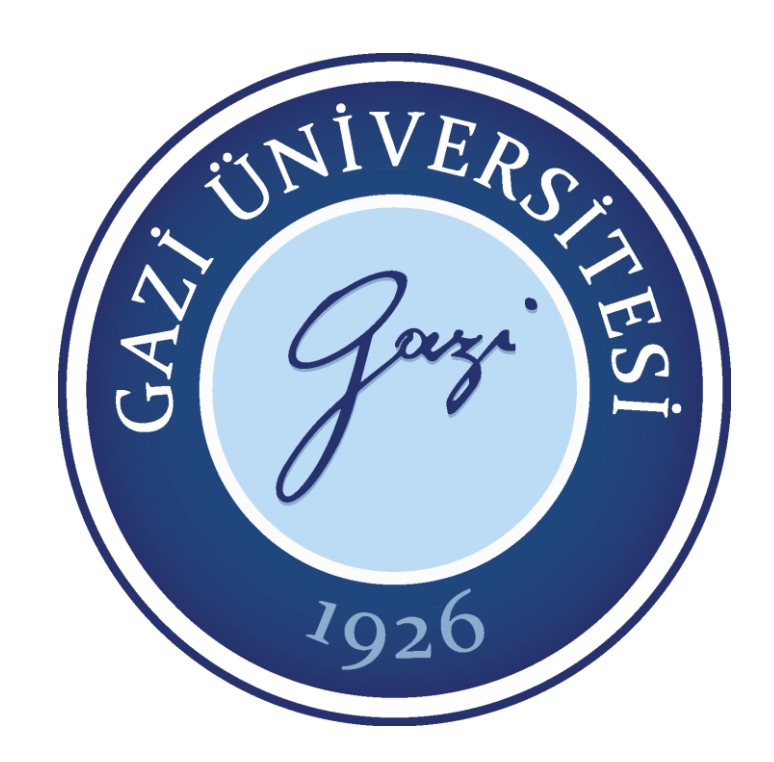

# **ÖĞRENME ANALİTİĞİ GÖSTERGELERİNİ RAPORLAYAN AÇIK ERİŞİMLİ ÇEVRİMİÇİ BİR ÖĞRENME PLATFORMUNUN GELİŞTİRİLMESİ**

**Mertcan Ünal**

## **DOKTORA TEZİ**

# **BİLGİSAYAR VE ÖĞRETİM TEKNOLOJİLERİ EĞİTİMİ ANA BİLİM DALI**

# **GAZİ ÜNİVERSİTESİ EĞİTİM BİLİMLERİ ENSTİTÜSÜ**

**OCAK, 2022**

### **TELİF HAKKI VE TEZ FOTOKOPİ İZİN FORMU**

Bu tezin tüm hakları saklıdır. Kaynak göstermek koşuluyla tezin teslim tarihinden itibaren 24 ay sonra tezden fotokopi çekilebilir.

### **YAZARIN**

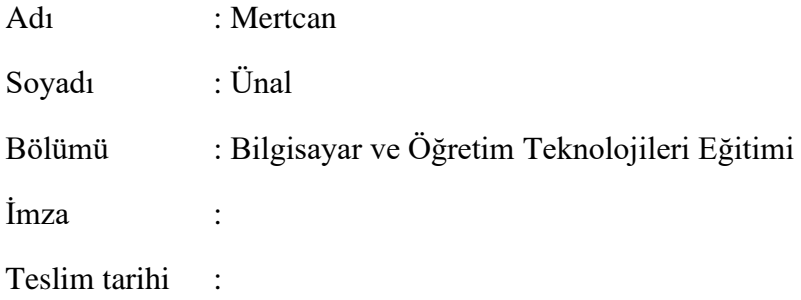

## **TEZİN**

Türkçe Adı : Öğrenme Analitiği Göstergelerini Raporlayan Açık Erişimli Çevrimiçi Bir Öğrenme Platformunun Geliştirilmesi İngilizce Adı : Development an Open-Access Online Learning Platform that Reports Learning Analytics Indicators

## **ETİK İLKELERE UYGUNLUK BEYANI**

Tez yazma sürecinde bilimsel ve etik ilkelere uyduğumu, yararlandığım tüm kaynakları kaynak gösterme ilkelerine uygun olarak kaynakçada belirttiğimi ve bu bölümler dışındaki tüm ifadelerin şahsıma ait olduğunu beyan ederim.

> Yazar Adı Soyadı: Mertcan ÜNAL İmza: ……………….

### **JÜRİ ONAY SAYFASI**

Mertcan ÜNAL tarafından hazırlanan "Öğrenme Analitiği Göstergelerini Raporlayan Açık Erişimli Çevrimiçi Bir Öğrenme Platformunun Geliştirilmesi" adlı tez çalışması aşağıdaki jüri tarafından oy birliği ile Gazi Üniversitesi Bilgisayar ve Öğretim Teknolojileri Eğitimi Ana Bilim Dalı'nda Doktora tezi olarak kabul edilmiştir.

#### **Danışman:** Prof. Dr. Tolga GÜYER

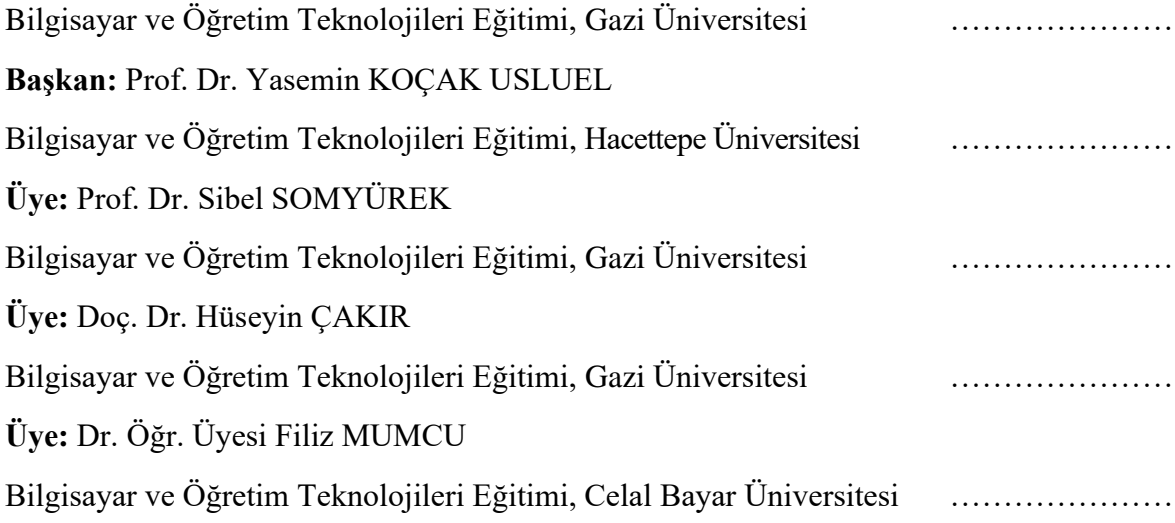

Tez Savunma Tarihi: 10/12/21 Bu tezin Bilgisayar ve Öğretim Teknolojileri Eğitimi Ana Bilim Dalı'nda Doktora tezi olması için şartları yerine getirdiğini onaylıyorum.

Prof. Dr. Yücel GELİŞLİ Eğitim Bilimleri Enstitüsü Müdürü …………………………

*Anneme, Babama ve Kardeşime…*

### **TEŞEKKÜR**

Bu çalışmanın ortaya çıkmasında ve yürütülmesindeki sonsuz desteği ve rehberliğiyle benim için bir danışmandan daha fazlası olan Prof. Dr. Tolga Güyer'e,

Çalışmanın hemen her boyutundaki dönütleriyle bana katkılar sağlayan Prof. Dr. Sibel Somyürek'e,

Tez izleme komitemde olup eleştirileriyle bana yön veren Prof. Dr. Yasemin Koçak Usluel ve Doç. Dr. Hüseyin Çakır'a,

Çalışmada kullandığım öğrenme platformunun geliştirilmesinde rol oynayan Doç. Dr. Şeyhmus Aydoğdu'ya,

Çalışmanın birçok boyutunda bana destek olup, somut katkılarıyla yol almamı sağlayan Doç. Dr. Bilal Atasoy'a,

Tez jürimdeki değerli dönütleriyle bu çalışmanın daha iyi bir noktaya gelmesini sağlayan Dr. Öğr. Üyesi Filiz Mumcu'ya,

Lisansüstü öğrenimimin ilk gününden beri tanıdığım, birlikte birçok anı biriktirdiğimiz Öğr. Gör. Dr. Akça Okan Yüksel'e,

Tez süresince manevi desteğiyle yanımda olan çalışma arkadaşım Araş. Gör. Emrah Kayabaşı'ya

Bir parçası olmaktan gurur duyduğum Gazi Eğitim Fakültesi, Bilgisayar ve Öğretim Teknolojileri Eğitimi Bölümünün kıymetli öğretim üyelerine,

Çalışmanın Delphi turlarında değerli görüşleriyle katkı sağlayan uzmanlara,

Çalışmanın kullanılabilirlik testlerine katılan tüm katılımcılara,

Çıktılarından biri de bu tez olan 117R050 kodlu TÜBİTAK projesi ekibine,

Maddi ve manevi destekleriyle hayatımın her anında yanımda olan sevgili anneme, babama ve kardeşime,

Varlığıyla her şeyi kolaylaştıran sevgili Beyza Yırtan'a ve

Doktora eğitimim boyunca 2228-B programı ile maddi olarak beni destekleyen TÜBİTAK

Bilim İnsanı Destek Programları Başkanlığına,

Teşekkürlerimi sunarım.

Mertcan ÜNAL

# **ÖĞRENME ANALİTİĞİ GÖSTERGELERİNİ RAPORLAYAN AÇIK ERİŞİMLİ ÇEVRİMİÇİ BİR ÖĞRENME PLATFORMUNUN GELİŞTİRİLMESİ**

**(Doktora Tezi)**

## **Mertcan Ünal GAZİ ÜNİVERSİTESİ EĞİTİM BİLİMLERİ ENSTİTÜSÜ Ocak 2022**

### **ÖZ**

<span id="page-8-0"></span>Öğrenme analitikleri; öğrenenlere ve öğrenme ortamlarına ilişkin verileri toplama, analiz etme, ölçme ve raporlamaya ilişkin yöntem ve teknikler olarak tanımlanmaktadır (Siemens ve Gasevic, 2012). Öğrenme analitikleri; e-öğrenme, makine öğrenmesi, yapay zekâ ve istatistik gibi birçok konuyu kapsayan disiplinler arası bir çalışma alanıdır (Chatti, Dyckhoff, Schroeder ve Thüs 2012). Günümüzde e-öğrenme ortamlarının yaygınlaşması, bu ortamlarda öğrenmeyi iyileştirmeyi amaçlayan araştırmalarda öğrenme analitiklerinin kullanılmasının önemini artırmıştır. Öğrenme analitiği göstergeleri, öğrenenlerden ve/veya öğrenme ortamlarından elde edilen, öğrenme ile ilişkilendirilmemiş, ancak öğrenmeyi anlamak, çözümlemek ve öğrenmeyle ilgili çeşitli sonuçlara ulaşabilmek için kullanılabilecek kritik veri olarak tanımlanabilir. Her ne kadar çeşitli öğrenme yönetim sistemlerinde bazı temel öğrenme analitiği göstergeleri sunulsa da algoritmik yöntemlere dayalı olarak veya karmaşık formüller kullanılarak hesaplanan analitik göstergeler bulunmamaktadır. Bu araştırma, gelişimsel araştırma yönteminin birinci tipinde gerçekleştirilmiştir. Birinci tip, belirli bir ürünün tasarlanması, geliştirilmesi ve değerlendirilmesi olarak tanımlanmaktadır (Richey, Klein ve Nelson, 2004). Bu çalışmanın

amacı, araştırmacıların teknik beceriye sahip olmaksızın pratik bir şekilde kullanabilecekleri öğrenme analitiği göstergelerini hesaplayan ve raporlayan açık erişimli çevrimiçi bir öğrenme platformunun geliştirilmesidir. Bu amaç doğrultusunda belirlenen iki alt amacı yerine getirmek için dört aşamalık bir çalışma planı oluşturulmuştur. Çalışmanın birinci alt amacına yönelik gerçekleştirilen ilk aşamasında, Delphi tekniği kullanılarak kritik ve öncelikli öğrenme analitiği göstergeleri belirlenmiş ve bu göstergelerin hesaplanabilmesi için hangi öğrenci verilerinin analizinin gerçekleştirileceğine karar verilmiştir. Delphi turları ile uzmanlardan ve alanyazından elde edilen 62 maddelik bir öğrenme analitiği göstergesi aday listesi oluşturulmuştur. Dört Delphi turu sonucunda 3 üst boyutta (demografik, betimsel ve algoritmik) toplamda 41 öğrenme analitiği göstergesi üzerinde uzlaşıya varılırken; 21 öğrenme analitiği göstergesi üzerinde uzlaşıya varılamamıştır. Çalışmanın ikinci alt amacına yönelik gerçekleştirilen bir sonraki aşamada, araştırmacıların içeriklerini sisteme yükleyerek kolay ve hızlı bir şekilde çevrimiçi bir öğrenme ortamı oluşturmalarına imkân verecek bir öğrenme platformu geliştirilmiştir. Bu aşamada, belirlenen 41 öğrenme analitiği göstergesinden betimsel ve algoritmik olanlara yönelik gelen uzman görüşleri ve alanyazın doğrultusunda hesaplama algoritmaları geliştirilmiş ve raporlanabilmesi için tüm göstergeler açık erişimli çevrimiçi öğrenme platformuna entegre edilmiştir. Çalışmanın ikinci alt amacına yönelik olarak gerçekleştirilen son aşamada ürün olarak ortaya çıkan açık erişimli çevrimiçi öğrenme platformunun kullanılabilirlik çalışması her bir kullanıcı statüsünde (öğrenci, araştırmacı ve yönetici) 15'er kişinin katılımıyla gerçekleştirilmiştir. Çalışma kapsamında geliştirilen öğrenme ortamının etkililik, verimlilik ve memnuniyet boyutlarında yüksek kullanılabilirlik değerlerine sahip olduğu görülmüştür. Kullanılabilirlik testlerinden ve kullanıcı görüşlerinden elde edilen veriler ışığında öğrenme ortamında iyileştirmeler yapılmıştır. Çalışma kapsamında geliştirilen çevrimiçi öğrenme platformunda raporlanan göstergelerin, karmaşık öğrenme analitiklerinin hesaplanabilmesine imkân vermesi açısından, alana katkı sağlayacağı düşünülmektedir.

Anahtar Kelimeler : Öğrenme Analitiği, Öğrenme Analitiği Göstergesi, E-öğrenme,

Kullanılabilirlik

Sayfa Adedi : xxi + 203

Danışman : Prof. Dr. Tolga GÜYER

## **DEVELOPMENT AN OPEN-ACCESS ONLINE LEARNING PLATFORM THAT REPORTS LEARNING ANALYTICS INDICATORS**

**(Ph.D. Thesis)**

## **Mertcan Ünal GAZI UNIVERSITY GRADUATE SCHOOL OF EDUCATIONAL SCIENCES January 2022**

### **ABSTRACT**

<span id="page-10-0"></span>Learning analytics are defined as methods and techniques for collecting, analyzing, measuring and reporting data for learners and learning environments (Siemens and Gasevic, 2012). Learning analytics are an interdisciplinary work area that covers many topics such as e-learning, machine learning, artificial intelligence and statistics (Chatti et al., 2012). Today, the spread of e-learning environments has increased the importance of using learning analytics in research aimed at improving learning in these environments. Learning analytics indicators can be defined as critical data from learners and/or learning environments that are not associated with learning, but can be used to understand, analyze and achieve a variety of learning outcomes. Although some key learning analytics indicators are presented in various learning management systems, there are no analytical indicators calculated based on algorithmic methods or using complex formulas. This research was conducted in the first type of developmental research method. The first type is defined as designing, developing and evaluating a particular product (Richey, Klein and Nelson, 2004). The purpose of this study is to develop an open access online learning platform that calculates and reports

learning analytics indicators that researchers can use in a practical way without technical skills. A four-stage work plan has been created to fulfill the two sub-objectives set out for this purpose. In the first stage of the study, which was carried out for the first sub-purpose, critical and priority learning analytics indicators were determined using the Delphi technique, and it was decided which student data would be analyzed in order to calculate these indicators. With Delphi rounds, a 62-item learning analytics indicator candidate list obtained from experts and literature was created. As a result of the four Delphi rounds, a consensus was reached on 41 learning analytics indicators in 3 dimensions (demographic, descriptive and algorithmic); no consensus has been reached on 21 learning analytics indicators. In the next step, which was carried out for the second sub-purpose of the study, a learning platform was developed that will allow researchers to create an online learning environment easily and quickly by uploading their content to the system. At this stage, computational algorithms were developed in line with the expert opinions and the literature on the descriptive and algorithmic indicators of 41 learning analytics indicators, and all indicators were integrated into the open access online learning platform for reporting. The usability study of the open access online learning platform, which emerged as a product in the last stage, which was carried out for the second sub-purpose of the study, was carried out with the participation of 15 people in each user status (student, researcher and administrator). It has been observed that the learning environment developed within the scope of the study has high usability values in the dimensions of effectiveness, efficiency and satisfaction. In the light of the data obtained from usability tests and user opinions, improvements were made in the learning environment. It is thought that the indicators reported in the online learning platform developed within the scope of the study will contribute to the field in terms of allowing complex learning analytics to be calculated.

Key Words : Learning Analytics, Learning Analytics Indicator, E-learning, Usability

Page Number : xxi + 203

Supervisor : Prof. Dr. Tolga GÜYER

# **İÇİNDEKİLER**

<span id="page-12-0"></span>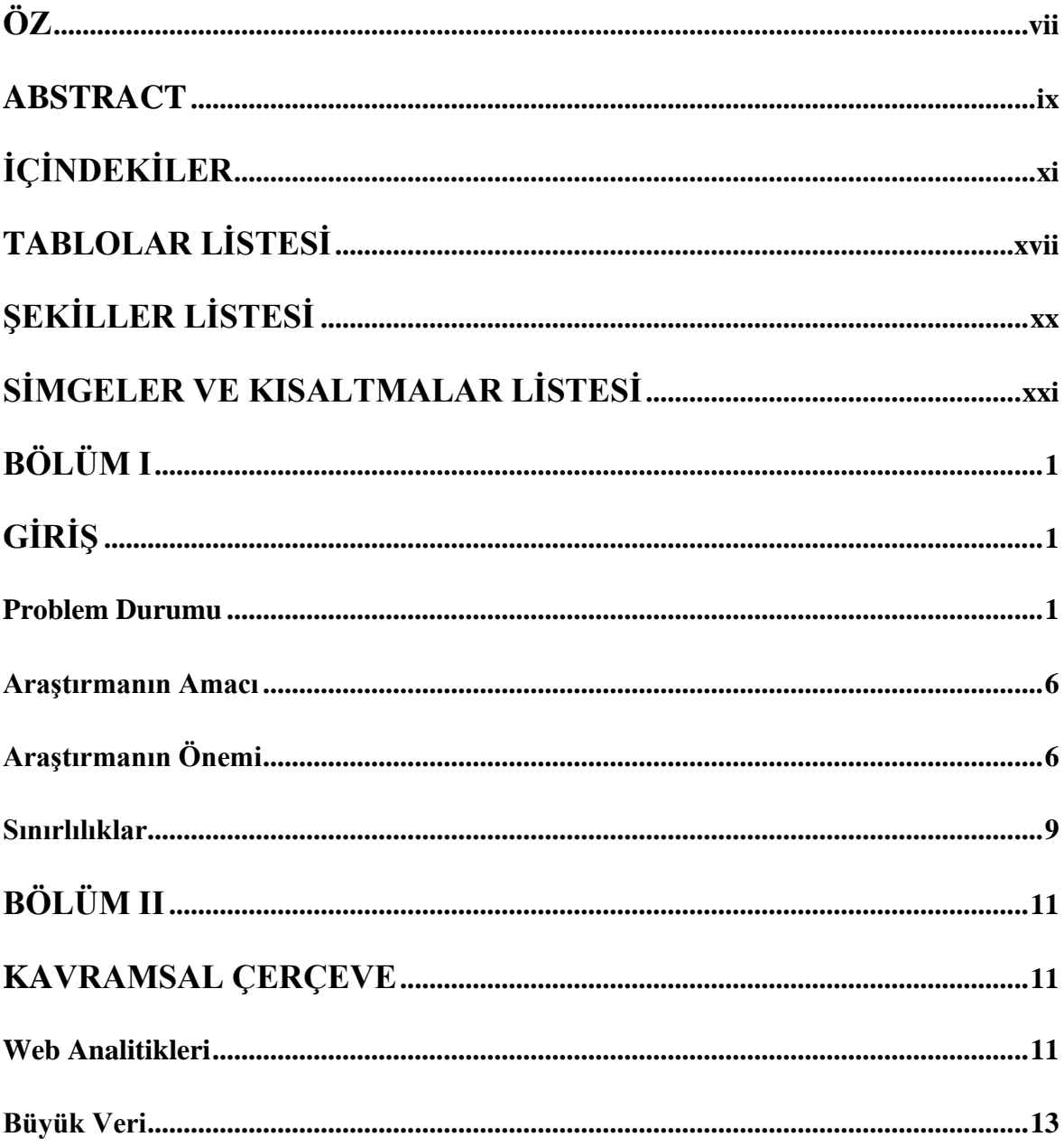

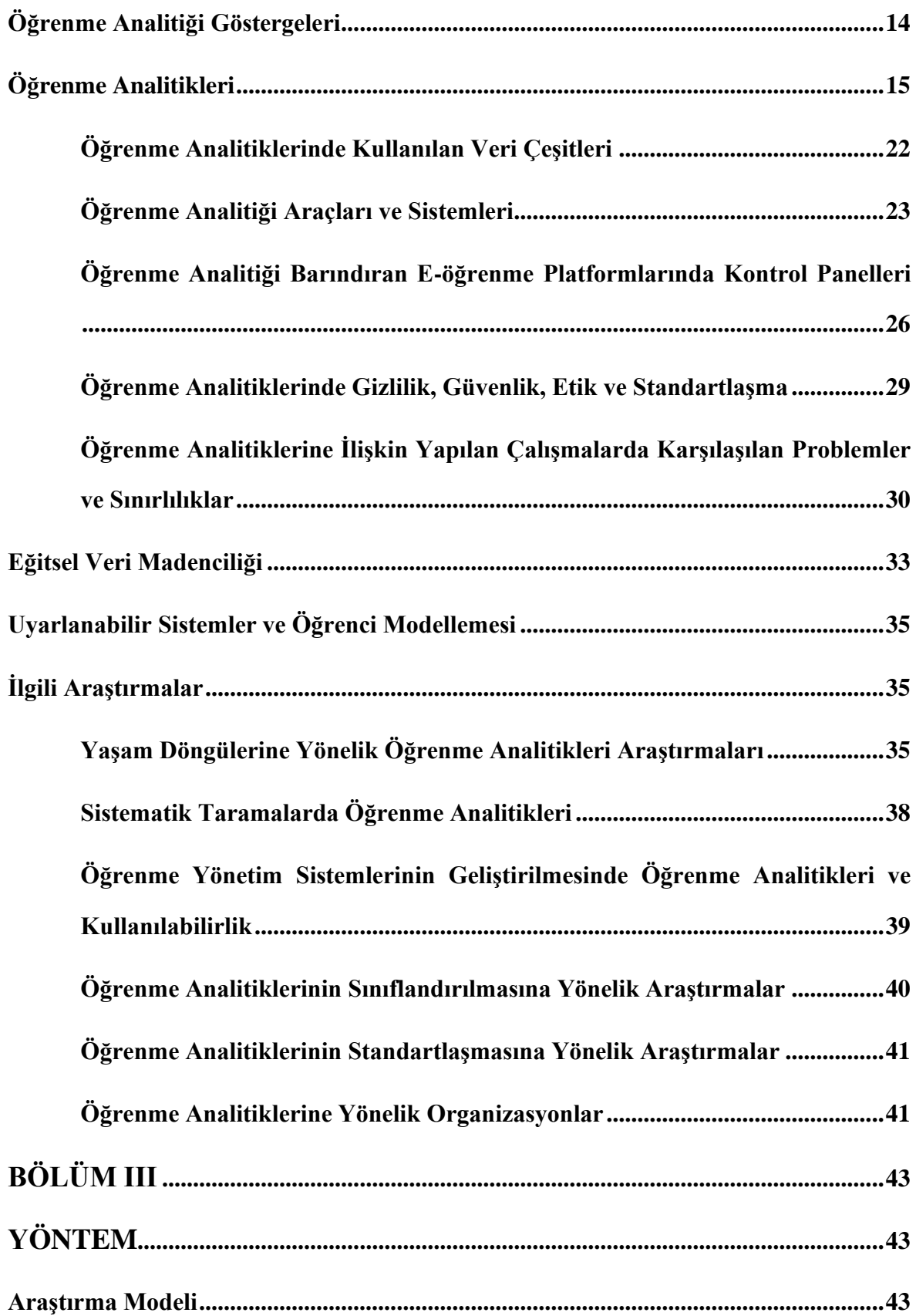

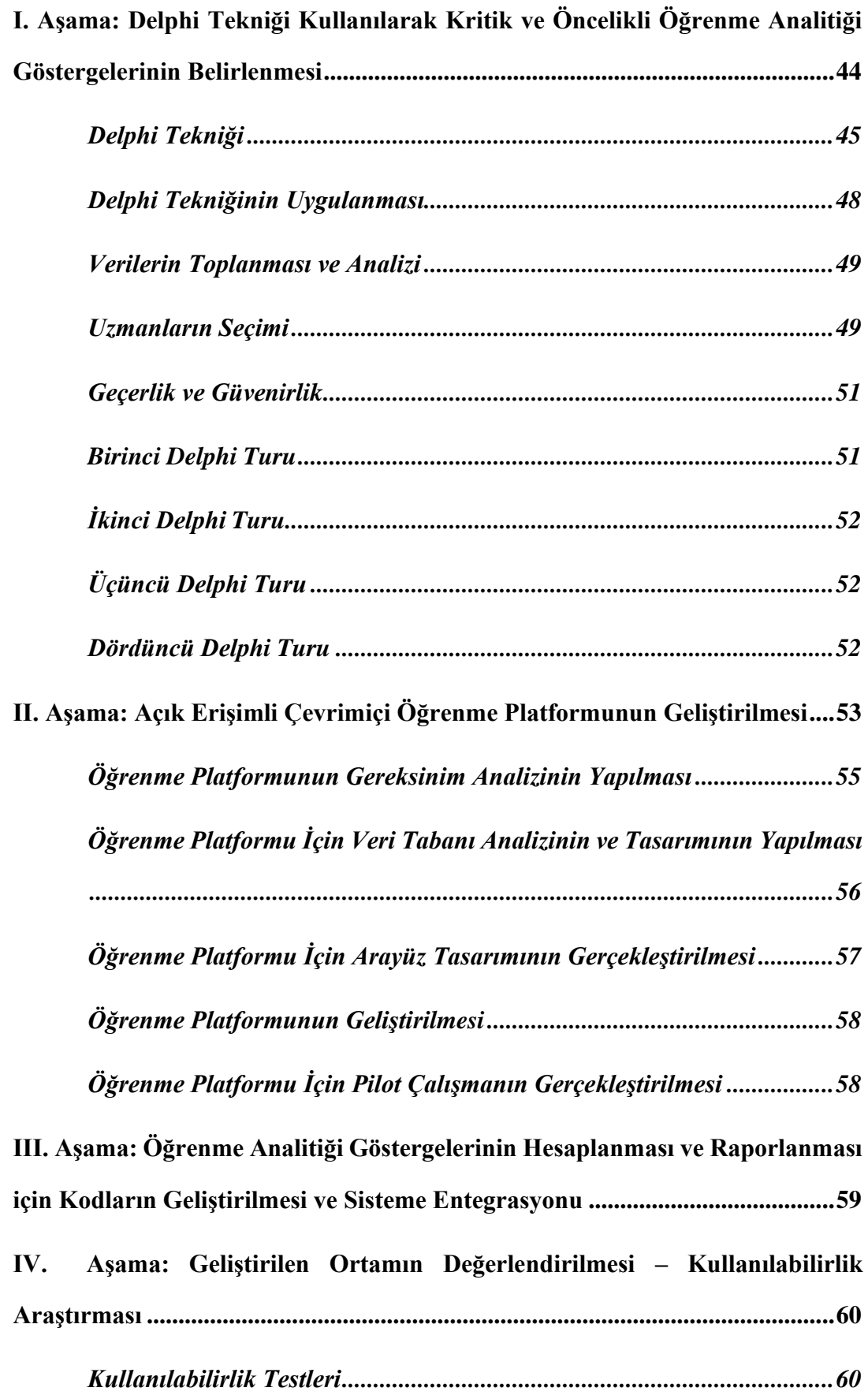

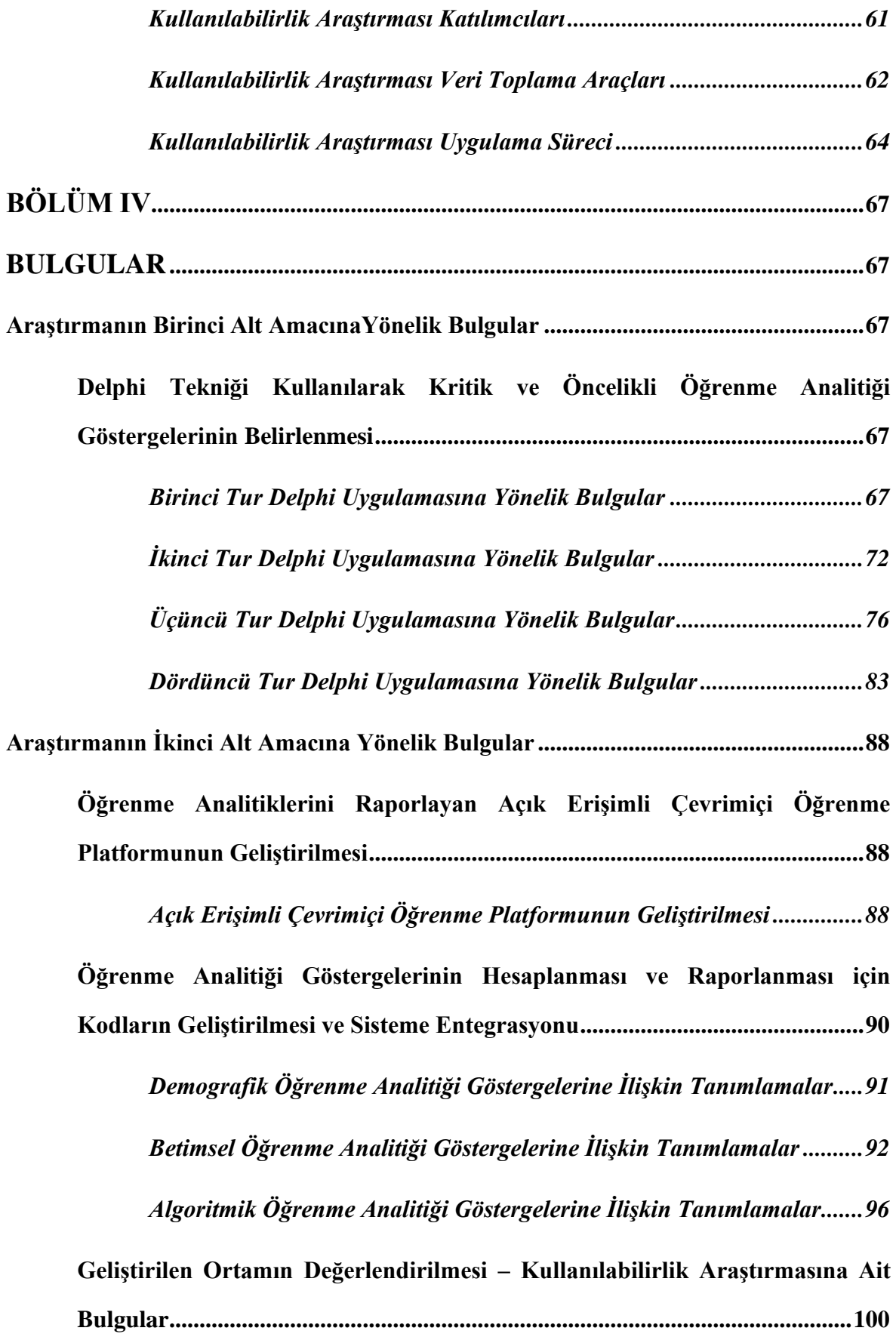

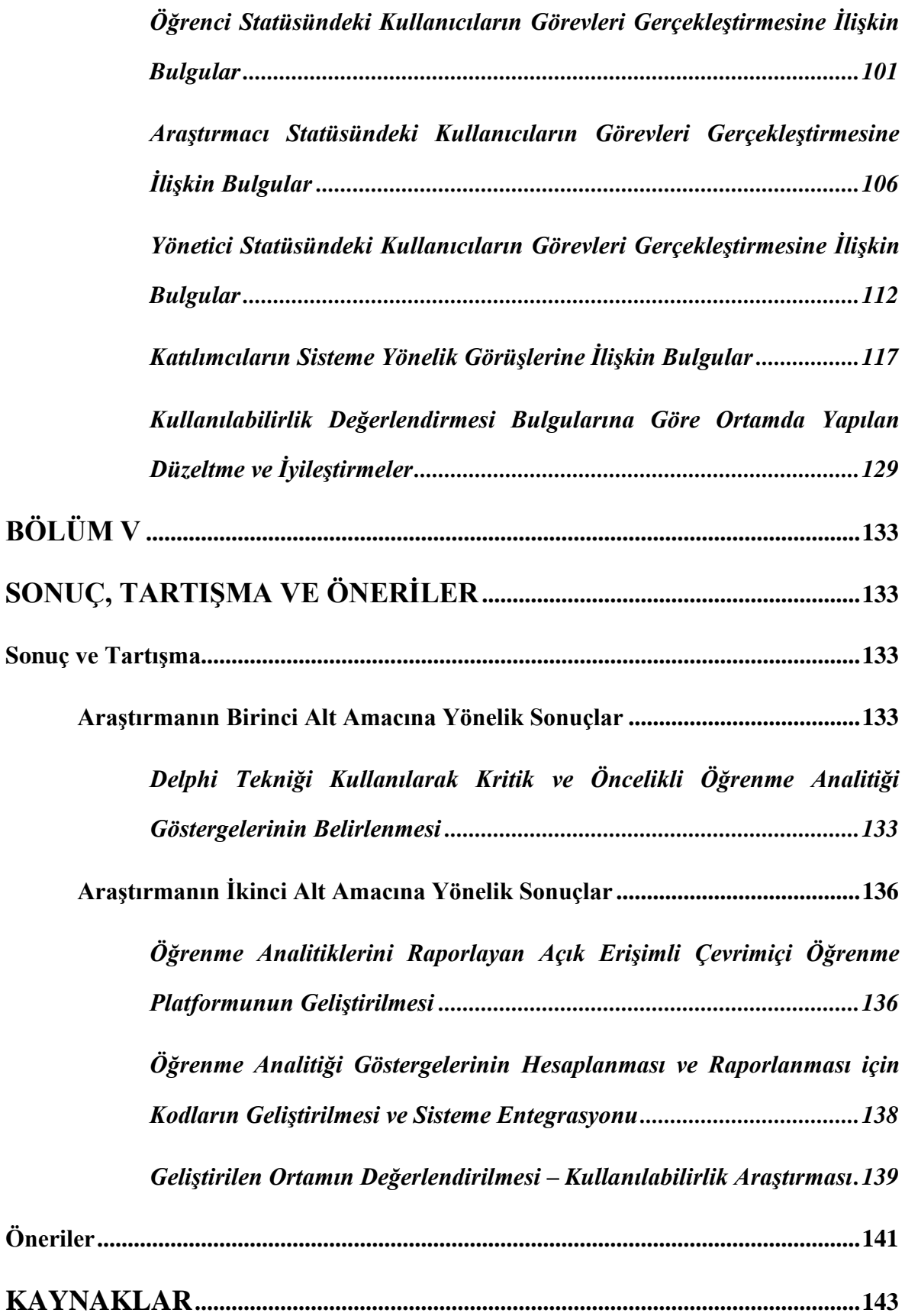

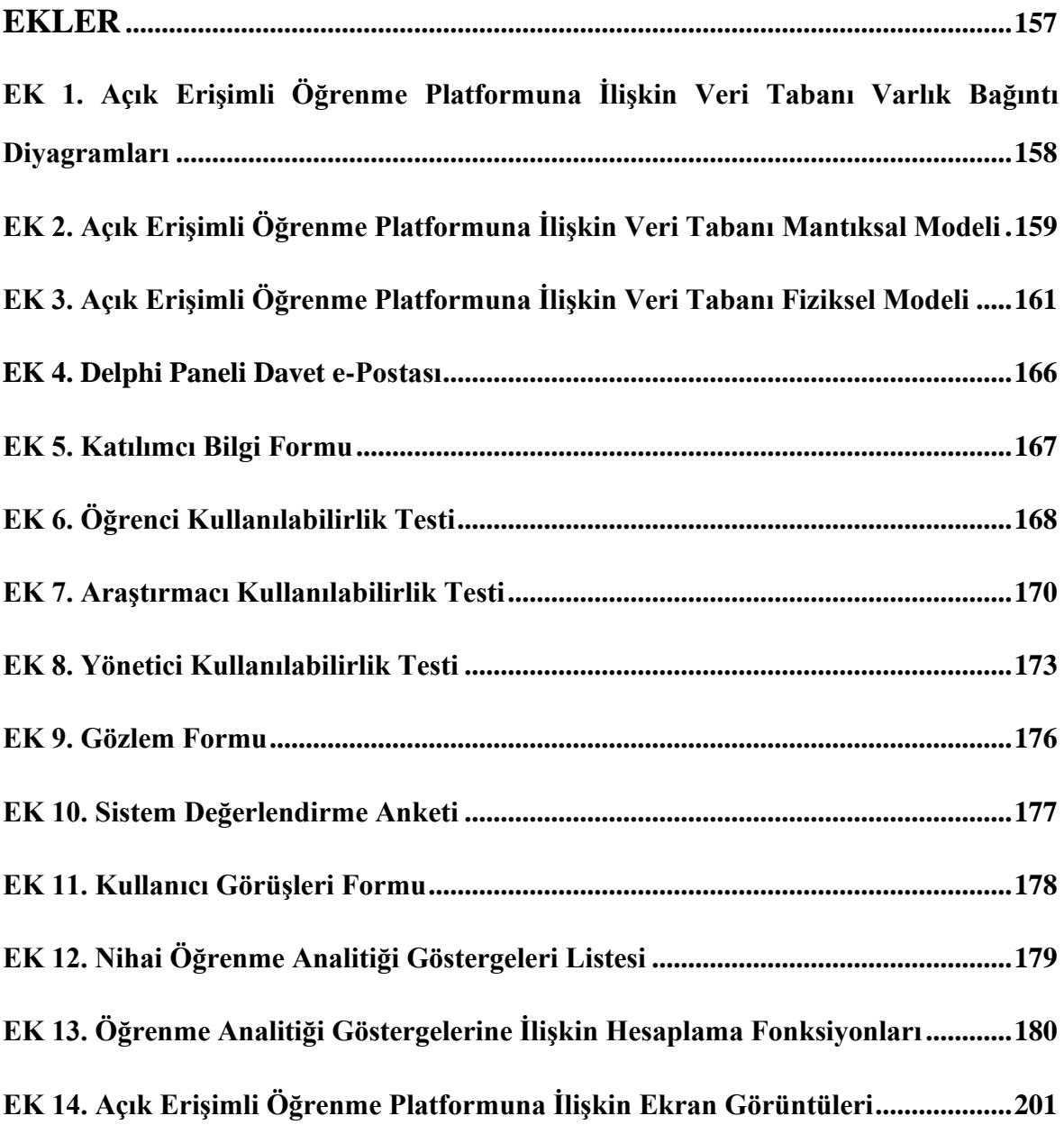

## **TABLOLAR LİSTESİ**

<span id="page-18-0"></span>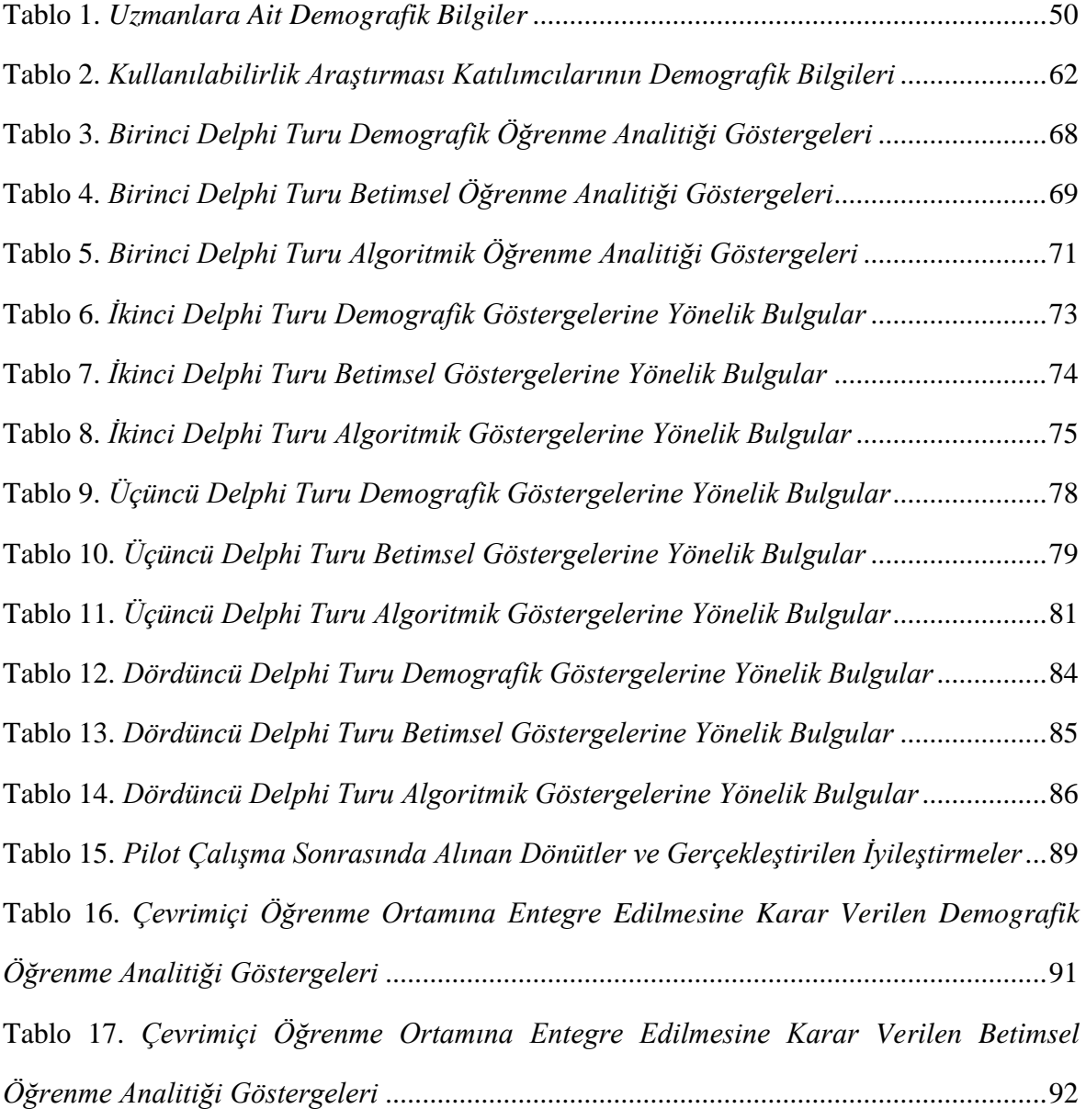

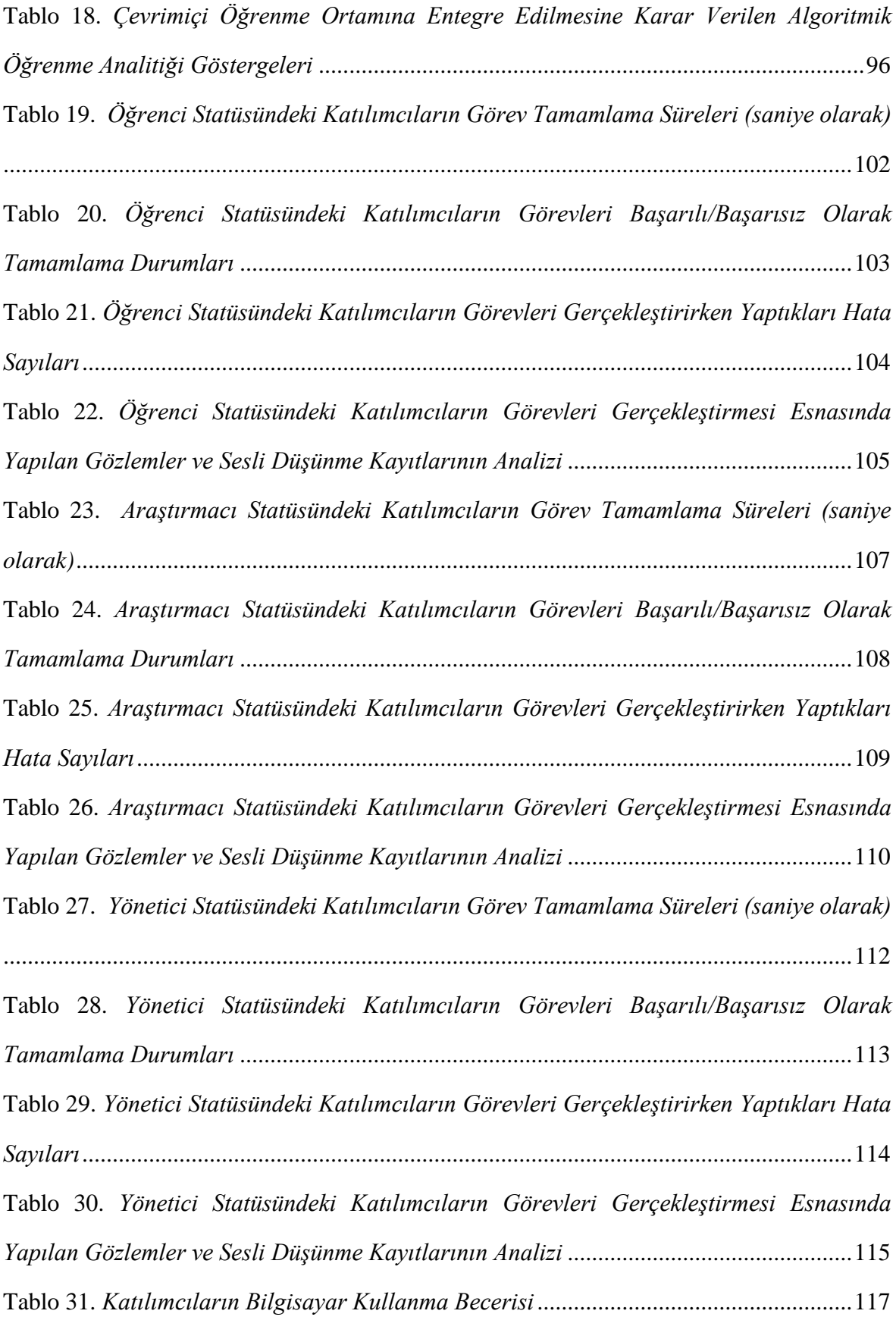

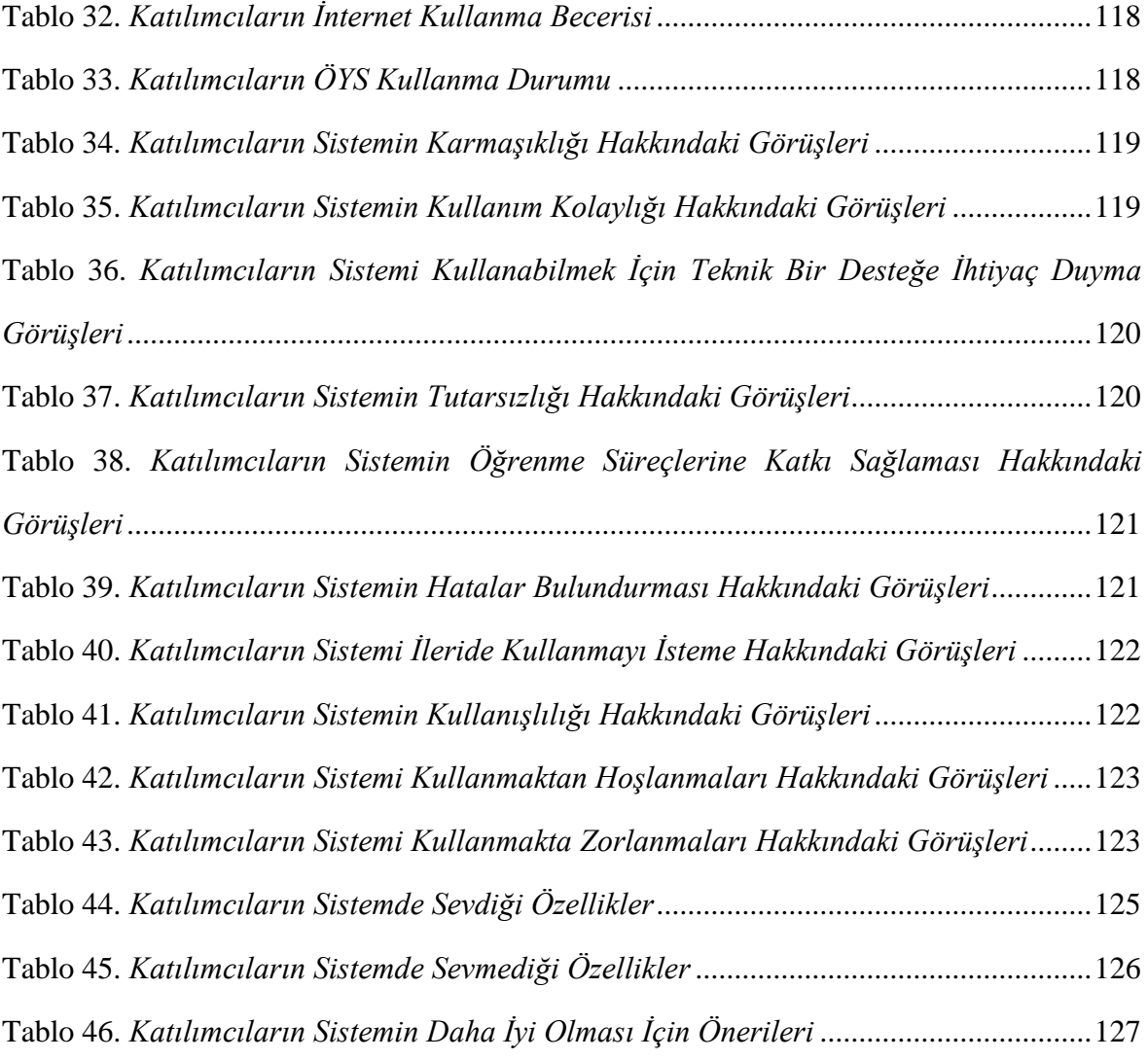

# **ŞEKİLLER LİSTESİ**

<span id="page-21-0"></span>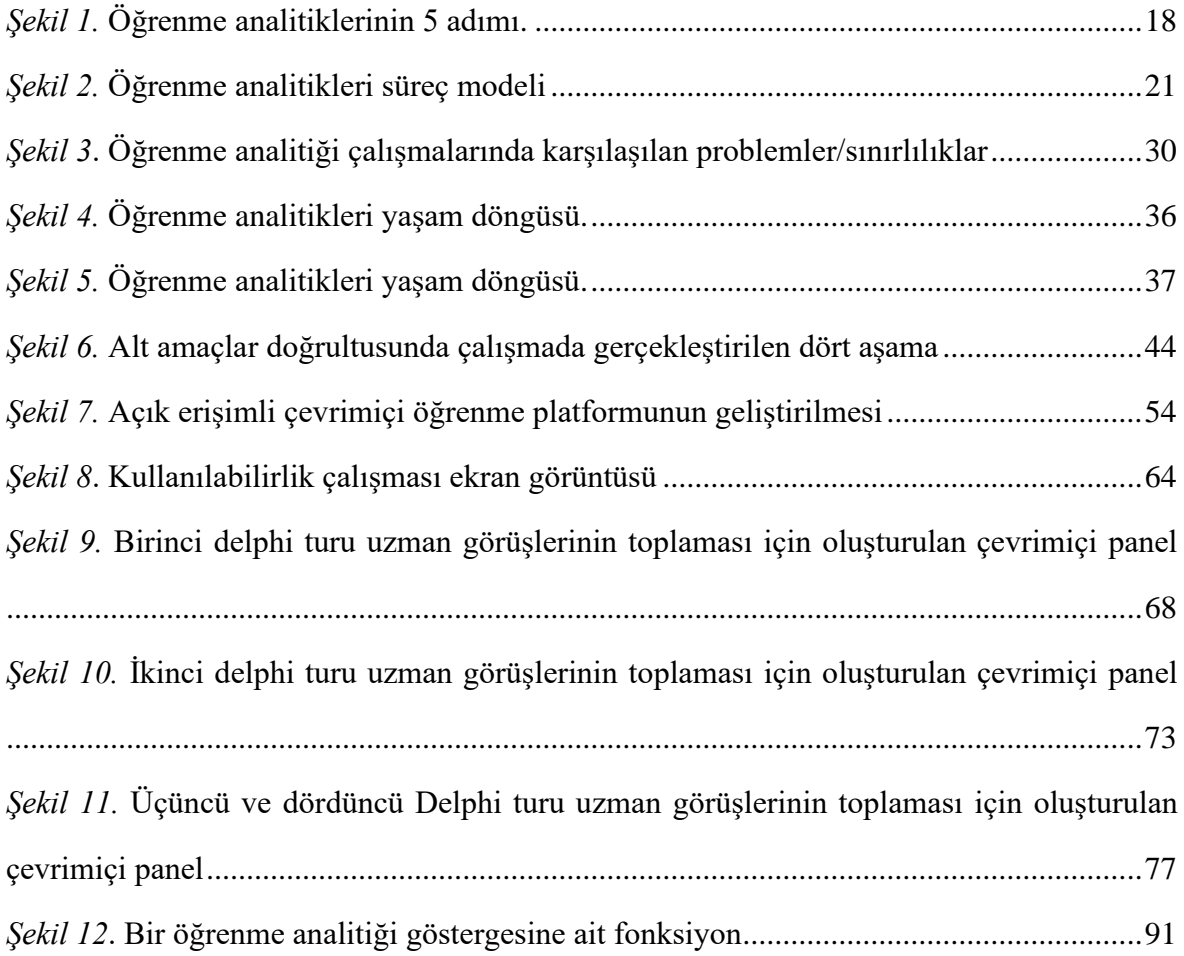

## <span id="page-22-0"></span>**SİMGELER VE KISALTMALAR LİSTESİ**

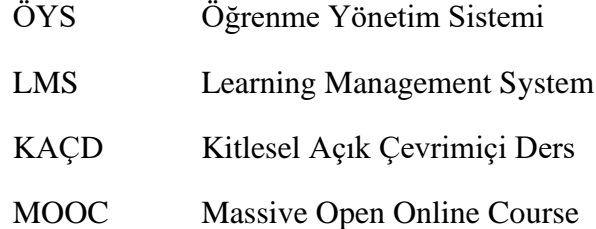

### **BÖLÜM I**

### **GİRİŞ**

<span id="page-23-1"></span><span id="page-23-0"></span>Bu bölümde, problem durumuna, araştırmanın amacına, araştırmanın önemine ve araştırma sürecine ait sınırlılıklara yer verilmiştir.

#### <span id="page-23-2"></span>**Problem Durumu**

Bilişim ve internet teknolojilerinin çok daha ulaşılabilir hale gelmesiyle yaygın olarak kullanımları artan e-öğrenme ortamlarında, sistem kullanımından elde edilen veriler ışığında öğrenen, ortam ve bağlam hakkında daha fazla veri toplanabilmektedir. Elde edilen bu verilerin eğitsel ortamların geliştirilmesinde büyük bir rolü vardır; ancak veri miktarının her geçen gün artması verilerin yorumlanmasını ve anlamlandırılmasını güçleştirmektedir. Bu noktada devreye eğitsel veri madenciliği ve öğrenme analitikleri gibi, büyük veri üzerinde çalışmak ve bulguları yorumlamak için model, yöntem ve teknikler öneren yeni araştırma alanları girmektedir. Öğrenme analitikleri, istenilen bilgilerin toplanmasının yanı sıra, analiz edilmesi ve anlamlandırılması yoluyla paydaşlara öğrenme sürecine yönelik bakış açısı kazandırmak, karar verme sürecine destek sağlamak, öğrenme sürecini kolaylaştırmak, öğrenen performansını artırmak, daha iyi e-öğrenme ortamları tasarlamak gibi amaçlarla kullanılmaktadır (Long ve Siemens, 2014).

Son yıllarda yayınlanan Horizon raporlarında vurgulandığı üzere, etkili öğrenme ortamları tasarlamak için en çok ele alınan kavramların başında öğrenme analitikleri gelmektedir (Brown vd., 2020). Öğrencinin öğrenme açısından halihazırdaki durumunu belirlemek, gelecekteki davranışlarına yönelik kestirimlerde bulunmak, ona uygun kişiselleştirilmiş ortamlar sunmak ya da öğrenmesiyle ilişkili sorunlara müdahale etmek e-öğrenme ortamlarının etkililiğini belirleyen unsurlardandır. Öğrenme analitikleri, öğrenme ve öğrenme ortamını anlamak ve düzenlemek amacıyla verinin toplaması, analiz edilmesi, ölçülmesi ve raporlaması süreçlerinde kullanılan yöntem ve tekniklerin bütünü olarak tanımlanmaktadır (LAK, 2011; Siemens ve Gasevic, 2012).

Öğretim teknolojileri alanında öğrenme analitiklerinin yaklaşık 10 yıllık bir geçmişi olmasına rağmen, e-öğrenme ortamlarında başarılı bir şekilde kullanılıp kullanılmadığına dair kanıt içeren yeterince bilimsel çalışma bulunmadığı belirtilmektedir (Ferguson vd., 2016). Bu durumun, öğrenme analitiklerinin kullanılabilmesi için eğitim bilimleri, istatistik, matematik, makine öğrenmesi ve yazılım geliştirme gibi disiplinler arası pek çok bilgi ve beceriye ihtiyaç duyulmasının yanı sıra araştırmacıların bu alana yönelik yeterli bilgi altyapısının olmamasından kaynaklandığı düşünülmektedir.

Gelecekte eğitimin nasıl olacağına yönelik yapılan birçok tahmin, içerisinde göz alıcı teknolojiler ve sınıf tasarımlarına yönelik birçok somut değişiklikler barındırırken, Long ve Siemens (2013) konuya farklı bir boyutla yaklaşarak geleceğin eğitimini şekillendirecek asıl unsurun göremediğimiz ve dokunamadığımız büyük veri ve bu veri üzerinde işe koşulacak analitikler olacağını öne sürmektedir. Aynı şekilde Knight ve Shum (2017) da yeni bir değerlendirme aracı olarak öğrenme analitiklerini mevcut eğitim uygulamalarını destekleme ve eğitimi yeniden şekillendirme konusunda önemli bir potansiyele sahip olarak görmektedir. Fiaidhi (2014) ise öğretim teknolojilerinin gelişiminde üç farklı dönüm noktası olduğuna dikkat çekmekte, ilk dönüm noktası olarak öğrenme yönetim sistemlerini, ikinci dönüm noktası olarak içinde sosyal ağları barındıran Web 2.0 teknolojilerini ve üçüncü dönüm noktası olarak da öğrenme analitiklerini kabul etmektedir.

Eğitimdeki pek çok paradigma değişikliğine rağmen, öğrenenin öğrenmesini desteklemekte geri bildirimin rolü hep kritik bir yer edinmiştir. Eğitimin bireyselleştirilmesi; eğitmenlere ve öğrenenlere gerçek zamanlı geri bildirim sağlama ihtiyacını giderek artırmaktadır. Hem kitlesel açık çevrimiçi derslerin hem de öğrenme topluluklarının artmasıyla beraber öğrenme topluluğu paydaşlarına geri bildirim sağlamada önemli zorluklar ortaya çıkmaktadır. Öğrenme analitikleri anlık olarak verileri toplayabilmesi ve işleyebilmesiyle bu zorlukları büyük oranda aşabilmekte ve farklı biçimlerdeki geri bildirimleriyle hem değerlendirici hem de biçimlendirici olarak e-öğrenme ortamlarını desteklemektedir (Pardo, Poquet, Martínez-Maldonado ve Dawson, 2017). Öğrenme analitikleri öğrencilere bireysel öğrenmelerini geliştirmelerinde, eğitimcilere kendi uygulamalarını geliştirmede ve her öğrencinin bireysel ihtiyaçlarına yönelik desteklerini hedeflemede ve yöneticilere toplulukların nasıl geliştiğini ve örgütsel ihtiyaçlarını anlamada farkındalık sağlar (Crick, 2017).

E-öğrenme ortamları için geri bildirimler kadar önemli olan bir diğer nokta ise öneri sistemleridir. Kullanıcıların geçmişte bıraktıkları izlere ve güncel durumlarına göre en uygun çıkarımda bulunmak hem olası problemlerin önüne geçilmesini sağlayacak hem de sistemin büyük ölçüde kişiselleştirilebilmesine olanak sağlayacaktır. Veri madenciliği ve öğrenme analitikleri kullanıcıdan toplanan büyük miktardaki veriden örüntü bulmada ve örüntüyü anlamlandırmadaki rolüyle tavsiye sistemlerinin öncü iki aşaması olarak kabul görmektedir (Fazeli, Drachsler ve Sloep, 2017).

Öğrenme analitiklerinin, geri bildirim ve tavsiye mekanizmalarının yanı sıra e-öğrenme ortamlarında üstlendiği rollerden biri de kestirimde bulunma özelliğidir. Bu rolü sayesinde eğitim topluluğu içerisinde performansı düşük, dersi bırakma ya da dersten kalma riski bulunan öğrencileri önceden tespit ederek öğretmen ya da yöneticiler ile bu veriyi paylaşabilmektedir. Benzer şekilde öğrenen ilerleyişini ve performansını tahmin etme, olası riskli durumlara hızlı müdahale edebilme ve eğitimin tüm paydaşlarına bireyselleştirilmiş içerikler sunabilme de öğrenme analitiklerinin doğrudan ya da dolaylı uygulama alanları arasına girmektedir (Ferguson, 2012, Winne, 2017). Pechenizkiy (2017) ise öğrenme analitiklerini, eğitimcilere ve öğrenenlere öğrenme ve öğretme sürecini geliştirebilecek öngörüler sağlamak için veri madenciliği, makine öğrenmesi ve insan-bilgisayar etkileşimi alanları ile ortak çalışan bir disiplin olarak tanımlamaktadır.

Öğrenenlerden özraporlamaya dayalı ölçümlerle elde edilen verilerin yanında, çevrimiçi ortamlardaki etkileşimlerden ortaya çıkan veriler de son derece değerlidir ancak çevrimiçi etkileşimlerden doğan bu verilerin yakalanması ve işlenmesiyle ilgili zorluklar da bulunmaktadır. Heterojen kaynaklardaki verilerin toplanması ve işlenmesiyle ilgili bu zorluklar, toplanan verinin kaynağı ve türü gibi bilgilerin meta veri olarak işlenebileceği, verinin kullanımına ilişkin kuralların ön tanımlı olarak belirlenebileceği doğrudan işe koşulabilir bilgi paketi biçiminde standart bir veri modeli geliştirilmesini gerekli hale getirmiştir. Öğrenmeyi ve öğrenme sonuçlarını geliştirmek amacında olan eğitim kurumları için de bu gelişmelere ayak uydurmak önem taşımaktadır (Dietze, Drachsler ve Giordano, 2013, Zouaq, Jovanovic, Joksimovic ve Gasevic, 2017). Bu noktada öğrenme analitikleri eğiticilerin ve yöneticilerin; bir sistemdeki karmaşık ve hızla akan bilgileri verimli bir şekilde izlemelerine, bilgilerden tahmin yürütmelerine ve öğrenme deneyimlerini istenilen bir amaca ulaştırmalarına olanak sağlamaktadır (Crick, 2017).

E-öğrenme ortamlarının kişiselleştirilebilir olmasını, bireysel farklılıkların dikkate alınmasını ve öğrencilerin davranış modellerine uygun bir ortamla buluşturulmasını temel alan uyarlanabilir sistem çalışmaları, öğrenme analitikleri ile birlikte son yıllarda öne çıkan çalışma alanlarından biri olmuştur (Ahn ve Brusilovsky, 2013; Somyürek ve Yalın, 2014; Güyer ve Çebi, 2015). Bu sistemlerde temel olarak, öğrenci gezinimi gibi dinamik ya da demografik özellikler gibi statik kaynaklardan elde edilen veriler doğrultusunda öğrenmeyi etkileyen unsurların, öğrenciye özgü bir şekilde kişiselleştirilmesi gerçekleştirilmektedir (Fırat, 2015). Öğrenme analitiklerinin öğrenci-ortam etkileşim verilerini raporlayabilmesi ve ileriye dönük kestirimde bulunabilmesi gibi özelllikleri uyarlanabilir sistemler adına önemli bir rolü olduğunu ortaya koymaktadır.

Öğrenme ortamlarında, öğrenciler başta olmak üzere tüm kullanıcılar gezindikçe doğal olarak ortam verileri sağlamaktadırlar. Tıklama, gezinme, not alma gibi sistemde bırakılan tüm bu izler; bilişsel, duyuşsal, üst bilişsel ve güdüsel olarak güçlü çıkarımlar sağlayan birer ortam verisidir (Azevedo, Moos, Johnson, ve Chauncey 2010). Günümüzde kullanımları yaygın olan öğrenme yönetimi sistemleri, kullanıcıların oturum açma ve sonlandırma, içerik görüntüleme, kaynakları indirme, ödev yükleme ve forumlara içerik girme gibi birçok izini zaman damgalı olarak kaydetmektedir. Ancak bu öğrenme yönetim sistemlerinin pek azı bırakılan bu izlerden öğrenmeye ilişkin çıkarımlar yapıp sistemin öğretmen veya yöneticisine raporlar sunabilmektedir (Winne, 2017).

Sonuç olarak, öğrenme analitikleri e-öğrenme ortamlarının geliştirilmesinde, öğrenmenin iyileştirilmesinde, öğrenme sürecinin paydaşlarla objektif bir şekilde paylaşılmasında ve yaşanmış ya da yaşanması olası sorunlara karşı çözümler üretmede üstlendiği rol ile günümüzde dikkatleri üzerine çeken bir konu haline gelmiştir. Tüm bu kritik öneme sahip özelliklerinin yanında öğrenme analitikleri hem e-öğrenme ortamlarına entegrasyonunda hem de açık kaynaklı olarak araştırmacılara raporlar üretme konusunda istenilen kolaylığa ve kapsama henüz ulaşamamıştır. Günümüzde yaygın olarak kullanılan öğrenme yönetim sistemleri kısıtlı öğrenme analitiklerine yer verirken, öğrenme yönetim sistemlerinin kurulması ve öğrenme analitiklerine ulaşılabilmesi için ileri düzeyde teknik bilgi ve becerilere sahip olmayı da gerektirmektedir.

Öğrenme analitikleri, öğrenme ile ilişkilendirilebilir veriyi temsil etmektedir. Bu ilişkilendirme temel olarak, verinin öğrenmeyi doğrudan ya da dolaylı olarak etkileyen, eöğrenme ortamına, öğrenene ya da e-öğrenme içeriğine ilişkin parametrelerle korelasyonların ortaya konulması yoluyla yapılmaktadır. Dolayısıyla bir öğrenme analitiğinin kendisini kanıtlaması, bir çok bilimsel araştırmanın ardından gerçekleşebilmektedir.

Öğrenme analitikleri kadar e-öğrenme platformlarında öğrenmenin iyileştirilmesinde önem taşıyan bir başka etmen de öğrenme analitiği göstergeleridir. Öğrenme analitiği olabileceği düşünülen; ancak söz edilen ilişkisi henüz meydana çıkartılmamış olan, e-öğrenme ortamına, öğrenene ya da e-öğrenme içeriğine ilişkin verilere öğrenme analitiği göstergesi denir (Somyürek, Güyer, Atasoy ve Ünal, 2021). Bir bakıma "aday öğrenme analitiği" olarak niteleyebileceğimiz bu kavram, alanyazında genellikle öğrenme analitiği ile karıştırılmaktadır. Dolayısıyla öğrenme analitiği göstergelerinin belirlenmesi, sınıflandırılması ve sistem tarafından yakalanması, öğrenme analitiği araştırmaları için kritik bir önem taşımaktadır. Bu çalışma ile alandaki bu eksikliklerin giderilmesi hedeflenmektedir.

#### <span id="page-28-0"></span>**Araştırmanın Amacı**

Bu çalışmanın amacı, öğrenme analitiği göstergelerini hesaplayan ve raporlayan açık erişimli çevrimiçi bir öğrenme platformunun geliştirilmesidir. Bu amaç doğrultusunda aşağıdaki alt amaçlar belirlenmiştir:

- 1) Bir e-öğrenme ortamında yer alması gereken kritik ve öncelikli öğrenme analitiği göstergeleri nelerdir?
- 2) Öğrenme analitikleri üzerine çalışan araştırmacıların ileri düzey teknik beceri sahibi olmalarını gerektirmeden e-öğrenme ortamı oluşturmalarına imkân verecek bir platform nasıl tasarlanmalıdır?

#### <span id="page-28-1"></span>**Araştırmanın Önemi**

Çalışmada geliştirilen açık erişimli çevrimiçi öğrenme platformunun öğretim teknolojileri alanı için üç temel faydasının olabileceği öngörülmektedir:

1) Çalışma, araştırmacıları öğrenme platformunu tasarlama, veri tabanı altyapısını oluşturma ve göstergeler hesaplamaya yönelik uygulama geliştirmek gibi teknik bilgi ve beceri gerektiren iş yüklerinden kurtarabilecektir. Dolayısıyla, bu tür gerekçelerle e-öğrenme ortamlarıyla ilgili öğrenme analitiği çalışmaları yapmakta zorlanan araştırmacıların, bu çalışmaları kolaylıkla gerçekleştirmeleri olanaklı hale gelebilecektir. Diğer yandan sözü edilen bilgi ve becerilere sahip olan araştırmacılar için araştırma süreci hızlanabilecektir.

- 2) Sistem, yeni öğrenme analitiği göstergelerinin eklenebilmesi için genişleyebilir biçimde tasarlanmıştır. Dolayısıyla ilerleyen süreçlerde, mevcut parametrelere bağlı olarak geliştirilecek olası öğrenme analitiği göstergelerinin sistemde çalışır hale gelmesi olanaklı olabilecektir.
- 3) Geliştirilecek açık erişimli çevrimiçi öğrenme platformu, çeşitli çalışmalarda kullanılacak e-öğrenme ortamları için standart bir arabirim sağlayabilecektir. Böylece, platform aracılığıyla geliştirilen öğrenme ortamlarının genel özelliklerinin benzer olması ve farklılaşmanın içerikten kaynaklanması sağlanabilecektir. Bununla birlikte, aynı standartlarda geliştirilen ortamlardan elde edilen farklı çalışma sonuçları birbirleriyle karşılaştırılabilecektir.

Özetle, bir yandan alanyazında yer alan öğrenme analitiği ve göstergeleri üzerine yapılan tartışmalara katkı sağlama, diğer yandan uygulama surecinde yukarıda söz edilen olası çıktılara ulaşabilme potansiyeli sayesinde bu çalışmanın ilgili alanyazın bağlamında önemli bir boşluğu dolduracağı söylenebilir.

Baker ve Siemens'e (2014) göre öğrenme analitiklerinin kullanımı son yıllarda dört temel nedenden dolayı artış göstermektedir. Bu nedenlerden ilki gerek kullanıcı sayısındaki gerekse de veri miktarındaki artıştır. Analiz edilmeye hazır öğrenme verileri birçok veri tabanı tarafından açık erişim yoluyla sunulmaya başlanmıştır (Koedinger vd., 2010). Eöğrenme ortamlarının sayısı ve çeşitliliğindeki artış ile mobil cihazlar gibi yeni teknolojilerle bu sistemlere her an ulaşabilme imkânı öğrenme platformlarına kayıtlı kullanıcı sayısını artırmaktadır. Bu artışın bir sonucu olarak kullanıcıların öğrenme platformları ile etkileşimlerinden elde edilen veri miktarı da her geçen gün artış göstermektedir. Öğrenme analitiklerinin kullanımını artıran ikinci neden, veri formatlarındaki yenilikler ve gelişmelerdir. Daha önceleri ham verilerin işlenmeye hazır hale getirilebilmesi uzun ve zahmetli bir süreçken, günümüzde bu veriler araştırmacıların analizlerini kolaylıkla yapabilecekleri formatlarda sunulmaktadır. Ayrıca elde edilen verilerin çeşitliğinin de artması veri formatlarının da gelişmesinin önünü açmaktadır. Üçüncü neden, elde edilen veriler üzerinden hesaplama yapan teknolojilerdeki gelişmelerdir. Günümüz cihazlarının donanımsal olarak işlem kapasiteleri ve hızlarındaki gelişim oldukça etkileyicidir. Bugün yaygın olarak kullanılan akıllı telefonlar on yıl öncesinin güçlü kabul edilen bilgisayarlarından bile daha fazla işlem yapabilmektedir. Bu teknolojiler, artan veri miktarından anlamlı veriler elde etmek isteyen araştırmacıların çalışmalarını hızlandırmakta ve işlerini kolaylaştırmaktadır. Öğrenme analitiklerinin kullanımını artıran dördüncü ve son neden ise hesaplamalar için kullanılabilecek araçların çok daha karmaşık işlemleri yerine getirebilecek düzeylere erişebilmesidir. Geliştirilen yeni yazılımlar sayesinde, daha önceki yazılımlarla web üzerinde gerçekleştirilemeyen ölçeklerdeki veriler yönetilebilir ve analiz edilebilir hale gelmiştir (Conde, Hernández-García ve Oliveira, 2015). Bu sayede araştırmacılar daha fazla kullanıcıdan daha fazla veriyi elde etmede ve verileri işleyerek anlamlı sonuçlara ulaşmada bu teknolojilerden faydalanabilmektedir.

Baer ve Norris (2017) öğrenme analitiklerini öğrenme, çalışma ve yaşam biçimlerini değiştirme potansiyeline sahip bir uygulama alanı olarak görmektedir. Öğrenme analitiklerinin açık bir biçimde tanımlanmasına, e-öğrenme ortamlarına dâhil edilmesine ve öğrenme çıktılarına yönelik stratejiler oluşturulmasında etkin olarak kullanılmasına gereksinim olduğu ileri sürülebilir. e-Öğrenme ortamlarının ve bu ortamları kullanan öğrenenlerin sayısının giderek artmasıyla, e-öğrenme ortamlarında öğrenmeyi iyileştirmek amacıyla öğrenme analitiklerinin kullanılmasının önemi bir kat daha artmıştır.

Öğrenme analitikleri, öğrenenlerin gezinme stratejileri, öğrenme performansı, verimlilik, kaybolma gibi değerlerini nesnel ölçümlerle sunabilmesiyle öğrenme ortamlarının iyileştirilmesine katkılar sunmaktadır.

8

#### <span id="page-31-0"></span>**Sınırlılıklar**

Çalışmada geliştirilen öğrenme platformunun kullanılabilirlik araştırması için, yazılımın görsel tasarımlarına ilişkin tamamen nesnel verinin de sağlanmasına olanak verecek göz izleme teknolojilerinin kullanılması planlanmıştır. Ancak küresel salgın nedeniyle ilgili laboratuvarın kullanılması kısıtlanmış, göz izleme destekli çalışma yerini geleneksel kullanılabilirlik araştırması ve araştırmacı gözlemine bırakmıştır.

### **BÖLÜM II**

#### <span id="page-33-0"></span>**KAVRAMSAL ÇERÇEVE**

<span id="page-33-1"></span>Bu bölümde, öğrenme analitiklerine, öğrenme analitiği göstergelerine, öğrenme analitiklerinin eğitsel ortamlardaki yerine ve araştırma konuları kapsamında alanyazında yer alan çalışmalara ilişkin bilgiler sunulmuştur.

#### <span id="page-33-2"></span>**Web Analitikleri**

Analitik, veri merkezli ya da veriye dayalı olarak karar alma süreçlerini ifade eden bir kavramdır. Veri setlerine yönelik istatistiksel analizler ve yapay zekâ uygulamaları ile objektif ve anlamlı kalıpların ortaya çıkarılması amacıyla analitiklere başvurulmaktadır (Van Barneveld, Arnold ve Campbell, 2012; Davenport, Harris ve Morison Davenport, 2010).

Web Analytics Association, web analitiklerini "web kullanımını ve internet deneyimini anlamak ve optimize etmek için internet verilerinin toplanması, ölçülmesi, analiz edilmesi ve raporlanması" olarak tanımlamıştır (WAA Standards Committee ,2008). World Wide Web'in ortaya çıkmasıyla birlikte verilerin yakalanması ve toplanması amacıyla log yani kayıt dosyaları da kullanılmaya başlanmıştır. 1993'te Mosaic adında ilk tarayıcının kullanıma sunulmasıyla beraber WebTrends, Analog ve WebSideStory gibi birçok analitik programı da hizmete girmeye başlamıştır ancak o yıllarda toplanan log dosyaları oldukça sınırlı bir veriyi yakalayabilecek yetenektedir. Günümüzde ise web analitikleri birçok sektörde farklı amaçlarla kullanılmaktadır. Bu sektörlerin başında e-ticaret, reklam, pazarlama, web geliştiriciliği ve web tabanlı programlar yer almaktadır (Zheng ve Peltsverger, 2015).

İlk olarak pazarlama alanında, ticari şirketlerin müşteri profillerini çözümlemeye yönelik olarak kullandıkları, "web analitikleri", son yıllarda eğitimin farklı kademelerinde gerçekleştirilen araştırmalarda karşımıza çıkmaya başlamıştır. İnternete ulaşımın daha kolay ve ucuz olması, günümüzde internet temelli uzaktan eğitimin de popülerliğini artırmıştır. İnternet temelli uzaktan eğitim ortamlarında öğrenenler, ağırlıklı olarak kendilerine eş zamansız olarak sunulan dijital içerikleri ve etkileşim araçlarını kullanırken, öğretmen ve öğrenciler belirli aralıklarla eş zamanlı olarak canlı oturumlarla yüz yüze gelmektedirler. Hâlihazırda kullanılan pek çok uzaktan eğitim ortamında öğrenme içerikleri olabildiğince zengin dijital materyal ile desteklenmektedir. Öğrenenlerin bu içeriklerle, etkileşim araçlarıyla ya da öğretmen ve diğer öğrenenlerle etkileşimlerinin analiz edilmesi ve yorumlanması, öğrenmeyle ilişkili davranış modellerinin belirlenmesi ve öğrenmenin iyileştirilmesi için önemlidir. Web 2.0 teknolojilerinin de yaygınlaşması ile beraber kullanıcıların tarayıcıda bıraktıkları izler de değişim göstermektedir. Statik sayfa ziyaretlerinin bıraktığı izler yerini etkileşimli ve dinamik içeriklerin bulunduğu sayfa ziyaretlerinde gerçekleşen izlere bırakmaktadır. Dolayısıyla hem bırakılan izlerin toplanması hem de toplanan verinin anlamlandırması giderek zorlaşmaktadır (Ferrini ve Mohr, 2009).

Öğrenme yönetim sistemleri hitap ettiği öğrenci-öğrenen-içerik ekosistemi ve sağladığı gezinme yapısı itibariyle web analitikleri entegrasyonuna en uygun uygulamalardan bir tanesidir. Bu yönüyle, öğrenmeye ilişkin verileri tutabilmesi, analiz edebilmesi ve paydaşlarına raporlayabilmesi özellikleriyle öğretim teknolojileri alanında çalışma yapan araştırmacılara zengin bir uygulama alanı sunduğu söylenilebilir (Cooper, 2014).

12

#### <span id="page-35-0"></span>**Büyük Veri**

Elektronik cihaz kullanımının ve internet erişiminin yaygınlaşması ile beraber kullanıcıların dijital dünyaya bıraktığı izlerde bir veri patlaması meydana gelmiştir. Dijital ayak izleri adı verilen kullanıcılardan elde edilen bu veri yığınına büyük veri (big data) adı verilmektedir. Büyük veri, klasik ilişkisel veri tabanı yazılımlarının saklayabileceği, yönetebileceği ve analiz edebileceğinin çok daha ötesindeki veri yapıları olarak tanımlanmaktadır (Siemens ve Long, 2011).

Bireylerin web ortamlarında bıraktıkları izlerin dışında sensörler ve nesnelerin internetinden gelen veriler de büyük verinin bir parçasıdır. Bu nedenle dijital ortamlardan elde edilen kişisel, organizasyonel ve sensör verilerinin yakalanması, depolanması, sınıflandırılması ve gerektiğinde farklı tekniklerle görselleştirilmesi ve anlamlandırılması da büyük veri kavramına dâhildir (Goes, 2014).

Elde edilen verilerin hacmi ve sahip olunan altyapıların yetersizliği bireysel ve organizasyonel olarak karar vericilerinin farklı arayışlara yönelmesine sebep olmuştur (Siemens, 2013). Bu arayışlar sonucunda önce sağlık, sigortacılık, iş dünyası ve devletler bazında veriye dayalı tahminde bulunma, risk analizleri ve yönetimsel kararların alınması amacıyla büyük veri analizleri kullanılmaya başlanmıştır. Eğitim dünyasında ise özellikle yükseköğretimde öğrencinin eğitime devam edip etmeme durumlarına yönelik kestirimde bulunma ve eğitimin farklı bileşenlerine ilişkin kararlar alabilmek adına büyük veri analizlerine başvurulmuştur.

Gerek veri kaynakları çeşitliliğindeki artış gerekse de analiz becerilerindeki gelişmeler ve verinin yayılma hızındaki artış doğru kararlar alabilmek için veriye dayalı analizi kaçınılmaz bir yöntem haline getirmiştir. Aynı zamanda büyük veri analizlerine önem verilmesinin başlıca sebeplerinden biri de veri temelli alınan kararların organizasyonların çıktılarını ve üretkenlikleri artırdığı sonucudur (Siemens ve Long, 2011). Benzer bir süreç de eğitim paydaşları arasında yaşanmaktadır. Karmaşıklaşan eğitim yönetimi sürecini bilimsel verilere dayalı bir şekilde yürütebilmek için büyük verileri kullanılmaya başlanmıştır.
Eğitim ortamlarında büyük veri analizinin uygulama şekillerinden bir tanesi de akademik analitiklerdir (academic analytics). Akademik analitikler, işletme zekâsının eğitim kurumu bazında devreye sokulmasıdır. Kurum, bölge ve uluslararası seviyede analitiklerin kullanımını vurgular (Siemens ve Long, 2011). Öğrenme analitikleri öğrenme ve öğrenen verileri gibi öğrenmeyle doğrudan ilişkili kavramlara odaklanırken (kurs seviyesinde ve eğitim kurumu bazında), akademik analitikler eğitim kurumlarının yönetilmesi, pazarlama ve fonlama gibi kurumsal seviyede analizlerine odaklanmaktadır.

Büyük verinin oluşumunda altı ana bileşen vardır. Alanyazında 6v olarak geçen; çeşitlilik (variety), hız (velocity), veri büyüklüğü (volume), doğrulama (verification), doğruluk (veracity) ve değer (value) bileşenleri büyük veriyi oluşturmaktadır (Daniel, 2015).

- 1) Çeşitlilik: Gelişen teknolojinin bir sonucu olarak ortaya çıkan farklı donanım ve yazılımlar aracılığıyla üretilen veri çeşitliliğini temsil eder.
- 2) Hız: Artan verinin yakalanması, işlenmesi ve anlamlı bir sonuca dönüştürülmesindeki hızı temsil eder.
- 3) Veri büyüklüğü: Geometrik olarak katlanan veri miktarını temsil eder.
- 4) Doğrulama: Devasa büyüklükteki verinin geçerli ve güvenilir bilgilerden oluşmasını ve yetkili kişilerce erişilebilir olmasını temsil eder.
- 5) Doğruluk: Çeşitli kaynaklardan üretilen verilere karşı ön yargıyı ve güveni temsil eder.
- 6) Değer: İşlenen verinin anlamlı bir artı değer üretmesini temsil eder.

#### **Öğrenme Analitiği Göstergeleri**

Öğrenme analitiği göstergeleri, öğrenenlerden, öğrenenlerin birbirleri veya öğretmenleri ile olan etkileşimlerinden ve öğrenme ortamlarından elde edilen, henüz öğrenme ile ilişkilendirilmemiş ancak öğrenmeyi anlamak, analiz etmek ve bu olguyla ilgili çeşitli sonuçlara ulaşabilmek adına kullanılabilecek kritik veri olarak tanımlanmaktadır (Somyürek vd. 2021).

Öğrenme analitiği göstergelerine ilişkin yapılan alanyazın araştırmasında araştırmacıların öğrenme analitiği göstergelerini, öğrenmenin farklı boyutlarına ilişkin olarak alt kategorilere böldüğü göze çarpmaktadır. Güyer ve diğerlerinin (2018) yaptıkları çalışmada öğrenme analitiği göstergelerini iki grupta sınıflandırdıkları görülmektedir. Sınıflandırmanın ilk grubunu, öğrenenin öğrenme ortamına hangi sıklıkta eriştiği ne kadar zaman geçirdiği ne oranda ilerleme gösterdiği, öğrenme ortamında ulaştığı kaynak sayısı ve çeşitliliği, kimlerle ve hangi konularda paylaşım gerçekleştirdiği ya da ünite/bölüm/ders sonu testlerindeki akademik başarısı gibi betimsel analitikler oluşturmaktır. Sınıflandırmanın ikinci grubunu ise, öğrenme ortamında gerçekleştirilen gezinmenin dallanma/doğrusallık derecesi (stratum), öğrenme ortamına erişim yoğunluğu (compactness) ya da öğrenenin tekrarlanan sayfa ziyaretleri bilgisi (revisits) gibi bir hesaplama formülüne bağlı olarak algoritmik yöntemlerle bulunabilen daha karmaşık ölçümler oluşturmaktadır. Dyckhoff, Lukarov, Muslim, Chatti ve Schroeder (2013) yaptıkları bir alanyazın taraması ile öğrenme sürecini analiz etmek adına öğrenme analitiği göstergelerini listelemişlerdir. Tarama sonucunda ortaya çıkan göstergeleri öğrenci verisi, ders başarısı, akademik profil gibi ilişkili oldukları veri kaynaklarına göre ve öğretmen, içerik ve diğer öğrenenlerle olan etkileşimlere göre sınıflandırarak sunmuşlardır.

Scheffel, Drachsler, Stoyanov ve Specht (2014) ise öğrenme analitikleri alanında uzman olan araştırmacıların görüşlerine başvurduğu çalışmasında kavram haritası oluşturma yöntemiyle öğrenme analitiği göstergeleri listesi oluşturmuştur. Bu öğrenme analitiği göstergelerini, amaçlar, öğrenmenin desteklenmesi, öğrenmenin ölçülmesi, öğrenmenin çıktıları ve veri özellikleri gibi kategorilerde sınıflandırarak farklı başlıklar altında toplamışlardır.

### **Öğrenme Analitikleri**

Öğrenme analitikleri, ilk olarak 2011'de düzenlenen ve sonraki yıllarda düzenli olarak

devam eden Öğrenme Analitikleri ve Bilgi Konferansı ile ön plana çıkmaya başlamıştır (LAK, 2011). Kavramın ortaya atılışı ile pek çok araştırmacı tarafından öğrenme analitiklerine yönelik tanımlamalar ve açıklamalar getirilmiştir. En çok kabul gören tanımlamalardan biri olarak öğrenme analitikleri, öğrenme sürecini ve öğrenme ortamını anlamak ve öğrenme ortamını düzenlemek amacıyla öğrenenlere ve öğrenme ortamlarına ilişkin verilerin toplanması, analiz edilmesi, ölçülmesi ve raporlanması amacıyla kullanılan yöntem ve teknikler bütünüdür (LAK, 2011; Siemens ve Long, 2011; Siemens ve Gasevic, 2012). Bu yönüyle öğrenme analitikleri, büyük verinin öğretim teknolojilerindeki karşılığı olarak görülmekte iken web analitiklerinden de öğrenen etkinliklerini anlamlandırmaya çalışması ile farklılaşmaktadır (Johnson vd., 2016; Siemens, 2013).

Ferguson'a (2012) göre öğrenme analitikleri, öğrenmeyi ve öğrenme ortamındaki davranışları anlamak ve performansı iyileştirmek için öğrenme ortamından veriler elde etme, ölçme, analiz etme ve raporlama işlemleridir.

Shum'a (2012) göre öğrenme analitiği, öğrenenlerin ve öğrenme süreçlerinin analiz edilmesine ve öğrenme sistemlerinin kanıta dayalı geliştirilmesine odaklanan bir alandır.

Chatti, Dyckhoff, Schroeder ve Thüs (2012) öğrenme analitiklerini öğretim teknolojileri, eğitim bilimi, makine öğrenmesi, iş zekâsı, yapay zekâ ve istatistik alanlarının birlikte çalıştığı disiplinlerarası bir alan olarak tanımlamaktadır.

Siemens (2013) öğrenme analitiklerinin yükseköğretim kurumlarındaki kullanım amaçlarını öğrenci devamlılığının risk altında olup olmadığı, öğrenci davranışlarının analizi ve bireye özgü geri bildirimlerle öğrenme süreçlerinin iyileştirilmesi gibi süreçler olarak listelemektedir.

Başlangıçta pazarlama sektöründe, ticari şirketlerin müşteri profillerini çıkarmak ve elde edilen verilere göre içerikler sunmakta kullandıkları web analitikleri, son yıllarda eğitimin farklı kademelerinde gerçekleştirilen çalışmalarda kendine yer bulmaya başlamıştır. Öğrenen verilerinin anlamlandırılmasında karşımıza çıkan öğrenme analitikleri, okul öncesinden yüksek öğretime kadar kullanımı yaygınlaşan bir alandır (Adejo ve Connolly, 2017). Öğrenme analitiklerinin oluşturulmasında öğrenme ortamından elde edilen gezinme verileri, öğrenen performansı, verimlilik ve kaybolma gibi değerlerin nesnel ve sistematik ölçümünden oluşan göstergelerden yararlanılmaktadır.

İnternete erişimin daha kolay ve ucuz olmasıyla birlikte, internet temelli eğitimlerin de popülerliği artmıştır. Hem geliştirilen öğrenme ortamlarının hem de bu ortamlarda eğitim alan öğrenenlerin sayısı giderek artmaktadır. Bu öğrenme ortamlarında, öğrenenler genellikle eş zamansız olarak sunulan dijital içerikler ve etkileşim araçlarını kullanılırken, belirli aralıklarla da öğretmenlerle ve diğer öğrencilerle eş zamanlı olarak canlı oturumlarda yüz yüze gelmektedirler. Günümüzde kullanılan uzaktan eğitim ortamlarının birçoğunda öğrenme içerikleri zengin dijital materyaller ile desteklenmektedir. Öğrenenlerin bu ortamların paydaşlarıyla (içerikler, etkileşim araçları, öğretmen, diğer öğrenenler vb.) etkileşimlerinin analiz edilmesi, çıkarımlar yapılması, öğrenmeyle ilişkili davranış modellerinin belirlenmesi öğrenmenin iyileştirilmesi için büyük bir önem arz etmektedir. Öğrenme analitiği alanı da tüm bu etkileşimleri göz önünde bulundurarak öğrenenlerin ve öğrenme süreçlerinin analiz edilmesine ve öğrenme sistemlerinin kanıta dayalı olarak geliştirilmesine odaklanmaktadır (Bozkurt, 2016).

Long ve Siemens (2014) eğitimin geleceğini şekillendiren en önemli faktörün, yapılan birçok materyal temelli tahminin aksine insanların aslında dokunup göremediği büyük veri ve öğrenme analitikleri olduğunu dile getirmektedir. Ayrıca öğrenme analitikleri faktörünün öğretmenler, öğrenenler ve yöneticiler açısından birbirinden farklı ve her biri kritik derecede öneme sahip olan çeşitli faydaları olduğunu da dile getirmektedirler. Long ve Siemens'e (2014) göre;

1) Öğretmenler açısından, öğrenen performansına ilişkin gerçek zamanlı veriler elde etme; öğretim etkinliklerinin planlanmasında ve uygulanmasında destek sağlayacaktır.

- 2) Öğrenenler açısından, öğrenme hedeflerine yönelik gelişim düzeylerine ya da akranlarıyla karşılaştırılmalı olarak performans bilgisine ulaşma; motivasyonu artıracak ve öğrenme sürecinde teşvik edici olacaktır.
- 3) Yöneticiler açısından, belirsizlikleri azaltabilecek bilgilere ulaşma, bütçenin doğru planlanmasına ve eldeki imkânlarla eğitimin kalitesinin artırılmasına olanak sağlayacaktır.

Campbell, DeBlois ve Oblinger (2007) öğrenme analitiklerinin, eğitim ortamlarında kararlar almak veya öğrenme sürecindeki eylemlere rehberlik etmek için bir araç olarak kullanılabileceğini söylemektedir. Campbell ve diğerlerine (2007) göre öğrenme analitiği sürecinin 5 adımı vardır. Şekil 1'de bu adımlar gösterilmektedir.

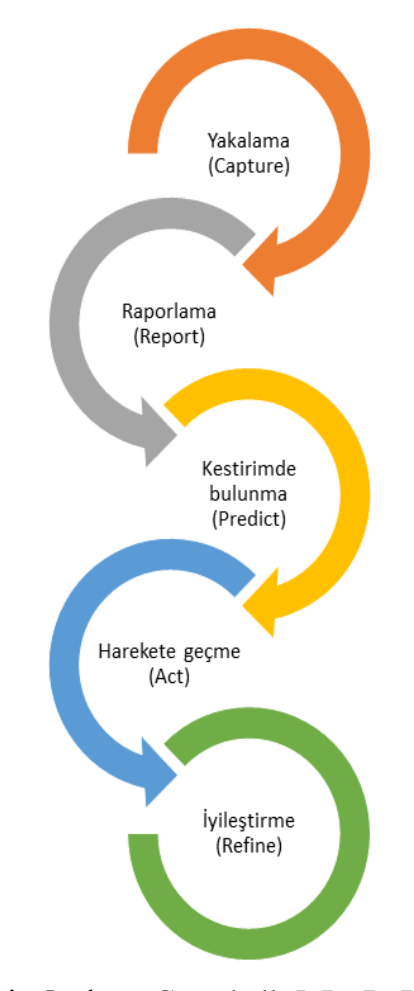

*Şekil 1.* Öğrenme analitiklerinin 5 adımı. Campbell, J. P., DeBlois, P. B., & Oblinger, D. G. (2007). Academic analytics: A new tool for a new era. *EDUCAUSE review*, *42*(4), 40. çalışmasından alınarak Türkçe'ye çevrilmiştir.

- 1) Yakalama: İlk aşama olan yakalama aşamasında, öğrenme ortamına, öğrenenlere ya da öğrenme ortamındaki etkileşimlere ilişkin birçok farklı formatta veri çeşitli yollarla elde edilmektedir.
- 2) Raporlama: İkinci aşama, elde edilen ham verilerin anlamlı bilgi parçalarına dönüştürüldüğü ve raporlandığı aşamadır. Bu aşamada veriler sorgulama, raporlama ve analiz araçları kullanılarak incelenmekte ve verilerdeki eğilimler/kalıplar ortaya çıkarılarak pratikte kullanılabilir hale getirilmektedir.
- 3) Kestirimde bulunma: Üçüncü aşamada, toplanan veriler istatistiki analiz ve tekniklerinden yararlanılarak analiz edilmekte ve geleceğe ilişkin kestirimlerde bulunulmaktadır.
- 4) Harekete geçme: Dördüncü aşamada, üretilen tahminler ve istatistikler doğrultusunda harekete geçilmektedir. Harekete geçme, elde edilen verilerin öğretmen, öğrenci ve yönetici gibi eğitim paydaşlarına rapor olarak sunulması şeklinde olabileceği gibi öğrenenin dersi bırakma ihtimali gibi kritik durumları gösteren bir uyarı veya uyarlama mekanizmasını tetikleyen bir sistem bileşeni olarak da kullanılabilir.
- 5) İyileştirme: Beşinci ve son aşama ise sistemin kendini iyileştirme ve düzeltme süreci olarak tanımlanmaktadır. Bu aşamada, istatistik modellerinin düzenli olarak güncellenmesi ve iyileştirilmesi gibi işlemler gerçekleştirilmektedir. Öğrenme analitiklerinin etkili kullanılabilmesi için sürekli yeni model, istatistikler ve analitikler kullanılarak sistemde düzeltmeler yapılması bu modelde önemli bir yere sahiptir.

Campbell vd. (2007) gibi birçok araştırmacı öğrenme analitikleri sürecini adımlara ve bileşenlere bölerek açıklamalar getirmiştir. Bu açıklamalar temelde Campbell ve diğerlerinin (2007) çalışmalarına benzese de birkaç noktayla ayrışmaktadır. Örneğin Bienkowski, Feng ve Means (2012) öğrenme analitiklerinin uygulanması sürecini beş adımda açıklamıştır. Bunlar:

- 1) Kullanıcı bilgisini, davranışını ve deneyimlerini modelleme,
- 2) Kullanıcıların profilleri yaratma, bilgi alanlarını modelleme,
- 3) Eğilim analizi,
- 4) Kişiselleştirme ve
- 5) Uyarlama'dır.

Chatti vd. (2012) öğrenme analitikleri ile ilgili dört boyuttan oluşan referans bir model önermişlerdir. Bu model bağlam (ne?), paydaşlar (kim?), hedefler (neden?) ve metotlar (nasıl?) olmak üzere dört boyuttan oluşmaktadır:

- 1) Bağlam boyutunda öğrenme platformuna yönelik analiz için ne tür verilerin toplanılması, yönetilmesi ve kullanılması gerektiğine ilişkin sorulara cevap aranmaktadır. Bu aşamada verilerin toplanacağı kaynakların ve ortamların belirlenmesi önceliklidir.
- 2) Paydaşlar boyutu öğrenme platformunun hedef kitlesinin kimler olduğunu ortaya koymaya yöneliktir.
- 3) Hedefler boyutu öğrenme platformundan toplanan verilerin bir neden-sonuç çerçevesinde ulaşılmak istenen amaçlara ne ölçüde ulaşıldığına odaklanılan aşamadır.
- 4) Metotlar boyutu ise öğrenme platformundan toplanan verilerin analizinin nasıl yapılacağına yöneliktir. Verilerin analizi için kullanılabilecek yöntemlerden bazıları şunlardır; bilginin görselleştirilmesi, veri madenciliği ve sosyal ağ analizi.

Lal (2014) öğrenme analitiklerinin kullanımına ilişkin altı aşamadan bahsetmektedir. Bunlar,

- 1) Verinin yakalanması,
- 2) Veriyi yapılandırma ve toplama,
- 3) Verinin analizi,
- 4) Gösterim ve görselleştirme,
- 5) Eylem ve
- 6) Geliştirme/rafine etmedir.

Avella, Kebritchi, Nunn ve Kanai (2016) ise öğrenme analitiklerinin altı bileşeni olduğunu vurgulamaktadır. Bu bileşenler de amaçlar, veri, metot, paydaşlar, kısıtlar ve yeterliliktir. Öğrenme analitiklerinin yaşam döngülerini açıklayan çalışmaların yanı sıra geliştirilen modeller de bulunmaktadır. Örneğin, Verbert, Duval, Klerkx, Govaerts ve Santos (2013) öğrenme ve öğretme süreçlerini desteklemek üzere geliştirilen öğrenme yönetim sistemleri ve öğrenme analitiği araçları için bir model geliştirmiştir (Şekil 2). Geliştirilen model farkındalık, yansıtma, anlam yaratma ve etki olmak üzere 4 aşamadan oluşmaktadır.

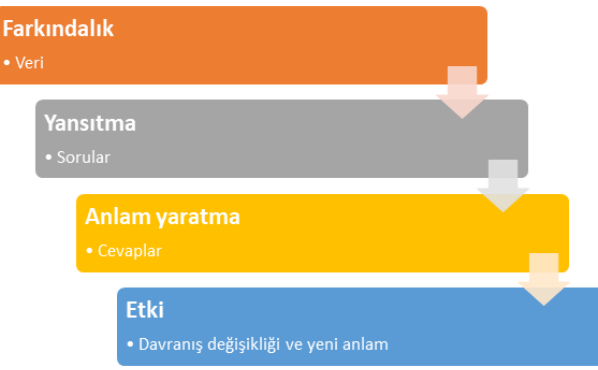

- *Şekil 2.* Öğrenme analitikleri süreç modeli. Verbert, K., Duval, E., Klerkx, J., Govaerts, S., & Santos, J. L. (2013). Learning analytics dashboard applications. *American Behavioral Scientist*, *57*(10), 1500-1509. çalışmasından uyarlanmıştır.
	- 1) Verbert vd. (2013) modelin ilk aşamasını farkındalık olarak tanımlamaktadır. Bu aşamada sadece etkinliklerin durumu, konulara genel bakış verileri ve bu verilerin görsel sunumu yer almaktadır.
	- 2) Modelin ikinci aşaması yansıtmadır. Elde edilen sistem verilerin tablolar veya görsellerle sunulmasının tek başına yeteri kadar faydalı olmadığı düşünülmektedir. Bu nedenle öğrenenlerin sorduğu sorulara ve bu soruların ne kadar ilgili olduğuna da odaklanılmaktadır.
- 3) Modelin üçüncü aşamasında anlam yaratma yer almaktadır. Bu aşama yansıtma sürecindeki öğrenenlerin sorularının cevaplanmasına yöneliktir. Aktif katılım göstermeyen ve dersi bırakma gibi risk altındaki öğrenenleri belirlemek için kullanılmaktadır.
- 4) Modelin dördüncü ve son aşaması etkidir. Öğrenenlerin sürece ilişkin kendilerine sunulan tüm içeriklere yönelik görüşleri ve sistemin davranış değişikliğine etkisi bu aşamada ele alınmaktadır.

Görüldüğü gibi tüm sınıflamalarda sürece kullanıcı bilgilerinin toplanması ya da yakalanması ile başlanmaktadır. Sınıflandırmalar yakalan verinin işlenmesi ve raporlanması noktasında farklılık gösterse de hepsinin ortak amacı kullanıcıdan elde edilen veriler ışığında öğrenmeye ve öğrenme sürecine katkıda bulunmaktır. Sınıflandırmaların süreç sonlarında gerek yeni istatistiksel hesaplamalarla gerekse de yeni modellerle kendini iyileştirmeye yönelik adımları ise öğrenme analitiklerinin sürdürülebilirliği açısından büyük bir önem taşımaktadır.

## **Öğrenme Analitiklerinde Kullanılan Veri Çeşitleri**

Öğrenme analitiklerinde, ulaşılan kaynak çeşitliliği ve miktarı, kimlerle hangi konularda paylaşım gerçekleştirildiği veya öğrenen gezinmesinin dallanma/doğrusallık derecesi gibi farklı veri formatları kullanılmaktadır. Elde edilen veriler farklılaşabildiği gibi veri kaynakları da farklılık gösterebilmektedir. 2017 yılında Bodily ve Verbert tarafından öğrenme analitiklerine başvurulan 94 çalışma alanyazın taraması ile incelenmiş ve bu çalışmalarda öğrenme analitikleri için kullanılan veri kaynakları 6 kategoride toplanmıştır. Belirlenen kategoriler ve bu kategorilere ilişkin açıklamalar şu şekildedir:

1) Kaynak kullanımı: Öğrenenlerin ders materyallerine erişim veya ders etkinliklerini yerine getirme sayısı

- 2) Harcanan zaman: Öğrenenlerin ders materyallerine erişim süresi veya ders etkinliklerini yerine getirme süresi
- 3) Sosyal etkileşim verileri: Öğrencilerin forum, tartışma panosu, blog veya mesajlaşma araçlarını kullanma durumları veya gönderi sayıları
- 4) Diğer sensör verileri: Fare izleme veya göz-hareket izleme gibi biyometrik sensörlerden elde edilen veriler
- 5) Değerlendirme verileri: Bölüm sonu uygulama soruları ya da ünite sonu testleri gibi ölçme araçlarından toplanan veriler
- 6) Manuel olarak bildirilen veriler: Öğrenenlerin anket verileri veya kendi öğrenme süreçlerine yönelik görüşlerinden elde edilen veriler

### **Öğrenme Analitiği Araçları ve Sistemleri**

Hem ticari amaçlarla hem de akademik çalışmalarda kullanılmak üzere geliştirilmiş olan, öğrenme analitikleri barındıran birçok araç ve sistem bulunmaktadır. Bu sistemlerin bir kısmı, sadece bulundukları intranet üzerinde hizmet verdiklerinden ya da tamamen ticari olarak sunulduklarından, açık bir bilgi de sunmamaktadır. Bu kesimde, ele aldıkları analitiklerin neler olduğu gibi bilgileri ulaşılabilir durumda olan ve/veya açık erişimli olarak kullanılabilir durumda olan popüler araç ve sistemler ele alınmıştır.

Kayıt Dosyası Örüntü Analizi (LOGPAT) hipermetin ortamlarında gerçekleştirilen gezinmelerin analizini yarı otomatik şekilde gerçekleştirebilen açık kaynak kodlu bir sistemdir. Bu sistem sayesinde psikoloji alanında yapılan araştırmalara yönelik bazı metrikler ortaya konmakta ve bu metriklerin hesaplanmasına yönelik kaynak kodlar ilgilenen tüm araştırmacıların erişimine açılmaktadır (Richter, Naumann ve Noller, 2003). Bu sistem, herhangi bir arayüz ile kullanıcı hareketlerini dayalı olarak çalışmamaktadır, sistemi kullanabilmek için araştırmacıların iyi düzeyde programlama bilgisine sahip olması beklenmektedir. Sistemin hesaplamaları gerçekleştirecek metriklere ilişkin kodları, bir site üzerinden indirilip yeniden derlenerek çalıştırılabilecek şekilde tasarlanmıştır.

Prasad, Totaram ve Usagawa (2016) öğrenenlerin elektronik kitaplar üzerindeki etkileşimlerini takip ve analiz etme amacıyla Açık Ders Kitapları Öğrenme Analitiği Sistemi'ni (Open Textbooks Analytics System) geliştirmişlerdir. Sistem üzerinde EPUB formatındaki kitaplar kullanılabilmektedir. Bu kitaplar üzerinden öğrenenlerin çevrimiçi veya çevrimdışı olarak sayfa görüntüleme, bölüm atlama ya da sayfa işaretleme gibi etkileşimleri kaydedilmektedir. Daha sonra bu etkileşimler sınıflandırılarak sistemdeki her öğrenen için belirli analizler yapılmaktadır. Yapılan analizlerden bazıları şunlardır; toplam görüntüleme sayısı, sayfa imleme sayısı, tıklanan bağlantı sayısı, öğrenenlerin elektronik kitaba erişmek için kurdukları bağlantılar ve kullandıkları cihazlar, çevrimiçi ve çevrimdışı etkileşim sayısı, bölümlere göre öğrenci sayısı görüntülemeleri ve öğrenenlerin haftalık etkileşimleridir. Geliştirilen sistemin sadece EPUB formatındaki kitapları desteklemesi ve öğrenme analitiklerin sadece betimsel olması sistemin sınırlılıkları olarak göze çarpmaktadır.

Ruipérez-Valiente, Muñoz-Merino, Leony ve Kloos (2015) ücretsiz olarak hizmet veren Khan Academy öğrenme platformuna entegre edilmek üzere ALAS-KA adında, platformdan elde edilen verilerin görselleştirilerek sunulmasını sağlamak üzere öğrenme analitiği eklentisi geliştirmişlerdir. ALAS-KA eklentisi Khan Academy öğrenme platformundan öğrenen verilerinin elde edilmesinde Google App Engine Datastore, yakalanan verilerin çözümlenmesi ve görselleştirilmesi adımında ise Google Charts API'lerini kullanmaktadır. ALAS-KA öğrenme analitiği eklentisi öğrencilerden toplanan ham verinin (düşük-düzey bilgi) işlenerek ve görselleştirilerek, anlamlı öğrenme bilgilerine (yüksek-düzey bilgi) dönüştürülmesini amaçlamaktadır. Bu doğrultuda geliştirilen ALAS-KA eklentisi sayesinde öğrenme platformunun toplam kullanım süresi, ilerleme istatistiği, zaman dağılım bilgisi, oyunlaştırma ve egzersiz çözme alışkanlıkları ve duyuşsal durum kategorilerinde veriler yakalanmış ve görselleştirilerek sunulmuştur.

Kitto ve diğerleri (2016) Bağlantılı Öğrenme Analitiği Araç Kiti (The connected learning analytics toolkit) adını verdikleri sosyal medyadaki verileri yakalayarak öğrenme yönetim sistemine aktaran bir modül geliştirmişlerdir. Geliştirilen modül ile web temelli işbirlikli bir öğrenme ortamında, öğrenen katılımını ve öğrenmeyi iyileştirmek amaçlanmaktadır. Bu amaç doğrultusunda öğrencilerin öğrenme ortamında gerçekleştirdiği etkinlikler, öğrenme içeriğinden nasıl faydalanıldığı, öğrenciler arasındaki sosyal paylaşım ve etkileşimler hakkında veriler, modül tarafından sağlanmaktadır. Geleneksel sosyal medya veri setlerini web tabanlı bir öğrenme ortamına aktarması bakımından özgün bir çalışma olarak görülmektedir. Bunun yanı sıra açık kaynak kodlu olup farklı öğrenme yönetim sistemlerine de entegre edilebilir olması geliştirilen modülün artı yönlerindendir. Modül bu olumlu yönlerinin yanında birkaç sınırlılık ve dezavantaj da barındırmaktadır. Sadece öğrenenlerin sosyal etkileşimlerine odaklanması açısından sınırlı, modülün kullanılması için temel bilgisayar okuryazarlığının dışında teknik bilgi ve beceriye ihtiyaç duyması açısından da dezavantajlıdır.

Yüksek öğrenimin geleceğini şekillendiren temel eğilimleri öngören Horizon raporlarının 2020 yılı içeriğinde "Öğrenci başarısı için öğrenme analitikleri" adında özel bir bölüme yer verilmiştir. Bu başlıkta yüksek öğretimde kullanılan ve öğrenme analitikleri ile donatılmış 6 farklı platformdan bahsedilmiştir (Brown vd., 2020):

- 1) COMPASS (Comprehensive Analytics for Student Success): California Üniversitesi tarafından lisans düzeyindeki öğrenci başarısına odaklanmak üzere geliştirilmiş analitiklerdir. Elde edilen öğrenci verilerinin danışman, öğretim üyeleri ve üniversite yöneticileri ile paylaşılması amacıyla geliştirilmiş bir platformdur.
- 2) Elements of Success: Iowa Üniversitesi tarafından yürütülen bir projedir. Geliştirilen platform, öğrencilerin performansları gerçek zamanlı olarak gözlemekte ve sistem yöneticilerine ayrıntılı olarak dönütlerde bulunmaktadır.
- 3) ALEKS: Arizona State üniversitesi tarafından geliştirilen bir platformdur. Üniversitedeki cebir derslerinde öğrencilerin durumlarını eş zamanlı olarak takip

etmek ve dersten kalma riski taşıyan öğrencileri önceden belirlemek amacıyla kullanılmaktadır.

- 4) Siyaphumelela: Güney Afrika'dan beş farklı üniversitenin ortaklaşa yürüttükleri bir projedir. Projenin amacı öğrenci verilerini toplama, analiz etme ve kurumsal kapasitelerini artırmaktır. Proje kapsamında bir araya gelen üniversiteler öğrenci başarısını artırmak için bilgi teknolojileri sistemleri konusunda iş birliği yapmaktadır.
- 5) BlackBoard Predict: Dersten kalma veya mezun olamama gibi belirli riskleri taşıyan öğrencileri saptamak ve erken müdahalelerde bulunabilmek için geliştirilen bir öğrenme yönetim sistemidir.
- 6) Berkeley Online Advising: California Üniversitesi tarafından geliştirilen bir platformdur. Platformda yer alan analitik araçlar sayesinde öğrencilerin akademik ilerlemeleri ve risk durumları ile ilgili veriler sentezlenerek akademik danışmanlara sunulmaktadır.

#### **Öğrenme Analitiği Barındıran E-öğrenme Platformlarında Kontrol Panelleri**

Öğrenme analitiği barındıran e-öğrenme platformlarının kontrol panelleri ile öğretmen, öğrenen, yönetici ve platformla bağı olan tüm paydaşlar için çeşitli katkılar sağlaması beklenmektedir (Schwendimann vd., 2016). Bu katkıların en başında öğrenme yönetim sistemleri (LMS) ve kitlesel çevrimiçi açık kurslardan (MOOC) elde edilen büyük verinin anlaşılır hale getirilmesi yer almaktadır. Yakalanan verilerin işlenmesi, çözümlenmesi ve finalde görselleştirilerek sunulması, verilerin anlaşılır hale getirilmesinde kullanılan yöntemlerden bazılarıdır (Börner ve Polley, 2014). Öğrenme platformlarında kontrol panelleri elde edilen verileri grafikler, tablolar ve analog-dijital göstergeler gibi farklı formatlarda görselleştirebilmektedir (Baker, 2007).

Jivet, Scheffel, Specht ve Drachsler (2018) gerçekleştirdikleri sistematik alanyazın taramasında öğrenme analitikleri, kontrol panelleri ve öğrenme teorileri ile ilişkilendirilmiş 26 yayını incelemişlerdir. Alanyazın taraması sonucunda kontrol panellerinin etkilerine ilişkin altı temaya ulaşmışlardır. Bunlar:

- 1) Bilişüstü düzeyi: Öğrenenlerin öğrenme süreçleri, stratejileri ve etkinliklerine yöneliktir. Kontrol panelinde görüntülenen bilgilerin öğrenenler tarafından anlaşılması, bu bilgilerle aynı fikirde olunması ve öğrencilerin farkındalığı üzerindeki etkisidir.
- 2) Bilişsel düzey: Öğrenenlerin kullanılan materyalle ilgili anlama düzeylerine yöneliktir. Bilgilerinin, öğrenme çıktılarının kalitesi ve akademik performansları ile değerlendirilmesidir.
- 3) Davranışsal düzey: Öğrenme analitiklerinin, öğrenenlerin çevrimiçi sosyal davranışları, etkileşimleri ve yardım arama durumları üzerindeki etkisine yöneliktir. Öğrenme ortamının ve kontrol panelinin kullanımı da bu düzeyde ele alınmaktadır.
- 4) Duygusal düzey: Öğrenenin motivasyonu ve tutumu üzerindeki etki olmak üzere iki boyuta yöneliktir.
- 5) Öz düzenleme düzeyi: Öz düzenlemeli öğrenmeyi ölçen ve değerlendiren boyutlara yöneliktir.
- 6) Araç kullanılabilirliği düzeyi: Öğrenme panelinin benimsenmesi, kullanışlılığı ve memnuniyetine yöneliktir.

Aynı çalışmada (Jivet vd., 2018) yapılan alanyazında taramasında ele alınan çoğu çalışmanın panel kullanımının bilişüstüne, davranışsal düzeydeki etkilerine ve panelin kullanışlılığına odaklanırken, çok azının bilişsel ve duygusal etkilerine odaklandığını da ortaya koymaktadır.

Schwendimann ve diğerleri (2016) yaptıkları sistematik alanyazın taramasında "Öğrenme Analitiği" ya da "Eğitimsel Veri Madenciliği" ile "Kontrol Paneli" anahtar kelimelerinin birlikte geçtiği yayınları incelemiştir. Araştırmacılar, önde gelen veri tabanlarında, belirledikleri anahtar kelimelerle yaptıkları sorgulama ile 346 yayına ulaşmış, ilgili olduğunu düşündükleri 55'ini çalışmalarına dâhil etmiştir. Çalışmaları sonucunda 6 farklı gösterge kategorisine göre kontrol panellerini ayırmışlarıdır. Bu kategoriler şu şekildedir:

- 1) Öğrenci Tabanlı: "Öğrenenler kim?" sorusuna cevap olarak yaş, giriş puanı, önceki eğitim bilgileri gibi verilerin sunulduğu,
- 2) Eylem Tabanlı: "Öğrenirken ne yapılıyor?" sorusu ışığında sisteme giriş saati, görevlere harcanan süre, dosya indirme sayısı gibi verilerin yer aldığı,
- 3) İçerik Tabanlı: "Öğrenme sürecine dâhil olan içerikler nelerdir?" sorusunun cevaplandığı mesajlar, konular ve kavram haritalarının bulunduğu,
- 4) Sonuç Tabanlı: "Öğrenmenin sonucu nedir?" sorusu ışığında grup dağılımlarının ve ortalama notların sunulduğu,
- 5) Bağlam Tabanlı: "Öğrenme hangi bağlamda gerçekleşir?" sorusuna cevap olarak öğrenenin coğrafi konumu ve öğrenme ortamı içerisindeki konumu hakkında bilgilerin bulunduğu,
- 6) Sosyal Tabanlı: "Öğrenme sürecindeki etkileşim nasıldır?" sorusuna yanıt olarak iletişim yönü ve grup iletişimindeki ağ gibi verilerin sunulduğu kontrol panelleridir.

Sonuç olarak kontrol panelleri, öğrenme analitiklerini raporlandığı sistemlerde çoğunlukla tercih edilen araçlardır. Öğrenme bağlamında olumlu etkileri ile dikkat çeken paneller, bu etkileri itibarı ile bilişüstü, bilişsel, davranışsal, duygusal, öz düzenleme ve araç kullanılabilirliği biçiminde altı düzey altında toplanmışlardır. Benzer olarak gösterge kaynaklarına göre de öğrenci, eylem, içerik, sonuç, bağlam ve sosyal tabanlı olarak altı kategoriye bölünmüşlerdir. Bu sınıflamalar da bu çalışmada kritik ve öncelikli öğrenme analitiği göstergelerinin sınıflandırılmasında çıkış noktası olmuştur.

#### **Öğrenme Analitiklerinde Gizlilik, Güvenlik, Etik ve Standartlaşma**

Dünyadaki hemen her eğitim kurumunun stratejik planlarında öğrenme analitiklerini kritik bir araç olarak kullanmaya başlamasıyla birlikte gizlilik, güvenlik ve etik gibi konular da gündeme gelmeye başlamıştır (Brown vd., 2020).

Öğrenme yönetim sistemleri, kitlesel açık çevrimiçi dersler, arama motorları, bloglar, sosyal medya kanalları gibi birçok kaynak öğrenme analitiği entegrasyonu ile veriler toplanmasına olanak sağlayabilmektedir. Gerek bu verilerin güvenli bir şekilde toplanması gerekse de toplanan verilerin analiz edilmesi ve raporlanması öğrenme ortamının paydaşları olan öğrenenlere, öğretmenlere ve yöneticilere nesnel veriler sunulmasında büyük önem taşımaktadır. Bununla birlikte süreç boyunca elde edilen tüm bu hassas verilerin saklanması, ortamlar arasında güvenli bir şekilde aktarılması ve yalnızca yetkili kişilerle paylaşılması adımları da doğal olarak güvenlik ve etik konularında kaygı uyandırmaktadır (Ferguson, 2012). Bu kaygıları ortadan kaldırmaya yönelik olarak yapılan çalışmalar da bulunmaktadır. Örneğin Ailelerin Eğitim Hakları ve Gizliliği Hareketi (FERPA: The Family Educational Rights and Privacy Act) gibi, yasalarla öğrencilerin eğitim verilerinin kullanımı ve verilere erişimle ilgili kurallar ve düzenleme çalışmaları bulunmaktadır (FERPA, 2020). Aynı zamanda Uluslararası Açık ve Uzaktan Eğitim Konseyi (International Council for Open and Distance Education) öğrenme analitiklerinin etik ve pratikte kullanımına ilişkin önemli bir referans kaynağı olarak da görülen bir kılavuz yayımlamıştır (Slade ve Tait 2019).

Pek çok farklı kaynaktan elde edilen verilerden anlam çıkarmanın zorluğu kadar, bu verilerin farklı sistemlerde ortak amaçlar doğrultusunda kullanılabilmesi için belirli standartların geliştirilmesine ihtiyaç duyulmaktadır. Geliştirilecek standartlarla öğrenme analitiklerine başvuracak tüm paydaşlar arasında fikir birliği oluşturmak ve güvenlik/etik kaygılarını en aza indirmek mümkün olabilecektir. Bunlara yönelik olarak geliştirilen Caliper ve xAPI standartları da öğrenme analitiklerin oluşturulmasında ve bağlantısının korunmasında bir standardın sağlanmasını amaçlamaktadır (Brown vd., 2020).

## **Öğrenme Analitiklerine İlişkin Yapılan Çalışmalarda Karşılaşılan Problemler ve Sınırlılıklar**

Her araştırma alanında olduğu gibi öğrenme analitikleri ile ilgili yapılan çalışmalarda da çeşitli problemlere ve sınırlılıklara yer verildiği görülmektedir. Bu problem ve sınırlılıkları göz ardı etmek yerine farkında olarak hareket etmek alanın gelişiminde önemli bir yer taşımaktadır. Aynı zamanda öğrenme analitikleri bağlamında çalışma gerçekleştirmeyi düşünen araştırmacılar için de yol gösterici ve önlem almaya yönlendirici bir nitelik taşımaktadır. Bu hedef kapsamında alanyazında; bahsedilen problemler ve sınırlılıklarla karşılaşılmış yayınlar incelenmiştir. Elde edilen veriler doğrultusunda gruplandırmalar yapılarak temalar oluşturulmuştur. Toplamda 6 farklı temaya ulaşılmıştır (Şekil 3). Bu temalar çalışmanın yönteminde, öğrenme analitiklerinin tasarımında, teknik konularda, raporlamada, güvenlik/etik/standartlarda ve veri karmaşıklıklarında karşılaşılan problemler ve sınırlılıklar olarak belirlenmiştir.

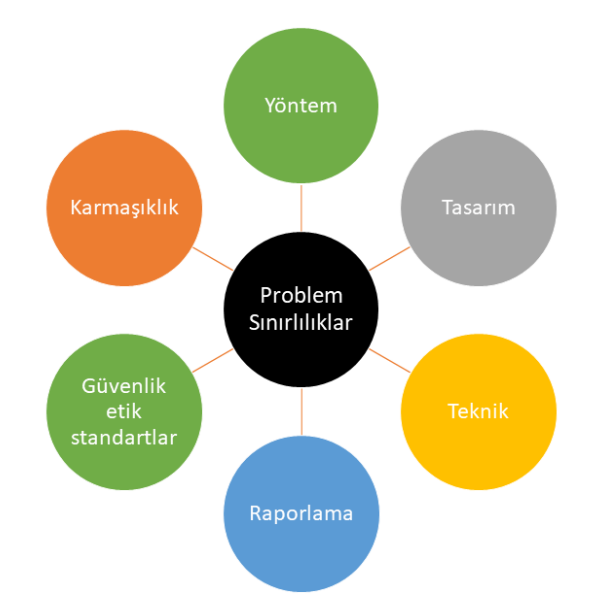

*Şekil 3*. Öğrenme analitiği çalışmalarında karşılaşılan problemler/sınırlılıklar Bu temalar ve temalarla ilgili ortaya çıkan alt problemler şu şekildedir:

- 1) Yönteme Yönelik Karşılaşılan Problemler ve Sınırlılıklar
- a. Yapılan çalışmalarda yüksek oranda nicel araştırma yöntemlerinin tercih edilmesi bir sınırlılık oluşturmaktadır. Nitel yöntemlerin de çalışmalara dahil edilmesiyle nicel verilerle yapılan analizlerin sonuçlarına derinlik katılması mümkün olacaktır (Papamitsiou ve Economides, 2014).
- b. Öğrenme analitiklerine başvurulan araştırmaların amaçlarında her ne kadar öğrenenlerin bilişüstü ve duygusal düzeylerini desteklemek yer alsa da çalışma sonuçlarında çoğunlukla öğrenme ortamının kullanılabilirliği ve öğrenenin davranışsal düzeydeki değişimine yönelik veriler yer almaktadır. Bu da araştırma amaçları ile değerlendirmeleri arasında büyük bir tutarsızlık olduğunu göstermektedir (Jivet vd., 2018).
- c. Çalışma sonuçlarına daha fazla güvenirlik kazandırılması adına; öğrenme analitiklerinin kullanışlılığına ve kabulüne yönelik öznel öğrenci görüşlerinin, öğrenme analitiği kullanım istatistikleri ile tamamlanmasına yönelik eksiklik olduğu görülmektedir (Jivet vd., 2018)
- 2) Öğrenme Anatiklerinin Tasarımına Yönelik Karşılaşılan Problemler ve Sınırlılıklar
- a. Öğrenme analitikleri tasarlanırken eğitsel temellerden uzak olunduğu ve bu nedenle eğitim bilimleri ile arasında kopukluklar meydana geldiği görülmektedir. Aynı zamanda öğrenen yeterliliklerinin değerlendirilmesinde kullanılan ölçme araçlarının geçerli ve güvenilir olmadıkları dikkat çekmektedir (Jivet vd., 2018).
- b. Farklı formatlardaki verilerin (anket, video, vb.) birleştirilmesinde anlam birliğinin yakalanamamasından kaynaklanan önemli zorluklar olduğu göze çarpmaktadır. Benzer şekilde ortak kullanımda olan sözcüklerin anlamsal olarak standartlarının ortaya konması ve kullanılmasına yönelik yeterince çalışma olmadığı da belirtilmektedir (Samuelsen, Chen ve Wasson, 2019).
- c. Öğrenme analitikleri çalışmalarının çoğunda, kullanılan verilerin kim tarafından belirlendiği, kim tarafından bir araya getirildiği ve kim tarafından yönetildiğine dair net bir bilgiye rastlanılamamaktadır. Pek az çalışmada ise bu bilgiler paylaşılmakta ve bu verilerin seçiminde ve analizinde araştırmacıların yer aldığı görülmektedir. Bu da katılımcı ya da ortak tasarım yaklaşımının kullanılmadığını ve paydaş katılımının gerçekleşmediğini göstermektedir (Samuelsen vd., 2019).
- 3) Tekniğe Yönelik Karşılaşılan Problemler ve Sınırlılıklar
- a. Birden çok veri kaynağının bir araya getirilmesinde ve veri kaynaklarında çeşitlilikler olduğu durumlarda verinin öğrenenle buluşturulmasında problemler ile karşılaşılmaktadır (Papamitsiou ve Economides, 2014).
- b. Eğitsel veri standartlarının henüz yaygınlaşmadığı; bu nedenle de öğrenme analitiklerinin farklı öğrenme ortamlarına entegrasyonunda, tekrar kullanılabilirliğinde ve farklı öğrenme analitikleri ile bir arada kullanımında bazı teknik problemlerin yaşandığı görülmektedir (Samuelsen vd., 2019).
- 4) Raporlamaya Yönelik Karşılaşılan Problemler ve Sınırlılıklar
- a. Uygulamalarda kullanılan veri formatları, veri entegrasyon yöntemleri ve veri depolamaya yönelik çözüm yöntemlerinin raporlanması bu alanda çalışma yapmak isteyen araştırmacılar için kritik bir önem taşımaktadır. Ancak yapılan çalışmalarda bahsedilen tüm bu aşamalara dair yapılan açıklamaların yeterli düzeyde olmadığı ya da herhangi bir şekilde açıklamaya yer verilmediği görülmektedir (Samuelsen vd., 2019).
- b. Çalışmalarda karşılaşılan öğrenme analitikleri raporlarının yeterli netlikte olmamasından kaynaklanan, farklı anlamlar çıkartma, farklı yargılara varma ve sonuçlarının yanlış yorumlanması gibi durumların olduğu anlaşılmaktadır (Papamitsiou ve Economides, 2014).
- 5) Güvenlik, Etik ve Standartlara Yönelik Karşılaşılan Problemler ve Sınırlılıklar
- a. Verilerinin elde edilmesinde gizlilik ve güvenlik standartlarının sağlanmamış ve etik konularla ilgili yeterli önlemlerin alınmamış olduğu görülmektedir (Papamitsiou ve Economides, 2014).
- b. Kullanıcı verilerinin gizliliğinin ve kullanıcı kimlik bilgilerinin güvenliğinin sağlanması, verilerin kötüye kullanımının önüne geçilmesi, öğrenme analitiklerinin kullanım sınırlarının belirlenmesi ve kullanıcılara sunulacak feragatnamelere yönelik etik konularda çözülmeyi bekleyen problemler bulunmaktadır (Chatti vd., 2012; Slade ve Prinsloo, 2013).
- 6) Karmaşıklığa Yönelik Karşılaşılan Problemler ve Sınırlılıklar
- a. Büyük veri setlerinden ortaya çıkan analizlerin karmaşık olması ve bu raporları yalnızca uzman ve deneyimli kişilerin yorumlayabilmesi bir sınırlılık olarak ortaya çıkmaktadır (Papamitsiou ve Economides, 2014).
- b. Elde edilen verilerden yapılan detaylı analizlerin çok spesifik olmasından dolayı ortaya çıkan sonuçları genellemek güçleşmektedir. Ayrıntılı analizler bütüncül olarak resmi görmeyi zorlaştırmaktadır. Bundan dolayı aşırı analiz yaklaşımı da önemli bir tehdit unsuru olarak sınırlılıklarda kendine yer bulmaktadır (Papamitsiou ve Economides, 2014).

#### **Eğitsel Veri Madenciliği**

Veri madenciliği büyük veri yığınlarındaki karmaşık bilgilerden anlamlı örüntüler yakalama tekniği olarak bilinmektedir. Eğitsel veri madenciliği ise her ne kadar bu büyük veri yığınının eğitimle ilişkili olanları üzerine bir alan olarak görülse de günümüzde öğrenme ve öğretmeye ilişkin bulguları ile kendine özgü yeni bir araştırma alanı olarak veri madenciliğinden ayrılmaktadır (Kop, Fournier ve Durand, 2017; Güyer, Yurdugül ve Yıldırım, 2020).

Öğrenme analitikleri ve büyük veride olduğu gibi kavramların ortaya atılması ve araştırmacılar tarafından kabul görmesiyle birlikte kavrama özgü farklı tanımlamalar da ortaya atılmaktadır. Kavrama özgü yapılan ilk tanımlamalardan biri olarak eğitsel veri madenciliği, klasik veri madenciliğinde uygulanan yöntem ve tekniklerin eğitsel ortamlardan toplanan verilere uygulanması ve eğitsel problemlere cevaplar aranmasıdır (Romero ve Ventura, 2010).

Baker'a (2010) göre eğitsel veri madenciliğini, öğrenme ortamlarından elde edilen veriler ile öğrenenleri ve öğrenmenin nasıl gerçekleştiğini daha iyi anlamak üzere kullanılan bir disiplindir.

Siemens ve Baker (2012) eğitsel veri madenciliğini öğrenci ve öğrenme ortamları ile ilgili önemli verileri ortaya çıkarmayı ve bunlara yönelik yöntemler geliştirmeyi amaçlayan bir araştırma alanı olarak tanımlamaktadır.

Koedinger, D'Mello, McLaughlin, Pardos ve Rose (2015) öğrenme analitiklerine de vurgu yaparak bu iki alanın temelde aynı amaç doğrultusunda çalıştığını ve eğitsel veri madenciliğinin asıl amacının öğrenme ve öğretmeye yönelik karar alma süreçlerinde veri temelli hareket edildiğini vurgulamaktadır.

Eğitsel veri madenciliği alanı ile öğrenme analitikleri alanı, öğrenme ortamlarının iyileştirilmesi adına veriye dayalı analizler yapmak konusunda benzer bir noktada birleşmektedirler. Farklılaştıkları noktalara değinmek gerekirse; eğitsel veri madenciliğinin daha çok otomatikleştirilmiş sistem merkezli bakış açısına, öğrenme analitiklerinin ise öğrenen merkezli ve daha insancıl bir bakış açısına odaklandığı söylenebilir. Diğer bir deyişle öğrenme analitikleri, ortam ya da içeriğin yanı sıra merkezinde doğrudan öğrenenin olduğu bütün veri kaynaklarından veriyi elde etmeye odaklanırken, eğitsel veri madenciliği teknikleri ise bu veriyi işleyerek anlamlandırmaya çalışırlar. Dolayısıyla bu kavramlar bir bakıma birbirlerinin tamamlayıcısı gibi de düşünülebilirler. Bunların yanı sıra her iki alanda da çalışan araştırmacıların diğer alanda çalışma yaptıkları da sık sık görülmektedir (Siemens ve Baker, 2012).

## **Uyarlanabilir Sistemler ve Öğrenci Modellemesi**

Öğrenenlerin sahip oldukları farklı öğrenme ve bilgiyi işleme şekilleri öğrenme ortamlarının da farklı şekillerde tasarlanması ve öğrenenlere özgü bir şekilde sunulması ihtiyacını beraberinde getirmektedir (Riding ve Rayner, 1998). Bu ihtiyacı gidermek üzere ortaya çıkan uyarlanabilir öğrenme sistemleri, öğrencilerin kişisel özelliklerine, hedeflerine, ilgilerine ve tercihlerine göre bir model oluşturarak; öğrenme ortamını kişiselleştiren böylece daha etkili bir öğrenme deneyimi yaşatan hiper ortamlar olarak tanımlanmaktadır (Somyürek, 2009). Bu ortamlar öğrenci modellerine göre ortam tasarımını, öğrenme içeriğinin öğrenciyle buluşturulma şeklini, ortamın gezinim yapısını değiştirmekte ve kendini öğrenciye göre uyarlamaktadır (Brusilovsky, 2001).

Öğrenci modellemesi, öğrenenlerin farklılaşan özelliklerini, hedeflerini, öğrenme stillerini insan bilgisayar etkileşimi kapsamında ortaya çıkarmakta ve uyarlanabilir öğrenme ortamları tasarlanmasına yardımcı olmaktadır (Fischer, 2001). Öğrenme analitikleri de bu noktada devreye girmektedir. Öğrenenlerin, öğrenmeyle doğrudan ya da dolaylı olarak ilgili olan ve onları birbirlerinden ayrıştıran özelliklerinin ortaya çıkartılmasında birincil veri kaynağı olarak öğrenme analitikleri kullanılmaktadır.

#### **İlgili Araştırmalar**

Bu bölümde, öğrenme analitiklerinin eğitim ortamlarında kullanılmasına ilişkin alanyazında yer alan çalışmalara yer verilmiştir.

### **Yaşam Döngülerine Yönelik Öğrenme Analitikleri Araştırmaları**

Öğrenme analitiklerin e-öğrenme ortamlarında yer almaya başlaması ve kullanımının yaygınlaşmasıyla birlikte öğrenme analitiklerinin hangi durumlarda nasıl kullanılabileceği, hayat döngülerinin kurgulanmasında nasıl bir yol izleneceği ve uygulama aşamasında nasıl

faydalanılabileceğini ön görmek adına çatı modellerin oluşturulması ihtiyacı doğmuştur. Bu ihtiyaca yönelik çeşitli yaşam döngülerini içeren modeller geliştirilmiştir. Örneğin Siemens ve Long (2011) e-öğrenme ortamlarında kullanılan öğrenme analitiklerine yönelik beş aşamadan oluşan bir yaşam döngüsünden bahsetmektedir (Şekil 4).

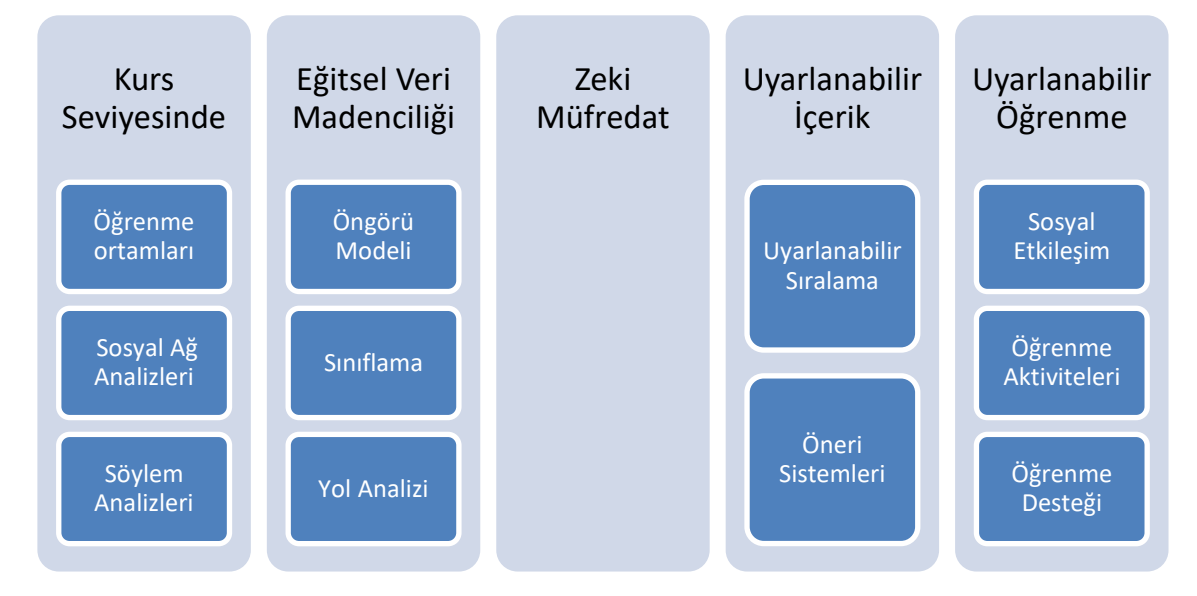

*Şekil 4.* Öğrenme analitikleri yaşam döngüsü. Siemens, G., & Long, P. (2011). Penetrating the fog: Analytics in learning and education. *EDUCAUSE review*, *46*(5), 30. çalışmasından alınarak Türkçe'ye çevrilmiştir.

Bu aşamalardan ilkinde kurs seviyesi yer almaktadır. Alt başlıklarında kurs seviyesindeki öğrenme ortamları, sosyal ağ analizleri ve söylem analizleri bulunmaktadır. Döngünün ikincisi aşaması eğitsel veri madenciliğidir. Bu aşama eğitsel veri madenciliğinde öngörü modeli, sınıflama ve yol analizi alt başlıklarını içermektedir. Üçüncü aşamada zeki müfredat bulunmaktadır. Bu aşamada çevrimiçi eğitsel kaynakların müfredata yönelik olarak zeki analizlerle oluşturulması amaçlanmaktadır. Döngünün dördüncüsü aşaması uyarlanabilir içeriktir. Eğitsel kaynakların öğrenci davranışlarına göre sıralanması ve öneri sistemleri uyarlanabilir sistemlerin alt başlıklarındandır. Beşinci ve son aşamada uyarlanabilir öğrenme başlığı yer almaktadır. Bu aşamada sosyal etkileşim, öğrenme aktiviteleri, öğrenme desteği alt başlıkları ele alınmaktadır.

Öğrenme analitiklerinin yaşam döngüsüne yönelik Khalil ve Ebner (2015) bir model önerisinde bulunmaktadır (Şekil 5).

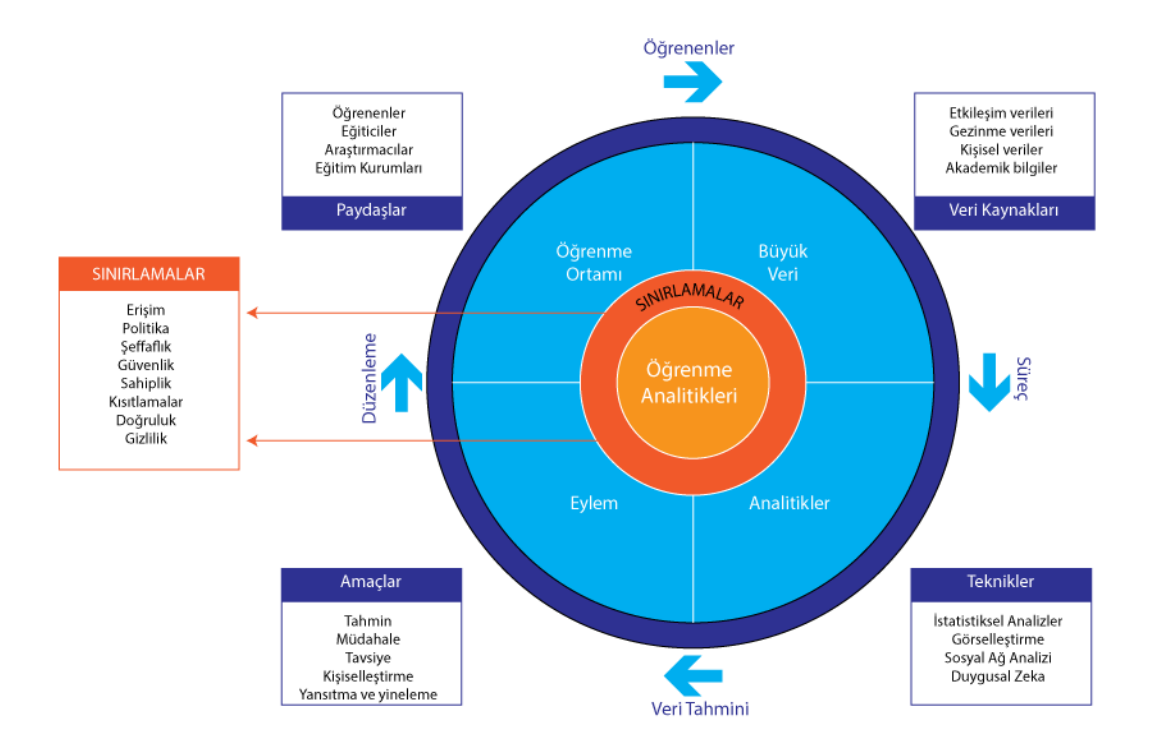

*Şekil 5.* Öğrenme analitikleri yaşam döngüsü. Khalil, M., & Ebner, M. (2015). Learning analytics: principles and constraints. In *EdMedia+ Innovate Learning* (pp. 1789- 1799). Association for the Advancement of Computing in Education (AACE). çalışmasından alınarak Türkçe'ye çevrilmiştir.

Geliştirilen model dört aşamadan, bu aşamalara yönelik alt verilerden ve modele ilişkin sınırlamalardan oluşmaktadır. Dört aşamanın ilkinde öğrenme ortamı yer almaktadır. Bu aşama öğrenenler, eğiticiler, araştırmacılar ve eğitim kurumları gibi paydaşlardan meydana gelmektedir. İkinci aşama büyük veridir. Etkileşim verileri, gezinme verileri, kişisel veriler ve akademik bilgiler gibi veri kaynakları büyük veri aşaması oluşturmaktadır. Üçüncü aşamada analitikler bulunmaktadır. Bu aşamada istatistik analizler, veri görselleştirme, sosyal ağ analizi ve duygusal zekâ gibi teknikler bulunmaktadır. Dördüncü ve son aşamada ise eylem yer almaktadır. Bu aşama tahmin, müdahale, tavsiye, kişiselleştirme, yansıtma ve yineleme gibi eylem amaçlarının kararlaştırıldığı bölümdür. Modelde bu dört aşamaya ek olarak bazı sınırlamalara da yer verilmiştir. Bunlar; öğrenme analitiklerine ilişkin erişim, politika, şeffaflık, güvenlik, sahiplik, kısıtlamalar, doğruluk ve gizliliktir.

Öğrenme analitiklerinin eğitim ortamlarına entegrasyonu için Clow'un (2012) öğrenme analitiği yaşam döngüsü, Greller ve Drachsler'in (2012) öğrenme analitiğine ilişkin çatı önerisi ve Chatti vd. (2012) öğrenme analitiği referans model önerisi alanyazına katkı yapan ve dikkat çeken çalışmalardır. Oluşturulmaya çalışılan tüm bu yaşam döngüleri ve çatı modelleri öğrenme analitiklerinin eğitim ortamlarına entegrasyonuna yönelik; araştırmacılara ve uygulayıcılara sağlam bir altyapı oluşturmak için değerli bilgiler barındırmaktadır. Aynı zamanda, öğrenme analitiklerinin eğitim ortamlarında kullanımından elde edilen verilere yönelik yapılan çalışmalar da alanyazına önemli ölçüde katkı sağlamaktadır. Örneğin öğrenme analitikleri barındıran e-öğrenme ortamlarında yapılan deneysel çalışmalar ve bu çalışmaların sonuçlarını analiz eden sistematik alanyazın taramaları da öğrenme analitiklerinin etkilerini ortaya koyması bakımından önem arz etmektedir. Buna yönelik olarak alanyazında öne çıkan çalışmalara ilerleyen paragraflarda yer verilmiştir.

#### **Sistematik Taramalarda Öğrenme Analitikleri**

Avella ve diğerleri (2016) yükseköğretimde öğrenme analitiklerinin kullanımına yönelik sistematik alan taraması yapmışlardır. Çalışmalarında öğrenme analitikleri bağlamında 112 makale incelemişlerdir. Bu makalelerden 18 tanesinin uygulamada karşılaşılan zorluklar ve sıkıntılara, 16 tanesinin eğitsel katkıya ve 10 tanesinin ise öğrenme analitiği metotlarına odaklandığını belirlemişlerdir. Araştırmacılar öğrenme analitiklerinin kullanımında karşılaşılan zorluk ve sıkıntılara ilişkin olarak incelenen makalelerden konuya ilişkin birçok alt boyuta ulaşmışlardır. Bunlar; farklı öğrenme yönetim sistemlerinden verilerin elde edilmesi; toplanan farklı türlerdeki verilerin uygun analizlerle değerlendirilmesi, öğrenme kuramlarıyla öğrenme analitikleri arasında bağlantının kurulması, öğrencilerin kendilerine özgü verilerinden yola çıkarak öğrenme ortamlarının uyarlanması ve etik/güvenlik/gizlilik ile ilgili kaygıları gidermek için yapılması gerekenler şeklinde uygulamada karşılaşılan zorluklar olarak listelenmektedir. Sistematik alan taramasında öne çıkan başlıklardan bir diğeri de öğrenme analitiklerinin eğitsel katkısına yöneliktir. Bu başlık altında; öğrenci ihtiyaçlarına uygun derslerin tanımlanması, müfredatın hazırlanması ve geliştirilmesi, öğrenen davranış çıktılarına ve süreçlerine yönelik katkı sağlama, kişiselleştirilmiş öğrenme olanağı sunma, öğretmenin performansının değerlendirilmesi, mezunlara iş olanakları sunacak veriler sağlayarak iş bulma sürecine destek olma gibi konular vurgulanmıştır. Alan taramasında öne çıkan başlıklardan bir diğeri olan metotlar bağlamında ise yapılan çalışmaların; öğrenme analitikleri süreçleri ve analizlerine yönelik olduğu belirlenmiştir.

Leitner, Khalil ve Ebner (2017) öğrenme analitikleri ile ilgili 2011-2016 yılları arasında yayınlanmış 101 çalışmayı inceleyen bir alan taraması çalışması yapmışlardır. Öğrenme analitiklerine yönelik yapılan çalışmaların her geçen yıl arttığını ortaya koyan araştırmacılar taradıkları yayınlarda şu unsurların ön plana çıktığını aktarmışlardır: Çalışmaların zaman, boyut, kültürel ve etik anlamlarda sınırlılıkları bulunmaktadır. Paydaşlar öğrenenler, eğitimciler, araştırmacılar ve yöneticiler olarak ele alınmaktadır. Araştırmacılar tahmin mekanizması, öğrenenlerin sınıf bırakma ihtimaller ve öğrenme analitiklerinin görselleştirilmesine yoğunlaşmaktadırlar. Oyunlaştırma ve süreç anlamlandırma ise nadiren kullanılan teknikler olarak görülmektedir.

Banihashem, Aliabadi, Ardakani, Delaver ve Ahmadabadi (2018) öğrenme analitiklerinin gelişme sürecinde olan bir alan olduğunu vurguladıkları alan taraması çalışmalarında öğrenme analitiklerinin eğitim için faydalarını ve uygulamada yaşanan zorlukları ortaya koymuşlardır. Öğrenenlerin derse ya da kursa katılımının artırılması, öğrenme çıktılarının geliştirilmesi, riskli durumlardaki öğrencilerin belirlenmesi, eş zamanlı geri bildirim verilmesi ve bireyselleştirilmiş öğrenme ortamların tasarlanması öğrenme analitiklerinin eğitime sağlayacağı katkılar olarak sunulmuştur. Araştırmacılar, uygulamada karşılaşılan en önemli zorluğun etik ve gizlilik olduğunu vurgularken, kuramsal temellere dayalı analitik kullanımının karşılaşılan diğer bir zorluk olduğunu belirtmişlerdir.

## **Öğrenme Yönetim Sistemlerinin Geliştirilmesinde Öğrenme Analitikleri ve Kullanılabilirlik**

Park ve Jo (2015) yaptıkları çalışmalarında, öğrencilerin daha iyi geribildirim alabilmesini, eğitmenlerin öğrencilerini daha kişiselleştirilmiş bir yönetim paneli ile takip edebilmesini ve onlara rehberlik edebilmesini amaçlayan, Learning Analytics for Prediction and Action (LAPA) modelini temel alan bir öğrenme yönetim sistemi geliştirmişlerdir. Öğrenme yönetim sisteminin tasarım ve geliştirme sürecinde, ihtiyaç analizi, hızlı prototipleme ile yazılım geliştirme, kullanılabilirlik testi ve bulgular adında 4 aşamaya başvurmuşlardır. Park ve Jo (2015) ihtiyaç analizi ile geliştirecekleri öğrenme yönetim sisteminin neler barındıracağına karar vermiş, hızlı prototipleme ile de bunları yazılıma aktarmışlardır. Ortaya çıkan yazılım sisteme kaydedilen kullanıcılar tarafından test edilmiştir. Kullanışlılık testlerinde Morae adına bir programla katılımcıların ekran hareketleri ve kamera görüntüleri kaydedilmiş, daha sonra katılımcılardan açık uçlu sorularla sistemi değerlendirmeleri istenmiştir. Ekran kayıtları ve sorulara verilen cevaplar doğrultusunda kullanıcıların zorluk yaşadığı noktalarda öğrenme yönetim sisteminde geliştirmeler yapmışlardır.

#### **Öğrenme Analitiklerinin Sınıflandırılmasına Yönelik Araştırmalar**

Öğrenme analitiklerini tanımlayan, yaşam döngülerini ortaya koymaya çalışan, çatı modeller oluşturmayı deneyen ve eğitime etkilerini inceleyen çalışmaların yanında alanyazına katkı sağlamak üzere; öğrenme analitiklerini belirlemek, kategoriler oluşturmak ve sınıflandırmak amacıyla araştırmacı ve pratikte öğrenme analitiklerini kullanma ihtimali olan uygulayıcılara yol göstermeyi hedefleyen çalışmalar da bulunmaktadır. Buna yönelik yapılan alanyazın taramasında araştırmacılar tarafından farklı sınıflandırmaların ortaya konduğu çalışmaların olduğu görülmektedir. Örneğin Dyckhoff ve diğerleri (2013) öğrenme analitikleri ve eylem araştırması anahtar kelimelerini birlikte kullandıkları bir alanyazın incelemesi yapmışlardır. Bu çalışma sonucunda elde ettikleri verilerden bir sınıflandırma şeması ortaya çıkarmışladır. Sınıflandırmayı, inceledikleri çalışmaların perspektiflerine ve veri kaynağına göre yapmışlardır. Perspektiflere göre beş kategorinin ve analitiklerin uygulandığı veri kaynaklarına göre altı kategorinin olduğunu belirtmişlerdir. Perspektif kategorisinde öğrenen, öğretmen, grup, ders ve içerik yer alırken veri kaynakları

kategorisinde ise öğrenci verileri, bağlamsal veriler, akademik profil, değerlendirme, performans ve ders yer almaktadır.

Alanyazında öğrenme analitiklerini etkileşim türlerine göre sınıflandıran çalışmalar da bulunmaktadır. Agudo-Peregrina, Iglesias-Pradas, Conde-González ve Hernández-García (2014) etkileşim türlerine göre öğrenme analitiklerini ajan türü, kullanım sıklığı ve katılım modu olmak üzere 3 başlıkta sınıflandırmıştır. Ajan türü kategorisinde öğrenci-öğrenci, öğrenci-öğretmen ve öğrenci-içerik, kullanım sıklığı kategorisinde çok, orta ve az kullanım ve katılım modu kategorisinde ise aktif ve pasif alt başlıkları bulunmaktadır.

## **Öğrenme Analitiklerinin Standartlaşmasına Yönelik Araştırmalar**

Öğrenme analitiklerinin tanımlanması, çatı modellerinin ortaya konması ve sınıflandırılmasına yönelik çalışmaların yanı sıra alanyazında standartlaşmayla ilgili de çalışmalar bulunmaktadır. Örneğin Scheffel ve diğerleri (2014) öğrenme analitiği araçlarının değerlendirilmesinde ve öğrenme analitiğinin eğitimsel uygulamalara entegrasyonunda belirli standartları sağlamak üzere bir kalite gösterge çerçevesi önermiştir. Bu çerçevede öğrenme analitiklerine ilişkin uzman görüşlerine dayalı beş kalite göstergesi yer almaktadır. Bunlar; amaçlar, öğrenme desteği, öğrenme ölçümleri ve çıktılar, veri boyutu ve organizasyonel boyuttur.

### **Öğrenme Analitiklerine Yönelik Organizasyonlar**

Öğrenme analitikleri alanyazınına katkı sağlayan, düzenli olarak tekrarlanan; konferanslar, öğrenme analitiklerine yönelik özel yayınlar sunan dergiler ve öğrenme analitiklerine özgü oluşturulmuş topluluklar ve sivil toplum kuruluşları bulunmaktadır. Öğrenme analitikleri ve bilgi konferansı (LAK: Learning analytics and knowledge conference) 2011'den günümüze kadar düzenli olarak her yıl düzenlenmiş ve öğrenme analitikleri kavramının ortaya atılmasından gelişim sürecinin birçok aşamasına kadar katkı sağlamıştır. The Journal of Educational Data Mining; öğrenme analitiklerine yönelik yayınlar barındıran bir dergi olarak indeksli veri tabanlarınca taranmakta ve alanyazına sürekli bir katkı sağlamaktadır. Öğrenme Analitiği Araştırmaları Derneği (SoLAR: Society for Learning Analytics Research) öğrenme analitiklerinin öğrenme, öğretme, eğitim ve gelişim üzerindeki rolünü ve etkisini araştıran, önde gelen uluslararası araştırmacılardan oluşan disiplinler arası bir topluluktur.

## **BÖLÜM III**

## **YÖNTEM**

Bu bölümde, araştırma modeli, açık erişimli çevrimiçi öğrenme platformunun geliştirilmesi, Delphi tekniği kullanılarak kritik ve öncelikli öğrenme analitiği göstergelerinin belirlenmesi, öğrenme analitiği göstergelerinin hesaplanması ve raporlanması için kodların geliştirilmesi ve sisteme entegrasyonuna ilişkin bilgilere yer verilmiştir.

#### **Araştırma Modeli**

Araştırma, gelişimsel araştırma yöntemi (development research) kullanılarak gerçekleştirilmiştir. İki türü bulunan bu yöntemin birinci türü (Tip 1) belirgin bir ürünün tasarımı, geliştirilmesi ve değerlendirilmesine odaklanırken, ikinci türü (Tip 2) tasarım, geliştirme ve değerlendirme süreçlerine, araçlarına ya da modellerine odaklanır (Richey, Klein ve Nelson, 2004). Bu araştırma belirgin bir ürünün tasarımı, geliştirilmesi ve değerlendirilmesine olanak sağladığı için Tip 1 çalışmasıdır.

Çalışma, kuramsal ve uygulamalı olmak üzere iki temel boyuttan oluşmaktadır. Kuramsal boyut, Delphi tekniği kullanılarak kritik ve öncelikli öğrenme analitiği göstergelerinin belirlenmesini içermektedir. Uygulama boyutunda ise açık erişimli çevrimiçi bir öğrenme platformunun geliştirilmesi yer almaktadır.

Öncelikle, Delphi tekniği ile uzman görüşlerine sunulmak üzere alanyazına dayalı olarak temel öğrenme analitiği göstergeleri başlangıç seti oluşturulmuştur. Bu set oluşturulurken araştırma ve sınıflandırma süreçlerinde kavramsal çerçevede sunulan yaşam döngülerinden yararlanılmıştır.

Çalışmayı gerçekleştirmek amacıyla alt amaçlar doğrultusunda araştırma dört aşamada yürütülmüştür (Şekil 6).

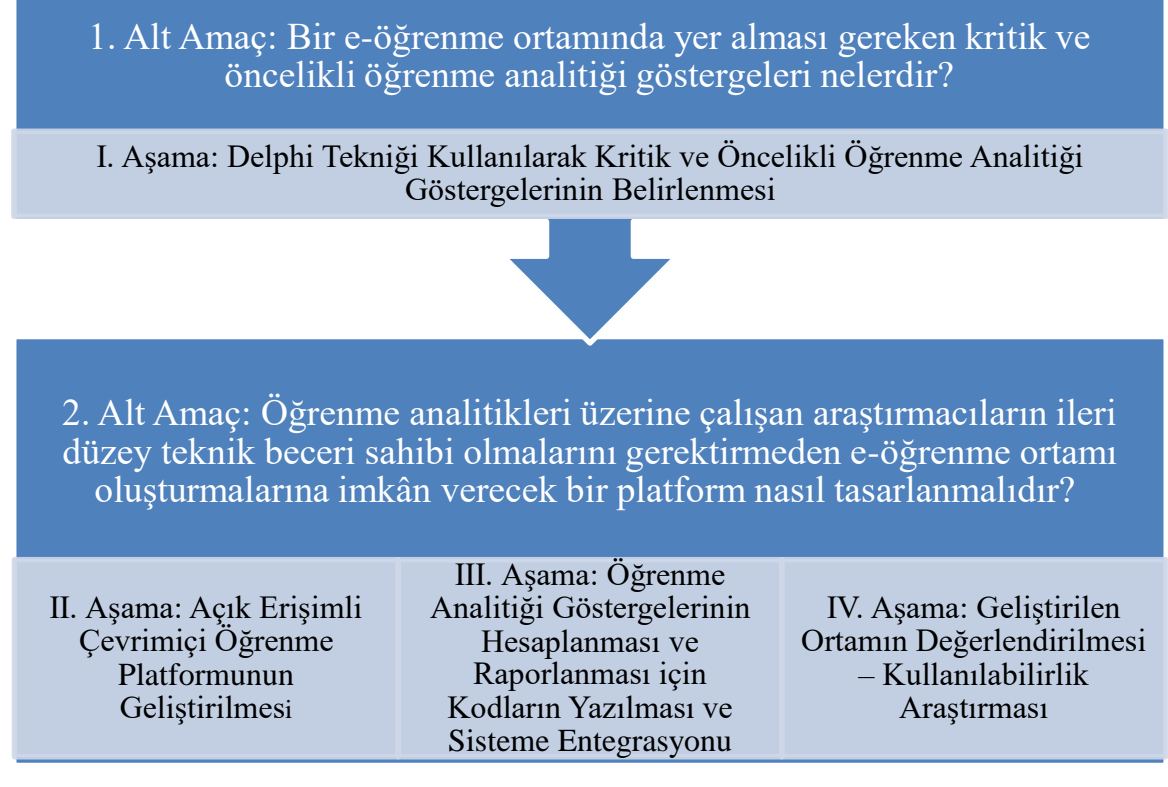

*Şekil 6.* Alt amaçlar doğrultusunda çalışmada gerçekleştirilen dört aşama

Herbir alt amaca yönelik bir ya da birkaç adımdan oluşan aşamalarla açık erişimli çevrimiçi bir öğrenme platformu geliştirilmiştir.

# **I. Aşama: Delphi Tekniği Kullanılarak Kritik ve Öncelikli Öğrenme Analitiği Göstergelerinin Belirlenmesi**

Birinci aşamada, Delphi tekniği kullanılarak kritik ve öncelikli öğrenme analitiği göstergeleri belirlenmiş ve bu göstergelerin hesaplanabilmesi için hangi öğrenci verilerinin analizinin gerçekleştirileceğine karar verilmiştir. Delphi, uzmanların belirli bir konu hakkında fikirlerini ortaya koyarak o konuya ilişkin ortak bir kanıya varmalarına yardım eden, geniş kabul görmüş bir tekniktir (Hsu ve Sandford, 2007). Bu çalışmada öncelikle araştırmacının alanyazın taraması ile ulaştığı öğrenme analitiği göstergelerinden bazıları uzmanlara örnek olarak sunulmuş, ardından açık uçlu sorular ile öğrenme analitiği göstergelerinin neler olabileceğine ilişkin uzman görüşleri alınmıştır.

#### *Delphi Tekniği*

Delphi, Dalkey ve Helmer tarafından 1950'li yıllarda geliştirilmiş, uzmanların belirli bir konu hakkında fikirlerini ortaya koyarak o konuya ilişkin ortak bir kanıya varmalarına yardım eden, geniş kabul görmüş bir tekniktir (Hsu ve Sandford, 2007) ve özellikle karmaşık konular hakkında ortak akıl oluşturmak ve karar vermek için sıklıkla başvurulur (Linstone ve Turoff, 2002). Delphi tekniği hem pozitivist bakış açısı hem de yorumlayıcı perspektifin birlikte kullanılması ile farklı bir bakış sunmaktadır (Day ve Bobeva, 2005).

Yapılan çalışmalar incelendiğinde esnek bir yapıya sahip olan Delphi tekniğinin, kestirimde bulunma, yeterlilik belirleme, program geliştirme, gereksinim çözümleme, bilgi edinme, hedef saptama ve karar verme süreçlerini hızlandırma amaçlarıyla kullanıldığı görülmektedir (Aydın, 1999). Delphi tekniğinin belirgin üç özelliği vardır (Şahin, 2001):

- 1) Katılımda gizlilik: Öne sürülen düşüncelerin kime ait olduğu gizli tutularak bireylerden çok fikirlerin öne çıkması, saygı duyulan kişilerin görüşlerinin koşulsuz onaylanmasının önüne geçilmesi, özgün ve yaratıcı fikirlerin rahatça açıklanabilmesi gibi pek çok imkân sunar.
- 2) Grup tepkisinin istatistiksel analizi: Her bir anketin akabinde gerekli analizler yapılarak uzman grubuna sunulur ve bu analizlerin ne anlama geldiği açıklanır.
- 3) Kontrollü geri besleme: Uygulanan her bir anketten sonra analiz sonuçlarından elde edilen eğilimler bir sonraki ankette raporlanarak, uzmanların konuya ilişkin farklı

görüş ve yaklaşımlar ışığında kendi düşüncelerini yeniden gözden geçirmelerine imkân verir.

Hung, Altschuld ve Lee'ye (2008) göre Delphi tekniği ile uzmanlar, grup iletişim sürecine eşzamansız olarak istedikleri zaman ve istedikleri yerden katılabilme olanağına sahiptir. Coğrafi olarak farklı yerlerde bulunan uzmanların görüşlerinden faydalanma olanağı, uzaklık nedeniyle bir araya gelemeyecek olan uzmanların konuya katkıda bulunmalarımı mümkün kılmaktadır. Bu nedenle Delphi, maliyet açısından da verimliliğin sağlandığı bir tekniktir.

Delphi tekniğine şu durumlarda başvurulabilmektedir (Linstone ve Turoff, 2002):

- Kapsamlı ve karmaşık problemlerin incelenmesinde veya farklı uzmanlıklara ya da deneyimlere sahip bireylerin görüşlerine ihtiyaç duyulduğunda,
- Zaman ve maliyet faktörlerinin, uzmanların bir araya gelmesine engel oluşturduğu durumlarda,
- Uzmanlar arası görüş farklılıkları nedeniyle katılımcı kimliklerinin saklı kalmasına ihtiyaç duyulduğunda,
- Çözülmesi gereken problemin, bir topluluk tarafından yapılacak öznel değerlendirmelere ihtiyacı olduğunda,
- Yüz yüze yapılan uzman toplantılarına ek bir iletişim sürecine ihtiyaç duyulması halinde,
- Çalışma sonuçlarının geçerliliğini sağlamak adına heterojen bir katılımcı grubuna ihtiyaç duyulduğunda,
- Çalışma grubunda yer alan uzmanların sayı ve kişilik açısından ortaya çıkan görüşte baskınlık kurmasının önüne geçilmesi istendiğinde.

Bu tekniğin uygulanması sürecinde, ilk olarak konuya ilişkin açık uçlu sorular oluşturularak uzmanlara yöneltilmektedir. Bu açık uçlu sorulara verilen cevapların içerik analizi yapılarak, belirli temalar ortaya konulmaktadır (Powell, 2003). Ardından, uzmanların sorulara verdikleri cevaplar ışığında maddeler oluşturulmaktadır. Daha sonra, bu maddeleri içeren likert tipi bir anket oluşturularak uzmanların değerlendirmelerine sunulmaktadır. Bu değerlendirmeler sonucunda maddelerin uygunluğuna ilişkin veriler elde edilmekte ve bu veriler analiz edilmektedir. Anket maddeleri ve maddelerin her birine ilişkin analiz sonuçları ve uzman yorumları tekrar bir form haline getirilerek uzmanlara tekrar gönderilmektedir. Bu şekilde, ardışık uygulamalar uzmanlar arasında uzlaşma sağlanana kadar devam etmektedir. Alanyazında Delphi tekniğinin kaç kişi üzerinde uygulanması gerektiğine ilişkin tam bir fikir birliği bulunmamakla birlikte 7 ve daha fazla katılımcı ile gerçekleştirilmesinin uygun olacağına ilişkin düşünceler vardır. Ortak düşünce, oluşturulacak panelin amacına ve hedef kitlenin çeşitliliğine göre uzman sayısının değişiklik gösterebileceği şeklindedir. Katılımcı sayısı, gerektiği durumlarda 100'ün üzerinde de olabilmektedir. Ancak ideal bir grubun 10 ile 20 arasında uzmandan oluşması uygun görülmektedir (Şahin, 2001). Oluşturulacak panele katılacak uzman sayısı kadar katılımcıların seçimi de önem taşımaktadır. Konusunda uzman, söz sahibi, çalışmaya katkı sağlayabilecek nitelikte kişilerin seçilmesi ve bu kişilerin süreç boyunca aktif katılımları, Delphi çalışmalarının istenilen şekilde yürütülebilmesi açısından önemlidir (Hung, Altschuld ve Lee, 2008).

Mitchell (1991), Delphi tekniğinden elde edilen verilerin analiz yöntemlerinin; yapılan çalışmanın amacına, tur sayısına, soruların yapısına ve katılımcı sayısına göre farklılık gösterebildiğini ifade etmektedir. Ancak verilerin analizinde takip edilmesi gerek ortak noktalar da bulunmaktadır. Bunlardan ilki, ilk turda kullanılan açık uçlu sorulara verilen cevapların içerik analizinin yapılmasıdır. Cevaplar ışığında belirli temalar ortaya konulmaktadır. İkinci ve devam eden turlarda ise uzlaşma düzeyi belirlenmektedir. Son aşamada ise uzlaşma düzeyi ile birlikte, ölçeklerden elde edilen verilerin istatistiksel analizi yapılmaktadır. İstatistiksel analiz için aritmetik ortalama, medyan, mod, standart sapma ve genişlik gibi analiz yöntemlerine başvurulabilmektedir.

Delphi tekniğinin geçerlilik ve güvenilirliğinin hesaplanmasında çeşitli yöntemler kullanılmaktadır. Bilimsel alanyazına ve uzman görüşüne dayanarak saptanan kapsam geçerliliği bu yöntemlerden biridir. Panel katılımcılarının seçiminde gösterilecek özen, panelin geçerliği ve güvenilirliği ile doğrudan ilişkilidir. Çalışmada kullanılan ölçekte yer alan maddelerin net ve anlaşılır olması da güvenilirliği etkileyen faktörlerdendir. Turlar arasındaki uzlaşma oranları ve yanıtlar arasındaki ilişkilerin yüksek olması güvenilirliğin yüksek olmasını sağlayacak etmenlerdendir (Fish ve Busby, 1996).

Enzer, Boucher ve Lazar (1971), Delphi tekniğinin sahip olduğu avantajlarının yanında bazı sınırlılıkları da bulunduğunu ifade etmektedir. Oluşturulan uzman grubunun yanlı sonuçlara neden olabilecek şekilde benzer görüşlere sahip olması, Delphi tekniğinin olumsuz sonuçlar doğurabilecek yanlarından biridir. Anketlerin uygulama sürenin uzaması ve bu nedenle katılımcılardan ayrılanların olması durumunda, anketlerin geçerliliği olumsuz yönde etkilenebilir. Aynı zamanda fikir birliği sağlanamadığı durumlarda katılımcılardan gelebilecek aykırı görüşlerin göz ardı edilmesi sınırlılıkları arasında gösterilmektedir.

#### *Delphi Tekniğinin Uygulanması*

Bu araştırma kapsamında Delphi tekniğinin çevrimiçi olarak gerçekleştirilebilmesi için web tabanlı bir Delphi yazılımı geliştirilmiştir. Uzmanlarla iletişim de dâhil olmak üzere bütün Delphi süreçleri bu yazılım üzerinden yürütülmüştür. HTML, CSS, JavaScript, PHP ve MySQL teknolojilerini kullanarak geliştirilen ortamın, kullanılabilirliğin artırılması amacıyla uzman görüşlerine sunulmuş, geri bildirimler doğrultusunda gerekli düzenlemeler yapılmıştır. Bu yazılım kullanılarak, turların tamamı çevrimiçi olarak yapılmış ve bu sayede katılımcı uzmanların diledikleri yer ve zamanda formları doldurmaları sağlanmıştır. Aynı zamanda olası maliyet ve organizasyon problemleri de ortadan kaldırılmıştır. Tüm bu aşamalar verilerin dağıtılması, toplanması ve analizi sürecini kolaylaştırmış ve hızlandırmıştır.

#### *Verilerin Toplanması ve Analizi*

Çalışmada veriler, araştırma kapsamında özgün olarak geliştirilen "Çevrimiçi Delphi Paneli" adlı yazılım kullanılarak toplanmıştır. Araştırmacılar tarafından geliştirilen sistem, verilerin toplanması ile birlikte verilerin analizini de gerçekleştirmektedir. Tüm turlarda, uzmanların çevrimiçi Delphi Paneline girdikleri veriler veri tabanına kaydedilmiş ve yine aynı panel aracılığıyla analizleri yapılmıştır. Çeyreklerarası genişlik, medyan, ortanca gibi değerler sistem tarafından otomatik olarak hesaplanmaktadır. Çalışmada maddelerin oluşturulmasına yönelik alanyazın taraması ile birlikte uzmanlara açık uçlu sorular sorulmuş ve katılımcılardan görüşlerini sisteme girmeleri istenmiştir. Bu tur sonucunda elde edilen maddeler 7'li likert tipi ölçeğe dönüştürülmüştür. Oluşturulan ölçekte "1" Hiç Katılmıyorum, "7" Kesinlikle Katılıyorum düşüncesine karşılık gelmektedir. Daha sonraki turlarda maddelere neden katılıp katılmadıklarını gösteren açıklamalarını da ekleyerek tur analizleri devam etmektedir. Verilerin analizinde çeyreklerarası genişlik değeri 1,5 olarak belirlenmiş ve bu değerin altındaki maddeler uzlaşılan maddeler olarak değerlendirilmektedir (Giannarou ve Zervas, 2014).

#### *Uzmanların Seçimi*

Alanyazın incelendiğinde Delphi tekniğinin uygulanmasında çalışmanın amacına ve hedef kitlenin çeşitliliğine göre uzman sayısının değişiklik gösterebileceği görülmektedir. Bu çalışmada 22 uzman ile Delphi oturumlarına başlanmış, ancak süreç her tura katılım şartını sağlayan 11 uzman ile tamamlanmıştır. Alanyazında çalışma grubunun 10 ile 50 arasında uzmandan oluşabileceğini vurgulayan çalışmaların yanı sıra (Delbecq, Van de Ven ve Gustafson, 1975; Nworie, 2011) 10-18 uzman ile çalışmanın yürütülmesinin uygun olacağını belirten çalışmalar da vardır (Okoli ve Pawlowski, 2004). Uzman sayısının artmasının fikir birliğine varma, sürecin yönetilmesi, zaman ve masraf anlamında araştırmacılara fazladan yük getirileceği düşünülmektedir (Nworie, 2011).
Yürütülecek Delphi turlarında yer alacak uzmanların sayısı kadar seçimi de önem taşımaktadır. Çalışmaya katkısı olabilecek kişilerin belirlenmesi ve süreç boyunca aktif katılımlarının sağlanması, sürecin istenilen şekilde yürütülebilmesi açısından oldukça önemlidir (Hung, Altschuld ve Lee, 2008). Bu çalışmada uzman seçiminde Okoli ve Pawlowski (2004) tarafından geliştirilen adımlar işe koşulmuştur. Öncelikle ilgili alanyazın taraması yapılmıştır İlgili alanyazın taramasından bir akademisyen listesi oluşturulmuştur. Daha sonra bu akademisyenler ile iletişime geçilmiştir ve geri bildirim verip çalışmaya istekli olduğunu belirten 22 uzman ile sürece başlanmıştır. Uzmanlarla iletişime geçmek için kullanılan e-posta metni EK 4'tedir.

Öğrenme Analitikleri konusunda deneyimleri ve nitelikleri ile öne çıkmış, toplam 11 uzmanın eksiksiz katılımı ile Delphi turları yürütülmüştür (Tablo 1). Uzmanların 3'ü kadın 8'i ise erkektir.

### Tablo 1.

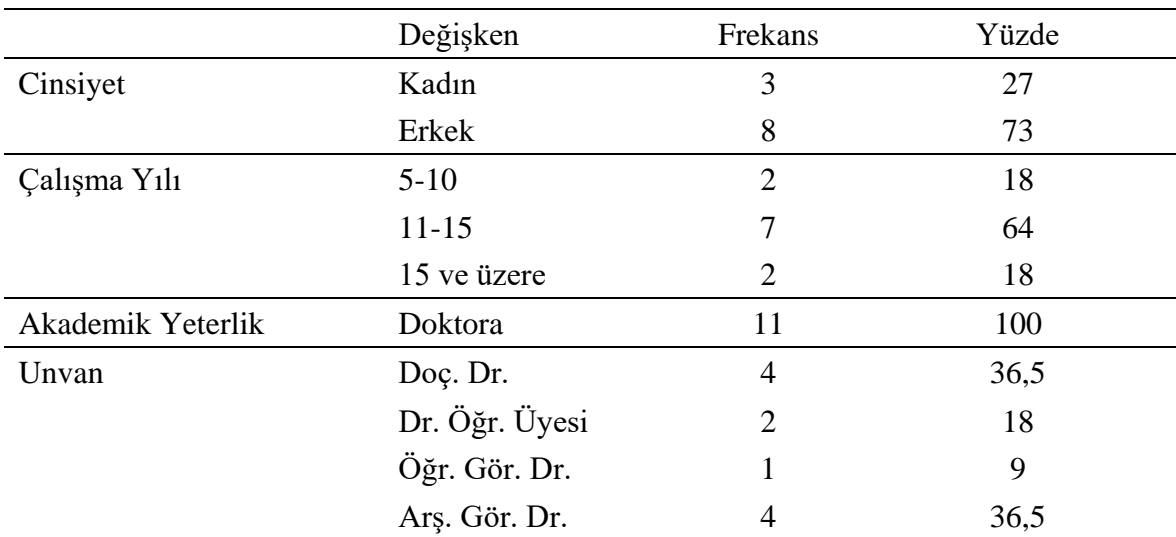

### *Uzmanlara Ait Demografik Bilgiler*

### *Geçerlik ve Güvenirlik*

Landeta (2006), Delphi tekniğinin kullanımından elde edilen verilerin sonuçlarının tutarlılığını incelediği ve özellikle sosyal bilimler alanından yöntemin kullanımını örneklendirildiği bir çalışma yapmıştır. Çalışmasında Delphi tekniğinin gereken titizlik gözetilerek uygulandığı durumlarda geçerliğinin yüksek olduğunu vurgulamıştır. Fish ve Busby (1996) Delphi tekniğinin geçerlik ve güvenirlik anlamında, alanyazına ve uzman görüşüne dayanarak oluşturulan kapsam; uzmanların seçiminde aranan nitelikler, çalışma süresince kullanılacak anketlerde yer alan maddelerin net ve anlaşılır olması ve turlar arasındaki uzlaşma oranlarına dikkati çekmektedir. Bu çalışmada Delphi turlarına katılmayan üç araştırmacı alanyazın taraması ile öğrenme analitiği göstergelerine ilişkin temel bir liste oluşturmuştur. Oluşturulan bu liste ilk turda katılımcıları etkilememek için Delphi sürecinin ikinci turunda eklenmiştir. Bu şekilde katılımcıların gözünden kaçabilecek maddelerin göz ardı edilmesinin önüne geçilmiştir (Nworie, 2011). Uzmanlardan alınacak tüm bilgiler için oluşturulan formlar ve ekranlar, alanda bilgi sahibi üç uzmana sunulmuş ve geri bildirimler ışığında gerekli düzenlemeler yapılmıştır. Böylece Belton, MacDonald, Wright ve Hamlin'in (2019) veri toplama araçlarının anlaşılırlık ve tutarlılık sağlanması için önerileri dikkate alınmıştır. Bunun yanı sıra tüm katılımcılara her madde için açıklama kısmı oluşturulmuş ve bu kısma geri bildirimde bulunma olanağı sunulmuştur. Turlar arasındaki uzlaşma oranlarını belirlemek için çeyrekler arasındaki farka bakılmıştır. 7'li likert tip ölçek kullanıldığı için uzlaşı kabulü olarak çeyrekler arası fark değerinin 1.5'ten küçük olması şartı aranmıştır (Christie ve Barela, 2005).

#### *Birinci Delphi Turu*

Açık uçlu bir form üzerinden öğrenme analitiği göstergelerinin neler olabileceğine ilişkin uzman görüşleri alınmıştır. Bu görüşler alınırken uzmanlardan göstergeye tanımlayıcı bir isim vermesi, göstergenin amacını belirtmesi ve nasıl hesaplanacağını açıklaması istenmiştir.

Bu turdan elde edilen sonuçlar, paylaşımlı olarak araştırmacıların ortak katılımına olanak veren bir doküman ile tartışılmıştır. Tartışma sonunda gerekli güncellemelerin gerçekleştirildiği gösterge listesi, ikinci Delphi turunun girdisi olarak tekrar uzmanlara sunulmuştur.

### *İkinci Delphi Turu*

11 uzmanın katılımı ile gerçekleşen bu turda, tüm uzmanlardan gelen dönütler ışığında, öğrenme analitiği göstergelerine ilişkin ilk liste oluşturulmuştur. Oluşturulan bu listenin uygunluğunu belirlemek amacıyla likert tipinde bir Delphi anketi oluşturularak, uzmanların her bir maddenin uygunluğuna ilişkin 1 ile 7 arasında bir değerlendirme yapmaları ve varsa yorumları istenmiştir. Burada verilen puan, uzmanın, ilgili göstergenin yazılımda yer almasının uygunluğunu değerlendirmesini yansıtmaktadır.

# *Üçüncü Delphi Turu*

Bu turda bir önceki turda uygulanan anketteki her bir madde için birinci çeyrek, medyan, üçüncü çeyrek ve genişlik hesaplanmıştır. Tüm öğrenme analitiği göstergeleri için bu istatistiklere ilişkin açıklamalar ve her bir uzmanın kendi değerlendirme puanları da eklenerek, ikinci Delphi anketi oluşturulmuştur. Uzmandan tekrar bir değerlendirme yapması ve değerlendirmesine yönelik gerekirse açıklama eklemesi istenmiştir.

### *Dördüncü Delphi Turu*

Bu son turda, üçüncü turun sonunda elde edilen sonuçlar uzmanlarla paylaşılmıştır. Bu dokümanda, her bir göstergeye ilişkin medyan ve çeyrekler gösterilmiş, çeyrekler arasındaki farkın iki ve üç puan olduğu durumlar sırasıyla sarı ve turuncu renklerle vurgulanmıştır. Ayrıca her bir maddeye uzmanların tümünün verdikleri puanlar da gösterilmiştir. Uzmanlardan, renklendirilen bu göstergelere ilişkin puanlarını tekrar gözden geçirmeleri ve her bir uzmana özel olarak hazırlanmış bir form aracılığı ile nihai puanlarını vermeleri istenmiştir.

Dördüncü turda, önceki turlarda uzlaşma sağlanamayan (çeyrekler arası farkın 1,5'ten daha küçük olmadığı) göstergeler için yeniden verilen nihai puanlar çerçevesinde medyan ve çeyrek değerleri hesaplanmıştır. Çeyrekler arasındaki farkı 1.5'in altında olanlar kabul edilmek şartıyla (Christie ve Barela, 2005) hesaplanan bu değerler doğrultusunda, öğrenme analitiği göstergeleri listesine son biçimi verilmiştir.

## **II. Aşama: Açık Erişimli Çevrimiçi Öğrenme Platformunun Geliştirilmesi**

Bu tez kapsamında e-öğrenme ortamları oluşturmak ve bu ortamlardan veri toplamak amacıyla açık erişimli bir platform geliştirilmiştir. Öğrenme platformunun geliştirilmesinde şelale yazılım geliştirme modeli kullanılmıştır. Şelale yazılım geliştirme modeli analiz, tasarım, kodlama, test, entegrasyon ve bakım adımlarının ardışık bir şekilde uygulandığı bir modeldir. Herbir aşama bir önceki adımdan elde edilen ürün üzerinden hareket ederek doğrusal bir şekilde ilerlemektedir. Bu doğrusal ilerleyiş yazılım geliştirme sürecindeki olası hataların tespitinde ve gidirilmesinde avantajlar sağlamaktadır (Royce, 1970; Petersen, Wohlin, ve Baca, 2009). Geliştirilen öğrenme platformu sayesinde bir araştırmacı herhangi bir ders içeriğini sisteme yükleyerek kolaylıkla standartları önceden belirlenmiş bir eöğrenme ortamı oluşturabilmektedir. Ayrıca, platformun uzun süre kullanımı sonucunda, öğrenenlerin etkileşim verilerinden ortaya çıkacak çok büyük hacimlerde veriler toplanabilmekte ve bu verilerin analiziyle öğrenmeyi iyileştirmeye yönelik bilimsel verilere de ulaşılabilmektedir.

Bu sistemde araştırmacıların ortama içerik yüklemelerinin yanı sıra, ders oluşturmaları ve tanımladıkları derslere öğrenci atamaları mümkün olmaktadır. Bu aşamada şelale yazılım geliştirme modelinin adımları izlenmiştir. Bu süreçte aşağıdaki bileşenlerin her biri ayrı ayrı ele alınmıştır (Şekil 7).

- 1. Gereksinim analizinin yapılması,
- 2. Veri tabanı analizinin yapılması, mantıksal ve fiziksel modelin oluşturulması,
- 3. Web uygulamasının arayüz tasarımının yapılması,
- 4. Platformun geliştirilmesi,
- 5. Pilot çalışmanın gerçekleştirilmesi ve alınan dönütlere göre gerekli güncellemelerin yapılması.

Çalışmanın ilk aşamasında, açık erişimli çevrimiçi bir öğrenme platformu geliştirilmiştir. Bu platform, araştırmacıların kendi tasarladıkları ya da ellerinde hazır olarak bulunan içerikleri basit bir arayüz aracılığıyla sisteme yüklemelerine ve böylece kolay ve hızlı bir şekilde çevrimiçi bir öğrenme ortamı oluşturmalarına olanak vermektedir.

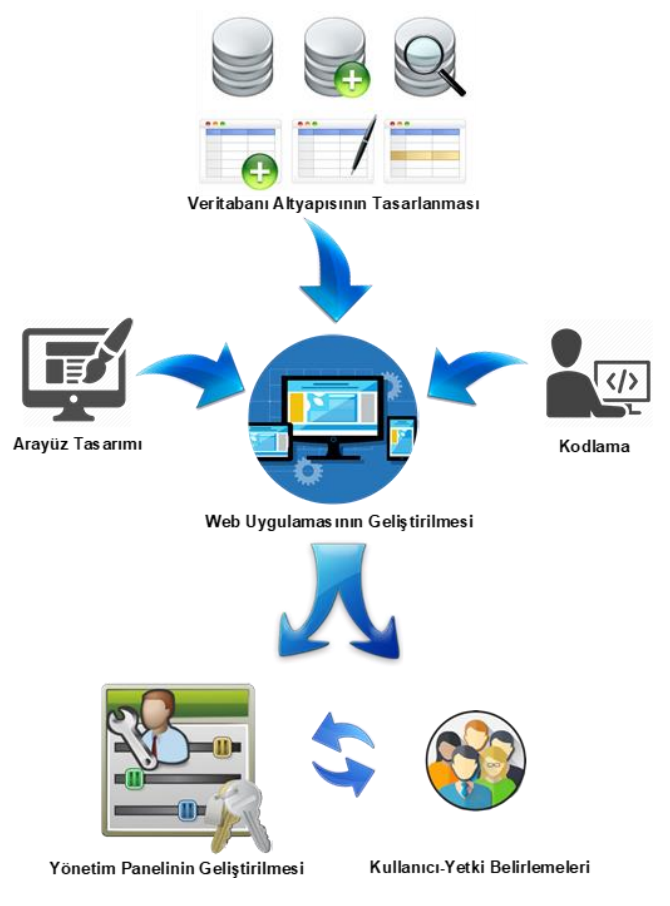

*Şekil 7.* Açık erişimli çevrimiçi öğrenme platformunun geliştirilmesi

Bu sistemde ortama içerik yüklemenin yanı sıra, ders oluşturma ve tanımlanan derslere öğrenci atama da mümkün olmaktadır.

### *Öğrenme Platformunun Gereksinim Analizinin Yapılması*

Platformun gereksinim analizi ve çalışma mimarisi öncelikle alan uzmanları ile beyin fırtınası tekniği kullanılarak gerçekleştirilmiştir. Daha sonra, geliştirilecek platformun tam ve doğru bir tanımının yapılabilmesi için öncelikle hedef kitle tekrar gözden geçirilmiştir. Sistemin hedef kitlesi, platformda oluşturulan derslere katılabilecek olan öğrenciler, platformda ders açarak, açtığı derse içerik yükleyebilecek ve istediği öğrenme analitiği göstergelerine ilişkin hesaplamaların sonuçlarını görüntüleyebilecek olan araştırmacılar ile platformdaki bütün araştırmacıları, dersleri, öğrenme analitiği göstergelerini görüntüleyebilecek olan yöneticilerdir. Bununla birlikte, öğrencilerin kullanacağı arabirimin ayrıntılı analizi için sistemde tanımlı öğrenme analitiği göstergeleri kümesinin alanyazındaki gelişmelere ve araştırma gereksinimlerine bağlı olarak genişleyebilir olması önem arz etmektedir. Bu nedenle sistem, mevcut parametrelerini tümünü kullanarak yeni göstergeleri de hesaplayacak ve raporlayacak şekilde genişletilebilir olarak tasarlanmıştır. Bu tanımlamalar, yönetici ve araştırmacı türündeki kullanıcıların gerçekleştirebileceği işlemler kategorisinde yer almaktadır.

Belirlenen kullanıcıların sistemden beklentilerinin belirlenmesi amacıyla hedef kitleyi temsil edecek az sayıda kullanıcı ile yüz yüze görüşmeler gerçekleştirilmiş; hali hazırda var olan platformlar analiz edilmiş ve bu doğrultuda veri gereksinimleri ile işlevsel gereksinimler belirlenmiştir. Özellikle teknik becerisi sınırlı olan araştırmacıların mevcut sistemlerdeki kullandıkları yöntemlerin benzer olması ve yaşadıkları sıkıntıların en aza indirilmesi amacıyla karmaşık olmayan bir tasarım ve menü yapısının oluşturulmasına karar verilmiştir. Sistemin sahip olması gereken özellikler ve iş kurallarına yönelik gereksinimler toplandıktan sonra benzer özellikler gruplandırılmış, farklı kullanıcı görüşleri ya da incelenen sistemlerde elde edilen çelişkili noktalarda karar vermek için araştırmacıların görüşlerine başvurulmuştur.

Sonuç olarak platform için üç farklı kullanıcı türü tanımlanmıştır. Bu kullanıcılar;

*Öğrenciler:* Atandıkları öğrenme ortamındaki içeriklere ulaşabilmekte, kendilerine sunulan etkileşim özelliklerini kullanabilmekte, kendilerine ve çalışmalarına ilişkin olarak ziyaret ettikleri sayfalar, çalışma süreleri gibi onlara sunulan bilgileri görüntüleyebilmektedirler.

*Araştırmacılar/Öğretmenler:* Platformda ders açabilmekte, açtığı derse içerik yükleyebilmekte, içeriğe ilişkin gezinme ağacını belirleyebilmekte ve derse öğrencilerini atayabilmektedir. Entegrasyondan sonra bu kullanıcı türü raporlama arayüzünü kullanarak istediği öğrenme analitiği göstergelerine ilişkin hesaplamaların sonuçlarını görüntüleyebilmektedir ve bu verileri farklı dosya formatlarında sistemden dışa aktarabilmektedir.

*Yöneticiler:* Platformdaki bütün araştırmacıları ve bu araştırmacıların oluşturdukları tüm dersleri, derslerdeki kullanıcıları ve içerikleri görüntüleyebilmektedir. Ayrıca gösterge entegrasyonundan sonra bu kullanıcı türü, derslerin her birine ilişkin öğrenme analitiği göstergelerini raporlayabilmekte, bu verileri farklı dosya formatlarında sistemden dışa aktarabilmektedir ve sistemde tanımlı parametrelere bağlı olarak yeni öğrenme analitiği göstergeleri tanımlayabilmektedir.

Platformun geliştirilmesinin ardından bir pilot çalışma gerçekleştirilmiştir. Bu çalışmada, sisteme yönetici, araştırmacı ve öğrenci rolleri ile giriş yapılarak sistemin tüm işlevleri bu kullanıcı tipleri için ayrı ayrı test edilmiştir. Pilot çalışmanın sonucunda elde edilen geri bildirimler ışığında platform üzerinde gereken düzenlemeler yapılmıştır.

### *Öğrenme Platformu İçin Veri Tabanı Analizinin ve Tasarımının Yapılması*

Veriye yönelik olarak gerçekleştirilen gereksinim analizi doğrultusunda, veri tabanı sisteminde yer alacak olan varlıklar ile bu varlıklar arasında bağıntıları ortaya koyan varlıkbağıntı diyagramları çizilmiştir. EK 1'de oluşturulan varlık bağıntı diyagramları yer almaktadır.

Ardından bu diyagramdaki bağıntı türleri, bağıntılardaki kısıtlamalar ve varlıkların sahip oldukları niteliklerin özellikleri göz önünde bulundurularak veri tabanı yapısına yönelik mantıksal model oluşturulmuştur. Oluşturulan mantıksal model EK 2'de yer almaktadır. Bu model esas alınarak gereken SQL kodlamalarının yapılmasıyla fiziksel model oluşturulmuş ve veri tabanı tasarımı aşaması tamamlanmıştır. EK 3'te oluşturulan SVSS adlı veri tabanı, bu veri tabanı içindeki 14 tablo ile bu tabloların yapılarına ilişkin arayüz görüntüleri yer almaktadır. Değerlendirme süreçlerinde ortaya çıkan yeni gereksinimler doğrultusunda veri tabanı üzerinde gerekli genişletme ve ilişkilendirmeler gerçekleştirilmiştir.

## *Öğrenme Platformu İçin Arayüz Tasarımının Gerçekleştirilmesi*

Veri tabanı tasarımı sonrasında platformun ara yüzünün tasarlanması için öncelikle kâğıt üstünde taslak çizimler gerçekleştirilmiş, menülerin yerleşimi, arayüz görünümleri, kullanılacak görsel araçlar gibi kararlar bu aşamada verilmiştir. Ara yüzde kullanılacak renklere, yazı tiplerine ve büyüklüklerine ilişkin de bazı kararlar alınmıştır. Bu kararlar renk teorisi, etkililik, kolay kullanım, memnuniyet, erişilebilirlik, çekicilik, kolay öğrenilebilirlik, okunurluk gibi kullanılabilirliğin alt kavramları dikkate alınarak belirlenmiştir. Daha sonra taslaklar bilgisayar ortamında tasarlanarak gözden geçirilmiş, gerekli görülen düzenlemeler yapılmıştır.

Programlama dili olarak PHP, veri tabanı yönetim sistemi olarak MySQL, kullanıcı taraflı tarayıcı etkileşim özellikleri için Javascript, genel yapının oluşturulması için HTML, görsel biçimlendirme için ise CSS teknolojileri kullanılmıştır. Bu amaçla oluşturulan tasarım ve arayüz bileşenleri için CSS seçicileri yazılmış, HTML etiketleri giydirilerek farklı internet tarayıcılarında hatasız ve istenilen şekilde görüntülenmesi için testler gerçekleştirilmiştir.

## *Öğrenme Platformunun Geliştirilmesi*

Geliştirilen platform temel olarak, kullanıcıların içeriklerini hazırlayabilecekleri bir modül ile hazırlanan içeriğin yüklenerek öğrenenlere sunulacağı çevrimiçi platformdan oluşmaktadır. Platformu üç farklı kullanıcı kullanabilmektedir; yönetici, öğretmen/araştırmacı ve öğrenci. Yönetici sistemde yeni ders ekleyebilmekte, menü işlemlerini ve kullanıcı yetkilendirmelerini yapabilmekte, mevcut ders/kursları görüntüleyebilmekte ve derslere öğrenci atayabilmektedir. Öğretmen/araştırmacı sisteme ders/kurs ekleyebilmekte, bu derse öğrenci atayabilmekte, derse/kursa üniteler ve her üniteye içerik yükleyebilmektedir. Öğrenci ise atandığı dersleri görüntüleyebilmektedir. Öğrenme platformu için pilot çalışmada ve kullanılabilirlik araştırmasında kullanmak amacıyla bir dönemlik ders içeriği hazırlanmış ve sisteme yüklenmiştir.

Platformun en yetkili kullanıcısı olan yönetici, araştırmacı yetkilerine ek olarak yazılımın menülerini düzenleyebilmekte, kullanıcı türlerini belirleyebilmekte, yeni kullanıcı türleri tanımlayabilmekte ve kullanıcı yetkilendirmelerini ayarlayabilmektedir.

## *Öğrenme Platformu İçin Pilot Çalışmanın Gerçekleştirilmesi*

Geliştirilen öğrenme platformuna ilişkin olarak pilot çalışma altı öğretim elemanı ve yedi öğrencinin katılımı ile tamamlanmıştır. Pilot çalışma, platformun sunulduğu https://ogrenmeanalitik.com/ adresi üzerinden öğrenci, öğretmen ve araştırmacılara yönelik olarak öğrenme yönetim sisteminin temel işlevlerini yerine getirip getiremediğini test etmek üzere gerçekleştirilmiştir. Bu pilot çalışma ile öğrenci rolündeki kullanıcılara içerikleri görüntüleme ağırlıklı görevler verilmiştir. Öğretmen ve araştırmacı rolündeki kullanıcılara da içerik oluşturma/güncelleme/görüntüleme ağırlıklı görevler verilmiştir. Öğrenme platformuna herhangi bir öğrenme analitiğinin entegre edilmediği bu safhada her bir role ait kullanıcıdan elde edilen bilgiler ışığında öğrenme yönetim sistemi üzerinde çeşitli iyileştirmeler yapılmıştır. Pilot çalışmadan elde edilen sonuçlara Bulgular başlığı altında yer verilmiştir.

# **III. Aşama: Öğrenme Analitiği Göstergelerinin Hesaplanması ve Raporlanması için Kodların Geliştirilmesi ve Sisteme Entegrasyonu**

Üçüncü aşamada, öğrenme analitiği göstergelerinin hesaplanması ve raporlanması için kodlar geliştirilmiş ve sisteme entegre edilmiştir. Bu amaçla gerçekleştirilen işlemler aşağıda sırayla açıklanmaktadır:

- 1) Öğrenme analitiği göstergeleri özelliklerine (betimsel/algoritmik) göre gruplanmıştır.
- 2) Öğrenme analitiği göstergelerinden betimsel olanlar için, hangi verilerin kullanılacağı ve nasıl hesaplanacağı belirlenmiştir.
- 3) Öğrenme analitiği göstergelerinden algoritmik olanlar için hangi verilerin kullanılacağı ve gerekli formüller belirlenmiştir.
- 4) Öğrenme analitiği göstergelerinden formül içerenler ve algoritmik biçimde hesaplanacak olanlar, bu türden hesaplamalara olanak sağlayan uygun yazılımlar kullanılarak (Maple, SAS, R vb.) test edilmiştir. Maple yazılımı, sahip olduğu graf teorisi kütüphanesi ve bu kütüphanede yer alan birçok fonksiyon sayesinde algoritmik öğrenme analitiği göstergelerinin tanımlanmasında ve hesaplanmasında çok geniş olanaklar sağlamaktadır. Bu sebeple öncelikli olarak bu yazılım kullanılmıştır.
- 5) Tüm öğrenme analitiği göstergelerinin açık erişimli çevrimiçi öğrenme platformunda hesaplanması için gereken kodlamalar yapılmıştır.
- 6) Öğrenme analitiği göstergelerinin açık erişimli çevrimiçi öğrenme platformunda raporlanması için arabirim oluşturulmuştur. Bu raporlama arabirimine platformu kullanan yönetici ve araştırmacılar ulaşabilmektedir. Buna ek olarak, raporlama

sonucunda elde edilen bilgilerin farklı formatlarda çevrimiçi öğrenme ortamından dışarı aktarılması mümkün hale getirilmiştir.

Sınıflandırma işleminin ardından, göstergelerin kodlanması ve yazılıma aktarılması sürecine ışık tutması amacıyla gösterge açıklamalarına ve algoritmalarına ilişkin bir kılavuz formatı belirlenmiş ve bu doğrultuda bir kılavuz hazırlanmıştır. Hazırlanan bu doküman, öğrenme analitiği göstergelerinin öğrenme platformuna entegrasyonu aşamasında birincil kaynak olmuştur.

Daha önceden geliştirilen açık erişimli öğrenme platformuna, göstergelerin her biri kodlanarak eklenmiş ve çalışmanın ürünü olan öğrenme analitiği göstergelerinin raporlanabildiği açık erişimli öğrenme platformu geliştirilerek bu araştırmaya özel olarak alınan internet adresinden yayınlanmaya başlanmıştır.

Yönetici, araştırmacı ve öğretmen türündeki tüm kullanıcılar öğrenme analitiği göstergelerine ilişkin raporları alabilmekte ve mevcut parametreleri kullanarak sisteme yeni öğrenme analitiği göstergeleri ekleyebilmektedirler.

# **IV. Aşama: Geliştirilen Ortamın Değerlendirilmesi – Kullanılabilirlik Araştırması**

### *Kullanılabilirlik Testleri*

Kullanılabilirlik testleri yazılım geliştirme süreçlerinin bir parçası olarak gerçekleştirilmektedir. Alanyazında kullanılabilirliğe yönelik çeşitli tanımlar ön plana çıkmaktadır.

Uluslararası ISO 9241-11 standardına göre kullanılabilirlik; bir ürünün belirli kullanıcılar tarafından belirli hedefler doğrultusunda etkililik, verimlilik ve memnuniyet bağlamlarında ne ölçüde kullanılabileceğidir.

Nielsen (1994) kullanılabilirliği web ortamları bağlamında ele almış ve web kullanılabilirliği kavramını dile getirmiştir. Web kullanılabilirliğini de kullanıcıların aradıkları bilgileri kolaylıkla bulabilecekleri, basit ve sezgisel olarak organize edilmiş web sayfaları olarak tanımlamıştır.

Kullanılabilirliğin bir başka boyutu olarak kullanıcı deneyimi kavramı ile de alanyazında karşılaşılmaktadır. Kullanıcı deneyiminin anlamlı ve değerli olabilmesi için sunulan bilginin faydalı, kullanılabilir, çekici, bulunabilir, erişilebilir ve güvenilir olması beklenmektedir (Morville, 2004).

E-öğrenme sistemlerinin kullanılabilirliğini test etmek için göz izleme (Nielsen ve Pernice, 2010), bağlamsal görüşme (Travis, 2017), ilk kullanım testi (Sauro, 2011) ve uzaktan kullanılabilirlik testleri (Bolt ve Tulathimutte, 2010) gibi yöntemler kullanılmaktadır. Eğitim yazılımları ve e-öğrenme ortamları söz konusu olduğunda, bu ortamlarda bulunan öğrenme nesnelerinin ve öğrenme etkinliklerinin tasarımı, sunum ortamı ve öğrenciler ile öğretmenler arasındaki iletişim gibi ek ilkeler önem kazanır (Kakasevski, Mihajlov, Arsenovski ve Chungurski, 2008).

Bu çalışmada, geliştirilen öğrenme ortamının etkililiği ISO-9241-11 (1998) standardında belirtilen tanım doğrultusunda verilen görevlerin katılımcılar tarafından gerçekleştirilip gerçekleştirilememe durumlarına bakılarak ölçülmüştür. Öğrenme ortamının verimliliği ise katılımcıların verilen görevlerde geçirdikleri süre ve yaptıkları hata sayıları doğrultusunda değerlendirilmiştir.

### *Kullanılabilirlik Araştırması Katılımcıları*

Geliştirilen ortamın kullanılabilirlik çalışması öğrenci (f=15), araştırmacı (f=15) ve yönetici (f=15) statülerinde olmak üzere toplam 45 kullanıcı katılımı ile gerçekleştirilmiştir. Katılımcıların demografik özellikleri aşağıdaki tablolarda sunulmaktadır.

## Tablo 2.

|         |               | Öğrenci                  |   |                | Arastırmacı              |       | Yönetici | Toplam |       |        |
|---------|---------------|--------------------------|---|----------------|--------------------------|-------|----------|--------|-------|--------|
|         |               | Kadın<br>Erkek<br>9<br>4 |   | Kadın          | Erkek                    | Kadın | Erkek    | Kadın  | Erkek | Toplam |
| Yaş     | $25$ ve alti  | 0                        |   | ↑              |                          |       |          | 12     | 6     | 18     |
|         | $26 - 30$     |                          |   | 3              | 6                        | ◠     |          | 6      | 6     | 12     |
|         | $31 - 35$     |                          |   | $\mathfrak{D}$ |                          | 3     |          |        |       | 12     |
|         | 36 ve üzeri   |                          |   |                | $\overline{\phantom{a}}$ |       |          |        |       |        |
|         | Toplam        | 10                       |   |                | 8                        |       | 8        | 24     | 21    | 45     |
| Öğrenim | Lisans        | 10                       | 4 |                | ↑                        | 3     |          | 16     |       | 23     |
| Düzeyi  | Yüksek Lisans |                          |   | 2              | ↑                        |       | ◠        |        | 4     |        |
|         | Doktora       |                          |   |                | ↑                        | 3     | 4        |        |       | 12     |

*Kullanılabilirlik Araştırması Katılımcılarının Demografik Bilgileri*

Tablo 2'de görüldüğü üzere katılımcı grubunun 24'ü (%53,3) kadın, 21'i (%46,7) erkektir. Katılımcıların 18'inin (%40) 25 yaş ve altında; 12'sinin (%26,7) 26-30 yaş arasında; 12'sinin (%26,7) 31-35 yaş arasında ve 3'ünün (%6,6) 36 yaş ve üzerinde olduğu görülmektedir. Katılımcıların yaş ortalaması 27,8'dir. Çalışmaya katılan 45 katılımcının 42'si öğrencidir. Bu öğrencilerin 23'ü (%54,7) lisans; 7'si (%16,7) yüksek lisans ve 12'si (%28,6) doktora düzeyinde öğrenim görmektedir..

### *Kullanılabilirlik Araştırması Veri Toplama Araçları*

Kullanılabilirlik çalışmasını gerçekleştirmek amacıyla önce gerekli veri toplama araçları hazırlanmıştır. Bu amaçla dört farklı bölümden oluşan Kullabılabilirlik veri toplama aracı (EK 5, 6, 7, 8, 9) geliştirilmiştir.

- 1) Katılımcıların demografik bilgileri,
- 2) Görevlerin uygulanması süreciyle ilgili bilgiler
- 3) Görevlerin uygulanmasına ilişkin gözlem formları,
- 4) Katılımcıların sisteme yönelik genel değerlendirmelerini toplama formu
	- a) Sistemle ilgili çoktan seçmeli anket soruları
	- b) Sistemle ilgili açık uçlu sorular

Görevlerin uygulanması süreciyle ilgili belge geliştirilirken aşağıdaki işlem adımları takip edilmiştir:

- Öncelikle sisteme belli bir kullanıcı türü (öğrenci, araştırmacı ya da yönetici) ile giriş yaparak sistemde bu kullanıcı türünün yapabileceği her bir işlemi kapsayan görevlerin listesi oluşturulmuştur,
- Geliştirilen üç farklı görev listesindeki, üç kullanıcı türü içinde ortak olan görevler standart bir yapıya ve cümlelere dönüştürülmüştür,
- Ardından geliştirilen görev listeleri bir inceleme formuna dönüştürülmüştür (EK 10, 11)

Bu üç form, farklı alan uzmanlarına gönderilek aşağıdaki kontrolleri yapması istenmiş, böylece farklı bir kişinin görevleri gözden geçirilmesi sağlanmıştır. Kontroller kapsamında:

- Formdaki ilgili görevleri sırayla inceleme,
- Her bir görevin sistemde gerçekleştirilme durumunu kontrol ederek, eğer görev sistemde hatasız şekilde gerçekleştiriliyorsa o görev için Başarılı aksik takdirde Başarısız kontrol kutusunu işaretleme,
- Eğer ilgili maddede hatalı ifade /eksik ifade /cümle düşüklüğü vb. varsa düzeltme ve "Düzeltildi" kontrol kutusunu işaretleme, düzeltmeden önceki eski halini de ilgili sütuna ekleme,
- Eğer ilgili madde bu kullanıcı için ilgisizse (çıkartmak gerekliyse), son sürundaki kontrol kutusunu işaretleme,
- Eğer bu kullanıcı tipi için eksik olan bir madde varsa görev listesine ekleme. Eklemeyi en sona değil, ilgili olduğu işlemlerin altına gerekli adıma satır ekleyerek yapma.

Kontrollerin ardından Başarısız olan görevler için sistemdeki hatalar gözden geçirilmiş ve düzeltmeler yapılmıştır. Kontrol sonrası oluşan yeni görev listesindeki ifade düzeltmeleri ve maddelerin çıkartılması ya da eklenmesine yönelik düzenlemeler gözden geçirilmiş ve Görev uygulamasıyla ilgili toplanacak bilgilere son şekli verilmiştir.

Kullanıcıların sisteme yönelik genel değerlendirmelerini belirlemek amacıyla, alan uzmanlarıyla bir araya gelinerek, alanyazında yer alan daha önceki kullanılabilirlik çalışmalarında sorulan sorular da göz önünde bulundurularak çoktan seçmeli ve açık uçlu sorular hazırlanmıştır. Bu sorular aracılığıyla, geliştirilen sisteme yönelik beğenilen, beğenilmeyen, kullanımı kolay olan, kullanımında zorluk yaşanan vb. özellikler ile katılımcıların sisteme yönelik önerilerini almak için sorular oluşturulmuştur.

### *Kullanılabilirlik Araştırması Uygulama Süreci*

Kullanılabilirlik çalışması kapsamında toplam 45 katılımcı ile görüşme yapılmıştır. Kullanılabilirlik uygulamasına başlamadan önce sistemde kullanıcı için uygun kullanıcı türünde (öğrenci, öğretmen, yönetici) yeni bir kayıt oluşturulmuş, kullanıcıya oturum bilgileri verilerek sisteme giriş yapmaları sağlanmıştır. Uygulama süreci katılımcının tercih ettiği bir video konferans uygulaması üzerinden (Zoom, Teams, Hangouts); hem katılımcının ekran paylaşımı yapması hem de görevleri sesli okuyarak yerine getirmesi sağlanarak yürütülmüştür (Şekil 8).

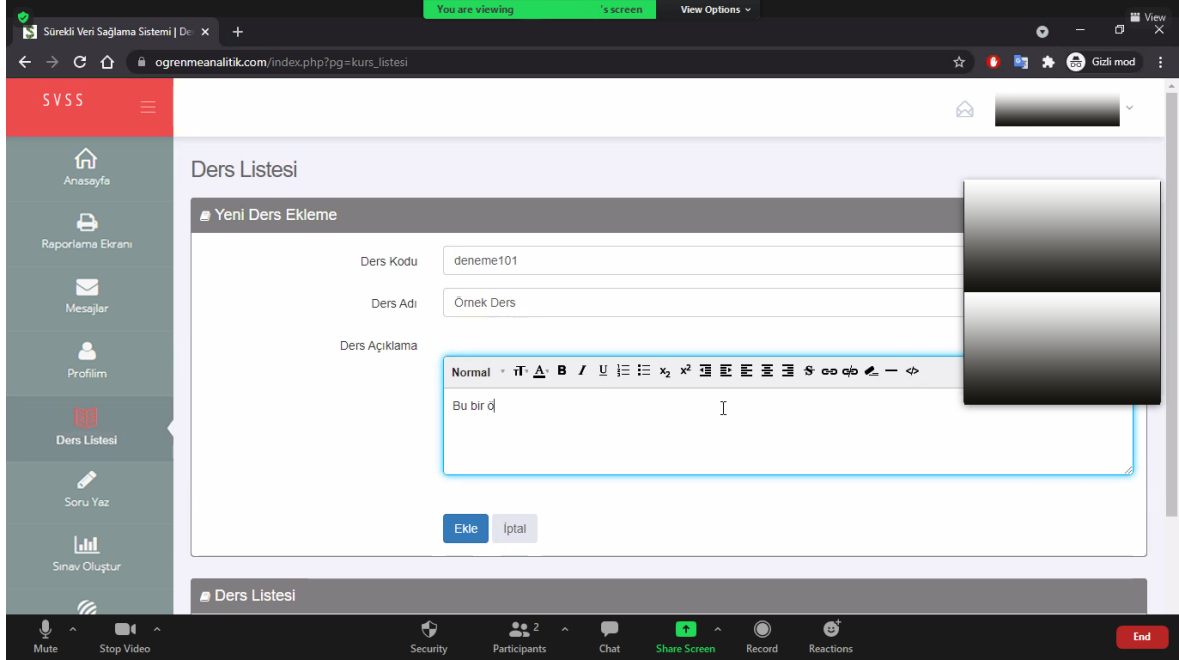

*Şekil 8*. Kullanılabilirlik çalışması ekran görüntüsü

Katılımcılar görevleri yerine getirirken süreç gözlemlenmiş, her bir görev için görevin katılımcı tarafından başarıyla gerçekleştirilip gerçekleştirilmediği, tamamlama süresi ve hata sayısı not alınmıştır. Katılımcılarla kullanılabilirlik uygulaması yapıldıktan sonra, alınan notlar dijital ortama aktarılmıştır. Ayrıca katılımcılar için demografik bilgilerini ve öğrenme platformunun kullanışlılığına ilişkin görüşlerini almak için; açık uçlu ve çoktan seçmeli sorulardan oluşan bir anket hazırlanarak çevrimiçi form olarak düzenlenmiştir.

# **BÖLÜM IV**

# **BULGULAR**

Bu bölümde araştırma süresince alt amaçlar doğrultusunda tamamlanan aşamalara ilişkin bulgular ortaya konulmuştur.

### **Araştırmanın Birinci Alt AmacınaYönelik Bulgular**

# **Delphi Tekniği Kullanılarak Kritik ve Öncelikli Öğrenme Analitiği Göstergelerinin Belirlenmesi**

## *Birinci Tur Delphi Uygulamasına Yönelik Bulgular*

Delphi sürecinin birinci aşamasına geçilmeden önce alanyazına dayalı olarak öğrenme analitiği göstergelerine ilişkin bir başlangıç seti oluşturulmuştur. Oluşturulan bu başlangıç seti uzmanlardan görüşlerini almak amacıyla geliştirilen çevrimiçi ortama aktarılmıştır. Öğrenme analitiği veya ilişkili konularda çalışma yapan 22 uzman belirlenerek başlangıç setindeki öğrenme analitiği göstergelerine ilişkin bu uzmanların görüşlerine başvurulmuştur. Birinci Delphi turu sonucunda uzmanların görüşleri doğrultusunda Demografik, Betimsel ve Algoritmik olmak üzere 3 ana gösterge grubu ortaya çıkmıştır. Bu ana göstergerler alt göstergeleri ve açıklamaları ile birlikte aşağıda açıklanmıştır. Farklı görüşlerin ortaya çıkmasını sağlamak ve zengin bir öngörü havuzu oluşturmak amacıyla ilk tur anketi açık uçlu sorudan oluşmuştur (Powell, 2003). Uzmanların öğrenme analitiklerine ilişkin görüşlerinin alındığı sistemin ekran görüntüsü Şekil 9'da yer almaktadır. Uzmanlardan gelen görüşler doğrultusunda 55 maddeden oluşan bir havuz elde edilmiştir. Elde edilen bu 55 madde incelenmiş ve 35'inin birbirini tekrar etmeyen özgün öğrenme analitiği göstergesi adayı olduğuna karar verilmiştir.

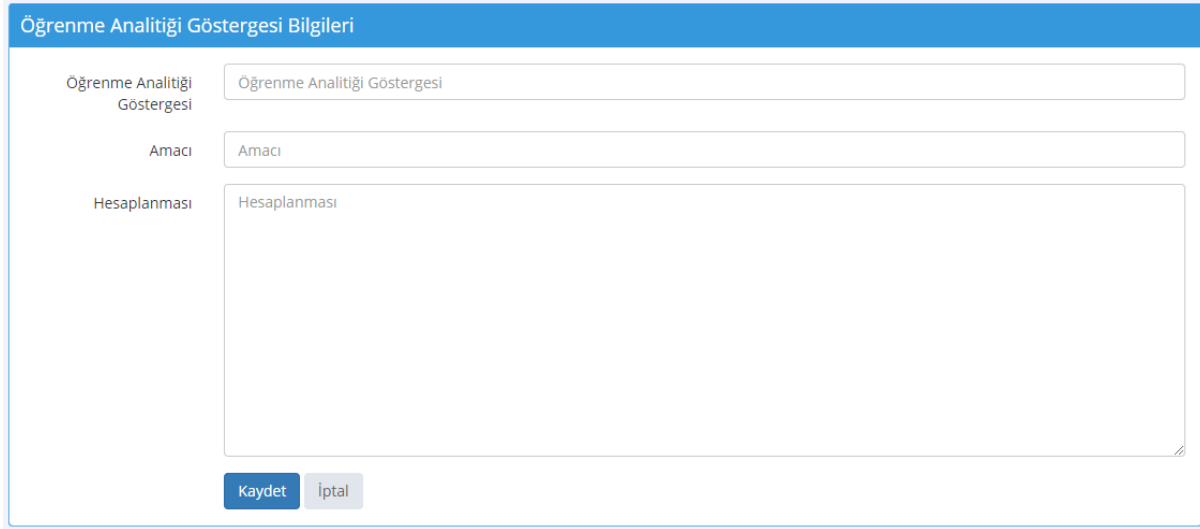

*Şekil 9.* Birinci delphi turu uzman görüşlerinin toplaması için oluşturulan çevrimiçi panel

## *Birinci Delphi Turu Demografik Göstergelerine İlişkin Bulgular*

Demografik göstergeler öğrencinin yaşı, cinsiyeti, eğitim seviyesi gibi parametrelerden oluşmaktadır ve çoğunlukla başlangıç durumunu belirleyen değişmezleri göstermektedir.

### Tablo 3.

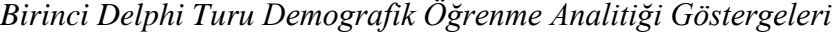

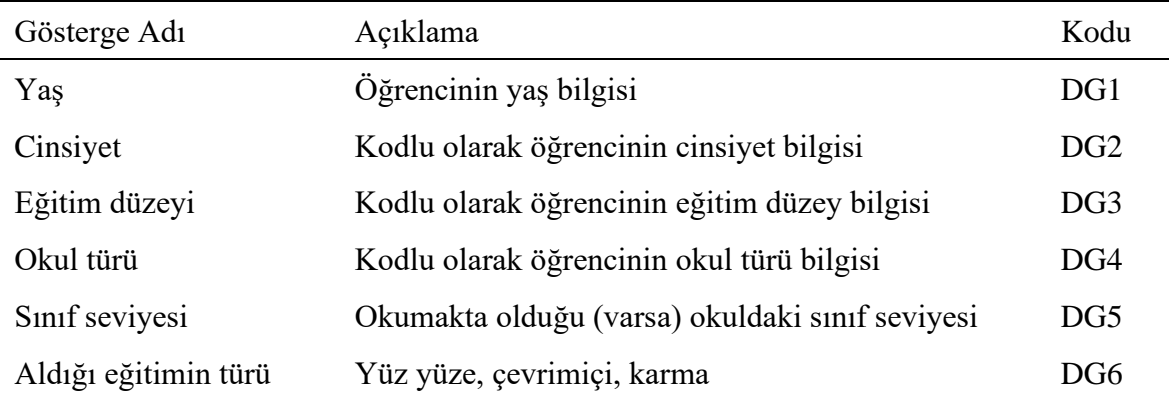

Tablo 3'te görüldüğü üzere birinci delphi turu itibariyle elde edilen öğrenme analitiği göstergelerinden 6'sı demografik kategorisinde kendine yer bulmuştur. Bu kategoride bulunan göstergeler DG kodu ile kodlanmıştır.

## *Birinci Delphi Turu Betimsel Göstergelerine İlişkin Bulgular*

Betimsel göstergeler ise öğrencinin içeriğe hangi sıklıkta eriştiği, ne kadar ilerleme gösterdiği, ulaştığı kaynak sayısı ve çeşidi, hangi konularda kimlerle paylaşım gerçekleştirdiği ya da bölüm sonu testlerindeki akademik başarısı gibi öğrenme analitiklerinin belirlenmesinde etkili olma potansiyeline sahip tasvirlerden oluşturacaktır.

### Tablo 4.

| Kategori          | Gösterge Adı                                | Kodu             |
|-------------------|---------------------------------------------|------------------|
| Başarı/Performans | e-Sinav sonuçları                           | BGB1             |
|                   | Ertelemecilik indeksi                       | BGB <sub>2</sub> |
|                   | Başarı durumu kestirimi                     | BGB3             |
|                   | Karşılaştırmalı performans puanı            | BGB4             |
| Sistem Erişimi    | Erişim saatleri                             | BGE1             |
|                   | Erişim teknolojileri                        | BGE <sub>2</sub> |
|                   | Erişim kaynak farklılaşması                 | BGE3             |
|                   | Erişim süreleri                             | BGE4             |
|                   | Erişim zaman farklılaşması                  | BGE5             |
| İçerik Etkileşimi | İçeriğe erişim sıklığı                      | BGI <sub>1</sub> |
|                   | İçerik tamamlama düzeyi                     | BGİ2             |
|                   | İçerikle ilgili ulaşılan kaynak sayısı      | BGİ3             |
|                   | Içerikle ilgili ulaşılan kaynak çeşitliliği | BGİ4             |
|                   | Içeriğe eklediği kaynak sayısı              | BGI5             |
|                   | Genel içerik etkileşimi                     | BGI <sub>6</sub> |

*Birinci Delphi Turu Betimsel Öğrenme Analitiği Göstergeleri*

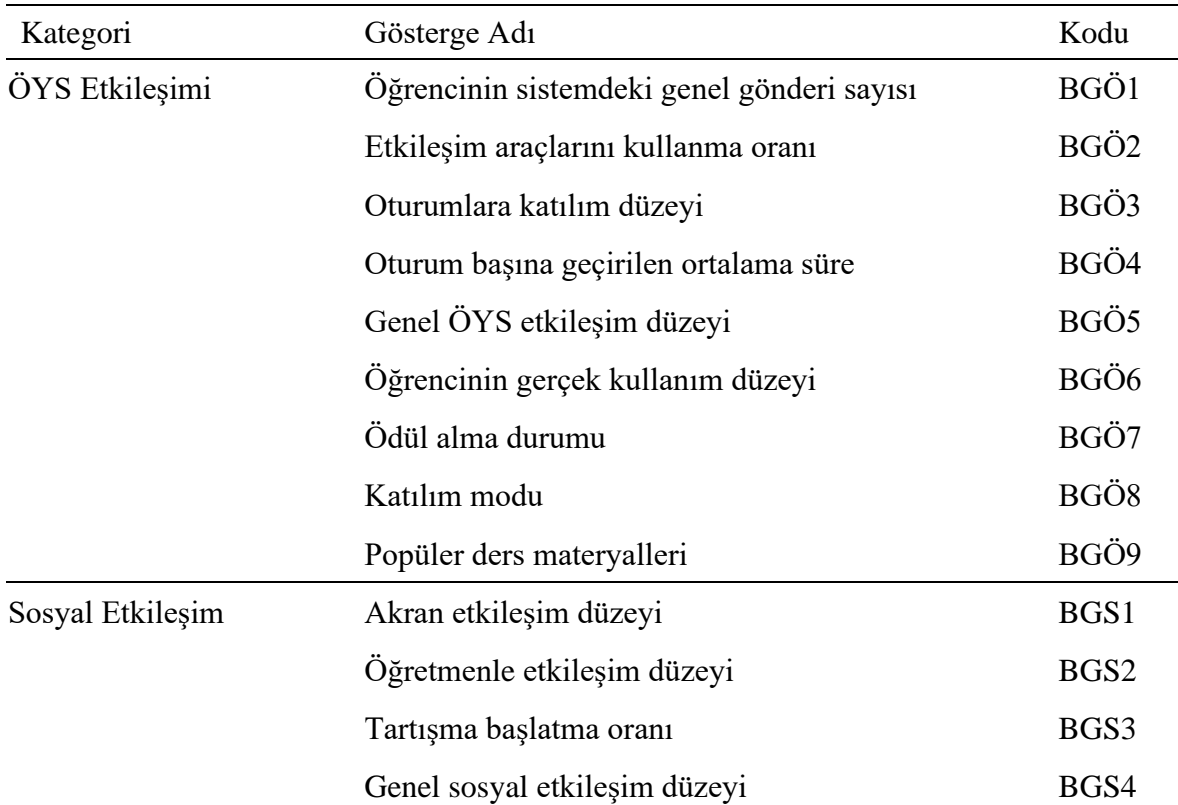

Tablo 4'te görüldüğü gibi birinci delphi turu itibariyle elde edilen öğrenme analitiği göstergelerinden 28 tanesinin betimsel kategorisinde yer aldığı görülmektedir. Bu kategori de kendi içerisinde Başarı/Performans (4), Sistem Erişimi (6), İçerik Etkileşimi (5), ÖYS Etkileşimi (9) ve Sosyal Etkileşim (4) olmak üzere 5 alt başlıktan oluşmaktadır. Bu alt başlıkta yer alan göstergeler sırasıyla BGB, BGE, BGİ, BGÖ ve BGS kodlarıyla kodlanmışlardır.

### *Birinci Delphi Turu Algoritmik Göstergelerine İlişkin Bulgular*

Son grupta yer alan algortimik göstergeler ise işlevsel olarak betimsel göstergeler ile aynı özelliktedir. Ancak, gezinmenin dallanma/doğrusallık derecesi (stratum), öğrencinin tekrar ziyaret ettiği sayfa indeksi (revisits) ya da hiperortamın erişim yoğunluğu (compactness) gibi belirli formüllere ve girdi verilerine dayalı olarak algoritmik yöntemlerle hesaplanabilen daha karmaşık ölçümlerden oluşurlar.

# Tablo 5.

*Birinci Delphi Turu Algoritmik Öğrenme Analitiği Göstergeleri*

| Kategori                   | Gösterge Adı                               | Kodu             |
|----------------------------|--------------------------------------------|------------------|
| Gezinme Göstergeleri       | Gezinme yoğunluğu                          | AGG1             |
|                            | Ağırlıklı gezinme yoğunluğu                | AGG <sub>2</sub> |
|                            | Gezinme dallanması (navigational stratum)  | AGG3             |
|                            | Gezinme sıklığı (navigational compactness) | AGG4             |
|                            | Tekrarlanan ziyaretler (revisits)          | AGG5             |
|                            | Geri dönüş oranı (return rate)             | AGG6             |
| Matris-Türünde Göstergeler | Komşuluk matrisi                           | AGM1             |
|                            | Ağırlık matrisi                            | AGM2             |
|                            | Birinci-tip dönüştürülmüş uzaklık matrisi  | AGM3             |
|                            | İkinci-tip dönüştürülmüş uzaklık matrisi   | AGM4             |
| Ortam Göstergeleri         | Yoğunluk                                   | AGO1             |
|                            | Ağırlıklı yoğunluk                         | AGO <sub>2</sub> |
|                            | Statü                                      | AGO <sub>3</sub> |
|                            | Kontrastatü                                | AGO4             |
|                            | Prestij                                    | AGO <sub>5</sub> |
|                            | Dallanma (stratum)                         | AGO <sub>6</sub> |
|                            | Siklik (compactness)                       | AGO7             |
|                            | Pagerank                                   | AGO <sub>8</sub> |
|                            | Authority ve Hub                           | AGO <sub>9</sub> |
| Sosyal Ağ                  | Iç derece                                  | AGS1             |
|                            | D <sub>1</sub> s derece                    | AGS2             |
|                            | Derece merkeziliği                         | AGS3             |
|                            | Özvektör merkeziliği                       | AGS4             |
|                            | Arasındalık merkeziliği                    | AGS5             |
|                            | Yakınlık merkeziliği                       | AGS6             |
|                            | Kümelenme katsayısı                        | AGS7             |
|                            | Karşılıklılık (Reciprocity)                | AGS8             |
|                            | Yerel kümelenme katsayısı                  | AGS9             |

Tablo 5'te birinci delphi turu itibariyle elde edilen öğrenme analitiği göstergelerinden 28 tanesinin algoritmik kategorisinde yer aldığı görülmektedir. Bu kategori de kendi içerisinde Gezinme Göstergeleri (6), Matris-Türünde Göstergeler (4), Ortam Göstergeleri (9) ve Sosyal Ağ (9) olmak üzere 4 alt başlıktan oluşmaktadır. Bu alt başlıkta yer alan göstergeler sırasıyla AGG, AGM, AGO ve AGS kodlarıyla kodlanmışlardır.

### *İkinci Tur Delphi Uygulamasına Yönelik Bulgular*

Delphi sürecinin ikinci aşaması 11 uzmanın katılımı ile gerçekleştirilmiştir. Birinci turda oluşturulan başlangıç setinde yer alan tüm öğrenme analitiği göstergelerine 11 uzmanın ayrı ayrı değerlendirme yapması istenmiştir. Uzmanların verdikleri puanlar, ilgili öğrenme analitiği göstergelerinin yazılımda yer almasının uygunluğu yansıtmaktadır. Ayrıca her bir gösterge için uzmanlara, isteğe bağlı olarak açık uçlu biçimde doldurulabilecek bir alan da verilmiştir. Bu turdan elden edilen veriler ışığında medyan, birinci çeyrek, üçüncü çeyrek ve çeyrekler arası fark değerleri hesaplanmıştır. Buradaki amaç uzmanların maddeleri elemeden önce diğer uzmanların maddelere ilişkin değerlendirmelerini ve analiz sonuçlarını görerek karar vermelerini sağlamaktır.

Panelistlerin önemli olabilecek bazı maddeleri unutmalarının ya da gözden kaçırmalarının önüne geçebilmek adına (Nworie, 2011) birinci turda uzmanlardan elde edilen 35 öğrenme analitiği göstergesi ile alanyazın taraması sonucunda elde edilen 27 maddelik gösterge birleştirilerek 62 maddelik bir başlangıç seti oluşturulmuştur. 62 öğrenme analitiği göstergesi araştırmacıların fikir birliği ile demografik (6), betimsel (28) ve algoritmik (28) olmak üzere toplam 3 boyutta sınıflandırılmıştır. Bu sınıflamalar uzmanlara da sunulmuş ve uzmanlar tarafından uygun bulunmuştur. Bu adımda başlangıç seti 7'li likert tipinde hazırlanan bir anketle uzmanlara sunulmuştur. Delphi sürecinin bu aşaması 11 uzmanın katılımı ile gerçekleştirilmiştir. Uzmanlardan, ankette yer alan göstergelerin uygunluğunu değerlendirmeleri ve isteğe bağlı olarak açıklama eklemeleri istenmiştir.

Bu turdan elden edilen veriler ışığında medyan, birinci çeyrek, üçüncü çeyrek ve çeyrekler arası fark değerleri hesaplanmış ancak herhangi bir uzlaşı arayışına gidilmemiştir. Buradaki amaç uzmanların maddeleri elemeden önce diğer uzmanların maddelere ilişkin değerlendirmelerini ve analiz sonuçlarını görerek karar vermelerini sağlamaktır. Şekil 10'da ikinci turdaki Delphi Paneline ilişkin ekran görüntüsü sunulmaktadır.

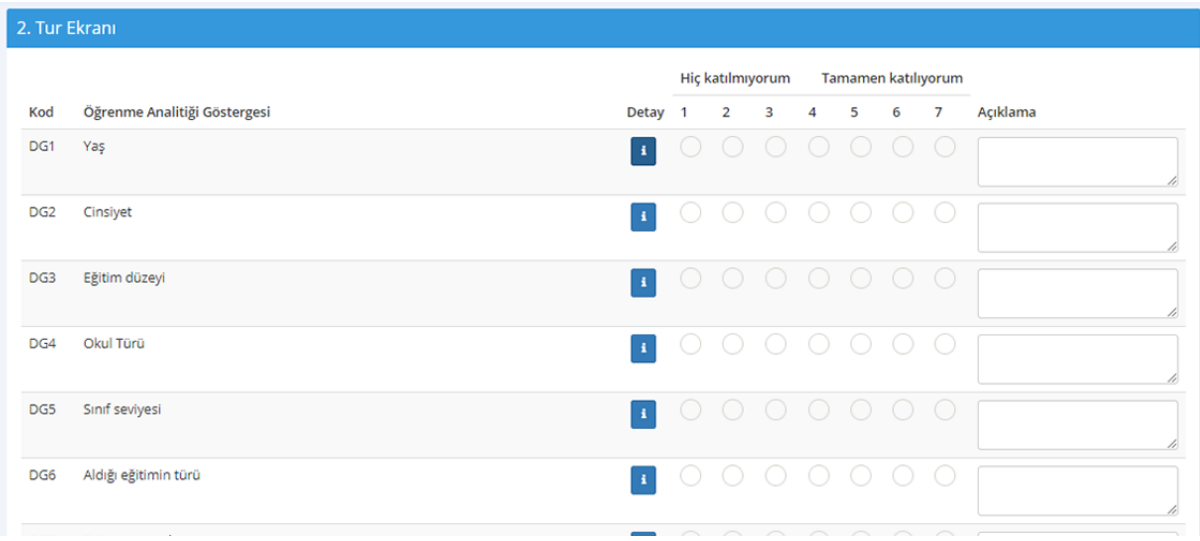

*Şekil 10.* İkinci delphi turu uzman görüşlerinin toplaması için oluşturulan çevrimiçi panel

*İkinci Delphi Turu Demografik Göstergelerine İlişkin Bulgular*

Tablo 6.

*İkinci Delphi Turu Demografik Göstergelerine Yönelik Bulgular*

| Gösterge Adı         | Kodu U1 U2 U3 U4 U5 U6 U7 U8 U9 U10 U11 X |                   |  |  |  |                       |   |     |
|----------------------|-------------------------------------------|-------------------|--|--|--|-----------------------|---|-----|
| Yaş                  | DG1                                       | 7 5 6 7 4 7 7 1 1 |  |  |  | - 6                   | 5 | 5.1 |
| Cinsiyet             | DG <sub>2</sub>                           |                   |  |  |  | 7 5 4 7 5 7 7 1 5 6 5 |   | 5.4 |
| Eğitim düzeyi        | DG <sub>3</sub>                           |                   |  |  |  | 7 5 6 7 5 7 7 1 4 6 5 |   | 5.5 |
| Okul türü            | DG4                                       | 7 5 7 7 5 7 7 1 3 |  |  |  | 6 5                   |   | 5.5 |
| Sinif seviyesi       | DG <sub>5</sub>                           | 7 5 6 7 4 7 7 1 3 |  |  |  | 6 5                   |   | 5.3 |
| Aldığı eğitimin türü | DG6                                       | 7 5 7 7 7 7 7 1 3 |  |  |  | 6 5                   |   | 5.6 |

X=Ortalama

Tablo 6'da ikinci Delphi turuna katılan 11 uzmanın demografik öğrenme analitiği göstergelerine ilişkin 7'li likert tipindeki ankete verdikleri değerlendirmeler yer almaktadır. İkinci Delphi turundan elde edilen bu değerler ve varsa uzmanların göstergelere ilişkin yapmış oldukları yorumlar, üçüncü Delphi turunun başlangıcında uzmanlara tekrar sunulmuş ve yeni değerlendirme puanı vermeleri istenmiştir.

# *İkinci Delphi Turu Betimsel Göstergelerine İlişkin Bulgular*

## Tablo 7.

| Gösterge Adı                                | Kodu             | U1     |                |   |                |   |   |   |                |        | U2 U3 U4 U5 U6 U7 U8 U9 U10 U11 X |   |     |
|---------------------------------------------|------------------|--------|----------------|---|----------------|---|---|---|----------------|--------|-----------------------------------|---|-----|
| e-Sınav sonuçları                           | BGB1             | 7      | 7              | 6 | 7              | 7 | 7 | 6 | 7              | 7      | 7                                 | 6 | 6,7 |
| Ertelemecilik indeksi                       | BGB <sub>2</sub> | 7      | 7              | 6 | 7              | 5 | 5 | 7 | 6              | 7      | 7                                 | 6 | 6,6 |
| Başarı durumu kestirimi                     | BGB3             | 6      | 7              | 6 | 7              | 5 | 5 | 7 | 7              | 7      | 7                                 | 6 | 6,4 |
| Karşılaştırmalı performans puanı            | BGB4             | 7      | 7              | 5 | 7              | 3 | 5 | 7 | 7              | 7      | 7                                 | 7 | 6,3 |
| Erişim saatleri                             | BGE1             | $\tau$ | 7              | 6 | 7              | 3 | 7 | 7 | 4              | 5      | 6                                 | 5 | 5,8 |
| Erişim teknolojileri                        | BGE2             | 7      | 5              | 7 | 7              | 5 | 7 | 7 | 1              | 4      | 5                                 | 6 | 5,5 |
| Erişim kaynak farklılaşması                 | BGE3             | 7      | 5              | 6 | 7              | 6 | 7 | 7 | 1              | 7      | 6                                 | 5 | 5,8 |
| Erişim süreleri                             | BGE4             | 7      | 7              | 5 | 7              | 7 | 7 | 7 | 7              | 7      | 7                                 | 6 | 6,7 |
| Erişim zaman farklılaşması                  | BGE5             | 7      | 7              | 5 | 7              | 3 | 7 | 7 | $\mathfrak{Z}$ | 4      | 7                                 | 5 | 5,6 |
| İçeriğe erişim sıklığı                      | BGI1             | 7      | $\overline{7}$ | 6 | 7              | 7 | 7 | 7 | $\overline{7}$ | $\tau$ | 6                                 | 5 | 6,8 |
| İçerik tamamlama düzeyi                     | BGİ <sub>2</sub> | 7      | 7              | 5 | 7              | 7 | 7 | 7 | 5              | 6      | 7                                 | 7 | 6,5 |
| İçerikle ilgili ulaşılan kaynak sayısı      | BGI <sub>3</sub> | 7      | 7              | 7 | 7              | 6 | 5 | 7 | 5              | 6      | 7                                 | 5 | 6,3 |
| İçerikle ilgili ulaşılan kaynak çeşitliliği | BGİ4             | 7      | 7              | 7 | 7              | 6 | 7 | 7 | 5              | 6      | 7                                 | 6 | 6,5 |
| İçeriğe eklediği kaynak sayısı              | BGI5             | 7      | 6              | 6 | 7              | 7 | 7 | 7 | 1              | 4      | 7                                 | 6 | 5,9 |
| Genel içerik etkileşimi                     | BGI6             | 7      | 7              | 6 | 7              | 6 | 7 | 7 | 7              | 7      | 7                                 | 6 | 6,7 |
| Öğrencinin sistemdeki genel gönderi sayısı  | BGÖ1             | 7      | $\overline{7}$ | 4 | $\overline{7}$ | 7 | 7 | 7 | 7              | 7      | $\tau$                            | 5 | 6,5 |
| Etkileşim araçlarını kullanma oranı         | BGÖ <sub>2</sub> | 7      | 7              | 6 | 7              | 6 | 7 | 7 | 1              | 5      | 4                                 | 6 | 5,7 |
| Oturumlara katılım düzeyi                   | BGÖ3             | 7      | 7              | 6 | 7              | 7 | 7 | 7 | 1              | 7      | 7                                 | 5 | 6,2 |
| Oturum başına geçirilen ortalama süre       | BGÖ4             | 7      | 7              | 5 | 7              |   | 7 | 7 | 6              | 7      | 7                                 | 5 | 6,5 |
| Genel ÖYS etkileşim düzeyi                  | BGÖ5             | 7      | 7              | 5 | 7              | 7 | 7 | 7 | 6              | 7      | 7                                 | 6 | 6,6 |
| Öğrencinin gerçek kullanım düzeyi           | BGÖ6             | 7      | 7              | 7 | 7              | 6 | 7 | 7 | 6              | 7      | 7                                 | 7 | 6,8 |
| Ödül alma durumu                            | BGÖ7             | 6      | 6              | 6 | 7              | 7 | 7 | 7 | 6              | 6      | 5                                 | 5 | 6,2 |
| Katılım modu                                | BGÖ8             | 6      | 7              | 5 | 7              | 7 | 7 | 7 | 6              | 6      | 7                                 | 6 | 6,5 |
| Popüler ders materyalleri                   | BGÖ9             | 5      | 7              | 7 | 7              | 6 | 7 | 7 | 3              | 6      | 6                                 | 6 | 6,1 |
| Akran etkileşim düzeyi                      | BGS1             | 7      | 7              | 7 | 7              | 7 | 7 | 7 | 6              | 7      | 6                                 | 6 | 6,7 |
| Öğretmenle etkileşim düzeyi                 | BGS2             | 7      | 7              | 7 | 7              | 7 | 7 | 7 | 6              | 6      | 6                                 | 6 | 6,6 |
| Tartışma başlatma oranı                     | BGS3             | 7      | 6              | 7 | 7              | 7 | 7 | 7 | 3              | 6      | 7                                 | 6 | 6,4 |
| Genel sosyal etkileşim düzeyi               | BGS4             | 7      | 6              | 6 | 7              | 7 | 7 | 7 | 7              | 7      | 7                                 | 6 | 6,7 |
|                                             |                  |        |                |   |                |   |   |   |                |        |                                   |   |     |

*İkinci Delphi Turu Betimsel Göstergelerine Yönelik Bulgular*

X=Ortalama

Tablo 7'de ikinci Delphi turuna katılan 11 uzmanın betimsel öğrenme analitiği göstergelerine ilişkin 7'li likert tipindeki ankete verdikleri değerlendirmeler bulunmaktadır. Betimsel göstergeler kategorisine ait ikinci Delphi turundan elde edilen her bir değer ve varsa uzmanların göstergelere ilişkin yapmış oldukları yorumlar üçüncü Delphi turunun başlangıcında uzmanlara tekrar sunulmuş ve yeni değerlendirme puanı vermeleri istenmiştir.

## *İkinci Delphi Turu Algoritmik Göstergelerine İlişkin Bulgular*

### Tablo 8.

| Gösterge Adı                                  | Kodu             | U1             |   |                 |                 |                |                |                 |              |                |                | U2 U3 U4 U5 U6 U7 U8 U9 U10 U11 X |       |
|-----------------------------------------------|------------------|----------------|---|-----------------|-----------------|----------------|----------------|-----------------|--------------|----------------|----------------|-----------------------------------|-------|
| Gezinme yoğunluğu                             | AGG1             | 6              | 6 | $\overline{4}$  | 7               | 5              | $\tau$         | $\tau$          | X 7          |                | $\overline{7}$ | $5\overline{)}$                   | 6,1   |
| Ağırlıklı gezinme yoğunluğu                   | AGG <sub>2</sub> | 6              | 6 | 5               | $\overline{7}$  | 5              | $\tau$         | $\overline{7}$  | 6            | 7              | 7              | 6                                 | 6,3   |
| Gezinme dallanması (navigational<br>stratum)  | AGG3             | $\overline{4}$ | 6 | $5\overline{)}$ | $\overline{7}$  | 5 <sup>5</sup> | $\overline{4}$ | $\overline{7}$  | 6            | $\overline{7}$ | $\overline{7}$ | $\overline{\mathcal{L}}$          | 5,9   |
| Gezinme sıklığı (navigational<br>compactness) | AGG4             | 5              | 6 | $\overline{5}$  | $7\phantom{.0}$ | 5              | $\overline{4}$ | 7               | 6            | 7              | $\overline{7}$ | 6                                 | 5,9   |
| Tekrarlanan ziyaretler (revisits)             | AGG5             | 6              | 6 | 5               | 7               | $\overline{4}$ | $\overline{4}$ | 7               | 6            | 5              | 7              | 6                                 | 5,7   |
| Geri dönüş oranı (return rate)                | AGG6             | 6              | 6 | 6               | $\tau$          | $\overline{4}$ | $\overline{4}$ | $\overline{7}$  | 5            | 6              | 7              |                                   | 6 5,8 |
| Komşuluk matrisi                              | AGM1             | 6              | 6 | 5               | $\overline{7}$  | $\overline{4}$ | $\overline{4}$ | $7\phantom{.0}$ | $\mathbf{1}$ | $\overline{7}$ | $\overline{7}$ |                                   | 6 5,5 |
| Ağırlık matrisi                               | AGM2             | 6              | 6 | 5               | $\tau$          | $\overline{4}$ | $\overline{4}$ | $\overline{7}$  | $\mathbf{1}$ | $\overline{7}$ | 7              | 6                                 | 5,5   |
| Birinci-tip dönüştürülmüş uzaklık<br>matrisi  | AGM3             | $\overline{4}$ | 6 | 5               | $7\phantom{.0}$ | $\overline{4}$ | $\overline{4}$ | $\overline{7}$  | 5            | $\overline{7}$ | $\overline{7}$ | 6                                 | 5,6   |
| İkinci-tip dönüştürülmüş uzaklık<br>matrisi   | AGM4             | $\overline{4}$ | 6 | $5\overline{)}$ | $\tau$          |                | $4\quad 4$     | $7\phantom{.0}$ | 5            | $\tau$         | $\overline{7}$ | 6                                 | 5,6   |
| Yoğunluk                                      | AGO1             | 4              | 6 | 5               | 7               | $\overline{4}$ | $\overline{4}$ | 7               | 6            | 7              | 7              |                                   | 6 5,7 |
| Ağırlıklı yoğunluk                            | AGO <sub>2</sub> | $\overline{4}$ | 6 | 5               | $\overline{7}$  | $\overline{4}$ | $\overline{4}$ | $\overline{7}$  | 7            | 7              | 7              | 6                                 | 5,8   |
| Statü                                         | AGO3             | 5              | 6 | 6               | $\tau$          | $\overline{4}$ | $\overline{7}$ | $\tau$          | 6            | $\tau$         | 7              | 6                                 | 6,2   |
| Kontrastatü                                   | AGO4             | 5              | 6 | 5               | 7               | $\overline{4}$ | $\tau$         | 7               | 6            | 7              | 7              | 6                                 | 6,0   |
| Prestij                                       | AGO <sub>5</sub> | 5              | 6 | 6               | 7               | $\overline{4}$ | $\tau$         | 7               | 7            | $\overline{7}$ | 7              | 6                                 | 6,2   |
| Dallanma (stratum)                            | AGO <sub>6</sub> | 5              | 6 | 5               | $7\phantom{.0}$ | $\overline{4}$ | $\overline{4}$ | $\overline{7}$  | 7            | 7              | 7              | 6                                 | 5,9   |

*İkinci Delphi Turu Algoritmik Göstergelerine Yönelik Bulgular*

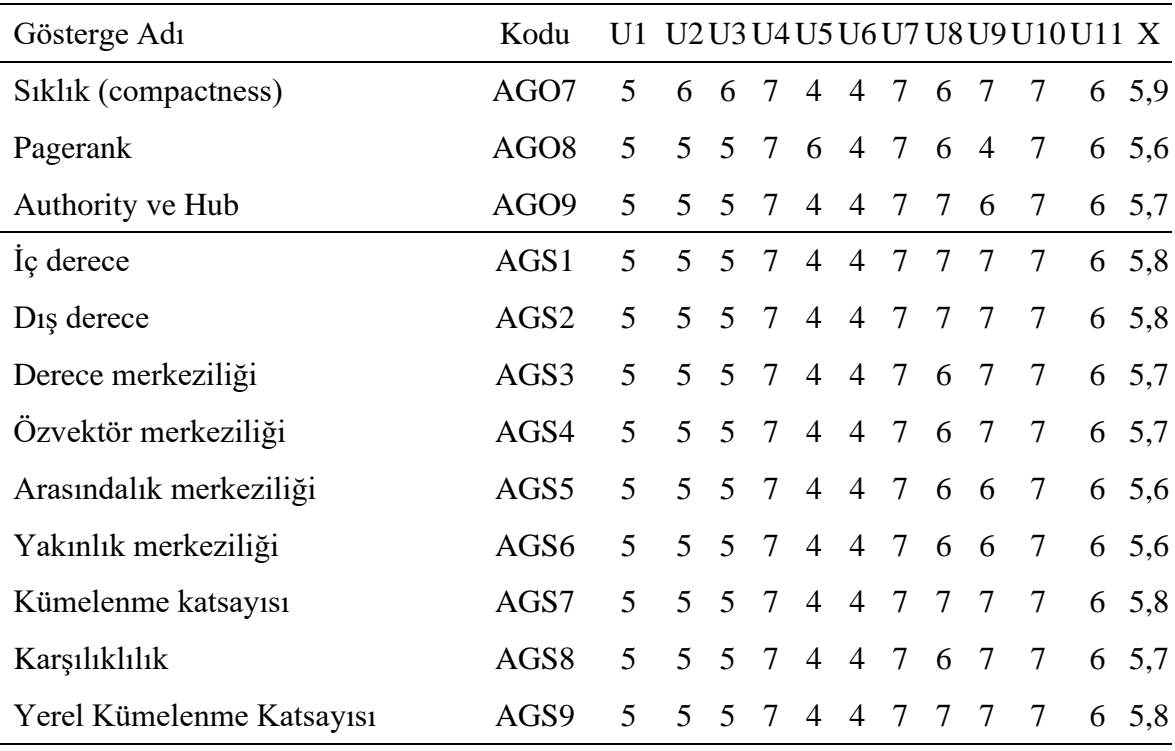

X=Ortalama

Tablo 8'de ikinci Delphi turuna katılan 11 uzmanın algoritmik öğrenme analitiği göstergelerine ilişkin 7'li likert tipindeki ankete verdikleri değerlendirmeler görülmektedir. Algoritmik göstergeler kategorisinin tüm alt başlıklarına ait ikinci Delphi turundan elde edilen değerler ve varsa uzmanların göstergelere ilişkin yapmış oldukları yorumlar üçüncü Delphi turunun başlangıcında uzmanlara tekrar sunulmuş ve yeni değerlendirme puanı vermeleri istenmiştir.

## *Üçüncü Tur Delphi Uygulamasına Yönelik Bulgular*

Üçüncü Delphi turu 11 uzmanın katılımı ile tamamlanmıştır.

Bu turda, ikinci turda elde edilen sonuçlara dayalı olarak her bir gösterge için uzmanlar tarafından verilen puanlara ilişkin medyan, birinci çeyrek ve üçüncü çeyrek değerleri hesaplanmış; hesaplanan bu değerler tekrar uzmanların değerlendirmelerine sunularak yeni değerlendirme puanlarını belirlemeleri istenmiştir.

İkinci tur sonunda göstergelere dair hesaplanan değerler çalışmanın üçüncü Delphi turunda 11 uzmana sunulmuştur. Uzmanlardan hesaplanan bu değerler ışığında yeni değerlendirme puanlarını belirlemeleri istenmiştir (Şekil 11).

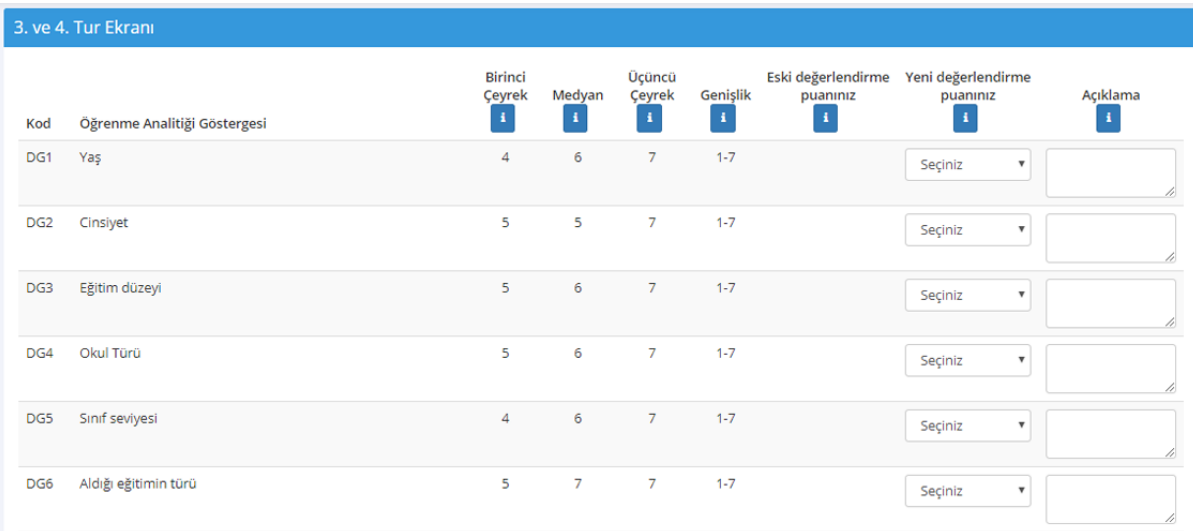

*Şekil 11.* Üçüncü ve dördüncü Delphi turu uzman görüşlerinin toplaması için oluşturulan çevrimiçi panel

Uzmanların her bir göstergeye dair, yaptığı yeni değerlendirmeler sonucunda Demografik kategorisinde yer alan 6 maddenin tamamında, Betimsel kategorisinde yer alan 28 maddenin 4'ünde ve Algoritmik kategorisinde yer alan 28 maddenin 21'inde çeyrekler arası fark değeri 1,5'e eşit ya da daha büyük çıkmıştır. Çeyrekler arası fark değerinin 1,5 ve üstü çıkması da Christie ve Barela'ya (2005) göre bu maddeler üzerinde uzlaşı sağlanamadığını göstermektedir. Dolayısıyla bu turda 62 maddenin 31'inde uzlaşı sağlanamamıştır.

Bu tur sonunda ortaya çıkan birinci çeyrek, medyan ve üçüncü çeyrek sonuçları, öğrenme analatiği göstergeleri kategorilerine göre ilerleyen tablolarda; çeyrekler arası farkın 2 puan olduğu durumlar öğrenme analiğiti göstergelerinin yanına "\*" işareti, farkın 3 olduğu durumlar ise "\*\*" işareti konularak gösterilmiştir.

Tablo 9.

| Gösterge Adı                                              | Kodu U1 U2U3U4U5U6U7U8U9U10U11 X BCMÜC |  |  |  |  |                                 |             |  |  |
|-----------------------------------------------------------|----------------------------------------|--|--|--|--|---------------------------------|-------------|--|--|
| $\text{Ya}$ s**                                           | DG1                                    |  |  |  |  | 7 5 7 4 7 7 1 1 6 6             | 5 5 1 4 6 7 |  |  |
| $Cinsiyet*$                                               | DG2                                    |  |  |  |  | 6 5 7 5 7 7 1 5 6 3 5 5 2 5 5 7 |             |  |  |
| Eğitim düzeyi*                                            | DG <sub>3</sub>                        |  |  |  |  | 7 5 7 5 7 7 2 4 6 6 5 5 5 5 6 7 |             |  |  |
| Okul türü*                                                | DG4                                    |  |  |  |  | 7 5 7 5 7 7 1 3 6 6 5 5,4 5 6 7 |             |  |  |
| Sinif seviyesi**                                          | DG5                                    |  |  |  |  | 7 5 7 4 7 7 2 3 6 6 5 5 4 4 6 7 |             |  |  |
| Aldığı eğitimin türü* DG6 7 5 7 7 7 7 2 3 7 6 6 5,8 5 7 7 |                                        |  |  |  |  |                                 |             |  |  |

*Üçüncü Delphi Turu Demografik Göstergelerine Yönelik Bulgular*

X=Ortalama – BÇ=Birinci Çeyrek – M=Medyan – ÜÇ=Üçüncü Çeyrek

Tablo 9'da uzmanların üçüncü Delphi turu sonucunda demografik göstergelere ilişkin vermiş oldukları değerlendirme puanları ve bu puanlara dayanarak elde edilmiş birinci çeyrek, medyan ve üçüncü çeyrek puanları görülmektedir. Çeyreklerarası farka bakılan bu turda; yaş ve sınıf seviyesi göstergelerinde fark 3 puan iken, cinsiyet, eğitim düzeyi, okul türü ve aldığı eğitimin türü göstergelerinde fark 2 puandır. Bu göstergeler üzerinde uzlaşı sağlanamadığından bir sonraki Delphi turunda mevcut tablo uzmanlara tekrar sunulmuş ve yeni değerlendirme puanı vermeleri istenmiştir.

Tablo 10.

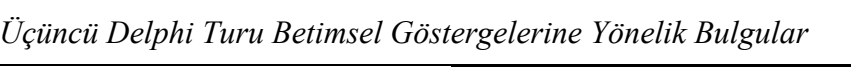

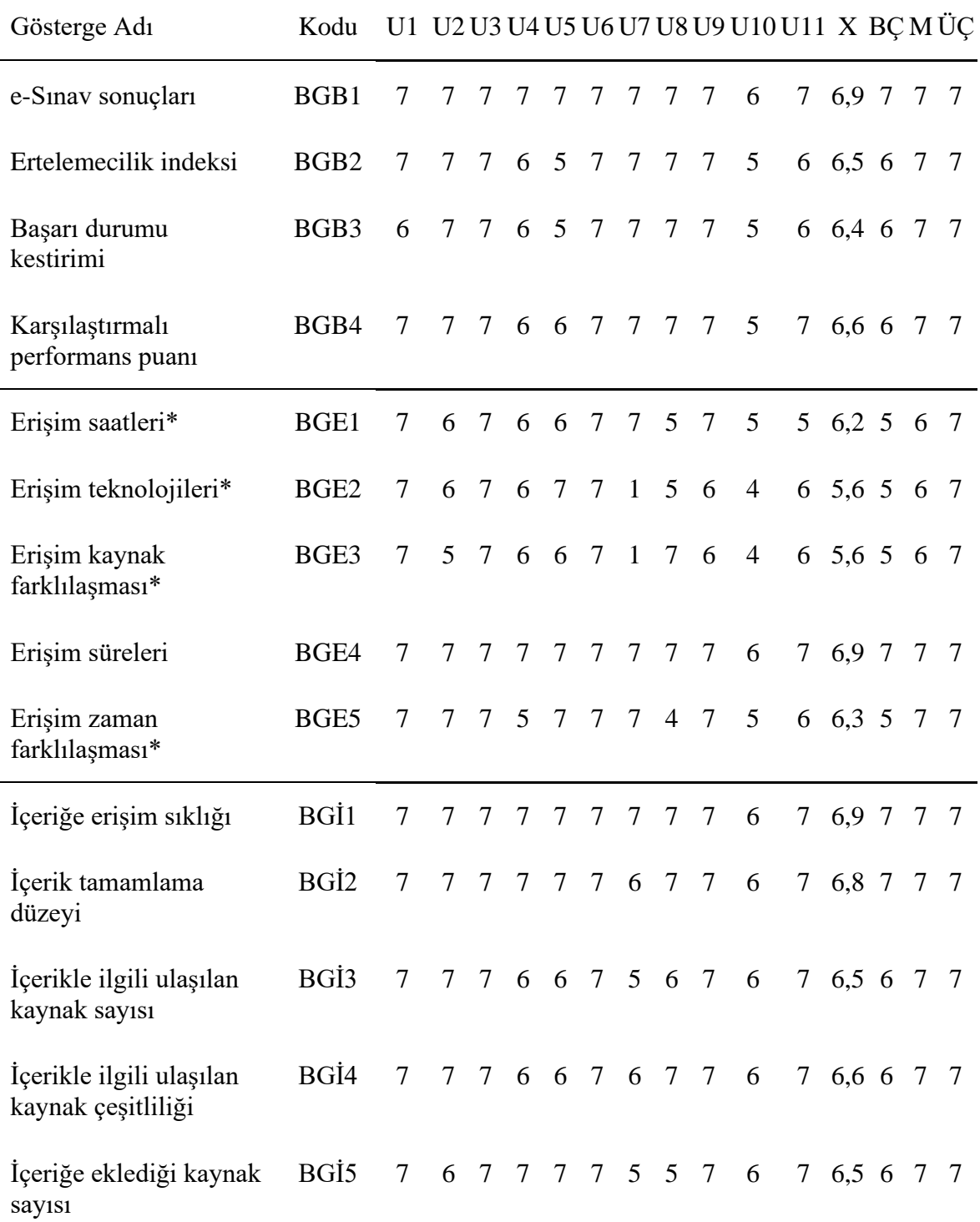

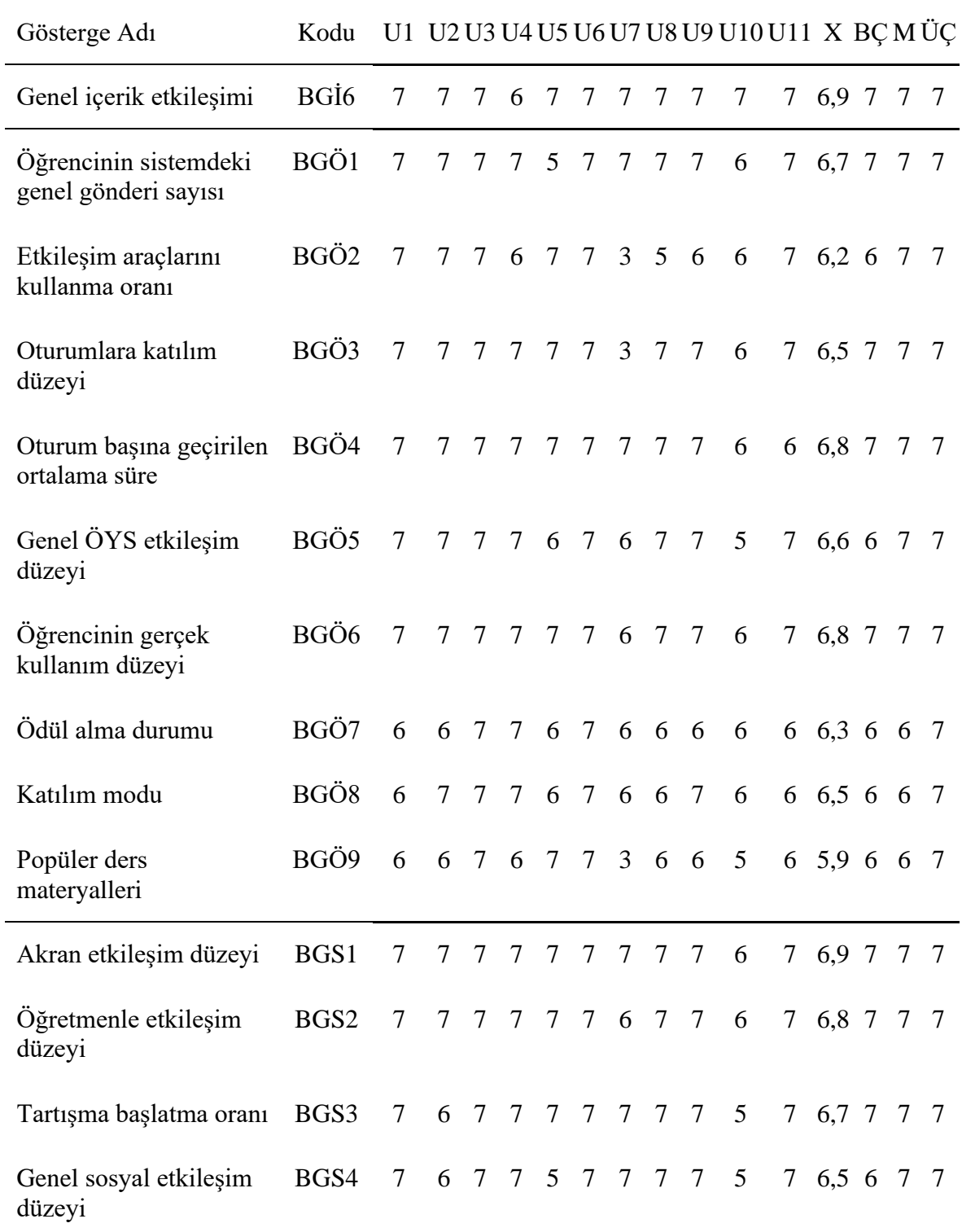

X=Ortalama – BÇ=Birinci Çeyrek – M=Medyan – ÜÇ=Üçüncü Çeyrek

Tablo 10'da uzmanların üçüncü Delphi turu sonucunda betimsel göstergelere ilişkin vermiş oldukları değerlendirme puanları ve bu puanlara dayanarak elde edilmiş birinci çeyrek, medyan ve üçüncü çeyrek puanları görülmektedir. Çeyreklerarası farka bakılan bu turda; erişim saatleri, erişim teknolojileri, erişim kaynak farklılaşması ve erişim zaman farklılaşması göstergelerinde fark 2 puandır. Bu göstergeler üzerinde uzlaşı sağlanamadığından bir sonraki Delphi turunda bu dört gösterge verisinden oluşan tablo uzmanlara tekrar sunulmuş ve yeni değerlendirme puanı vermeleri istenmiştir.

*Üçüncü Delphi Turu Algoritmik Göstergelerine İlişkin Bulgular*

# Tablo 11.

| Gösterge Adı                                      | Kodu             |   |   |                 |                |                 |                |   |           |                | U1 U2 U3 U4 U5 U6 U7 U8 U9 U10 U11 X BC M ÜC |                 |                            |  |     |
|---------------------------------------------------|------------------|---|---|-----------------|----------------|-----------------|----------------|---|-----------|----------------|----------------------------------------------|-----------------|----------------------------|--|-----|
| Gezinme yoğunluğu                                 | AGG1             | 6 | 6 | 7               | 5              | 7               | 7              | 7 | 7         | 7              | 5                                            |                 | 6 6,4 6 7                  |  | 7   |
| Ağırlıklı gezinme<br>yoğunluğu                    | AGG <sub>2</sub> | 6 | 6 | $7\phantom{.0}$ | 5              | $\tau$          |                |   | 7 6 7 7   |                | 5                                            | $7\overline{ }$ | 6,4 6 7 7                  |  |     |
| Gezinme dallanması<br>(navigational stratum)*     | AGG3             | 5 |   |                 |                | 6 7 5 5 7 6 7 7 |                |   |           |                | $5\overline{)}$                              |                 | 7 6,1 5 6 7                |  |     |
| Gezinme sıklığı<br>(navigational<br>compactness)* | AGG4             | 5 |   | 6 7             | 5 <sup>5</sup> |                 |                |   |           | 5 7 6 7 7      | X                                            |                 | 6 6,1 5 6 7                |  |     |
| Tekrarlanan ziyaretler<br>$(revisits)*$           | AGG5             | 6 |   |                 |                | 6 7 6 3 7 6 5 7 |                |   |           |                | 5                                            |                 | 6 5.8 5 6 7                |  |     |
| Geri dönüş oranı<br>(return rate) $*$             | AGG6             | 6 | 6 |                 |                | 7 6 4 7 5 6 7   |                |   |           |                | $5\overline{)}$                              |                 | 6 5.9 5 6 7                |  |     |
| Komşuluk matrisi**                                | AGM1             | 6 | 6 | $\tau$          | $\overline{4}$ | $\overline{4}$  | 7 <sup>7</sup> | 3 | $\tau$    | $\overline{7}$ | 6                                            |                 | 6 5,7 4 6 7                |  |     |
| Ağırlık matrisi**                                 | AGM2             | 6 | 6 | $\overline{7}$  | $\overline{4}$ | $\overline{4}$  | $\tau$         | 3 | $\tau$    | $\overline{7}$ | 6                                            |                 | $6\quad 5.7\quad 4\quad 6$ |  | - 7 |
| Birinci-tip<br>dönüştürülmüş uzaklık<br>matrisi*  | AGM3             | 5 | 6 | 7               | $\overline{4}$ |                 |                |   | 4 7 5 7 7 |                | 6                                            |                 | 6 5,8 5 6 7                |  |     |
| İkinci-tip<br>dönüştürülmüş uzaklık<br>matrisi*   | AGM4             | 5 | 6 | 7               |                | 4 4 7 5 7       |                |   |           | - 7            | 6                                            |                 | $6\ 5,8\ 5\ 6$             |  | - 7 |

*Üçüncü Delphi Turu Algoritmik Göstergelerine Yönelik Bulgular*

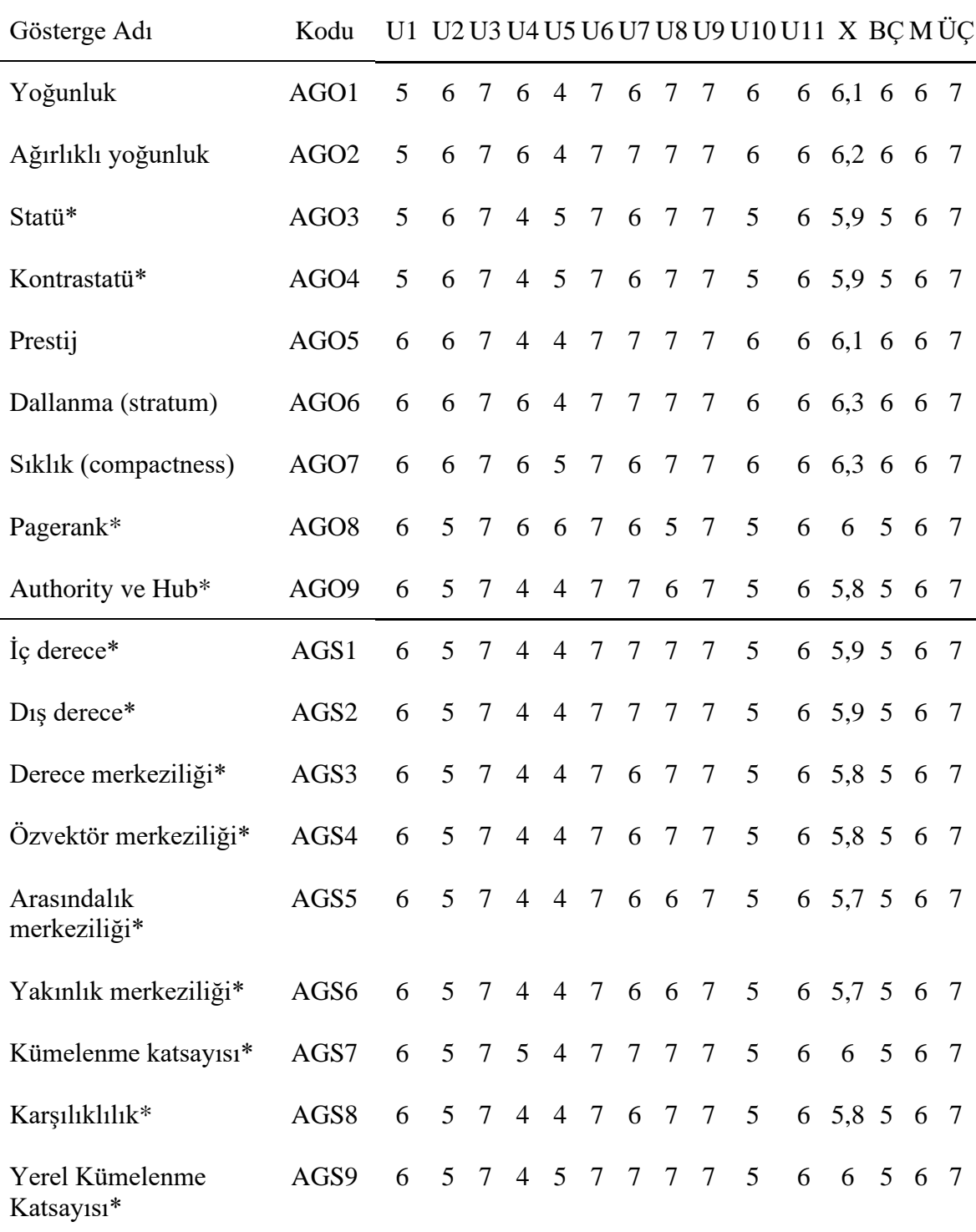

\* Çeyreklerarası Fark 2 – \*\* Çeyreklerarası Fark 3

Tablo 11'de uzmanların üçüncü Delphi turu sonucunda demografik göstergelere ilişkin vermiş oldukları değerlendirme puanları ve bu puanlara dayanarak elde edilmiş birinci çeyrek, medyan ve üçüncü çeyrek puanları görülmektedir. Çeyreklerarası farka bakılan bu turda, komşuluk matrisi, ağırlık matrisi ve arasındalık merkeziliği göstergelerinde fark 3

puan iken, gezinme dallanması, gezinme sıklığı, tekrarlanan ziyaretler, geri dönüş oranı, birinci-tip dönüştürülmüş uzaklık matrisi, ikinci-tip dönüştürülmüş uzaklık matrisi, statü, kontrastatü, pagerank, authority ve hub, iç derece, dış derece, derece merkeziliği, özvektör merkeziliği, arasındalık merkeziliği, yakınlık merkeziliği, kümelenme katsayısı, karşılıklılık ve yerel kümelenme katsayısı göstergelerinde fark 2 puandır. Bu göstergeler üzerinde uzlaşı sağlanamadığından bir sonraki Delphi turunda bu 21 gösterge verisinden oluşan tablo uzmanlara tekrar sunulmuş ve yeni değerlendirme puanı vermeleri istenmiştir.

#### *Dördüncü Tur Delphi Uygulamasına Yönelik Bulgular*

Dördüncü Delphi turu da 11 uzmanın katılımı ile tamamlanmıştır.

Bu turda, üçüncü turun sonunda elde edilen sonuçlar, uzmanlarla paylaşılmıştır. Paylaşılan bu dokümanda, her bir göstergeye ilişkin medyan ve çeyrekler gösterilmiş, çeyrekler arasındaki farkın iki ve üç puan olduğu durumlar sırasıyla sarı ve turuncu renklerle vurgulanmıştır. Uzmanlardan, renklendirilen bu göstergelere ilişkin puanlarını tekrar gözden geçirmeleri ve her bir uzmana özel olarak hazırlanmış bir form aracılığı ile nihai puanlarını vermeleri istenmiştir.

Dördüncü turun sonunda, önceki turlarda uzlaşma sağlanamayan (çeyrekler arası farkın 1,5'ten daha küçük olmadığı) göstergeler için yeniden verilen nihai puanlar çerçevesinde medyan ve çeyrek değerleri hesaplanmıştır. Hesaplanan bu değerler doğrultusunda, çeyrekler arasındaki farkı 1,5'in altında olanlar kabul edilmek şartıyla öğrenme analitiği göstergeleri listesine son biçimi verilmiştir (Christie ve Barela, 2005).

Bu tur sonunda ortaya çıkan birinci çeyrek, medyan ve üçüncü çeyrek sonuçları, öğrenme analatiği göstergeleri kategorilerine ilerleyen tablolarda; çeyrekler arası farkın 1,5 puan olduğu durumlar öğrenme analiğiti göstergelerinin yanına "\*" işareti, farkın 2 olduğu durumlar ise "\*\*" işareti konularak gösterilmiştir.

11 uzmanla devam edilen dördüncü Delphi turunda uzlaşı sağlanamayan 31 madde tekrar uzmanlara sunulmuştur. Uzmanlardan, bu göstergelere ilişkin puanlarını tekrar gözden geçirmeleri ve maddelere ilişkin nihai değerlendirmelerini yapmaları istenmiştir. Uzmanların her bir göstergeye dair yaptığı yeni değerlendirmeler sonucunda bir önceki turda üzerinde uzlaşı sağlanamayan demografik kategorisindeki 6 maddenin 5'inde, betimsel kategorisindeki 4 maddenin 2'sinde ve algoritmik kategorisindeki 21 maddenin 14'ünde çeyrekler arası fark değeri 1,5'e eşit ya da daha büyük çıkmıştır. Sonuç olarak bu turda 31 maddenin 21'inde uzlaşı sağlanamamış ve bu maddeler başlangıç setinden çıkarılarak 41 maddelik nihai listeye ulaşılmıştır.

Alanyazında, uzmanlar arası uzlaşmanın sağlanması için genel olarak 4 turun yeterli olduğu belirtilmektedir (Erffmeyer, Erffmeyer ve Lane, 1986; Şahin, 2001). Bu nedenle dördüncü tur itibariyle çalışma sonlandırılmış ve çeyrekler arası fark değerlerine bakılarak 41 maddelik nihai liste oluşturulmuştur.

### *Dördüncü Delphi Turu Demografik Göstergelerine İlişkin Bulgular*

Tablo 12.

| Gösterge Adı                                 | Kodu U1 U2 U3 U4 U5 U6 U7 U8 U9 U10 U11 X BCM ÜC |                     |  |  |  |  |                                  |              |  |  |
|----------------------------------------------|--------------------------------------------------|---------------------|--|--|--|--|----------------------------------|--------------|--|--|
| $\text{Ya}$ s <sup>**</sup>                  | DG1                                              |                     |  |  |  |  | 6 5 7 4 7 7 5 1 7 6 6 5 5 5 6 7  |              |  |  |
| $Cinsivet**$                                 | DG2                                              |                     |  |  |  |  | 6 5 7 5 7 7 5 5 7 3 6 5 7 5 6 7  |              |  |  |
| Eğitim Düzeyi*                               | DG <sub>3</sub>                                  | 7 5 7 5 7 7 6 4 7 6 |  |  |  |  |                                  | 6 6,15,5 6 7 |  |  |
| Okul türü**                                  | DG4                                              |                     |  |  |  |  | 6 5 7 5 7 7 5 4 7 6 6 5 9 5 6 7  |              |  |  |
| $S$ <sub>1111</sub> seviyesi <sup>*</sup>    | DG5                                              |                     |  |  |  |  | 6 5 7 4 7 7 6 3 7 6 6 5.85.5 6 7 |              |  |  |
| Aldığı eğitimin türü DG6 6 5 7 7 7 7 6 5 7 6 |                                                  |                     |  |  |  |  |                                  | 7 6.4 6 7 7  |  |  |

*Dördüncü Delphi Turu Demografik Göstergelerine Yönelik Bulgular*

\* Çeyreklerarası Fark 1,5 – \*\* Çeyreklerarası Fark 2

Tablo 12 incelendiğinde uzmanların dördüncü delphi turu sonucunda bir önceki turda üzerinde uzlaşı sağlanamayan demografik göstergelere ilişkin vermiş oldukları değerlendirme puanları ve bu puanlara dayanarak elde edilmiş birinci çeyrek, medyan ve üçüncü çeyrek puanları görülmektedir. Çeyreklerarası farka bakılan bu turda; yaş, cinsiyet ve okul türü göstergelerinde fark 2 puan iken, eğitim düzeyi ve sınıf seviyesi göstergelerinde fark 1,5 puandır. Bu göstergeler üzerinde yine uzlaşı sağlanamadığından nihai öğrenme analitiği göstergeleri listesinden bu göstergelerin çıkarılmasına karar verilmiştir. Dördüncü turda üzerinde uzlaşı sağlanan aldığı eğitimin türü göstergesi de nihai öğrenme analitiği göstergeleri listesine dâhil edilmiştir.

#### *Dördüncü Delphi Turu Betimsel Göstergelerine İlişkin Bulgular*

### Tablo 13.

*Dördüncü Delphi Turu Betimsel Göstergelerine Yönelik Bulgular*

| Gösterge Adı                    | Kodu U1 U2 U3 U4 U5 U6 U7 U8 U9 U10 U11 X BC M ÜC |  |  |  |  |                                  |  |  |  |
|---------------------------------|---------------------------------------------------|--|--|--|--|----------------------------------|--|--|--|
| Erişim saatleri                 | BGE1                                              |  |  |  |  | 7 6 7 6 7 7 7 5 7 5 6 6 4 6 7 7  |  |  |  |
| Erişim teknolojileri*           | BGE2 6 6 7 6 7 7 5 5 7 5 7 6,25,5 6 7             |  |  |  |  |                                  |  |  |  |
| Erişim kaynak<br>farklılaşması* | BGE3                                              |  |  |  |  | 7 5 7 6 7 7 5 7 7 4 6 6,25,5 7 7 |  |  |  |
| Erişim zaman<br>farklılaşması   | BGE5                                              |  |  |  |  | 6 6 7 6 7 7 7 4 7 5 7 6 3 6 7 7  |  |  |  |

\* Çeyreklerarası Fark 1,5 – \*\* Çeyreklerarası Fark 2

Tablo 13 incelendiğinde uzmanların dördüncü delphi turu sonucunda bir önceki turda üzerinde uzlaşı sağlanamayan betimsel göstergelere ilişkin vermiş oldukları değerlendirme puanları ve bu puanlara dayanarak elde edilmiş birinci çeyrek, medyan ve üçüncü çeyrek puanları görülmektedir. Çeyreklerarası farka bakılan bu turda; erişim teknolojileri ve erişim kaynak farklılaşması göstergelerinde fark 1,5 puandır. Bu göstergeler üzerinde yine uzlaşı sağlanamadığından nihai öğrenme analitiği göstergeleri listesinden bu göstergelerin çıkarılmasına karar verilmiştir. Dördüncü turda üzerinde uzlaşı sağlanan erişim saatleri ve
erişim zaman farklılaşması göstergeleri de nihai öğrenme analitiği göstergeleri listesine dâhil edilmiştir.

# *Dördüncü Delphi Turu Algoritmik Göstergelerine İlişkin Bulgular*

# Tablo 14.

*Dördüncü Delphi Turu Algoritmik Göstergelerine Yönelik Bulgular*

| Gösterge Adı                                     | Kodu             |                |                |                 |                 |        |                 |             |                 |                | U1 U2 U3 U4 U5 U6 U7 U8 U9 U10 U11 X BC M ÜC |   |                     |             |                                     |
|--------------------------------------------------|------------------|----------------|----------------|-----------------|-----------------|--------|-----------------|-------------|-----------------|----------------|----------------------------------------------|---|---------------------|-------------|-------------------------------------|
| Gezinme dallanması<br>(navigational stratum)     | AGG3             | 6              | 6              | 7               | 5               | $\tau$ | $7\overline{ }$ |             | 6 6 7           |                | 6                                            |   | 7 6,4 6 6           |             | $7\phantom{.0}$                     |
| Gezinme sıklığı<br>(navigational<br>compactness) | AGG4             | 6              | 6              | 7               | 5 7             |        |                 | 7 6 7 7     |                 |                | 6                                            |   | 6,6,4,6,6           |             | - 7                                 |
| Tekrarlanan ziyaretler<br>(revisits)             | AGG5             | 6              |                |                 | 6 7 6 7 7 6 5 7 |        |                 |             |                 |                | $6\overline{6}$                              |   | 6, 6, 3, 6, 6       |             | - 7                                 |
| Geri dönüş oranı<br>(return rate)                | AGG6             | 6              |                |                 | 6 7 6 7 7 5 6 7 |        |                 |             |                 |                | 6                                            |   | 6 6,3 6 6 7         |             |                                     |
| Komşuluk matrisi*                                | AGM1             | 5              | $\overline{5}$ | 7 <sup>7</sup>  | $\overline{4}$  | 6      | $7\overline{ }$ | 6           | $7\overline{ }$ | $\overline{7}$ | 6                                            | 6 |                     | $6\,5.5\,6$ | 7                                   |
| Ağırlık matrisi*                                 | AGM2             | $\mathfrak{S}$ | 5 <sup>5</sup> | 7 <sup>7</sup>  |                 |        |                 | 4 6 7 6 7 7 |                 |                | 6                                            | 6 |                     | $6\,5.5\,6$ | 7                                   |
| Birinci-tip<br>dönüştürülmüş uzaklık<br>matrisi* | AGM3             | $\overline{5}$ | $\mathfrak{H}$ | 7 <sup>7</sup>  | $\overline{4}$  | 6      |                 | 7 5 6 7     |                 |                | 6                                            |   |                     |             | $6\quad 5,8\quad 5\quad 6\quad 6,5$ |
| İkinci-tip<br>dönüştürülmüş uzaklık<br>matrisi*  | AGM4             | 5              | 5 <sup>5</sup> | $7\overline{ }$ |                 |        |                 | 4 6 7 5 6 7 |                 |                | 6                                            |   |                     |             | $6\quad 5,8\quad 5\quad 6\quad 6,5$ |
| Statü*                                           | AGO <sub>3</sub> | 5              | 6              | $\tau$          | $\overline{4}$  | 6      | $7\overline{ }$ | 6           | 6               | $\overline{7}$ | 5                                            |   | $6\quad 5,95,566,5$ |             |                                     |
| Kontrastatü*                                     | AGO4             | 5              | 6              | 7 <sup>1</sup>  | $\overline{4}$  | 6      |                 | 7 6 6       |                 | $\overline{7}$ | $\overline{5}$                               |   |                     |             | $6\quad 5,95,566,5$                 |
| Pagerank*                                        | AGO <sub>8</sub> | 5              | $\mathfrak{S}$ | $7^{\circ}$     | 6               | $\tau$ | $7\overline{ }$ | 6           | 6               | $\overline{7}$ | 5                                            |   | 7, 6, 2, 5, 5, 6    |             | -7                                  |

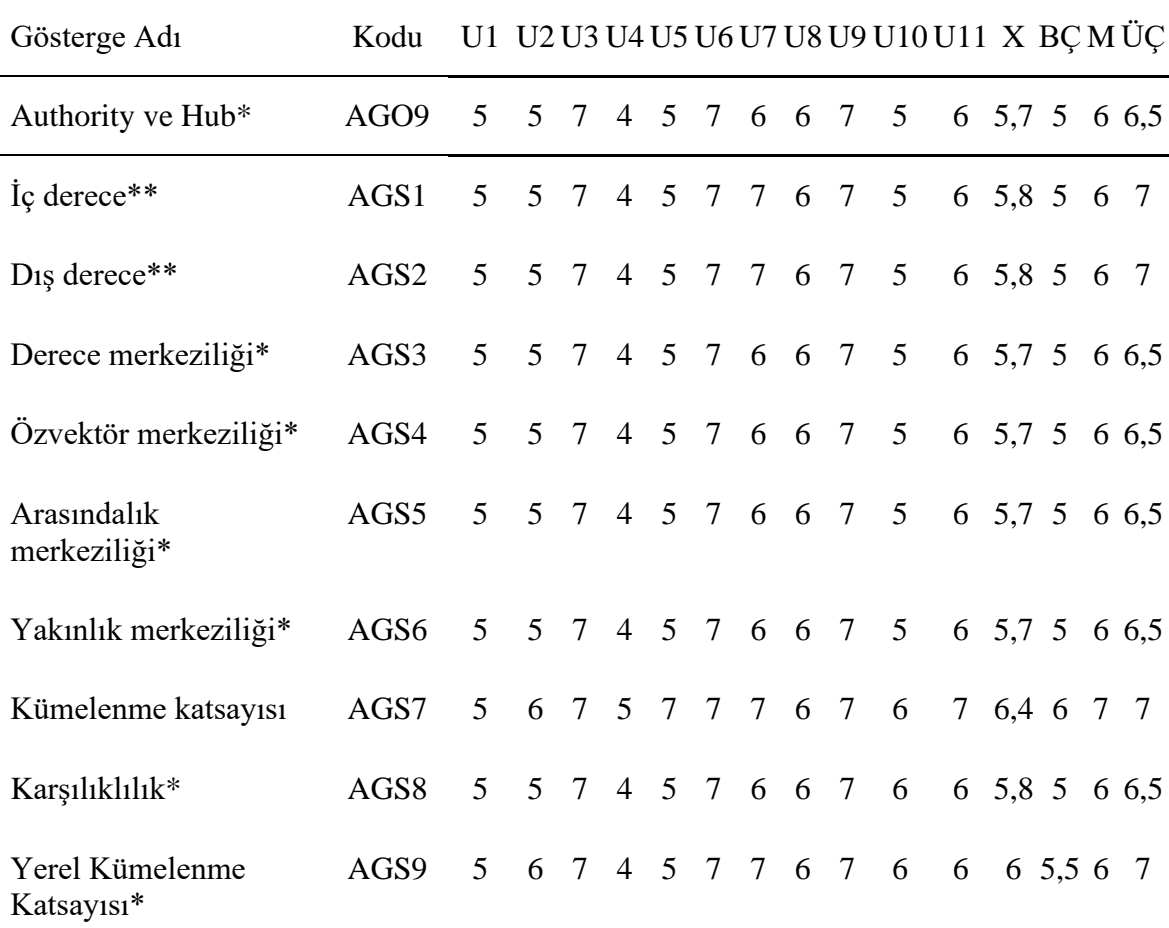

\* Çeyreklerarası Fark 1,5 – \*\* Çeyreklerarası Fark 2

Tablo 14 incelendiğinde uzmanların dördüncü Delphi turu sonucunda bir önceki turda üzerinde uzlaşı sağlanamayan algoritmik göstergelere ilişkin vermiş oldukları değerlendirme puanları ve bu puanlara dayanarak elde edilmiş birinci çeyrek, medyan ve üçüncü çeyrek puanları görülmektedir. Çeyreklerarası farka bakılan bu turda; iç derece ve dış derece göstergelerinde fark 2 puan iken, komşuluk matrisi, ağırlık matrisi, birinci-tip dönüştürülmüş uzaklık matrisi, ikinci-tip dönüştürülmüş uzaklık matrisi, statü, kontrastatü, pagerank, authority ve hub, derece merkeziliği, özvektör merkeziliği, arasındalık merkeziliği, yakınlık merkeziliği, karşılıklılık ve yerel kümelenme katsayısı göstergelerinde fark 1,5 puandır. Bu göstergeler üzerinde yine uzlaşı sağlanamadığından nihai öğrenme analitiği göstergeleri listesinden bu göstergelerin çıkarılmasına karar verilmiştir. Dördüncü turda üzerinde uzlaşı sağlanan gezinme dallanması, gezinme sıklığı, tekrarlanan ziyaretler, geri dönüş oranı ve kümelenme katsayısı göstergeleri de nihai öğrenme analitiği göstergeleri listesine dâhil edilmiştir.

Nihai olarak 41 öğrenme analitiği göstergesi belirlenmiştir, bu göstergelerin listesi EK 12'de sunulmaktadır.

## **Araştırmanın İkinci Alt Amacına Yönelik Bulgular**

# **Öğrenme Analitiklerini Raporlayan Açık Erişimli Çevrimiçi Öğrenme Platformunun Geliştirilmesi**

### *Açık Erişimli Çevrimiçi Öğrenme Platformunun Geliştirilmesi*

Arayüz ve veri tabanı tasarımının nasıl olacağına ilişkin yapılan gereksinim analizi sonucunda, öğretmenlerin derslerini tanımlayabilecekleri, tanımladıkları derslere içeriklerini yükleyebilecekleri ve öğrenme analitiği göstergelerine yönelik raporlar alabilecekleri; öğrencilerin tanımlanan derslere kaydolabilecekleri, forum gibi etkileşim araçları ile aynı derse kayıtlı olan öğrencilerle etkileşim kurabilecekleri ve yöneticilerin öğrenme ortamına kayıtlı tüm kullanıcıları, dersleri ve raporları görebilecekleri bir öğrenme ortamı geliştirilmiştir. Öğrenme ortamı tüm bu işlemlerin yerine getirilebilmesi için uygun ana ve alt menülerle donatılmış her kullanıcının kendi rolüne uygun menüleri görebilmesi sağlanmıştır. Öğretmenlerin tanımladıkları derslere içerikler yükleyebilmesi için ünite modülleri geliştirilmiş, bu modüller içerisine de metin, resim, video vb. zengin içerikler yüklenebilmesi için kapsamlı bir editör entegre edilmiştir.

Araştırma kapsamında geliştirilemeye başlanan öğrenme platformunun pilot çalışmasına altısı öğretmen yedisi öğrenci olmak üzere toplamda 13 kişi katılmıştır. Katılımcılara öğrenci, öğretmen ve araştırmacı rollerinden birine ait görevler verilmiş ve platformun mevcut durumuna ilişkin değerlendirmelerde bulunmaları istenmiştir. https://ogrenmeanalitik.com/ adresi üzerinden yapılan çalışmada, katılımcılara sunulan içerik görüntüleme/oluşturma/güncelleme gibi görevlere ilişkin görüşleri toplanmıştır. Bu dönütler doğrultusunda öğrenme platformunda çeşitli iyileştirmeler yapılmıştır. Öğrenme platformu için toplanan dönütler ve platform üzerinde gerçekleştirilen iyileştirmeler, Tablo 15'te sunulmuştur.

Tablo 15.

| Rol      | N <sub>o</sub> | Dönüt                                                                                                    | Gerçekleştirilen İyileştirme                                                                                                    |
|----------|----------------|----------------------------------------------------------------------------------------------------|----------------------------------------------------------------------------------------------------|
|          | 1.             | Kayıt ve güncelleme uyarılarının küçük<br>bulunması.                                                                                                    | Uyarı metinlerinin puntoları<br>büyütüldü.                                                                                         |
|          | 2.             | Resim yükleme butonunu bulmakta<br>zorlanılması.                                                                                                    | Butonun görünürlüğü artırıldı.                                                                                                    |
|          | 3.             | Bilgi ve içerik güncellemelerinde "İşlem<br>tamamlandı" uyarısının belli bir süre sonra<br>kaybolmaması nedeniyle ikinci ve daha<br>sonraki işlemlerin başarıyla tamamlanıp<br>tamamlanmadığını anlamanın güç olması. | Uyarının belirli bir süre sonra<br>kendiliğinden kaybolması sağlandı.                                                              |
| Öğretmen | 4.             | Yönergenin 11. adımında yeni konu<br>eklerken karakter hatasıyla karşılaşılması.<br>Noktalı virgül, kesme işareti gibi karakterler<br>silinince yeni konunun eklenebilmesi.                                           | Kodlamalarda düzeltme<br>gerçekleştirildi; hata giderildi.                                                                         |
|          | 5.             | İçerik güncelleme kısmının bulunurken<br>zorlanılması.                                                                                                    | Yazılıma eklenecek yardım<br>bileşeninde bu türden kaybolmalara<br>ilişkin gerekli görsel açıklamalara<br>yer verildi.             |
|          | 6.             | İçeriğe resim eklemenin doğrudan editör<br>içinden gerçekleştirilmesi beklentisi.                                                                                                    | Editör içinden de resim eklemeye<br>olanak verecek düzenleme<br>gerçekleştirildi.                                                  |
|          | 7.             | Şifre değiştirme işlemi için ilk bakılan yerin<br>sağ üstte yer alan kullanıcı simgesi olması.<br>Menüdeki seçeneğin daha sonra fark<br>edilmesi.                                                                     | Profil bilgilerini görüntüleme ve<br>değiştirme seçeneği sağ üst kısımda<br>yer alan kullanıcı özellikleri<br>menüsüne de eklendi. |
| Öğrenci  | 8.             | Şifre oluşturma ile ilgili kuralların<br>anlaşılmaması.                                                                                                    | Şifre değiştirme ekranına<br>oluşturulacak şifreye ilişkin<br>metinsel kurallar yönergesi eklendi.                                 |
|          | 9.             | Görüntülenen ünitede "Ünite Başlığı"nın yer<br>almaması.                                                                                                    | Görüntülenen üniteye ünite başlığı<br>da eklendi.                                                                                  |
|          | 10.            | Ana sayfada profil bilgileri ile karşılanma<br>yadırganması.                                                                                                    | Ana sayfa yeniden düzenlendi.                                                                                                    |

*Pilot Çalışma Sonrasında Alınan Dönütler ve Gerçekleştirilen İyileştirmeler*

# **Öğrenme Analitiği Göstergelerinin Hesaplanması ve Raporlanması için Kodların Geliştirilmesi ve Sisteme Entegrasyonu**

Gerçekleştirilen 4 Delphi turu sonucunda çeyrekler arası farkın 1,5 ve üzeri olduğu, uzmanlar arasında tam bir fikir birliği sağlanamayan gösterge adaylarının çıkarılması sonucunda elde edilen 41 adet öğrenme analitiğinin hesaplanması ve geliştirilen çevrimiçi öğrenme ortamına kodlanarak entegre edilmesi aşamasına geçilmiştir. Bu aşamada her bir öğrenme analitiği göstergesi için aşağıdaki işlemler gerçekleştirilmiştir:

1. Uzman görüşleri ve alanyazın taraması sonucunda gösterge tanımları oluşturulmuştur.

2. Bu tanımlamalardan hareketle, göstergelere yönelik algoritmalar geliştirilmiştir.

3. Geliştirilen algoritmalar ışığında göstergelerin her biri ayrı birer fonskiyon olarak kodlanmış

4. Tüm göstergelere ait fonksiyonlar öğrenme ortamına entegre edilmiştir.

Bir öğrenme analitiği göstergesinin tanımlanmasından kodlanmasına kadar geçen süreç *BGE4 Erişim Süreleri* öğrenme analitiği göstergesi ile aşağıda örneklendirilmiştir.

## **Öğrenme Analitiği Kodu – Adı:** BGE4 – Erişim Süreleri

**Tanımı:** Her bir öğrencinin sisteme erişim sağladığı toplam süredir. Niceliksel bir göstergedir.

#### **Algoritması:**

- 1) Başla
- 2) Öğrenci numarasını oku
- 3) toplamErisimSuresi =  $0$
- 4) Öğrenci numarası ile eşleşen oturum kayıtlarından sıradaki satırı seç
- 5) oturumSuresi = Oturum bitis saati Oturum başlangıç saati
- 6) toplamErisimSuresi = toplamErisimSuresi + oturumSuresi
- 7) Öğrenci numarası ile eşleşen kayıtlar bitmemişse A4'e git
- 8) toplamErisimSuresi değerini yaz
- 9) Bitir

#### **PHP Fonksiyonu:**

```
\overline{1}\langle?php
     function erisimSuresiHesapla($kullaniciID) {
 \overline{2}$s = "SELECT\overline{z}oys web log.K ID,
 \overline{A}\overline{5}oys_web_log.BROWSER_ID,
 6\overline{6}Max(TIME TO SEC(oys web log.TARIH)) - Min(TIME TO SEC(oys web log.TARIH)) AS farkSaat
                          EROM
 \overline{7}8
                               oys_web_log
\overline{q}WHERE
                          oys_web_log.K_ID = " . $kullaniciID . "
10
                         GROUP BY
11<sub>1</sub>12<sup>°</sup>oys_web_log.K_ID,
13<sup>°</sup>oys web log.BROWSER ID";
             | | oys_weo_iog.вкомѕєк_ii<br>$r = $this->database->result($s);<br>$etkilesimSuresi = 0;
14
15
16<sup>16</sup>foreach ($r as $value) {
17$etkilesimSuresi += $value["farkSaat"];
18\rightarrowreturn $etkilesimSuresi;
19
20^{\circ}\}21 ?>
```
*Şekil 12*. Bir öğrenme analitiği göstergesine ait fonksiyon

Öğrenme ortamına entegre edilmesine karar verilen tüm öğrenme analitiği göstergelerine yönelik tanımlamalar devam eden başlıklarda, bu göstergelere ilişkin geliştirilen tüm fonksiyonlar ise EK 13'te verilmiştir.

## *Demografik Öğrenme Analitiği Göstergelerine İlişkin Tanımlamalar*

## Tablo 16.

*Çevrimiçi Öğrenme Ortamına Entegre Edilmesine Karar Verilen Demografik Öğrenme* 

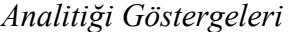

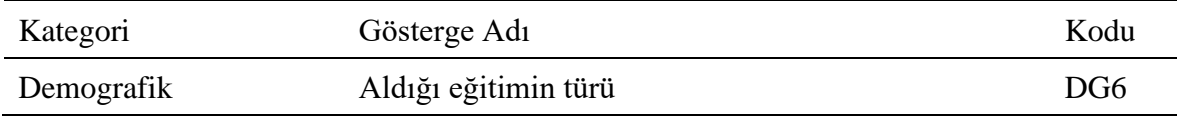

*DG6 – Aldığı eğitimin türü:* Öğrencinin yüz yüze, çevrimiçi, ya da karma eğitim türlerinden hangisine tabi olduğunu gösterir.

# *Betimsel Öğrenme Analitiği Göstergelerine İlişkin Tanımlamalar*

Tablo 17.

*Çevrimiçi Öğrenme Ortamına Entegre Edilmesine Karar Verilen Betimsel Öğrenme* 

*Analitiği Göstergeleri*

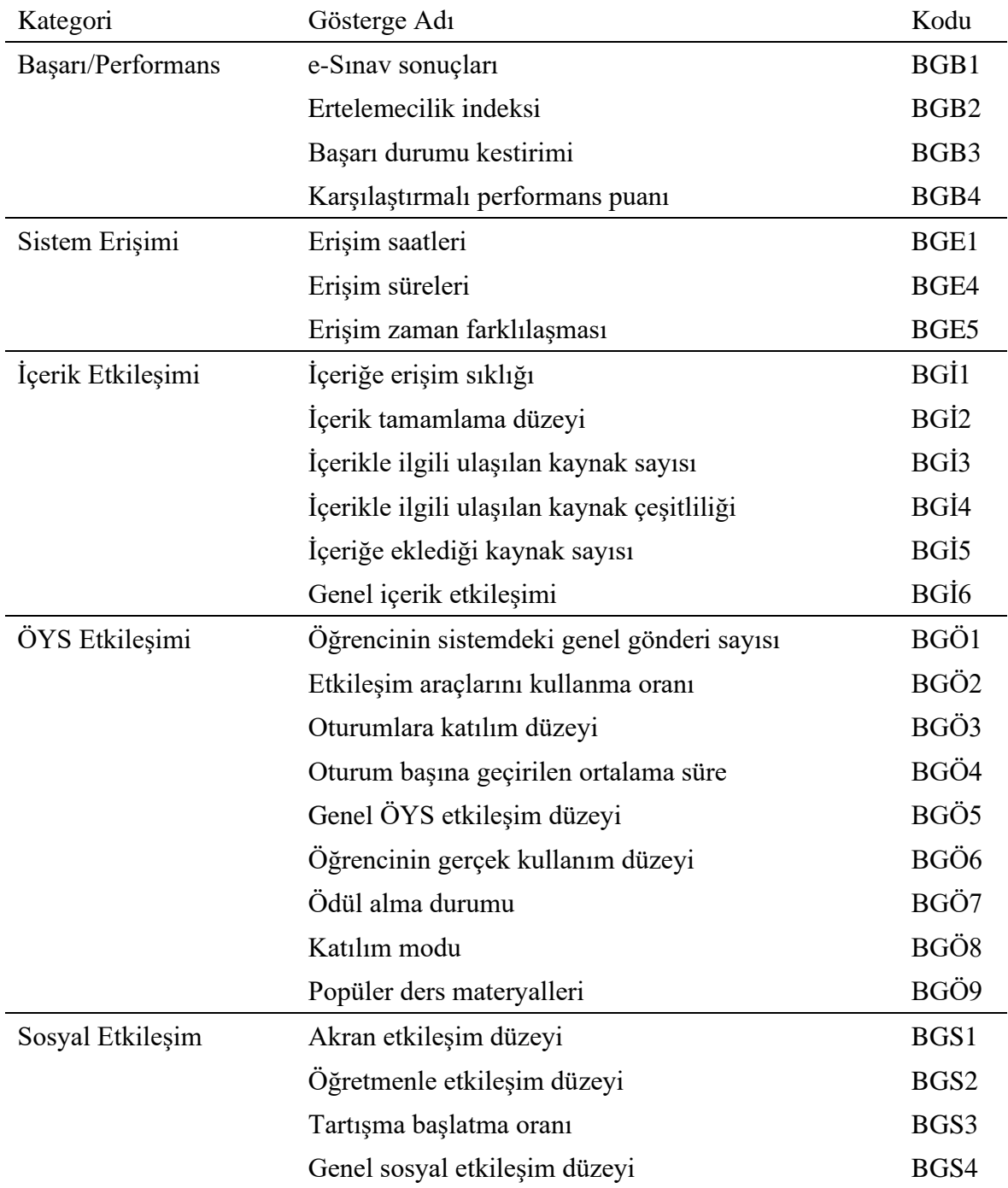

#### *Başarı/Performans Göstergelerine İlişkin Tanımlamalar*

*BGB1 – e-Sınav sonuçları:* Öğrencilerin sistemde tanımlı e-sınavlardan aldıkları puanların 100 üzerinden ortalamasıdır. Sistemde tanımlı sınav yoksa ya da öğrenci hiç not almamışsa N/A olarak değer alır, diğer ağırlıklı hesaplamalara katılmaz.

*BGB2 – Ertelemecilik indeksi:* Sistemde belirlenen görevlerin zaman sınırına hangi oranda yaklaşık bir şekilde yapıldığını gösterir. Örneğin bir "g1" görevi için belirlenen zaman sonu "t1", görevin yapıldığı zaman da "tg" ile gösterilirse, "t1-tg" farkı küçüldükçe bu görev için ertelemecilik artmış olacaktır. Her bir görev için hesaplanacak puanların aritmetik ortalaması da ertelemecilik indeksini ortaya çıkaracaktır.

*BGB3 – Başarı durumu kestirimi:* Öğrencilerin etkileşim durumlarına göre dersten başarılı olup olmama durumlarına yönelik kestirimlerin yapılacağı göstergedir. Bu gösterge için eğitsel veri madenciliği metotlarından hesaplamalar kullanılacaktır.

*BGB4 – Karşılaştırmalı performans puanı:* Öğrencilerin performanslarını belirleyen parametrelerin ağırlıklarıyla birlikte sunulduğu göstergedir.

#### *Sistem Etkileşim Göstergelerine İlişkin Tanımlamalar*

*BGE1 – Erişim saatleri:* Öğrencilerin sisteme erişim saatlerini gösterir. Bunun için günün dört farklı bölüntüsüne göre (öğleden önce 08:00-12:00 arası, öğleden sonra 12:00-18:00 arası, akşam 18:00-24:00 arası ve gece 00:00-08:00 arası) bir öğrencinin ağırlıklı erişim zamanı hesaplanır.

*BGE4 – Erişim süreleri:* Her bir öğrencinin sisteme erişim sağladığı toplam süredir. Niceliksel bir göstergedir.

*BGE5 – Erişim zaman farklılaşması:* Her bir öğrenci için BGE1'de elde edilen değerlerin farklılaşma durumunu verecek göstergedir. Kodlu olan bu değerlerin (1-öğleden önce, 2 öğleden sonra, 3-akşam ve 4-gece) standart sapmalarından yararlanarak hesaplanır.

### *İçerik Etkileşimi Göstergelerine İlişkin Tanımlamalar*

*BGİ1 – İçeriğe erişim sıklığı:* Öğrencinin bir ünitedeki her bir başlık ve alt başlık ile tekrarlayan tıklama davranışlarının toplam sayısıdır. Elde edilen hesaplamalar sonucunda içeriğin başlıklar ve onlara ait olan alt başlıklarının sıklıkları sayısal olarak ifade edilir.

*BGİ2 – İçerik tamamlama düzeyi:* Öğrencinin içerikte görüntülediği en alt birim sayısının, içerikte yer alan toplam birim sayısına oranı biçiminde hesaplanır. Oransal bir göstergedir.

*BGİ3 – İçerikle ilgili ulaşılan kaynak sayısı:* Öğrencinin her bir ünitede eriştiği kaynak sayısının, ünitede yer alan toplam kaynak sayısına oranı biçiminde hesaplanması ünite bazında ulaşılan kaynak oranını belirtmektedir. Toplam görüntülenen kaynak sayısının, tüm içerikteki kaynak sayısına oranının hesaplanması ise tüm içerikte ulaşılan kaynak oranını belirtmektedir. Elde edilen sonuçlar yüzdeliğe çevrilir. Bu durum her bir üniteye göre ayrı ayrı ya da genel durum olarak da ifade edilebilir. Oransal bir göstergedir.

*BGİ4 – İçerikle ilgili ulaşılan kaynak çeşitliliği:* Öğrencinin tercih ettiği kaynak türlerinin (MS Word, PDF, MS PowerPoint, ses kaydı, video vb.) diğer tercih edilen kaynak türlerine oranının hesaplanarak yüzde olarak ifade edilmesidir. Oransal bir göstergedir.

*BGİ5 – İçeriğe eklediği kaynak sayısı:* Bir öğrencinin içerikteki her bir ünite başlığı ve alt başlıklarına eklediği kaynakların genel toplamı ya da ayrı ayrı her bir ünite için hesaplanması olarak ifade edilebilir. Sayısal bir göstergedir.

*BGİ6 – Genel içerik etkileşim düzeyi:* Bir derse yönelik tüm içeriklerle (ders konu anlatımı, soru çözümü, forum) etkileşimin sayısal olarak ifade edilmesidir.

# *ÖYS Etkileşimi Göstergelerine İlişkin Tanımlamalar*

*BGÖ1 – Öğrencinin sistemdeki genel gönderi sayısı:* Öğrencinin forumda girdiği toplam ileti sayısının hesaplanmasıdır. Ortama ilişkin toplamsal bir göstergedir.

*BGÖ2 – Etkileşim araçlarını kullanma düzeyi:* Öğrencinin tekrarlı kullanımlar dikkate alınmaksızın kullandığı ÖYS etkileşim araçlarının sayısının, sistemdeki etkileşim araçlarının sayısına oranı şeklinde hesaplanır. Oransal bir göstergedir.

*BGÖ3 – Oturumlara katılım düzeyi:* Öğrencinin sistemde katıldığı oturumların sayısının, ortamda katılım sağlanan en fazla oturum sayısına oranı olarak hesaplanır. Oransal bir göstergedir.

*BGÖ4 – Oturum başına geçirilen ortalama süre:* Öğrencinin sistemde geçirdiği toplam sürenin, katıldığı toplam oturum sayısına oranı şeklinde hesaplanır. Oransal bir göstergedir. *BGÖ5 – Genel ÖYS etkileşim düzeyi:* BGÖ1- BGÖ4 etkileşim göstergelerinin aritmetik ortalamasının yüzdelik ifadesi ile elde edilir. Yüzdelik bir göstergedir.

*BGÖ6 – Öğrencinin gerçek kullanım düzeyi:* Öğrencinin bütün etkileşim düzeylerinin (BGİ6, BGÖ5 ve BGS4) aritmetik ortalaması ile elde edilir. Yüzdelik bir göstergedir.

*BGÖ7 – Ödül alma durumu:* Öğrencinin topladığı toplam rozet/sertifika vb. ödüllerin toplam sayısıdır. Niceliksel bir göstergedir.

*BGÖ8 – Katılım modu:* Aktif katılım değeri gönderim sayısı, güncelleme sayısı, tamamlama sayısı vb. değişkenlerden hesaplanır. Pasif katılım ise görüntüleme sayısı, tıklama sayısı, indirme sayısı vb. değişkenlerle hesaplanır. Bu iki durumdan ağırlıklı olana göre; aktif ya da pasif olarak bir binary değer alacak bir göstergedir.

*BGÖ9 – Popüler ders materyalleri:* Ders materyalleri arasında en çok tercih edilen ders materyallerini, materyale erişim sıklıklarına göre raporlayan göstergedir.

## *Sosyal Etkileşim Göstergelerine İlişkin Tanımlamalar*

*BGS1 – Akran etkileşim düzeyi:* Bir öğrencinin diğer öğrencilerle ilgili etkileşimini ortaya çıkarmak için kullanılan gösterge olarak tanımlanmaktadır. Bu gösterge değerinin elde edilebilmesi için sosyal ağ analizi çerçevesinde etkileşim sıklığı hesaplanır. Bir öğrencinin başka birine soru sistem üzerinden soru sorması, sorulan bir soruyu cevaplaması ya da beğeni sayıları gibi değişkenler etkileşimin hesaplanmasını kaynak olacaktır.

Y: A ile B öğrencileri arasındaki etkileşim sayısını, X<sub>i</sub>: A'nın tüm öğrenciler ile etkileşim sayılarının toplamını göstermek üzere öğrencinin akran etkileşim düzeyinin hesaplanması için aşağıdaki formüle başvurulur (Shih, Chang ve Chin, 2020):

$$
Etkile \text{sim Düzeyi}_{\overline{AB}} = \frac{Y}{\sum_{i=1}^{n} X_i}
$$

*BGS2 – Öğretmenle etkileşim düzeyi:* Bir öğrencinin dersin öğretmeni ile girdiği etkileşim (soru sorma veya yanıt verme gibi) sayısının, aynı etkileşim türündeki en büyük değere oranı olarak hesaplanır. Oransal bir göstergedir.

*BGS3 – Tartışma başlatma oranı:* Öğrencinin forumda başlattığı tartışma sayısının, forum sekmesinde yer alan toplam tartışma başlıklarının sayısına oranı biçiminde hesaplanır. Oransal bir göstergedir.

*BGS4 – Genel sosyal etkileşim düzeyi:* Sosyal etkileşim gösterge değerlerinin aritmetik ortalamasının yüzdelik ifadesi ile elde edilir. Yüzdelik ve oransal bir göstergedir.

## *Algoritmik Öğrenme Analitiği Göstergelerine İlişkin Tanımlamalar*

Tablo 18.

*Çevrimiçi Öğrenme Ortamına Entegre Edilmesine Karar Verilen Algoritmik Öğrenme Analitiği Göstergeleri*

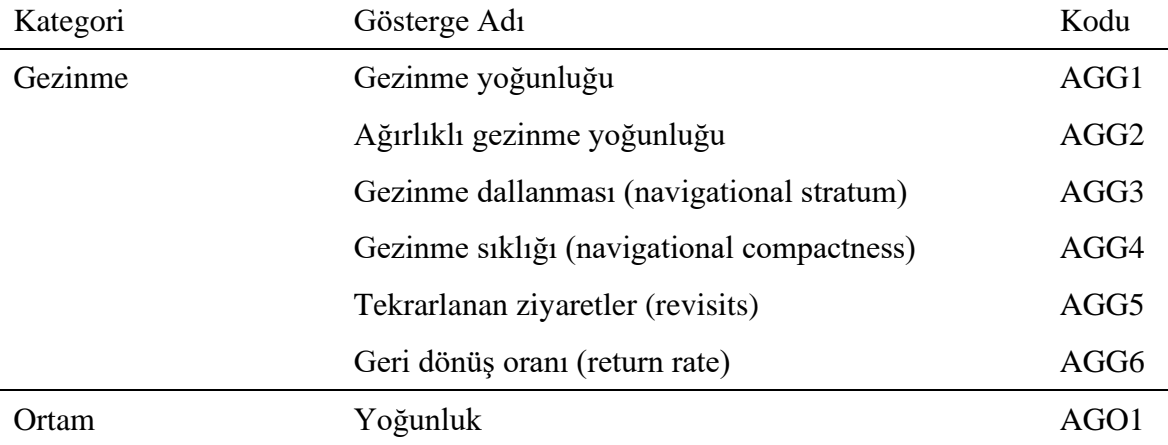

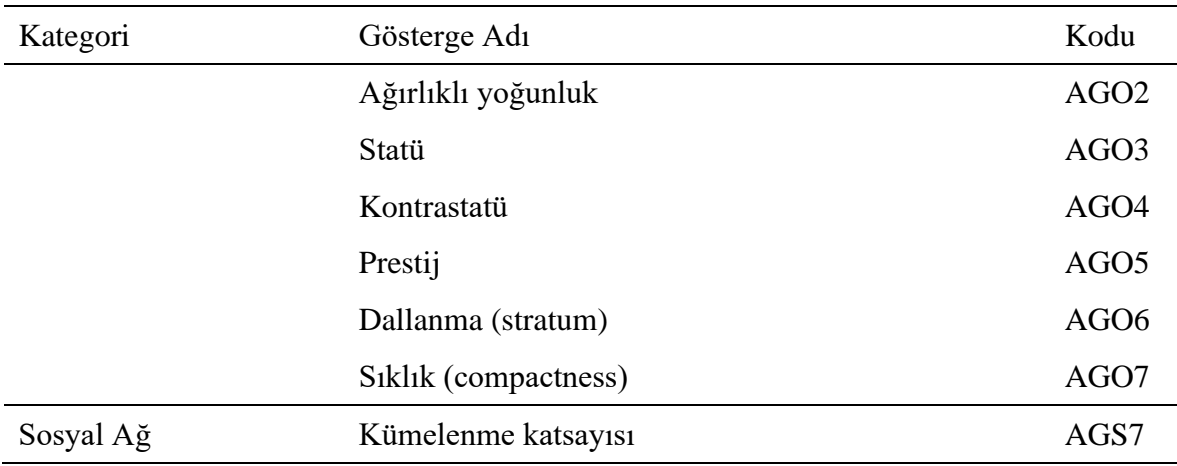

## *Gezinme Göstergelerine İlişkin Tanımlamalar*

*AGG1 – Gezinme Yoğunluğu:* Ölçüm yapılan grubun en büyük ve en küçük gezinme değerleri hesaplanır. Bu değerler üzerinden kullanıcının gezinme yoğunluğuna ulaşılır. Maksimum ve minimum değerler sırasıyla MAKS ve MİN ile gösterilirse, gezinmeye ait yoğunluk ölçüsü aşağıdaki gibi tanımlanabilir:

$$
Y \text{ oğunluk (G)} = \frac{\|H\| - M\text{iv}}{MAKS - M\text{iv}}
$$

*AGG2 – Ağırıklı Gezinme Yoğunluğu:* Ölçüm yapılan grubun en büyük ve en küçük bağlantı ağırlıkları hesaplanır. Bu değerler üzerinden kullanıcının ağırlıklı gezinme yoğunluğuna ulaşılır. Ağırlıklar a<sup>k</sup> ile Maksimum ve minimum değerler de sırasıyla MAKS ve MİN ile gösterilirse, ağırlıklı gezinmeye yoğunluğu aşağıdaki gibi tanımlanabilir:

$$
\bigotimes_{i=1}^{n} a_{k} - \text{MIN}
$$
  
\nYogunluk(G) = 
$$
\frac{k=1}{\text{MAKS} - \text{MIN}}
$$

*AGG3 – Gezinme Dallanması:* Öğrenci geziniminin doğrusal mı yoksa dallanmalı mı olduğunu belirlemek için başvurulan göstergedir. Herhangi bir H=(S[H],B[H]), |H|=n, hiperortamında gerçekleştirilen G=(S[H],B[G]), |G|=m, gezinmesi için hesapla şu şekilde yapılır:

$$
dallamma(G) = \sum_{i=1}^{m} |Stat\mathbf{\ddot{u}}(s_i) - Kontrastat\mathbf{\ddot{u}}(s_i)| = \sum_{i=1}^{m} |Prefix(s_i)|
$$

*AGG4 – Gezinme Sıklığı:* Gezinme sıklığı, bir gezinmedeki bağlantılılık durumunu belirlemek için kullanılan göstergedir. Gezinme yoğunluğunda ağırlık matrisi kullanılırken burada uzaklık matrisi kullanılır. Gezinme yoğunluğundan farkı, hesaplanırken ağırlık matrisi yerine uzaklık matrisinin kullanılmasıdır. Bir H=(S[H], B[H]), |H|=n, hiperortamında gerçekleştirilen G=(S[H], B[G]), |G|=m, gezinmesi için bu değer şu formülle hesaplanır:

$$
s\mathbf{i}k\mathbf{i}k(G) = \sum_{i=1}^{m} \sum_{j=1}^{m} d_{ij}^{m}
$$

*AGG5 – Tekrarlanan Ziyaretler:* Bir gezinmedeki ziyaret edilen toplam sayfa sayısına, ziyaret edilen eşsiz sayfa sayısının oranıdır. Tamamen eşsiz sayfa ziyaretlerinin olduğu bir durumda değer sıfır olurken, tekrarlı ziyaretler arttıkça değer bire yaklaşır. Tekrarlanan ziyaretlerin hesaplanması şu şekildedir:

tekrarlananZiyaretler = 
$$
1 - \frac{|\overline{G}|}{|G|}
$$

*AGG6 – Geri Dönüş Oranı:* Bir gezinmedeki geri dönüş sayılarının toplam gezinme uzunluğuna oranıdır. Tekrarlanan ziyaretlerden farklı olarak gezinmedeki zincirleme ardışık geri dönüşlerin dikkate alınmaktadır. bütün gezinme adımlarında geri dönüş yapan bir kullanıcı için bu ölçünün değeri 1 olurken, aksi durumda sıfıra doğru yaklaşacaktır. Geri dönüş oranı göstergesinin hesaplanması şu şekildedir:

$$
\text{geriDönüşOranı} = \frac{\|\tilde{G}\|}{\|G\|}
$$

## *Ortam Göstergelerine İlişkin Tanımlamalar*

*AGO1 – Yoğunluk:* Bir hiperortanımın yoğunlu sahip olduğu bağlantı sayısına eşittir. Eğer hiperortamda yer alan sayfalar arasında hiçbir bağlantı yoksa değer sıfır olurken, m sayfalı bir ortam için m(m-1) bağlantı ile en yüksek yoğunlukta değer bire yakşacaktır. Hiperortam yoğunluğunun hesaplanması şu şekildedir (Güyer, 2008):

$$
Yogunluk(H) = \frac{||H||}{m(m-1)}
$$

*AGO2 – Ağırlıklı Yoğunluk:* Bağlantı ağırlıklarının dikkate alınarak hesaplanmasına dayalı göstergedir. M=maks{a1, a2, …, an} bir hiperortamın ağırlıklı yoğunluğu şu şekilde hesaplanır (Güyer, 2008):

Yogunluk(H) = 
$$
\frac{1}{m(m-1)M} \cdot \sum_{k=1}^{n} a_k
$$

*AGO3 – Statü:* Hiperortamda yer alan bir sayfanın diğer sayfalara olan ulaşım kolaylığını gösterir bir göstergedir (Harary, 1959). s<sup>i</sup> bir hiperortam sayfasını temsil etmek üzere bu sayfanın statüsü, s<sup>i</sup> sayfasının bağlantılı olduğu bütün sayfalara olan en kısa uzaklıklarının toplamına eşittir. Hesaplanma formülü şu şekildedir:

$$
Statü(s_i) = \sum_{j=1}^{m} d_{ij}^0
$$

*AGO4 – Kontrastatü:* Hiperortamda yer alan bir sayfaya diğer sayfalardan ulaşımın kolaylık derecesidir (Harary, 1959). s<sup>i</sup> sayfasının kontrastatüsü aşağıdaki formül kullanılarak hesaplanır:

$$
Kontrastati(s_i) = \sum_{j=1}^{m} d_{ji}^{0}
$$

*AGO5 – Prestij:* Hiperortamda yer alan bir sayfanın statü ve kontrastatü değerlerinin farkıdır. Bir sayfadan erişilebilir sayfa sayısı (statü); o sayfaya erişişebilir sayfa sayısından (kontrastatü) ne kadar çoksa prejtij değeri o kadar yüksek olur. sisayfasının prestiji şu şekilde hesaplanır (Güyer, 2008):

## $President(i) = Statii (si) - Kontrastati (si)$

*AGO6 – Dallanma:* Bir hiperortamın mutlak prestij değerlerinden elde edilenin dallanma değeri hiperortamın hiyerarşik yapısının karmaşıklığının ölçülmesine olanak tanır (Botafogo, Rivlin ve Shneiderma, 1992). Hiperortamın prestij değerlerinin mutlak toplamı ne kadar küçük olursa, o sayfalar arasındaki ulaşılabilirlik de o kadar yüksek olacaktır. Bu gösterge şu şekilde hesaplanmaktadır:

$$
\sum_{i=1}^{m}|\text{Prestij}(s_i)|
$$

*AGO7 – Sıklık:* Bir hiperortamın bağlantılılık derecesini ölçmek için sıkılık göstergesine başvurulur. Bu gösterge yoğunluk ve dallanma ölçüleri ile benzer bir sonuca sahiptir. Hiperortamın sayfaları arasında hiç bağlantı olmaması sıfır, tüm sayfaların birbiri ile iki yönlü bağlantıya sahip olması bir değerini üretirken geri kalan durumlar da sıfır ile bir arasında bir değer almaktadır (Güyer, 2008).

#### *Sosyal Ağ Göstergesine İlişkin Tanımlamalar*

*AGS7 – Kümelenme Katsayısı:* Hiperortamda yer alan bir sayfanın komşuları ile olan bağlantı sayısının, sahip olabileceği olası bağlantı sayısına oranıdır. Başka bir deyişle sayfanın komşu sayfalarıyla olan kümelenme derecesidir (Somyürek ve Güyer, 2020):

$$
C_i = \frac{s_i}{k_i(k_i-1)}
$$

# **Geliştirilen Ortamın Değerlendirilmesi – Kullanılabilirlik Araştırmasına Ait Bulgular**

Geliştirilen e-öğrenme ortamının kullanılabilirlik incelemesi için hedef kitleyi oluşturan öğrenci, araştırmacı ve yönetici türünde farklı kullanıcılar oluşturularak, sistemin değerlendirilmesi gerçekleştirilmiştir. Aşağıda öğrenci, araştırmacı ve yönetici tipindeki kullanıcılarla yapılan kullanılabilirlik değerlendirmesinin bulguları aktarılmaktadır.

# *Öğrenci Statüsündeki Kullanıcıların Görevleri Gerçekleştirmesine İlişkin Bulgular*

Öğrenci olarak giriş yapan kullanıcılar için geliştirilen ortamın kullanılabilirlik çalışmasına 15 kişi katılmıştır. Katılımcılara gerçekleştirmeleri için 26 görev sunulmuştur. Katılımcılardan görevleri gerçekleştirirken sesli düşünmeleri istenmiş ve konuşmaları not edilmiştir. Katılımcıların sunulan 26 görevin gerçekleştirme süreleri Tablo 19'da, görevi başarılı/başarısız olarak tamamlama durumları Tablo 20'de verilmiştir.

#### Tablo 19.

| Görevler       | KÖI            | KÖ2            | KÖ3    | KÖ4    | KÖ5            | KÖ6    | KÖ7              | KÖ8              | KÖ9            | KÖ10           | KÖ11           | KÖ12           | KÖ13             | KÖ14           | KÖ15 | Max  | Min            | <b>St</b> |
|----------------|----------------|----------------|--------|--------|----------------|--------|------------------|------------------|----------------|----------------|----------------|----------------|------------------|----------------|------|------|----------------|-----------|
| G1             | 187            | 94             | 75     | 63     | 65             | 25     | 25               | 84               | 80             | 145            | 20             | 25             | 60               | 38             | 55   | 187  | 20             | 69,4      |
| G <sub>2</sub> | 22             | 25             | 16     | 12     | 21             | 3      | 16               | 15               | $\tau$         | 13             | 8              | 20             | 20               | 5              | 15   | 25   | 3              | 14,5      |
| G <sub>3</sub> | 12             | $\tau$         | 8      | 8      | 5              | 8      | $\overline{4}$   | 9                | $\tau$         | 6              | 3              | 8              | 5                | 5              | 9    | 12   | 3              | 6,9       |
| G <sub>4</sub> | 27             | 43             | 26     | 30     | 17             | 23     | 37               | 18               | 53             | 28             | 30             | 25             | 20               | 48             | 39   | 53   | 17             | 30,9      |
| G <sub>5</sub> | 15             | 35             | 11     | 10     | 10             | 14     | 10               | 22               | 5              | 8              | 10             | 10             | 5                | 9              | 23   | 35   | 5              | 13,1      |
| G6             | 14             | 63             | 32     | 25     | 12             | 15     | 21               | 58               | 19             | 22             | 10             | 15             | 8                | 13             | 21   | 63   | 8              | 23,2      |
| G7             | 51             | 27             | 12     | 14     | $\tau$         | 11     | 10               | 15               | 15             | 21             | 10             | 3              | 10               | 5              | 17   | 51   | 3              | 15,2      |
| G8             | 8              | 30             | 15     | 19     | 13             | 8      | 14               | 15               | 13             | 20             | 3              | $\overline{2}$ | $\boldsymbol{2}$ | 5              | 21   | 30   | $\mathfrak{2}$ | 12,5      |
| G <sub>9</sub> | $\tau$         | 10             | 23     | 18     | 5              | 9      | $\boldsymbol{7}$ | 18               | 8              | 5              | $\mathfrak{2}$ | $\mathfrak{2}$ | $\overline{c}$   | 3              | 19   | 23   | $\overline{c}$ | 9,2       |
| G10            | 5              | 9              | 44     | 17     | 5              | $\tau$ | $\overline{4}$   | 20               | 12             | 11             | $\mathfrak{2}$ | $\overline{c}$ | 3                | 3              | 22   | 44   | $\mathfrak{2}$ | 11,1      |
| G11            | $\overline{4}$ | 11             | 22     | 44     | 6              | 13     | $\overline{4}$   | 25               | $\overline{4}$ | $\overline{4}$ | $\mathfrak{2}$ | $\overline{c}$ | $\overline{c}$   | $\overline{4}$ | 23   | 44   | $\mathfrak{2}$ | 11,3      |
| G12            | 12             | 19             | 54     | 32     | 10             | 13     | 18               | 24               | 8              | 22             | $\mathfrak{2}$ | $\overline{c}$ | $\overline{c}$   | 4              | 36   | 54   | $\mathfrak{2}$ | 17,2      |
| G13            | 13             | 17             | 39     | 19     | 17             | 6      | 8                | 21               | $\tau$         | 11             | 5              | 3              | 3                | $\overline{4}$ | 20   | 39   | 3              | 12,9      |
| G14            | 3              | $\tau$         | 16     | 15     | 5              | 8      | 5                | 8                | 15             | 5              | $\mathfrak{2}$ | $\mathfrak{2}$ | $\mathfrak{2}$   | $\mathfrak{2}$ | 9    | 16   | $\mathfrak{2}$ | 6,9       |
| G15            | 18             | 53             | 16     | 33     | 19             | 17     | 19               | 38               | 82             | 78             | 30             | 38             | 5                | $\overline{4}$ | 40   | 82   | $\overline{4}$ | 32,7      |
| G16            | 45             | 59             | 55     | 100    | 33             | 148    | 105              | 106              | 40             | 46             | 10             | 15             | 5                | 13             | 41   | 148  | 5              | 54,7      |
| G17            | $\overline{4}$ | 9              | $\tau$ | 9      | 5              | 6      | 3                | $\boldsymbol{7}$ | 3              | $\tau$         | 3              | $\overline{c}$ | $\overline{c}$   | 5              | 11   | 11   | $\mathfrak{2}$ | 5,5       |
| G18            | 5              | 10             | 8      | 9      | 5              | 5      | 5                | $\tau$           | $\overline{4}$ | 5              | $\mathfrak{2}$ | $\overline{c}$ | 3                | 3              | 8    | 10   | $\mathfrak{2}$ | 5,4       |
| G19            | 20             | 38             | 62     | 26     | 14             | 29     | 23               | 54               | 15             | 24             | 3              | $\overline{c}$ | 8                | 18             | 38   | 62   | $\overline{c}$ | 24,9      |
| G20            | 19             | 70             | 49     | 32     | 16             | 19     | 19               | 42               | 31             | 36             | 5              | 8              | 30               | 23             | 61   | 70   | 5              | 30,7      |
| G21            | 13             | 17             | 13     | 21     | 14             | 9      | 41               | 20               | 12             | 22             | 8              | 5              | 10               | 5              | 29   | 41   | 5              | 15,9      |
| G22            | 75             | 57             | 87     | 129    | 46             | 65     | 57               | 80               | 35             | 52             | $\overline{2}$ | $\tau$         | 35               | 38             | 120  | 129  | $\mathfrak{2}$ | 59        |
| G23            | 17             | 19             | 83     | 5      | 6              | 5      | 4                | 54               | $\overline{7}$ | 13             | 15             | 20             | 12               | 5              | 49   | 83   | $\overline{4}$ | 20,9      |
| G24            | 14             | 27             | 16     | 16     | 6              | 24     | 14               | 17               | 13             | 16             | 5              | 10             | 11               | 14             | 35   | 35   | 5              | 15,9      |
| G25            | 30             | 24             | 30     | 36     | 13             | 21     | 17               | 19               | 24             | 24             | 20             | 10             | 10               | 21             | 55   | 55   | 10             | 23,6      |
| G26            | 5              | $\overline{4}$ | $\tau$ | $\tau$ | $\overline{4}$ | 3      | $\overline{4}$   | $\tau$           | 5              | 3              | $\mathfrak{2}$ | $\overline{c}$ | $\overline{c}$   | 5              | 10   | 10   | $\mathfrak{2}$ | 4,7       |
| ${\bf E}$      | 645            | 784            | 826    | 749    | 379            | 514    | 494              | 803              | 524            | 647            | 214            | 242            | 277              | 302            | 826  | 826  | 214            | 548,4     |
| X              | 24,8           | 30,2           | 31,8   | 28,8   | 14,6           | 19,8   | 19               | 30,9             | 20,2           | 24,9           | 8,2            | 9,3            | 10,7             | 11,6           | 31,8 | 31,8 | 8,2            | 21,1      |

*Öğrenci Statüsündeki Katılımcıların Görev Tamamlama Süreleri (saniye olarak)*

E:Toplam – X:Ortalama

Tablo 19 incelendiğinde kullanıcıların verilen görevlerin tamamlama sürelerinin ortalamasının 9 dakika (548sn) sürdüğü görülmektedir. En hızlı yapılan görev G26 (Güvenli Çıkış paneli aracılığıyla oturumunuzu sonlandırınız) (ortalama 4,7sn) olurken, en yavaş yapılan görevin ise G1 (https://ogrenmeanalitik.com adresine girerek yeni bir kullanıcı adı ve şifre oluşturunuz., ortalama=69,4sn) olduğu belirlenmiştir. Görevleri en hızlı tamamlayan katılımcının 11 numaralı katılımcı (KA11, 214sn) ve en yavaş tamamlayan katılımcıların 3 ve 15 numaralı katılımcılar (KA2, KA15, 826sn) olduğu tespit edilmiştir.

#### Tablo 20.

*Öğrenci Statüsündeki Katılımcıların Görevleri Başarılı/Başarısız Olarak Tamamlama Durumları*

| Görevler          | KÖI               | KÖ2       | KÖ3              | KÖ4              | KÖ5              | KÖ6             | KÖ7       | KÖ8               | KÖ9       | KÖ10      | KÖ11             | KÖ12              | KÖ13                     | KÖ14             | KÖ15             | Toplam | $\%$ |
|-------------------|-------------------|-----------|------------------|------------------|------------------|-----------------|-----------|-------------------|-----------|-----------|------------------|-------------------|--------------------------|------------------|------------------|--------|------|
| G1                | $\qquad \qquad +$ | $^{+}$    | $\boldsymbol{+}$ | $\boldsymbol{+}$ | $\boldsymbol{+}$ | $^{+}$          | $+$       | $\qquad \qquad +$ | $\pm$     | $^{+}$    | $+$              | $\qquad \qquad +$ | $\boldsymbol{+}$         | $\boldsymbol{+}$ | $\boldsymbol{+}$ | 15     | 100  |
| $\overline{G2}$   | $^{+}$            | $\ddot{}$ | $^{+}$           | $\boldsymbol{+}$ | $^{+}$           | $^{+}$          | $\ddot{}$ | $^{+}$            | $^{+}$    | $\ddot{}$ | $\ddot{}$        | $^{+}$            | $\boldsymbol{+}$         | $\boldsymbol{+}$ | $\ddot{}$        | 15     | 100  |
| G <sub>3</sub>    | $+$               | $^{+}$    | $^{+}$           | $+$              | $^{+}$           | $^{+}$          | $^{+}$    | $^{+}$            | $^{+}$    | $^{+}$    | $^{+}$           | $+$               | $+$                      | $+$              | $^{+}$           | 15     | 100  |
| G4                | $^{+}$            | $^{+}$    | $^{+}$           | $^{+}$           | $^{+}$           |                 | $\ddot{}$ | $^{+}$            | $^{+}$    | $^{+}$    | $^{+}$           | $^{+}$            | $\boldsymbol{+}$         | $^{+}$           | $^{+}$           | 15     | 100  |
| G <sub>5</sub>    | $\ddot{}$         | $\ddot{}$ | $^{+}$           | $^{+}$           | $^{+}$           | $^{+}$          | $\ddot{}$ | $^{+}$            | $^{+}$    | $^{+}$    | $^{+}$           | $^{+}$            | $\boldsymbol{+}$         | $^{+}$           | $^{+}$           | 15     | 100  |
| G <sub>6</sub>    | $^{+}$            | $^{+}$    | $^{+}$           | $^{+}$           | $^{+}$           | $^{+}$          | $\ddot{}$ | $^{+}$            | $^{+}$    | $^{+}$    | $^{+}$           | $\qquad \qquad +$ | $^{+}$                   | $^{+}$           | $^{+}$           | 15     | 100  |
| G7                | $^{+}$            | $^{+}$    | $^{+}$           | $^{+}$           | $^{+}$           | $^{+}$          | $\ddot{}$ | $^{+}$            | $\ddot{}$ | $\ddot{}$ | $\ddot{}$        | $+$               | $\ddot{}$                | $^{+}$           | $^{+}$           | 15     | 100  |
| G8                | $\ddot{}$         | $\ddot{}$ | $^{+}$           | $^{+}$           | $\ddot{}$        | $^{+}$          | $\ddot{}$ | $\ddot{}$         | $\ddot{}$ | $\ddot{}$ | $\ddot{}$        | $\ddot{}$         | $\ddot{}$                | $^{+}$           | $\ddot{}$        | 15     | 100  |
| G <sub>9</sub>    | $^{+}$            | $^{+}$    | $^{+}$           | $^{+}$           | $^{+}$           | $^{+}$          | $\ddot{}$ | $^{+}$            | $^{+}$    | $^{+}$    | $^{+}$           | $^{+}$            | $^{+}$                   | $^{+}$           | $^{+}$           | 15     | 100  |
| G10               | $\ddot{}$         | $\ddot{}$ | $^{+}$           | $^{+}$           | $\ddot{}$        | $^{+}$          | $\ddot{}$ | $\ddot{}$         | $\ddot{}$ | $^{+}$    | $\ddot{}$        | $\ddot{}$         | $\ddot{}$                | $^{+}$           | $^{+}$           | 15     | 100  |
| $\overline{G11}$  | $\ddot{}$         | $\ddot{}$ | $^{+}$           | $^{+}$           | $\ddot{}$        | $^{+}$          | $^{+}$    | $\ddot{}$         | $\ddot{}$ | $\ddot{}$ | $\ddot{}$        | $^{+}$            | $^{+}$                   | $\ddot{}$        | $\ddot{}$        | 15     | 100  |
| G12               | $^{+}$            | $\ddot{}$ | $\ddot{}$        | $\ddot{}$        | $\ddot{}$        | $\ddot{}$       | $\ddot{}$ | $\ddot{}$         | $\ddot{}$ | $\ddot{}$ | $\ddot{}$        | $^{+}$            | $+$                      | $^{+}$           | $\ddot{}$        | 15     | 100  |
| G13               | $\ddot{}$         | $^{+}$    | $\ddot{}$        | $^{+}$           | $^{+}$           | $^{+}$          | $\ddot{}$ | $\ddot{}$         | $\ddot{}$ | $^{+}$    | $^{+}$           | $^{+}$            | $\boldsymbol{+}$         | $+$              | $\ddot{}$        | 15     | 100  |
| G14               | $^{+}$            | $^{+}$    | $^{+}$           | $^{+}$           | $^{+}$           | $\! + \!\!\!\!$ | $^{+}$    | $^{+}$            | $^{+}$    | $^{+}$    | $\boldsymbol{+}$ | $^{+}$            |                          | $^{+}$           | $^{+}$           | 15     | 100  |
| G15               | $\ddot{}$         | $\ddot{}$ | $\ddot{}$        | $\ddot{}$        | $\ddot{}$        | $\ddot{}$       | $\ddot{}$ | $\ddot{}$         | $\ddot{}$ | $\ddot{}$ | $^{+}$           | $^{+}$            | $\ddot{}$                | $\ddot{}$        | $\ddot{}$        | 15     | 100  |
| $\overline{G16}$  | $^{+}$            | $^{+}$    |                  |                  | $^{+}$           |                 |           |                   | $^{+}$    | $^{+}$    | $\boldsymbol{+}$ | $\qquad \qquad +$ | $^{+}$                   |                  | $^{+}$           | 15     | 100  |
| G17               | $\ddot{}$         | $\ddot{}$ | $\ddot{}$        | $^{+}$           | $\ddot{}$        | $\ddot{}$       | $\ddot{}$ | $\ddot{}$         | $\ddot{}$ | $\ddot{}$ | $\ddot{}$        | $\ddot{}$         | $\ddot{}$                | $^{+}$           | $\ddot{}$        | 15     | 100  |
| G18               | $^{+}$            | $\ddot{}$ | $\ddot{}$        | $^{+}$           | $\ddot{}$        | $^{+}$          | $\ddot{}$ | $^{+}$            | $^{+}$    | $^{+}$    | $^{+}$           | $\qquad \qquad +$ | $^{+}$                   | $\ddot{}$        | $^{+}$           | 15     | 100  |
| G19               | $\ddot{}$         | $\ddot{}$ | $\ddot{}$        | $^{+}$           | $^{+}$           | $^{+}$          | $\ddot{}$ | $\ddot{}$         | $\ddot{}$ | $\ddot{}$ | $\ddot{}$        | $^{+}$            | $^{+}$                   | $\ddot{}$        | $^{+}$           | 15     | 100  |
| G20               | $\ddot{}$         | $\ddot{}$ | $\ddot{}$        | $\ddot{}$        | $\ddot{}$        | $\ddot{}$       | $\ddot{}$ | $\ddot{}$         | $\ddot{}$ | $\ddot{}$ | $\ddot{}$        | $\ddot{}$         | $\ddot{}$                | $\ddot{}$        | $\ddot{}$        | 15     | 100  |
| G21               | $+$               | $^{+}$    | $^{+}$           | $^{+}$           | $^{+}$           | $^{+}$          | $^{+}$    | $^{+}$            | $^{+}$    | $^{+}$    | $^{+}$           | $\qquad \qquad +$ | $^{+}$                   | $^{+}$           | $\ddot{}$        | 15     | 100  |
| G22               | $+$               | $\ddot{}$ | $^{+}$           | $^{+}$           | $\ddot{}$        | $\ddot{}$       | $^{+}$    | $\ddot{}$         | $\ddot{}$ | $\ddot{}$ | $+$              | $^{+}$            | $+$                      | $+$              | $^{+}$           | 14     | 93,3 |
| G23               | $^{+}$            | $^{+}$    | $^{+}$           | $^{+}$           | $^{+}$           |                 | $^{+}$    | $^{+}$            | $^{+}$    | $^{+}$    | $^{+}$           | $^{+}$            |                          | $\boldsymbol{+}$ | $^{+}$           | 15     | 100  |
| G24               | $^{+}$            | $^{+}$    | $^{+}$           | $^{+}$           | $^{+}$           | $^{+}$          | $^{+}$    | $^{+}$            | $^{+}$    | $^{+}$    | $\boldsymbol{+}$ | $^{+}$            | $\ddot{}$                | $^{+}$           | $\ddot{}$        | 15     | 100  |
| $\overline{G25}$  | $^{+}$            | $^{+}$    | $^{+}$           | $^{+}$           | $^{+}$           | $\ddot{}$       | $^{+}$    | $^{+}$            | $\ddot{}$ | $\ddot{}$ | $\ddot{}$        | $\ddot{}$         | $\overline{\phantom{0}}$ | $^{+}$           | $\ddot{}$        | 15     | 100  |
| G26               | $^{+}$            | $^{+}$    | $^{+}$           | $^{+}$           | $^{+}$           | $^{+}$          | $^{+}$    | $^{+}$            | $^{+}$    | $^{+}$    | $^{+}$           | $\qquad \qquad +$ | $^{+}$                   | $^{+}$           | $\ddot{}$        | 15     | 100  |
| Başarılı<br>Görev | 26                | 26        | 26               | 26               | 26               | 26              | 26        | 26                | 26        | 26        | 26               | 26                | 25                       | 26               | 26               |        |      |
| Başarı<br>Yüzdesi | 100               | 100       | 100              | 100              | 100              | 100             | 100       | 100               | 100       | 100       | 100              | 100               | 96,15                    | 100              | 100              |        | 99,7 |

Tablo 20 incelendiğinde 14 katılımcının görevlerin tamamını başarılı bir şekilde tamamladıkları, 1 katılımcının ise bir görevde başarısız olduğu görülmektedir. Bununla birlikte başarısız olunan tek bir görev olduğu, bu görevin ise G25 (Dersin ödevlerinden birine boş bir Word dosyası yükleyiniz.) olduğu tespit edilmiştir. Yapılan kullanılabilirlik çalışmasında, katılımcıların verilen görevleri gerçekleştirirken yaptıkları hata sayıları gözlemlenmiştir. Katılımcıların hata sayıları Tablo 21'de verilmiştir.

Tablo 21.

| Görevler       | KÖ1              | KÖ2          | KÖ3            | KÖ4              | KÖ5              | KÖ6              | KÖ7              | KÖ8              | KÖ9              | KÖ10             | KÖ1            | KÖ12           | KÖ13             | KÖ14             | KÖ15             | Toplam           |
|----------------|------------------|--------------|----------------|------------------|------------------|------------------|------------------|------------------|------------------|------------------|----------------|----------------|------------------|------------------|------------------|------------------|
| G <sub>1</sub> | $\overline{2}$   | $\theta$     | $\mathbf{0}$   | $\overline{0}$   | $\boldsymbol{0}$ | $\boldsymbol{0}$ | $\boldsymbol{0}$ | $\overline{0}$   | $\boldsymbol{0}$ | $\mathbf{0}$     | $\overline{0}$ | $\Omega$       | $\theta$         | $\boldsymbol{0}$ | $\boldsymbol{0}$ | $\overline{2}$   |
| G <sub>2</sub> | $\overline{0}$   | $\mathbf{0}$ | $\mathbf{0}$   | $\mathbf{0}$     | $\mathbf{0}$     | $\mathbf{0}$     | $\boldsymbol{0}$ | $\mathbf{0}$     | $\mathbf{0}$     | $\mathbf{0}$     | $\mathbf{0}$   | $\mathbf{0}$   | $\overline{0}$   | $\boldsymbol{0}$ | $\boldsymbol{0}$ | $\boldsymbol{0}$ |
| G <sub>3</sub> | $\theta$         | $\theta$     | $\theta$       | $\mathbf{0}$     | $\mathbf{0}$     | $\mathbf{0}$     | $\boldsymbol{0}$ | $\mathbf{0}$     | $\mathbf{0}$     | $\theta$         | $\theta$       | $\theta$       | $\theta$         | $\theta$         | $\boldsymbol{0}$ | $\mathbf{0}$     |
| G <sub>4</sub> | $\overline{0}$   | $\Omega$     | $\overline{0}$ | $\overline{0}$   | $\overline{0}$   | $\overline{0}$   | $\overline{0}$   | $\boldsymbol{0}$ | $\boldsymbol{0}$ | $\boldsymbol{0}$ | $\overline{0}$ | $\theta$       | $\boldsymbol{0}$ | $\mathbf{0}$     | $\boldsymbol{0}$ | $\boldsymbol{0}$ |
| G <sub>5</sub> | $\overline{0}$   | $\theta$     | $\overline{0}$ | $\boldsymbol{0}$ | $\mathbf{0}$     | $\mathbf{0}$     | $\boldsymbol{0}$ | $\overline{0}$   | $\boldsymbol{0}$ | $\mathbf{0}$     | $\theta$       | $\theta$       | $\boldsymbol{0}$ | $\theta$         | $\boldsymbol{0}$ | $\boldsymbol{0}$ |
| G <sub>6</sub> | $\boldsymbol{0}$ | 1            | 1              | $\mathbf{1}$     | $\overline{0}$   | $\overline{0}$   | $\overline{0}$   | $\mathbf{0}$     | $\mathbf{0}$     | $\mathbf{0}$     | $\theta$       | $\theta$       | $\boldsymbol{0}$ | $\boldsymbol{0}$ | $\mathbf{0}$     | 3                |
| G7             | $\boldsymbol{0}$ | $\theta$     | $\overline{0}$ | $\mathbf{0}$     | $\mathbf{0}$     | $\overline{0}$   | $\overline{0}$   | $\mathbf{0}$     | $\mathbf{0}$     | $\mathbf{0}$     | $\mathbf{0}$   | $\mathbf{0}$   | $\overline{0}$   | $\boldsymbol{0}$ | $\mathbf{0}$     | $\mathbf{0}$     |
| G <sub>8</sub> | $\theta$         | $\theta$     | $\theta$       | $\theta$         | $\theta$         | $\mathbf{0}$     | $\boldsymbol{0}$ | $\theta$         | $\boldsymbol{0}$ | $\theta$         | $\theta$       | $\theta$       | $\theta$         | $\theta$         | $\boldsymbol{0}$ | $\mathbf{0}$     |
| G <sub>9</sub> | $\theta$         | $\theta$     | $\Omega$       | $\theta$         | $\mathbf{0}$     | $\mathbf{0}$     | $\boldsymbol{0}$ | $\overline{0}$   | $\boldsymbol{0}$ | $\Omega$         | $\Omega$       | $\theta$       | $\theta$         | $\theta$         | $\boldsymbol{0}$ | $\theta$         |
| G10            | $\overline{0}$   | $\mathbf{0}$ | $\overline{0}$ | $\boldsymbol{0}$ | $\mathbf{0}$     | $\mathbf{0}$     | $\boldsymbol{0}$ | $\mathbf{0}$     | $\boldsymbol{0}$ | $\mathbf{0}$     | $\overline{0}$ | $\theta$       | $\overline{0}$   | $\boldsymbol{0}$ | $\boldsymbol{0}$ | $\boldsymbol{0}$ |
| G11            | $\theta$         | $\theta$     | $\theta$       | 1                | $\overline{0}$   | $\overline{0}$   | $\overline{0}$   | $\mathbf{0}$     | $\overline{0}$   | $\theta$         | $\theta$       | $\theta$       | $\theta$         | $\theta$         | $\mathbf{0}$     | 1                |
| G12            | $\boldsymbol{0}$ | $\mathbf{0}$ | $\mathbf{0}$   | $\mathbf{0}$     | $\overline{0}$   | $\mathbf{0}$     | $\overline{0}$   | $\overline{0}$   | $\mathbf{0}$     | $\boldsymbol{0}$ | $\mathbf{0}$   | $\mathbf{0}$   | $\overline{0}$   | $\boldsymbol{0}$ | $\mathbf{0}$     | $\mathbf{0}$     |
| G13            | $\overline{0}$   | $\theta$     | $\theta$       | $\mathbf{0}$     | $\overline{0}$   | $\overline{0}$   | $\overline{0}$   | $\mathbf{0}$     | $\overline{0}$   | $\overline{0}$   | $\overline{0}$ | $\theta$       | $\theta$         | $\overline{0}$   | $\mathbf{0}$     | $\mathbf{0}$     |
| G14            | $\overline{0}$   | $\mathbf{0}$ | $\overline{0}$ | $\theta$         | $\theta$         | $\boldsymbol{0}$ | $\boldsymbol{0}$ | $\boldsymbol{0}$ | $\boldsymbol{0}$ | $\overline{0}$   | $\overline{0}$ | $\theta$       | $\overline{0}$   | $\theta$         | $\boldsymbol{0}$ | $\boldsymbol{0}$ |
| G15            | $\boldsymbol{0}$ | $\mathbf{0}$ | $\mathbf{0}$   | $\boldsymbol{0}$ | $\boldsymbol{0}$ | $\boldsymbol{0}$ | $\boldsymbol{0}$ | $\boldsymbol{0}$ | $\mathbf{1}$     | $\mathbf{1}$     | $\mathbf{0}$   | $\theta$       | $\overline{0}$   | $\boldsymbol{0}$ | $\boldsymbol{0}$ | $\overline{c}$   |
| G16            | $\theta$         | $\mathbf{0}$ | 1              | 1                | $\overline{0}$   | 1                | $\overline{2}$   | 1                | $\mathbf{1}$     | $\overline{0}$   | $\overline{0}$ | $\overline{0}$ | $\boldsymbol{0}$ | $\mathbf{0}$     | $\mathbf{0}$     | $\overline{7}$   |
| G17            | $\theta$         | $\theta$     | $\theta$       | $\mathbf{0}$     | $\overline{0}$   | $\mathbf{0}$     | $\boldsymbol{0}$ | $\mathbf{0}$     | $\boldsymbol{0}$ | $\mathbf{0}$     | $\mathbf{0}$   | $\theta$       | $\theta$         | $\boldsymbol{0}$ | $\mathbf{0}$     | $\mathbf{0}$     |
| G18            | $\theta$         | $\theta$     | $\overline{0}$ | $\theta$         | $\theta$         | $\mathbf{0}$     | $\boldsymbol{0}$ | $\overline{0}$   | $\theta$         | $\Omega$         | $\Omega$       | $\theta$       | $\theta$         | $\theta$         | $\boldsymbol{0}$ | $\theta$         |
| G19            | $\boldsymbol{0}$ | $\theta$     | 1              | $\overline{0}$   | $\boldsymbol{0}$ | 1                | $\boldsymbol{0}$ | $\boldsymbol{0}$ | $\boldsymbol{0}$ | $\boldsymbol{0}$ | $\overline{0}$ | $\theta$       | $\overline{0}$   | $\boldsymbol{0}$ | $\boldsymbol{0}$ | $\overline{c}$   |
| G20            | $\mathbf{0}$     | $\mathbf{0}$ | $\mathbf{0}$   | $\mathbf{0}$     | $\mathbf{0}$     | $\overline{0}$   | $\overline{0}$   | $\mathbf{0}$     | $\overline{0}$   | $\mathbf{1}$     | $\mathbf{0}$   | $\mathbf{0}$   | $\overline{0}$   | $\boldsymbol{0}$ | $\mathbf{1}$     | $\overline{2}$   |
| G21            | $\overline{0}$   | $\theta$     | $\theta$       | $\overline{0}$   | $\overline{0}$   | $\overline{0}$   | $\overline{0}$   | $\overline{0}$   | $\overline{0}$   | $\overline{0}$   | $\overline{0}$ | $\overline{0}$ | $\theta$         | $\overline{0}$   | $\mathbf{0}$     | $\mathbf{0}$     |
| G22            | $\theta$         | $\Omega$     | 1              | $\mathbf{0}$     | $\overline{0}$   | $\overline{0}$   | $\boldsymbol{0}$ | $\overline{0}$   | $\overline{0}$   | $\boldsymbol{0}$ | $\mathbf{0}$   | $\theta$       | $\overline{0}$   | $\mathbf{0}$     | $\mathbf{1}$     | $\overline{c}$   |
| G23            | $\theta$         | $\theta$     | $\overline{0}$ | 1                | $\mathbf{0}$     | $\overline{0}$   | $\boldsymbol{0}$ | $\mathbf{0}$     | $\boldsymbol{0}$ | $\theta$         | $\theta$       | $\theta$       | $\theta$         | 0                | 1                | $\overline{c}$   |
| G24            | $\boldsymbol{0}$ | $\theta$     | $\overline{0}$ | $\theta$         | $\mathbf{0}$     | $\mathbf{0}$     | $\boldsymbol{0}$ | $\mathbf{0}$     | $\boldsymbol{0}$ | $\overline{0}$   | $\overline{0}$ | $\theta$       | $\overline{0}$   | $\theta$         | $\boldsymbol{0}$ | $\boldsymbol{0}$ |
| G25            | $\theta$         | $\theta$     | $\overline{0}$ | $\mathbf{0}$     | $\mathbf{0}$     | $\mathbf{0}$     | $\boldsymbol{0}$ | $\mathbf{0}$     | $\mathbf{0}$     | $\mathbf{0}$     | $\mathbf{0}$   | 1              | 3                | $\boldsymbol{0}$ | $\boldsymbol{0}$ | 4                |
| G26            | $\theta$         | $\theta$     | $\theta$       | $\theta$         | $\overline{0}$   | $\mathbf{0}$     | $\overline{0}$   | $\theta$         | $\overline{0}$   | $\theta$         | $\overline{0}$ | $\theta$       | $\theta$         | 1                | $\overline{0}$   | $\mathbf{1}$     |
| Toplam         | $\overline{c}$   | 1            | $\overline{4}$ | 4                | $\theta$         | $\overline{2}$   | $\overline{c}$   | 1                | $\overline{2}$   | 2                | $\Omega$       | 1              | 3                | 1                | 3                |                  |

*Öğrenci Statüsündeki Katılımcıların Görevleri Gerçekleştirirken Yaptıkları Hata Sayıları*

Tablo 21 incelendiğinde verilen 15 görevde katılımcıların herhangi bir hata yapmadığı, 11 görevde ise yaptığı görülmektedir. Verilen görevlerde en çok G16'de (Dersin yöneticisine/hocasına e-posta gönderiniz., f=7) hata yapıldığı tespit edilmiştir. 3'ten fazla katılımcının hata yaptıkları bir diğer görevin ise G25 (Dersin ödevlerinden birine boş bir Word dosyası yükleyiniz., f=4) olduğu görülmektedir. Katılımcıların ikisi hiçbir görevde hata yapmazken, diğer katılımcıların en az bir kez hata yaptığı görülmektedir. En fazla hata yapan katılımcıların ise KA3 ve KA4 olduğu tespit edilmiştir.

Katılımcıların görevleri gerçekleştirirken yaptıkları işlemler gözlemlenmiş ve sesli düşünmesinden elde edilen veriler ile birlikte kaydedilmiştir. Elde edilen bu veriler, sistem kullanımıyla ilgili problemlerin tespit edilmesi amacıyla içerik analizi yöntemiyle analiz edilmiştir. Elde edilen analiz sonucunda benzer sorunlar gruplandırılarak Tablo 22'de sunulmuştur.

## Tablo 22.

*Öğrenci Statüsündeki Katılımcıların Görevleri Gerçekleştirmesi Esnasında Yapılan* 

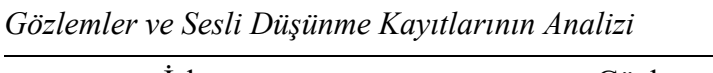

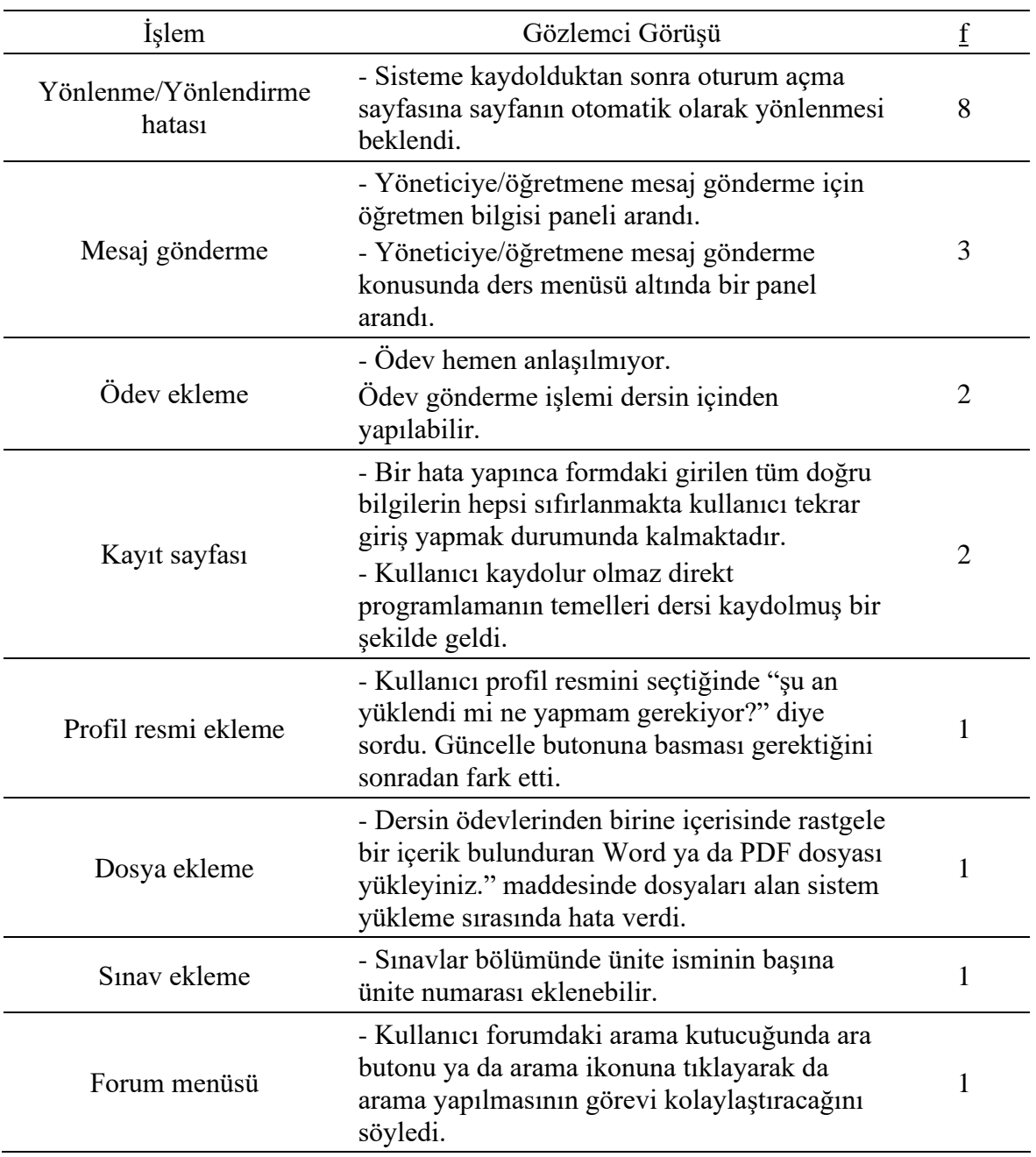

Tablo 22 incelendiğinde, kullanıcıların en çok yönlenme/yönlendirme hataları (f=8) ile ilgili zorluk yaşadığı gözlemciler tarafından tespit edilmiştir. Karşılaşılan problemler sırasıyla mesaj gönderme (f=3), ödev ekleme (f=2), dosya ekleme (f=1), kayıt sayfası (f=2), profil resmi ekleme (f=1), gereksiz başlık boşluğu (f=1), sınav ekleme (f=1) ve forum menüsü (f=1) olarak belirlenmiştir.

# *Araştırmacı Statüsündeki Kullanıcıların Görevleri Gerçekleştirmesine İlişkin Bulgular*

Araştırmacı olarak giriş yapan kullanıcılar için geliştirilen panelin kullanılabilirlik çalışmasına 15 kişi katılmıştır. Katılımcılara gerçekleştirmeleri için 32 görev sunulmuştur. Katılımcılardan görevleri gerçekleştirirken sesli düşünmeleri istenmiş ve konuşmaları not edilmiştir. Katılımcıların sunulan 32 görevin gerçekleştirme süreleri Tablo 23'te, görevi başarılı/başarısız olarak tamamlama durumları Tablo 24'de verilmiştir.

# Tablo 23.

| Görevler        | KAI              | KA <sub>2</sub> | KA3            | KA4            | KAS            | KA6            | KA7          | KA8  | KA9  | KA10             | KA11 | <b>KA12</b>                 | KA13             | <b>KA14</b>      | KA15             | Max  | Min            | $\rm{O}t$ |
|-----------------|------------------|-----------------|----------------|----------------|----------------|----------------|--------------|------|------|------------------|------|-----------------------------|------------------|------------------|------------------|------|----------------|-----------|
| G1              | 14               | 23              | $\mathfrak{Z}$ | 11             | 3              | 6              | 18           | 6    | 5    | 25               | 5    | $\ensuremath{\mathfrak{Z}}$ | 13               | 3                | $\boldsymbol{2}$ | 25   | $\mathfrak{2}$ | 9,3       |
| G2              | $\boldsymbol{7}$ | 6               | $\sqrt{5}$     | 8              | $\overline{4}$ | 5              | $\mathbf{1}$ | 5    | 6    | $\boldsymbol{7}$ | 4    | $\overline{2}$              | $\sqrt{5}$       | 3                | $\mathfrak{2}$   | 8    | 1              | 4,7       |
| G <sub>3</sub>  | 12               | 31              | 10             | 17             | 12             | 40             | 10           | 14   | 20   | 39               | 28   | 23                          | 27               | 5                | 12               | 40   | 5              | 20        |
| G4              | 25               | 15              | 5              | 12             | 16             | 26             | 5            | 20   | 21   | 22               | 19   | 10                          | $\overline{4}$   | 3                | 20               | 26   | 3              | 14,9      |
| G <sub>5</sub>  | 15               | 27              | 15             | 40             | 21             | 19             | 18           | 42   | 30   | 28               | 23   | $\boldsymbol{7}$            | $\boldsymbol{7}$ | 5                | 5                | 42   | 5              | 20,1      |
| G <sub>6</sub>  | 22               | 27              | 23             | 42             | 46             | 39             | 25           | 42   | 27   | 29               | 45   | 6                           | 18               | 5                | 6                | 46   | 5              | 26,8      |
| G7              | 17               | 17              | 49             | 15             | 24             | 20             | 27           | 25   | 15   | 15               | 20   | 5                           | 8                | 5                | 4                | 49   | 4              | 17,7      |
| G8              | 15               | 33              | 12             | 13             | 11             | 13             | 25           | 14   | 10   | 5                | 20   | 11                          | $\sqrt{2}$       | 2                | 3                | 33   | $\overline{c}$ | 12,6      |
| G <sub>9</sub>  | 8                | 10              | 96             | 8              | 59             | 8              | 6            | 140  | 48   | 90               | 14   | 8                           | 5                | 7                | 20               | 140  | 5              | 35,1      |
| G10             | 4                | 3               | 11             | 4              | 6              | 5              | $\mathbf{1}$ | 10   | 9    | 10               | 7    | 2                           | 3                | 2                | 3                | 11   | 1              | 5,3       |
| G11             | 6                | 5               | $\,8\,$        | 5              | 4              | 5              | 3            | 20   | 11   | 15               | 8    | 3                           | $\sqrt{2}$       | $\boldsymbol{2}$ | $\boldsymbol{2}$ | 20   | $\overline{c}$ | 6,6       |
| G12             | 20               | 25              | 25             | 24             | 14             | 21             | 25           | 25   | 18   | 23               | 28   | 8                           | 7                | 7                | 6                | 28   | 6              | 18,4      |
| G13             | 39               | 61              | 37             | 50             | 18             | 40             | 66           | 58   | 93   | 24               | 125  | 5                           | 15               | 12               | 13               | 125  | 5              | 43,7      |
| G14             | 7                | 54              | 84             | 32             | 42             | 18             | 33           | 150  | 88   | 115              | 33   | $\boldsymbol{7}$            | 6                | 10               | 22               | 150  | 6              | 46,7      |
| G15             | 13               | 24              | 40             | 17             | 35             | 29             | 19           | 80   | 55   | 33               | 52   | 5                           | 3                | 15               | 17               | 80   | 3              | 29,1      |
| G16             | 22               | 9               | 17             | 20             | 31             | 13             | 28           | 32   | 28   | 64               | 20   | $\boldsymbol{7}$            | 5                | 5                | 3                | 64   | 3              | 20,3      |
| G17             | 37               | 21              | 17             | 12             | 8              | 27             | 29           | 23   | 19   | 10               | 18   | 8                           | 3                | 5                | 3                | 37   | 3              | 16        |
| G18             | 29               | 88              | 45             | 23             | 43             | 33             | 15           | 61   | 40   | 25               | 38   | 6                           | 3                | 10               | 12               | 88   | 3              | 31,4      |
| G19             | 12               | 27              | 18             | 19             | 24             | 21             | 15           | 34   | 48   | 17               | 61   | $\boldsymbol{7}$            | 8                | 18               | 7                | 61   | 7              | 22,4      |
| G20             | 55               | 84              | 65             | 100            | 54             | 87             | 41           | 104  | 95   | 45               | 67   | 5                           | 9                | 30               | 43               | 104  | 5              | 58,9      |
| G21             | 130              | 140             | 218            | 82             | 179            | 89             | 216          | 160  | 140  | 41               | 207  | 14                          | 27               | 8                | 14               | 218  | 8              | 111       |
| G22             | 311              | 264             | 97             | 286            | 73             | 232            | 86           | 300  | 160  | 59               | 155  | 10                          | 18               | 20               | 23               | 311  | 10             | 139,6     |
| G23             | 21               | 29              | 31             | 15             | 36             | 29             | 28           | 67   | 33   | 58               | 47   | 17                          | $\boldsymbol{7}$ | 26               | 46               | 67   | 7              | 32,7      |
| G24             | 25               | 54              | 47             | 12             | 27             | 17             | 34           | 61   | 48   | 52               | 33   | 9                           | 13               | 25               | 32               | 61   | 9              | 32,6      |
| G25             | 5                | 5               | 8              | 6              | 3              | 7              | 2            | 10   | 10   | 12               | 21   | 5                           | 4                | 5                | 2                | 21   | 2              | $\tau$    |
| G <sub>26</sub> | 13               | 22              | 16             | 20             | 21             | 35             | 16           | 73   | 63   | 20               | 12   | 3                           | 5                | 15               | 6                | 73   | 3              | 22,7      |
| G27             | 17               | 18              | 25             | 16             | 22             | 20             | 13           | 40   | 45   | 47               | 52   | 13                          | 3                | 20               | 47               | 52   | 3              | 26,5      |
| G28             | 52               | 57              | 68             | 41             | 28             | 77             | 22           | 71   | 59   | 18               | 44   | 9                           | 13               | 10               | 24               | 77   | 9              | 39.5      |
| G29             | 37               | 37              | 45             | 30             | 33             | 27             | 40           | 8    | 120  | 17               | 42   | 9                           | 7                | 60               | 5                | 120  | 5              | 34,5      |
| G30             | 15               | 21              | 20             | 16             | 12             | 17             | 10           | 5    | 12   | 18               | 21   | 3                           | 8                | 10               | 5                | 21   | 3              | 12,9      |
| G31             | 4                | 8               | 6              | 6              | 6              | 5              | 2            | 5    | 5    | 10               | 11   | 3                           | $\tau$           | 3                | 5                | 11   | 2              | 5,7       |
| G32             | 5                | 7               | 2              | $\overline{4}$ | 3              | $\overline{4}$ | 1            | 6    | 6    | 5                | 7    | $\overline{c}$              | 3                | 2                | 2                | 7    | -1             | 3.9       |
| E               | 1014             | 1252            | 1168           | 1006           | 918            | 1034           | 880          | 1711 | 1387 | 998              | 1287 | 235                         | 268              | 358              | 416              | 1711 | 235            | 928,8     |
| X               | 31,7             | 39,1            | 36,5           | 31,4           | 28,7           | 32,3           | 27,5         | 53,5 | 43,3 | 31,2             | 40,2 | 7,3                         | 8,4              | 11,2             | 13               | 53,5 | 7,3            | 29,02     |

*Araştırmacı Statüsündeki Katılımcıların Görev Tamamlama Süreleri (saniye olarak)*

E:Toplam – X:Ortalama

Tablo 23 incelendiğinde kullanıcıların verilen görevlerin tamamlama sürelerinin ortalamasının 15 dakika (929sn) sürdüğü görülmektedir. En hızlı yapılan görev G32 (Güvenli Çıkış paneli aracılığıyla oturumunuzu sonlandırınız) (ortalama 3,9sn) olurken, en yavaş yapılan görevin ise G22 (Oluşturduğunuz derse dışarıdan Excel formatında bir soru dosyası yükleyiniz, ortalama=139,6sn) olduğu belirlenmiştir. Görevleri en hızlı tamamlayan katılımcının 12 numaralı katılımcı (KA12, 235sn) ve en yavaş tamamlayan katılımcının 8 numaralı katılımcı (KA8, 1711sn) olduğu tespit edilmiştir.

## Tablo 24.

*Araştırmacı Statüsündeki Katılımcıların Görevleri Başarılı/Başarısız Olarak Tamamlama* 

*Durumları*

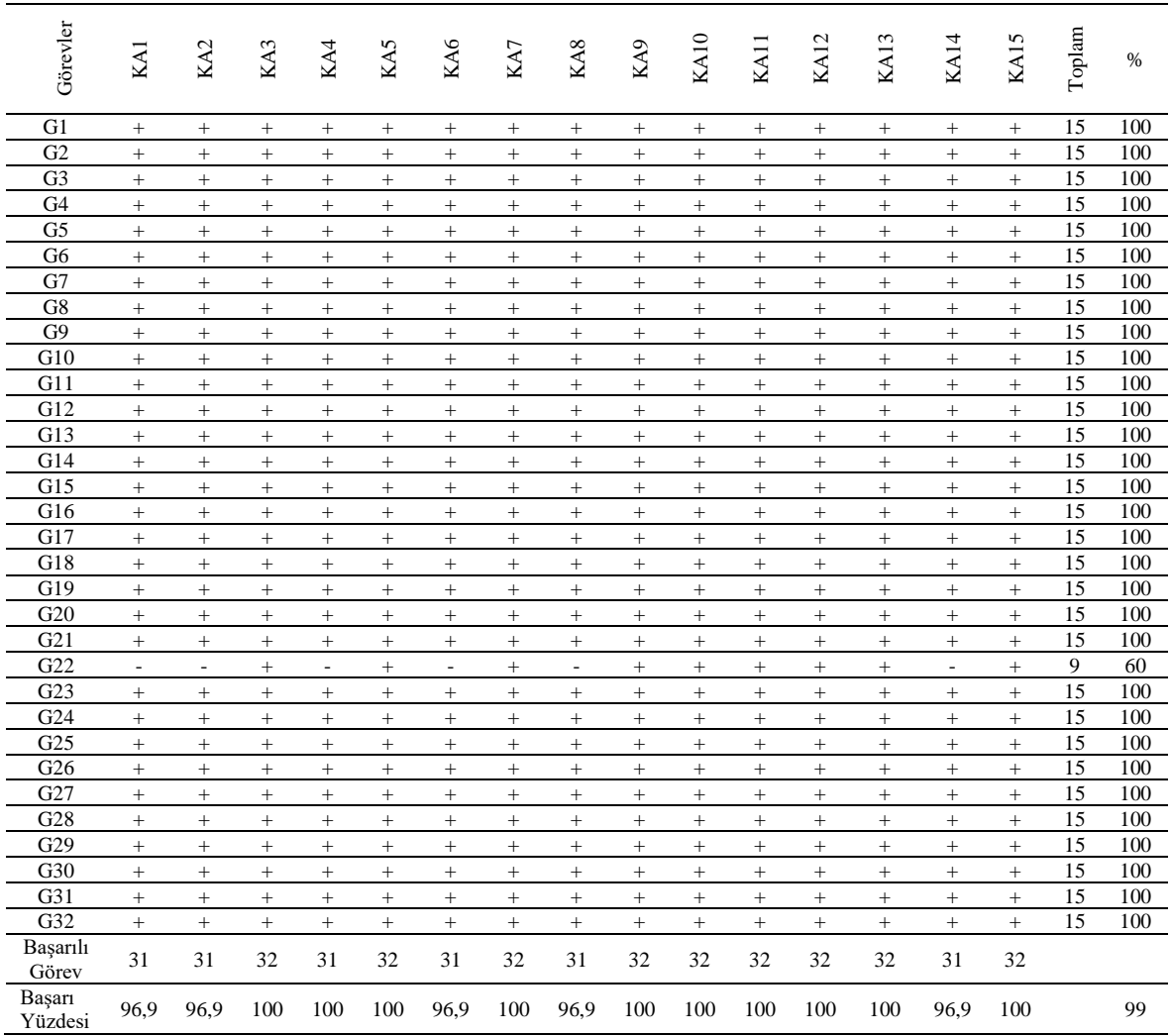

Tablo 24 incelendiğinde 9 katılımcının görevlerin tamamını başarılı bir şekilde tamamladıkları, 6 katılımcının ise bir görevde başarısız olduğu görülmektedir. Bununla birlikte başarısız olunan tek bir görev olduğu, bu görevin ise G22 (Oluşturduğunuz derse dışarıdan Excel formatında bir soru dosyası yükleyiniz.) olduğu tespit edilmiştir. Yapılan kullanılabilirlik çalışmasında, katılımcıların verilen görevleri gerçekleştirirken yaptıkları hata sayıları gözlemlenmiştir. Katılımcıların hata sayıları Tablo 25'te verilmiştir.

#### Tablo 25.

*Araştırmacı Statüsündeki Katılımcıların Görevleri Gerçekleştirirken Yaptıkları Hata* 

| Sayıları |  |  |
|----------|--|--|
|          |  |  |

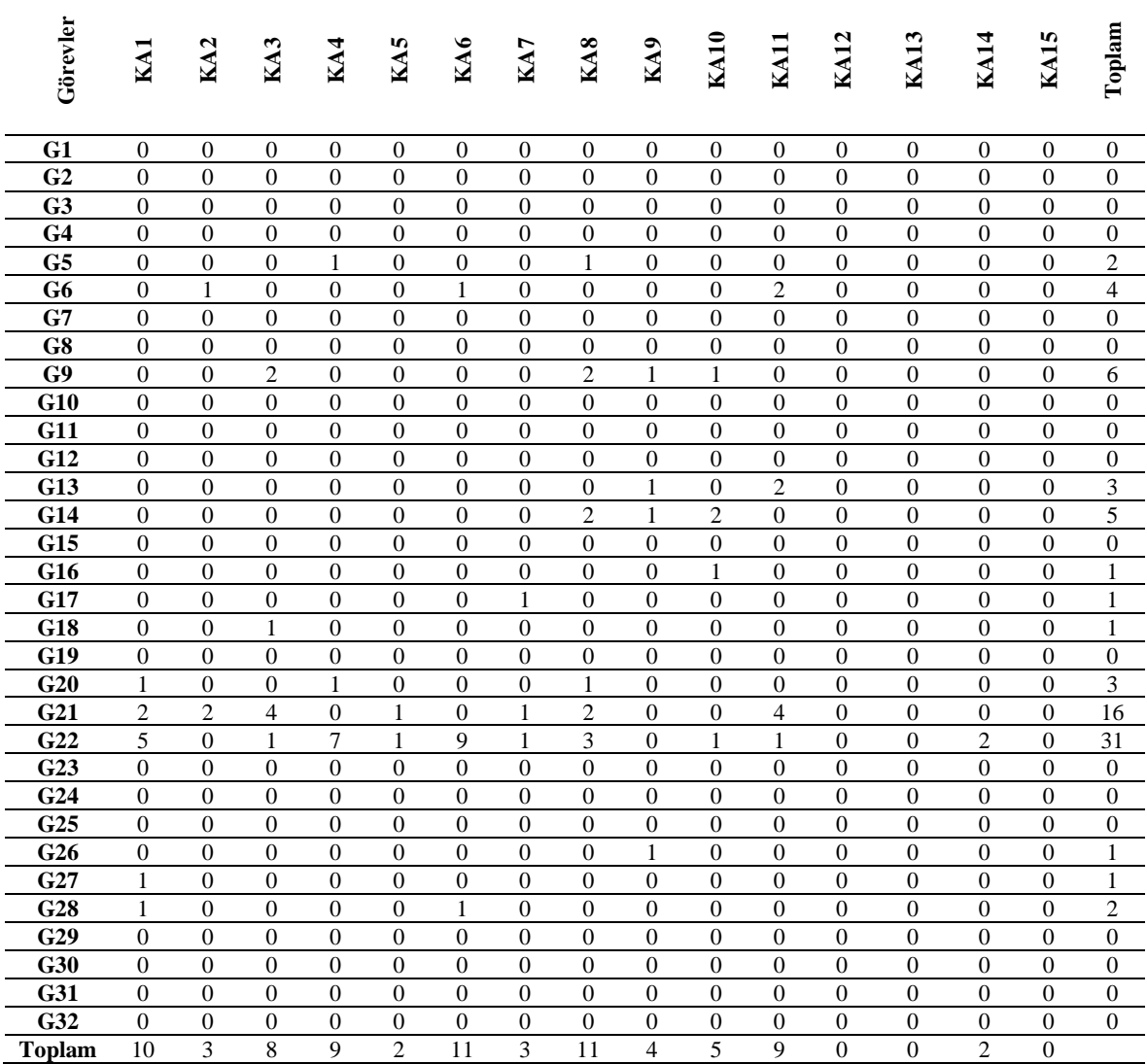

Tablo 25 incelendiğinde verilen 18 görevde katılımcıların herhangi bir hata yapmadığı, 14 görevde ise yaptığı görülmektedir. Verilen görevlerde en çok G22'de (Oluşturduğunuz derse dışarıdan Excel formatında bir soru dosyası yükleyiniz, f=31) hata yapıldığı tespit edilmiştir. 3'ten fazla katılımcının hata yaptığı diğer görevlerin ise sırasıyla G21(Daha önce Oluşturduğunuz dersin Ünite 1'in ilk konusuna iki adet soru ekleyiniz, f=16), G9 (Oluşturduğunuz "Ünite 3" isimli başlığını "Ünite 1" şeklinde değiştiriniz, f=6), G14 (Oluşturduğunuz yeni konunun sırasını değiştiriniz, f=5) ve G6 (Sisteme istediğiniz isimde yeni bir ders ekleyiniz, f=4) olduğu görülmektedir. Katılımcıların üçü hiçbir görevde hata yapmazken, diğer katılımcıların en az iki kez hata yaptığı görülmektedir. En fazla hata yapan katılımcıların ise KA6 ve KA8 olduğu tespit edilmiştir.

Katılımcıların görevleri gerçekleştirirken yaptıkları işlemler gözlemlenmiş ve sesli düşünmesinden elde edilen veriler ile birlikte kaydedilmiştir. Elde edilen bu veriler, sistem kullanımıyla ilgili problemlerin tespit edilmesi amacıyla içerik analizi yöntemiyle analiz edilmiştir. Elde edilen analiz sonucunda benzer sorunlar gruplandırılarak Tablo 26'da sunulmuştur.

#### Tablo 26.

*Araştırmacı Statüsündeki Katılımcıların Görevleri Gerçekleştirmesi Esnasında Yapılan Gözlemler ve Sesli Düşünme Kayıtlarının Analizi*

| <i>İslem</i>          | Gözlemci Görüşü                                                                                                    |   |
|-----------------------|----------------------------------------------------------------------------------------------------|---|
| Soru Ekleme           | - Doğru seçeneği belirtmede zorlandı.<br>- Soru eklemeyi ders listesi sekmesinden<br>eklemeyi denedi.<br>- Soru eklerken doğru seçeneğin seçilebilmesi<br>için radio butona değil de seçeneğin üzerine<br>tıklamanın gerektiğinin katılımcılar tarafından<br>anlaşılması zaman alıyor. | 8 |
| Excel ile Soru Ekleme | - Örnek dosyayı göremedi. Doğrudan Excel<br>dosyasını yüklemeye çalıştı. Zip dosyası<br>yapmada zorlandı.                                                                                                    |   |

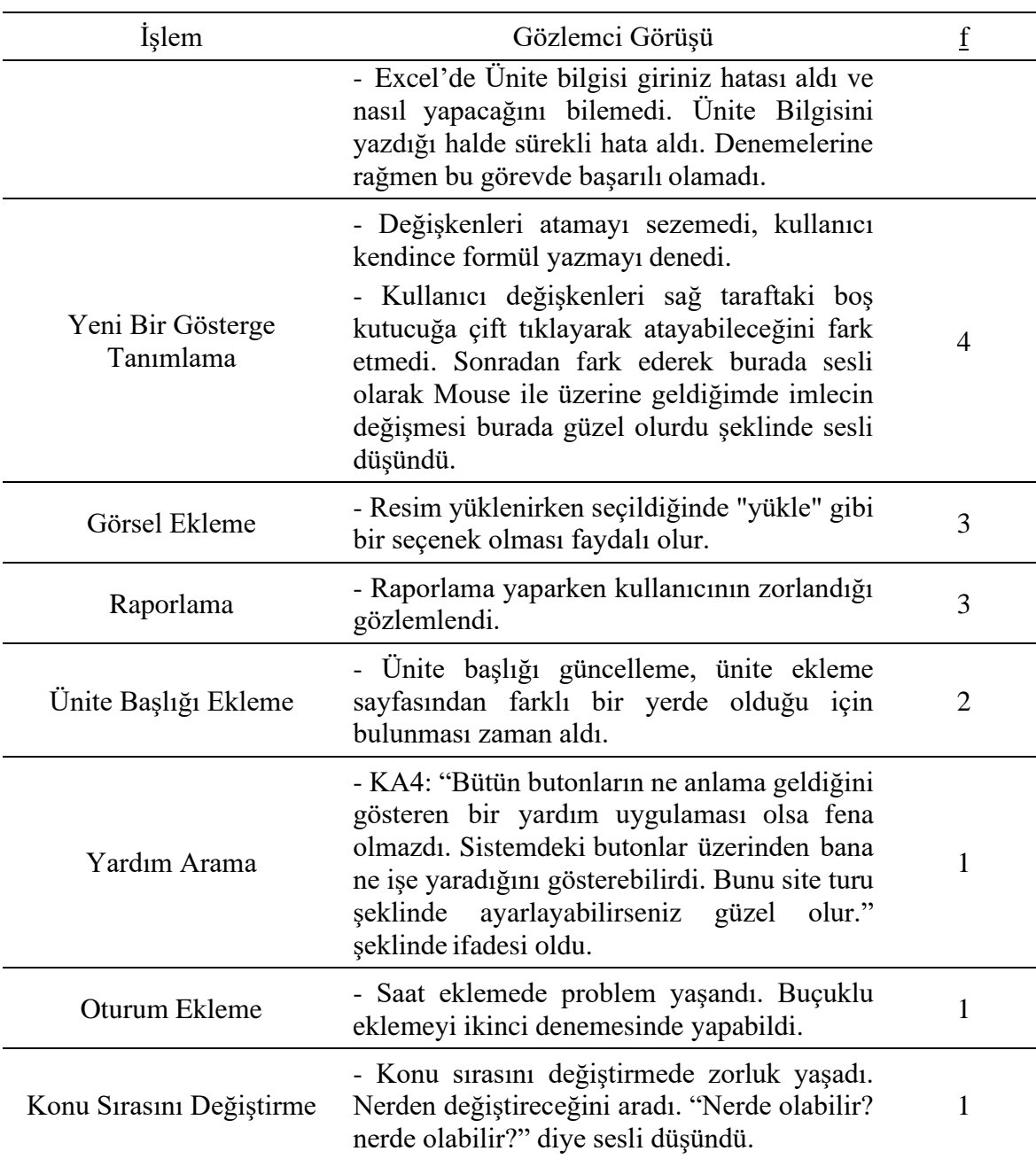

Tablo 26 incelendiğinde, kullanıcıların en çok soru ekleme (f=8) ile ilgili zorluk yaşadığı gözlemciler tarafından tespit edilmiştir. Karşılaşılan problemler sırasıyla excel ile soru ekleme (f=7), yeni bir gösterge tanımlama (f=4), görsel ekleme (f=3), raporlama (f=3), ünite başlığı ekleme (f=2), yardım arama (f=1) , oturum ekleme (f=1) ve konu sırası değiştirme (f=1) olarak belirlenmiştir.

# *Yönetici Statüsündeki Kullanıcıların Görevleri Gerçekleştirmesine İlişkin Bulgular*

Yönetici olarak giriş yapan kullanıcılar için geliştirilen panelin kullanılabilirlik çalışmasına 15 kişi katılmıştır. Katılımcılara gerçekleştirmeleri için 30 görev sunulmuştur. Katılımcılardan görevleri gerçekleştirirken sesli düşünmeleri istenmiş ve konuşmaları not edilmiştir. Katılımcıların sunulan 30 görevin gerçekleştirme süreleri Tablo 50'de, görevi başarılı/başarısız olarak tamamlama durumları Tablo 27'de verilmiştir.

#### Tablo 27.

| Görevler        | KY1             | KY <sub>2</sub> | KY3            | KY4            | KY5            | KY6  | KY7            | KY8             | KY9  | <b>KY10</b> | KY11 | KY12 | KY13           | 4<br>KY1       | 5<br>KT:       | Max  | Nin            | $\overline{5}$ |
|-----------------|-----------------|-----------------|----------------|----------------|----------------|------|----------------|-----------------|------|-------------|------|------|----------------|----------------|----------------|------|----------------|----------------|
| G <sub>1</sub>  | 23              | 14              | 13             | 11             | 153            | 16   | 4              | 17              | 23   | 12          | 22   | 5    | 5              | $\overline{7}$ | 3              | 153  | 3              | 21,8           |
| G <sub>2</sub>  | $\overline{7}$  | 11              | 8              | $\overline{7}$ | 13             | 5    | $\overline{7}$ | 21              | 13   | 11          | 20   | 8    | 5              | $\overline{2}$ | 3              | 21   | $\overline{c}$ | 9,4            |
| G <sub>3</sub>  | $\overline{32}$ | 30              | 24             | 41             | 36             | 9    | 15             | 32              | 45   | 33          | 41   | 15   | 5              | $\overline{7}$ | 17             | 45   | 5              | 25,4           |
| G <sub>4</sub>  | $\overline{32}$ | 24              | 21             | 12             | 20             | 5    | 12             | 33              | 34   | 18          | 40   | 5    | 5              | $\overline{2}$ | 9              | 40   | $\overline{2}$ | 18,1           |
| G <sub>5</sub>  | 20              | 36              | 42             | 27             | 24             | 12   | 24             | 36              | 30   | 31          | 37   | 8    | 10             | 7              | 5              | 42   | 5              | 23.2           |
| G <sub>6</sub>  | 170             | 93              | 61             | 67             | 201            | 107  | 140            | 228             | 100  | 141         | 120  | 27   | $\overline{7}$ | 12             | 56             | 228  | 7              | 102            |
| G7              | 30              | 17              | 35             | $\overline{7}$ | 40             | 3    | 24             | 24              | 12   | 20          | 17   | 12   | 5              | 3              | 5              | 40   | 3              | 16,9           |
| G8              | 26              | 51              | 78             | 55             | 67             | 64   | SY             | 80              | 205  | 88          | 170  | 23   | 20             | $\overline{7}$ | 29             | 205  | 7              | 68,7           |
| G <sub>9</sub>  | 46              | 27              | 18             | 27             | 11             | 15   | 81             | 59              | 24   | 29          | 40   | 13   | 10             | 8              | $\overline{c}$ | 81   | $\overline{c}$ | 27,3           |
| G10             | 23              | 27              | 11             | 37             | $\overline{7}$ | 21   | 16             | 43              | 65   | 14          | 55   | 8    | 5              | 9              | $\overline{4}$ | 65   | 4              | 23             |
| G11             | 37              | 25              | 71             | 33             | 34             | 86   | 32             | 100             | 59   | 38          | 70   | 12   | 10             | 13             | 23             | 100  | 10             | 42,8           |
| G12             | 19              | 15              | 11             | 19             | 39             | 44   | 18             | $\overline{15}$ | 102  | 17          | 30   | 9    | 10             | $\overline{7}$ | 5              | 102  | 5              | 24             |
| G13             | 17              | 28              | 12             | 10             | 27             | 5    | 46             | 59              | 75   | 21          | 50   | 14   | 15             | 17             | 17             | 75   | 5              | 27,5           |
| G14             | 10              | 10              | 6              | 9              | 9              | 8    | $\overline{7}$ | 10              | 13   | 11          | 12   | 7    | 8              | 15             | $\overline{7}$ | 15   | 6              | 9,47           |
| G15             | 57              | 38              | 43             | 39             | 43             | 16   | 76             | 35              | 66   | 68          | 45   | 11   | 7              | 5              | 12             | 76   | 5              | 37,4           |
| G16             | 7               | 25              | 12             | 17             | 19             | 6    | 20             | 25              | 40   | 43          | 30   | 6    | 5              | 9              | 8              | 43   | 5              | 18,1           |
| G17             | 40              | 66              | 57             | 81             | 93             | 87   | 43             | 95              | 100  | 38          | 100  | 8    | 7              | $\overline{7}$ | 29             | 100  | 7              | 56,7           |
| G18             | 50              | 59              | 65             | 52             | 46             | 47   | 14             | 24              | 35   | 51          | 22   | 12   | 14             | 5              | 14             | 65   | 5              | 34             |
| G19             | 39              | 49              | 44             | 33             | 58             | 38   | 53             | 59              | 63   | 50          | 57   | 22   | 12             | 14             | 22             | 63   | 12             | 40,8           |
| G20             | 8               | 16              | 17             | 24             | 21             | 16   | 18             | 48              | 28   | 17          | 35   | 17   | 6              | 7              | 23             | 48   | 6              | 20             |
| G21             | 5               | 24              | 11             | 7              | 20             | 8    | 13             | 28              | 68   | 13          | 40   | 5    | 3              | 3              | 5              | 68   | 3              | 16,8           |
| G22             | 3               | $\overline{4}$  | $\overline{7}$ | 5              | 3              | 3    | $\overline{4}$ | 20              | 15   | 9           | 15   | 6    | 3              | $\overline{2}$ | 3              | 20   | $\overline{c}$ | 6,8            |
| G23             | 3               | 5               | 5              | 4              | 4              | 4    | 7              | 23              | 14   | 10          | 20   | 4    | 5              | $\mathfrak{2}$ | $\overline{4}$ | 23   | 2              | 7,6            |
| G24             | 7               | 10              | 12             | 13             | 63             | 3    | 5              | 55              | 80   | 16          | 65   | 7    | 6              | 5              | 5              | 80   | 3              | 23.4           |
| G25             | 15              | 16              | 27             | 30             | 102            | 31   | 45             | 26              | 43   | 21          | 37   | 25   | 7              | 19             | 5              | 102  | 5              | 29,9           |
| G26             | 22              | 14              | 11             | 14             | 12             | 6    | 11             | 30              | 22   | 17          | 27   | 11   | 8              | 13             | $\overline{7}$ | 30   | 6              | 15             |
| G <sub>27</sub> | 123             | 89              | 67             | 91             | 51             | 43   | 61             | 210             | 119  | 67          | 129  | 30   | 15             | 19             | 57             | 210  | 15             | 78             |
| G28             | 30              | 39              | 53             | 36             | 43             | 49   | 73             | 48              | 88   | 113         | 100  | 23   | 18             | 28             | 22             | 113  | 18             | 50,8           |
| G29             | 36              | 41              | 57             | 44             | 58             | 53   | 66             | 40              | 132  | 45          | 75   | 11   | 10             | 4              | 38             | 132  | 4              | 47,3           |
| G30             | 5               | 5               | 8              | 3              | 6              | 3    | 3              | 10              | 13   | 10          | 11   | 5    | 3              | $\overline{c}$ | $\overline{2}$ | 13   | $\overline{2}$ | 5,93           |
| E               | 942             | 908             | 907            | 855            | 1323           | 813  | 938            | 1533            | 1726 | 1072        | 1532 | 369  | 249            | 260            | 441            | 1726 | 249            | 929            |
| $\mathbf{x}$    | 31,4            | 30,2            | 30,2           | 28,5           | 44,1           | 27,1 | 31,2           | 51,1            | 57,5 | 35,7        | 51   | 12,3 | 8,3            | 8,67           | 14,7           | 57,5 | 8,3            | 30,9           |

*Yönetici Statüsündeki Katılımcıların Görev Tamamlama Süreleri (saniye olarak)*

E:Toplam – X:Ortalama

Tablo 27 incelendiğinde kullanıcıların verilen görevlerin tamamlama sürelerinin ortalamasının 929,12 saniye sürdüğü görülmektedir. En hızlı yapılan görev G30 (Güvenli Çıkış paneli aracılığıyla oturumunuzu sonlandırınız) (ortalama 5,93 sn) olurken, en yavaş yapılan görevin ise G6 (Sisteme kayıtlı tüm öğretmenleri listeleyiniz, ortalama=102 sn) olduğu belirlenmiştir. Görevleri en hızlı tamamlayan katılımcının 13 numaralı katılımcı (KY13, 249 sn) ve en yavaş tamamlayan katılımcının 9 numaralı katılımcı (KY9, 1726 sn) olduğu tespit edilmiştir.

### Tablo 28.

*Yönetici Statüsündeki Katılımcıların Görevleri Başarılı/Başarısız Olarak Tamamlama Durumları*

| Görevler          | KY1                      | KY2       | KY3              | KY4       | KY5               | KY6               | KY7       | KY8              | KY9       | KY10              | KY11      | KY12                     | KY13             | KY14           | KY15                     | Toplam | $\%$ |
|-------------------|--------------------------|-----------|------------------|-----------|-------------------|-------------------|-----------|------------------|-----------|-------------------|-----------|--------------------------|------------------|----------------|--------------------------|--------|------|
| G1                | $+$                      | $^{+}$    | $+$              | $\! +$    | $+$               | $+$               |           |                  | $^{+}$    | $+$               | $^{+}$    | $\boldsymbol{+}$         | $^{+}$           | $+$            | $^{+}$                   | 15     | 100  |
| G <sub>2</sub>    | $\ddot{}$                | $\ddot{}$ | $\ddot{}$        | $\ddot{}$ | $\ddot{}$         | $\ddot{}$         | $\ddot{}$ | $\ddot{}$        | $\ddot{}$ | $\ddot{}$         | $\ddot{}$ | $\ddot{}$                | $\ddot{}$        | $\ddot{}$      | $\ddot{}$                | 15     | 100  |
| G <sub>3</sub>    | $^{+}$                   | $^{+}$    | $^{+}$           | $\ddot{}$ | $^{+}$            | $^{+}$            | $\ddot{}$ | $\ddot{}$        | $\ddot{}$ | $^{+}$            | $\ddot{}$ | $^{+}$                   | $^{+}$           | $^{+}$         | $\ddot{}$                | 15     | 100  |
| G <sub>4</sub>    | $^{+}$                   | $^{+}$    | $^{+}$           | $^{+}$    | $^{+}$            | $^{+}$            | $^{+}$    | $^{+}$           | $^{+}$    | $^{+}$            | $^{+}$    | $^{+}$                   | $^{+}$           | $^{+}$         | $^{+}$                   | 15     | 100  |
| G <sub>5</sub>    | $\boldsymbol{+}$         | $^{+}$    | $\boldsymbol{+}$ | $^{+}$    | $\qquad \qquad +$ | $\qquad \qquad +$ | $^{+}$    | $^{+}$           | $^{+}$    | $\qquad \qquad +$ | $^{+}$    | $^{+}$                   | $^{+}$           | $+$            | $\ddot{}$                | 15     | 100  |
| G <sub>6</sub>    | $+$                      | $^{+}$    | $\pm$            | $^{+}$    | $+$               | $+$               | $^{+}$    | $^{+}$           | $^{+}$    | $+$               | $\ddot{}$ | $^{+}$                   | $^{+}$           | $+$            | $\overline{\phantom{a}}$ | 14     | 93   |
| G7                | $\boldsymbol{+}$         | $^{+}$    | $+$              | $^{+}$    | $^{+}$            | $\qquad \qquad +$ | $^{+}$    | $^{+}$           | $^{+}$    | $\qquad \qquad +$ | $^{+}$    | $^{+}$                   | $^{+}$           | $+$            | $^{+}$                   | 15     | 100  |
| G8                | $^{+}$                   | $^{+}$    | $^{+}$           | $\ddot{}$ | $^{+}$            | $^{+}$            | L,        | $^{+}$           | $^{+}$    | $^{+}$            | $\ddot{}$ | $^{+}$                   | $^{+}$           | $^{+}$         | $^{+}$                   | 14     | 93   |
| $\overline{G9}$   | $^{+}$                   | $^{+}$    |                  | $^{+}$    | $^{+}$            | $^{+}$            | $^{+}$    | $^{+}$           | $^{+}$    | $^{+}$            | $^{+}$    | $^{+}$                   | $^{+}$           | $^{+}$         | $^{+}$                   | 15     | 100  |
| G10               | $^{+}$                   | $\ddot{}$ | $\ddot{}$        | $\ddot{}$ | $^{+}$            | $^{+}$            | $^{+}$    | $\ddot{}$        | $^{+}$    | $\ddot{}$         | $\ddot{}$ | $^{+}$                   | $\ddot{}$        | $^{+}$         | $\ddot{}$                | 15     | 100  |
| G11               | $+$                      | $^{+}$    | $\ddot{}$        | $^{+}$    | $^{+}$            | $\qquad \qquad +$ | $^{+}$    | $^{+}$           | $^{+}$    | $\qquad \qquad +$ | $^{+}$    | $^{+}$                   | $^{+}$           | $+$            | $^{+}$                   | 15     | 100  |
| G12               | $^{+}$                   | $\ddot{}$ |                  | $\ddot{}$ | $+$               | $+$               | $^{+}$    | $^{+}$           | $^{+}$    | $\ddot{}$         | $\ddot{}$ | $\ddot{}$                | $^{+}$           | $^{+}$         | $\ddot{}$                | 15     | 100  |
| $\overline{G13}$  | $\ddot{}$                | $\ddot{}$ | $\ddot{}$        | $\ddot{}$ | $\ddot{}$         | $\ddot{}$         | $\ddot{}$ | $\ddot{}$        | $^{+}$    | $\ddot{}$         | $\ddot{}$ | $\ddot{}$                | $\ddot{}$        | $^{+}$         | $\ddot{}$                | 15     | 100  |
| G14               | $\qquad \qquad +$        | $^{+}$    | $+$              | $^{+}$    | $^{+}$            | $^{+}$            | $\ddot{}$ | $\ddot{}$        | $^{+}$    | $+$               | $^{+}$    | $^{+}$                   | $^{+}$           | $+$            | $\ddot{}$                | 15     | 100  |
| G15               | $\boldsymbol{+}$         | $^{+}$    | $\boldsymbol{+}$ | $\ddot{}$ | $\boldsymbol{+}$  | $^{+}$            | $\ddot{}$ | $^{+}$           | $\ddot{}$ | $^{+}$            | $^{+}$    | $^{+}$                   | $\ddot{}$        | $+$            | $\ddot{}$                | 15     | 100  |
| G16               | $+$                      | $^{+}$    | $\pm$            | $^{+}$    | $+$               | $+$               | $^{+}$    | $+$              | $^{+}$    | $+$               | $\ddot{}$ | $+$                      | $^{+}$           | $+$            | $+$                      | 15     | 100  |
| G17               | $+$                      | $^{+}$    | $+$              | $^{+}$    | $+$               | $^{+}$            | $^{+}$    | $+$              | $^{+}$    | $+$               | $\ddot{}$ | $^{+}$                   | $^{+}$           | $+$            | $\ddot{}$                | 15     | 100  |
| $\overline{G18}$  | $\boldsymbol{+}$         | $^{+}$    | $\boldsymbol{+}$ | $^{+}$    | $\pm$             | $^{+}$            | $^{+}$    | $\boldsymbol{+}$ | $^{+}$    | $^{+}$            | $\ddot{}$ | $^{+}$                   | $\boldsymbol{+}$ | $+$            | $\ddot{}$                | 15     | 100  |
| G19               | $\qquad \qquad +$        | $^{+}$    | $+$              | $\ddot{}$ | $^{+}$            | $^{+}$            | $^{+}$    | $^{+}$           | $^{+}$    | $^{+}$            | $^{+}$    | $^{+}$                   | $^{+}$           | $^{+}$         | $\overline{\phantom{a}}$ | 14     | 93   |
| G20               | $^{+}$                   | $^{+}$    | $\ddot{}$        | $\ddot{}$ | $^{+}$            | $\ddot{}$         | $\ddot{}$ | $\ddot{}$        | $^{+}$    | $\ddot{}$         | $\ddot{}$ | $\ddot{}$                | $\ddot{}$        | $^{+}$         | $\ddot{}$                | 15     | 100  |
| G21               | $^{+}$                   | $^{+}$    | $^{+}$           | $\ddot{}$ | $^{+}$            | $^{+}$            | $^{+}$    | $\ddot{}$        | $^{+}$    | $^{+}$            | $\ddot{}$ | $^{+}$                   | $\ddot{}$        | $^{+}$         | $^{+}$                   | 15     | 100  |
| G22               | $^{+}$                   | $^{+}$    | $+$              | $\ddot{}$ | $^{+}$            | $\ddot{}$         | $\ddot{}$ | $\ddot{}$        | $\ddot{}$ | $\ddot{}$         | $\ddot{}$ | $\ddot{}$                | $\ddot{}$        | $^{+}$         | $\ddot{}$                | 15     | 100  |
| G23               | $\ddot{}$                | $\ddot{}$ | $\ddot{}$        | $\ddot{}$ | $\ddot{}$         | $\ddot{}$         | $\ddot{}$ | $\ddot{}$        | $\ddot{}$ | $\ddot{}$         | $\ddot{}$ | $\ddot{}$                | $\ddot{}$        | $\ddot{}$      | $\ddot{}$                | 15     | 100  |
| G24               | $^{+}$                   | $^{+}$    | $^{+}$           | $\ddot{}$ | $^{+}$            | $\ddot{}$         | $\ddot{}$ | $\ddot{}$        | $^{+}$    | $\ddot{}$         | $^{+}$    | $^{+}$                   | $^{+}$           | $^{+}$         | $\ddot{}$                | 15     | 100  |
| $\overline{G25}$  | $\boldsymbol{+}$         | $^{+}$    | $\pm$            | $\ddot{}$ | $^{+}$            | $\qquad \qquad +$ | $^{+}$    | $^{+}$           | $^{+}$    | $\qquad \qquad +$ | $\ddot{}$ | $^{+}$                   | $^{+}$           | $\pm$          | $\ddot{}$                | 15     | 100  |
| G <sub>26</sub>   | $+$                      | $^{+}$    | $\pm$            | $\ddot{}$ | $+$               | $\qquad \qquad +$ | $+$       | $+$              | $+$       | $+$               | $\ddot{}$ | $+$                      | $^{+}$           | $+$            | $\ddot{}$                | 15     | 100  |
| G27               | $\overline{\phantom{a}}$ | $^{+}$    | $\boldsymbol{+}$ | $^{+}$    | $\! + \!\!\!\!$   | $\! + \!\!\!\!$   | $^{+}$    |                  | $^{+}$    | $\! + \!\!\!\!$   | $\ddot{}$ | $\overline{\phantom{a}}$ |                  | $\blacksquare$ | $^{+}$                   | 12     | 80   |
| G28               | $^{+}$                   | $^{+}$    | $^{+}$           | $\ddot{}$ | $\ddot{}$         | $^{+}$            | $^{+}$    | $\ddot{}$        | $^{+}$    | $^{+}$            | $\ddot{}$ | $\overline{\phantom{a}}$ | $^{+}$           | $+$            | $\ddot{}$                | 14     | 93   |
| G29               | $^{+}$                   | $^{+}$    | $^{+}$           | $\ddot{}$ | $^{+}$            | $^{+}$            | $^{+}$    | $^{+}$           | $^{+}$    | $^{+}$            | $\ddot{}$ | $^{+}$                   | $^{+}$           | $^{+}$         | $^{+}$                   | 15     | 100  |
| G30               | $^{+}$                   | $^{+}$    |                  | $^{+}$    | $^{+}$            | $^{+}$            | $^{+}$    | $^{+}$           | $^{+}$    | $^{+}$            | $^{+}$    | $\ddot{}$                | $^{+}$           | $^{+}$         | $\ddot{}$                | 15     | 100  |
| Başarılı<br>Görev | 29                       | 30        | 30               | 30        | 30                | 30                | 29        | 30               | 30        | 30                | 30        | 28                       | 30               | 29             | 28                       |        |      |
| Başarı<br>Yüzdesi | 97                       | 100       | 100              | 100       | 100               | 100               | 97        | 100              | 100       | 100               | 100       | 93                       | 100              | 97             | 93                       |        | 98,5 |

Tablo 28 incelendiğinde 10 katılımcının görevlerin tamamını başarılı bir şekilde tamamladıkları, 3 katılımcının bir görevde başarısız olduğu, 2 katılımcının ise iki görevde başarısız olduğu görülmektedir. 27 numaralı görevde (Programlamanın Temelleri dersinin PHP Diline Giriş ünitesine bir tane soru ekleyiniz) 3 kişinin başarısız olduğu görülmektedir. En çok başarısızlık yaşanan görevin 27 numaralı görev ile soru ekleme görevi olduğu görülebilir. Ayrıca 6, 8, 19 ve 28 numaralı görevlerde ise birer başarısız kişi olduğu görülmektedir.

Yapılan kullanılabilirlik çalışmasında, katılımcıların verilen görevleri gerçekleştirirken yaptıkları hata sayıları gözlemlenmiştir. Katılımcıların hata sayıları Tablo 31'de verilmiştir.

Tablo 29.

| Görevler               | KYI              | KY2            | KY3            | K <sub>Y</sub> 4 | KY5              | KY6              | KY7              | <b>KY8</b>       | KY9              | <b>KY10</b>    | <b>KY11</b>    | KY12           | KY13           | KY14             | KY15           | Toplam           |
|------------------------|------------------|----------------|----------------|------------------|------------------|------------------|------------------|------------------|------------------|----------------|----------------|----------------|----------------|------------------|----------------|------------------|
| G1                     | $\mathbf{0}$     | $\theta$       | $\theta$       | $\mathbf{0}$     | $\mathbf{0}$     | $\mathbf{0}$     | $\mathbf{0}$     | $\mathbf{0}$     | $\theta$         | $\mathbf{0}$   | $\Omega$       | $\Omega$       | $\mathbf{0}$   | $\theta$         | $\overline{0}$ | $\theta$         |
| G <sub>2</sub>         | $\boldsymbol{0}$ | $\overline{0}$ | $\mathbf{0}$   | $\overline{0}$   | $\overline{0}$   | $\boldsymbol{0}$ | $\boldsymbol{0}$ | $\boldsymbol{0}$ | $\overline{0}$   | $\mathbf{0}$   | $\mathbf{0}$   | $\Omega$       | $\overline{0}$ | $\mathbf{0}$     | $\overline{0}$ | $\boldsymbol{0}$ |
| G <sub>3</sub>         | $\overline{0}$   | $\overline{0}$ | $\overline{0}$ | $\overline{0}$   | $\overline{0}$   | $\overline{0}$   | $\overline{0}$   | $\overline{0}$   | $\overline{0}$   | $\mathbf{0}$   | $\overline{0}$ | $\theta$       | $\overline{0}$ | $\overline{0}$   | $\overline{0}$ | $\mathbf{0}$     |
| G <sub>4</sub>         | $\theta$         | $\theta$       | $\theta$       | $\theta$         | $\overline{0}$   | $\overline{0}$   | $\overline{0}$   | $\mathbf{0}$     | $\overline{0}$   | $\Omega$       | $\theta$       | $\theta$       | $\overline{0}$ | $\overline{0}$   | $\theta$       | $\mathbf{0}$     |
| $\overline{\text{G5}}$ | $\overline{0}$   | $\mathbf{1}$   | $\overline{0}$ | $\theta$         | $\overline{0}$   | $\overline{0}$   | $\overline{0}$   | $\overline{0}$   | $\overline{0}$   | $\overline{0}$ | $\overline{0}$ | $\Omega$       | $\theta$       | $\overline{0}$   | $\overline{0}$ | 1                |
| G6                     | 3                | $\overline{2}$ | $\mathbf{0}$   | $\overline{0}$   | $\overline{c}$   | 1                | 1                | $\overline{c}$   | 1                | 1              | 1              | $\Omega$       | $\overline{0}$ | $\mathbf{0}$     | $\overline{0}$ | 14               |
| G7                     | $\mathbf{1}$     | $\overline{0}$ | $\overline{0}$ | $\overline{0}$   | $\overline{0}$   | $\boldsymbol{0}$ | $\mathbf{0}$     | $\boldsymbol{0}$ | $\overline{0}$   | $\overline{0}$ | $\overline{0}$ | $\overline{0}$ | $\overline{0}$ | $\overline{0}$   | $\overline{0}$ | $\mathbf{1}$     |
| G8                     | $\mathbf{0}$     | $\mathbf{1}$   | $\mathbf{1}$   | $\theta$         | 1                | 1                | 3                | $\mathbf{1}$     | $\overline{0}$   | 1              | 1              | $\Omega$       | $\overline{0}$ | $\overline{0}$   | $\theta$       | 10               |
| G9                     | $\mathbf{1}$     | $\mathbf{1}$   | $\overline{0}$ | $\theta$         | $\overline{0}$   | $\boldsymbol{0}$ | $\overline{1}$   | $\boldsymbol{0}$ | $\overline{0}$   | $\mathbf{0}$   | $\theta$       | $\Omega$       | $\overline{0}$ | $\boldsymbol{0}$ | $\overline{0}$ | 3                |
| $\overline{G10}$       | $\overline{0}$   | $\overline{0}$ | $\theta$       | $\theta$         | $\overline{0}$   | $\overline{0}$   | $\overline{0}$   | $\overline{0}$   | $\overline{0}$   | $\Omega$       | $\theta$       | $\Omega$       | $\overline{0}$ | $\overline{0}$   | $\overline{0}$ | $\mathbf{0}$     |
| G11                    | $\overline{0}$   | $\overline{0}$ | $\mathbf{0}$   | $\theta$         | $\overline{0}$   | $\mathbf{1}$     | $\overline{0}$   | $\mathbf{1}$     | 1                | $\Omega$       | 1              | $\Omega$       | $\overline{0}$ | $\boldsymbol{0}$ | $\overline{0}$ | 4                |
| G12                    | $\overline{0}$   | $\overline{0}$ | $\overline{0}$ | $\overline{0}$   | $\overline{0}$   | $\mathbf{1}$     | $\overline{0}$   | $\overline{0}$   | $\overline{0}$   | $\overline{0}$ | $\overline{0}$ | $\Omega$       | $\overline{0}$ | $\overline{0}$   | $\overline{0}$ | 1                |
| G13                    | $\overline{0}$   | $\overline{0}$ | $\mathbf{0}$   | $\theta$         | $\overline{0}$   | $\boldsymbol{0}$ | $\mathbf{0}$     | $\boldsymbol{0}$ | $\overline{0}$   | $\mathbf{0}$   | $\Omega$       | $\Omega$       | $\theta$       | $\boldsymbol{0}$ | $\overline{0}$ | $\mathbf{0}$     |
| G14                    | $\overline{0}$   | $\overline{0}$ | $\overline{0}$ | $\overline{0}$   | $\overline{0}$   | $\overline{0}$   | $\overline{0}$   | $\overline{0}$   | $\overline{0}$   | $\overline{0}$ | $\overline{0}$ | $\Omega$       | $\overline{0}$ | $\overline{0}$   | $\overline{0}$ | $\mathbf{0}$     |
| G15                    | $\mathbf{0}$     | $\Omega$       | $\mathbf{0}$   | $\mathbf{0}$     | $\overline{0}$   | $\boldsymbol{0}$ | 1                | $\boldsymbol{0}$ | 1                | 1              | 1              | $\Omega$       | $\mathbf{0}$   | $\mathbf{0}$     | $\overline{0}$ | 4                |
| G16                    | $\overline{0}$   | $\overline{0}$ | $\overline{0}$ | $\theta$         | $\overline{0}$   | $\overline{0}$   | $\mathbf{0}$     | $\overline{0}$   | $\overline{0}$   | $\overline{0}$ | $\overline{0}$ | $\theta$       | $\overline{0}$ | $\overline{0}$   | $\overline{0}$ | $\boldsymbol{0}$ |
| G17                    | $\Omega$         | $\Omega$       | $\Omega$       | $\theta$         | 1                | $\overline{0}$   | $\mathbf{0}$     | $\mathbf{0}$     | 1                | $\Omega$       | $\Omega$       | $\Omega$       | $\theta$       | $\overline{0}$   | $\theta$       | $\overline{c}$   |
| G18                    | $\overline{0}$   | $\overline{0}$ | $\overline{0}$ | $\overline{0}$   | $\boldsymbol{0}$ | $\mathbf{0}$     | $\overline{0}$   | $\boldsymbol{0}$ | $\overline{0}$   | $\overline{0}$ | $\theta$       | $\Omega$       | $\overline{0}$ | $\overline{0}$   | $\overline{0}$ | $\boldsymbol{0}$ |
| G19                    | $\overline{0}$   | $\overline{0}$ | $\overline{0}$ | $\overline{0}$   | $\overline{0}$   | $\overline{0}$   | $\overline{0}$   | $\overline{0}$   | $\overline{0}$   | $\Omega$       | $\Omega$       | $\Omega$       | $\overline{0}$ | $\overline{0}$   | 3              | 3                |
| G20                    | $\overline{0}$   | $\Omega$       | $\theta$       | $\theta$         | $\overline{0}$   | $\overline{0}$   | $\overline{0}$   | $\overline{0}$   | $\overline{0}$   | $\Omega$       | $\theta$       | $\Omega$       | $\theta$       | $\overline{0}$   | 1              | 1                |
| $\overline{G21}$       | $\overline{0}$   | $\mathbf{1}$   | $\theta$       | $\theta$         | $\overline{0}$   | $\overline{0}$   | $\overline{0}$   | $\overline{0}$   | $\overline{0}$   | $\Omega$       | $\Omega$       | $\Omega$       | $\theta$       | $\overline{0}$   | $\overline{0}$ | 1                |
| G <sub>22</sub>        | $\overline{0}$   | $\overline{0}$ | $\overline{0}$ | $\theta$         | $\overline{0}$   | $\overline{0}$   | $\overline{0}$   | $\boldsymbol{0}$ | $\overline{0}$   | $\theta$       | $\theta$       | $\theta$       | $\overline{0}$ | $\boldsymbol{0}$ | $\overline{0}$ | $\overline{0}$   |
| G <sub>23</sub>        | $\overline{0}$   | $\overline{0}$ | $\overline{0}$ | $\theta$         | $\overline{0}$   | $\overline{0}$   | $\overline{0}$   | $\overline{0}$   | $\overline{0}$   | $\theta$       | $\overline{0}$ | $\Omega$       | $\overline{0}$ | $\overline{0}$   | $\overline{0}$ | $\mathbf{0}$     |
| G <sub>24</sub>        | $\mathbf{0}$     | $\overline{0}$ | $\overline{0}$ | $\overline{0}$   | $\overline{0}$   | $\boldsymbol{0}$ | $\boldsymbol{0}$ | $\boldsymbol{0}$ | $\overline{0}$   | $\Omega$       | $\Omega$       | $\Omega$       | $\overline{0}$ | $\boldsymbol{0}$ | $\overline{0}$ | $\mathbf{0}$     |
| G <sub>25</sub>        | $\boldsymbol{0}$ | $\overline{0}$ | $\overline{0}$ | $\overline{0}$   | 3                | $\boldsymbol{0}$ | $\mathbf{0}$     | $\boldsymbol{0}$ | $\boldsymbol{0}$ | $\overline{0}$ | $\overline{0}$ | $\Omega$       | $\overline{0}$ | $\boldsymbol{0}$ | $\overline{0}$ | 3                |
| G <sub>26</sub>        | $\boldsymbol{0}$ | $\mathbf{0}$   | $\mathbf{0}$   | $\overline{0}$   | $\overline{0}$   | $\boldsymbol{0}$ | $\boldsymbol{0}$ | $\mathbf{0}$     | $\boldsymbol{0}$ | $\mathbf{0}$   | $\Omega$       | $\Omega$       | $\overline{0}$ | $\overline{0}$   | $\overline{0}$ | $\boldsymbol{0}$ |
| G <sub>27</sub>        | $\overline{2}$   | $\overline{2}$ | $\overline{0}$ | $\overline{c}$   | $\overline{0}$   | $\boldsymbol{0}$ | 1                | $\boldsymbol{0}$ | 1                | $\mathbf{0}$   | $\overline{0}$ | $\overline{2}$ | $\overline{0}$ | $\overline{c}$   | $\overline{0}$ | 12               |
| G28                    | $\overline{0}$   | $\overline{0}$ | $\theta$       | $\overline{0}$   | $\overline{0}$   | $\overline{0}$   | $\mathbf{1}$     | $\overline{0}$   | $\overline{0}$   | $\mathbf{0}$   | 1              | 1              | $\overline{0}$ | $\overline{0}$   | 1              | $\overline{4}$   |
| G <sub>29</sub>        | $\overline{0}$   | $\overline{0}$ | $\Omega$       | $\theta$         | $\overline{0}$   | $\overline{0}$   | $\mathbf{1}$     | $\mathbf{0}$     | $\mathbf{0}$     | $\Omega$       | $\mathbf{0}$   | $\Omega$       | $\overline{0}$ | $\overline{0}$   | $\overline{0}$ | $\mathbf{1}$     |
| G30                    | $\overline{0}$   | $\overline{0}$ | $\mathbf{0}$   | $\overline{0}$   | $\overline{0}$   | $\overline{0}$   | $\overline{0}$   | $\overline{0}$   | $\overline{0}$   | $\overline{0}$ | $\overline{0}$ | $\mathbf{0}$   | $\overline{0}$ | $\overline{0}$   | $\overline{0}$ | $\overline{0}$   |
| <b>Toplam</b>          | 7                | 8              | 1              | $\overline{2}$   | $\overline{7}$   | $\overline{4}$   | 9                | $\overline{4}$   | 5                | 3              | 5              | 3              | $\theta$       | $\overline{c}$   | 5              |                  |

*Yönetici Statüsündeki Katılımcıların Görevleri Gerçekleştirirken Yaptıkları Hata Sayıları*

Tablo 29 incelendiğinde verilen 14 görevde katılımcıların herhangi bir hata yapmadığı, 16 görevde ise yaptığı görülmektedir. Verilen görevlerde en çok G6'de (Sisteme kayıtlı tüm öğretmenleri listeleyiniz, f=14) hata yapıldığı tespit edilmiştir. 6.görevden sonra en fazla hata yapılan görevin ise 27 numaralı görev (G27=Programlamanın Temelleri dersinin PHP Diline Giriş ünitesine bir tane soru ekleyiniz) olduğu görülmektedir. 8 numaralı görev ise 10 hata ile en çok hatanın yapıldığı üçüncü görev olarak karşımıza çıkmaktadır (G8=Web Tasarımı dersine kayıtlı öğrencileri listeleyiniz).

Bir katılımcı hiçbir görevde hata yapmazken, diğer katılımcıların en az bir kez hata yaptığı görülmektedir. En fazla hata yapan katılımcıların ise KY2 (8 hata) ve KA7 (9 hata) olduğu tespit edilmiştir. Diğer görevlerdeki hata sayıları ise 2,3,4 olarak değişiklik göstermektedir.

Katılımcıların görevleri gerçekleştirirken yaptıkları işlemler gözlemlenmiş ve sesli düşünmesinden elde edilen veriler ile birlikte not edilmiştir. Elde edilen bu veriler, sistem kullanımıyla ilgili problemlerin tespit edilmesi amacıyla içerik analizi yöntemiyle analiz edilmiştir. Elde edilen analiz sonucunda benzer sorunlar gruplandırılarak Tablo 30'da sunulmuştur.

#### Tablo 30.

*Yönetici Statüsündeki Katılımcıların Görevleri Gerçekleştirmesi Esnasında Yapılan Gözlemler ve Sesli Düşünme Kayıtlarının Analizi*

| İşlem                             | Gözlemci Görüşü                                                                                                |  |
|-----------------------------------|----------------------------------------------------------------------------------------------------|--|
|                                   | - Raporlama yaparken kullanıcının zorlandığı<br>gözlemlendi.                                                   |  |
| Raporlama ekranın<br>düzenlenmesi | - Raporlama ekranında<br>yeni<br>gösterge<br>tanımlarken açıklama bölümünün faydası<br>olabileceği belirtildi. |  |
|                                   | - Verilerin tek bir sayfa da olmasını bekledi.<br>Kaydırma çubuğunu sonradan fark etti.                        |  |
|                                   | - Raporlama ekranında öğrenme analitikleri<br>göstergelerini beklemiyordum şeklinde ifadesi                    |  |

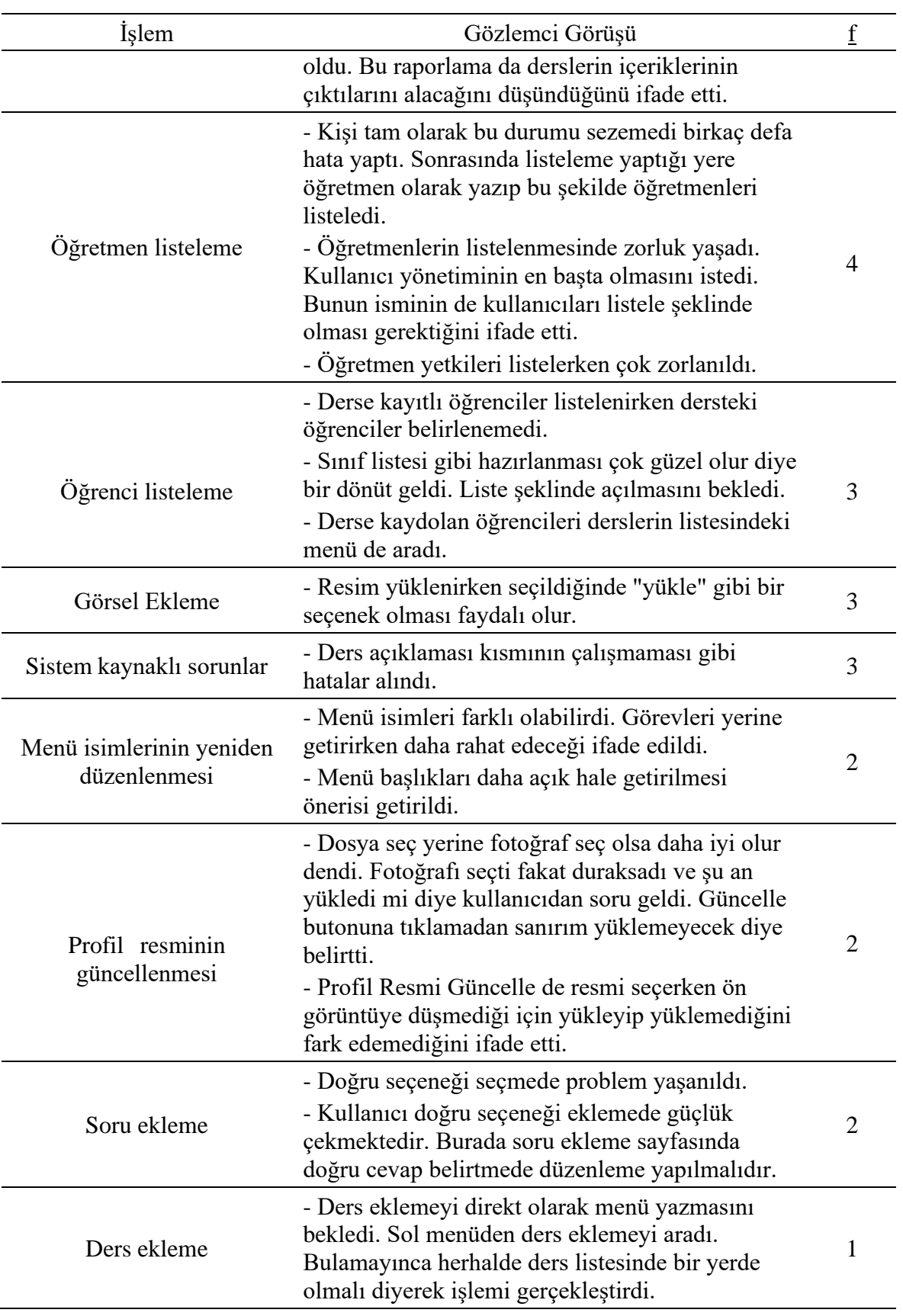

Tablo 30 incelendiğinde en çok hatanın raporlama ekranı ile ilgili hatalar olduğu görülmektedir (f=7). Bu kısımla ilgili açıklama bölümünün eklenmesine yönelik çeşitli öneriler sunulmuştur. Öğretmen listeleme(f=4), öğrenci listeleme(f=3) ve görsel ekleme(f=3) en çok zorlanılan ve gözlem notlarına yansıyan başlıklar olarak görülmektedir. Ayrıca katılımcı gözlemlerinde menü isimlerinin yeniden düzenlenmesi ile ilgili öneriler de ifade edilmiştir (f=2). Ayrıca ders ekleme(f=2) ve soru ekleme(f=1) karşılaşılan diğer sorunlar olarak ifade edilebilir. Ayrıca o anda sistem kaynaklı sorunlar da not edilerek ayrı bir başlık olarak düzenlenmiştir(f=3).

### *Katılımcıların Sisteme Yönelik Görüşlerine İlişkin Bulgular*

Sürekli Veri Sağlama Sistemi'nin kullanılabilirlik çalışmasına öğrenci, araştırmacı ve yönetici statülerinde olmak toplam 45 kullanıcı katılmıştır. Katılımcılara kendi statülerine özgü, yerine getirmeleri gereken görevler sunulmuştur. Görevler yerine getirildikten sonra 45 katılımcıya ortak sorulardan oluşan "Kullanıcı Görüşleri" formu sunulmuştur. Bu form aracılığıyla, geliştirilen sisteme yönelik beğenilen, beğenilmeyen, kullanımı kolay olan, kullanımı zorluk çıkaran özellikler sorulmuş ve katılımcılardan sisteme yönelik öneriler istenmiştir. Katılımcıların formda yer alan sorulara ilişkin verdikleri cevaplardan elde edilen bulgular ilerleyen tablolarda verilmiştir.

Tablo 31.

|                                          | f  | %                |
|------------------------------------------|----|------------------|
| $1$ (Çok)                                | 0  | $\theta$         |
| $2(K$ ötü $)$                            | 0  | $\boldsymbol{0}$ |
|                                          | 6  | 13,3             |
|                                          | 17 | 37,8             |
| $3 (Orta)$<br>$4 (Iyi)$<br>$5 (Cok Iyi)$ | 22 | 48,9             |
| Toplam                                   | 45 | 100              |

*Katılımcıların Bilgisayar Kullanma Becerisi*

Tablo 31'den anlaşılacağı üzere katılımcılar arasında bilgisayar kullanma becerisi kötü ve çok kötü düzeyde olan yoktur. Katılımcıların 6'sının (%13,3) bilgisayar kullanma beceresi orta; 17'sinin (%37,8) iyi ve 22'sinin (%48,9) çok iyi düzeydedir.

#### Tablo 32.

### *Katılımcıların İnternet Kullanma Becerisi*

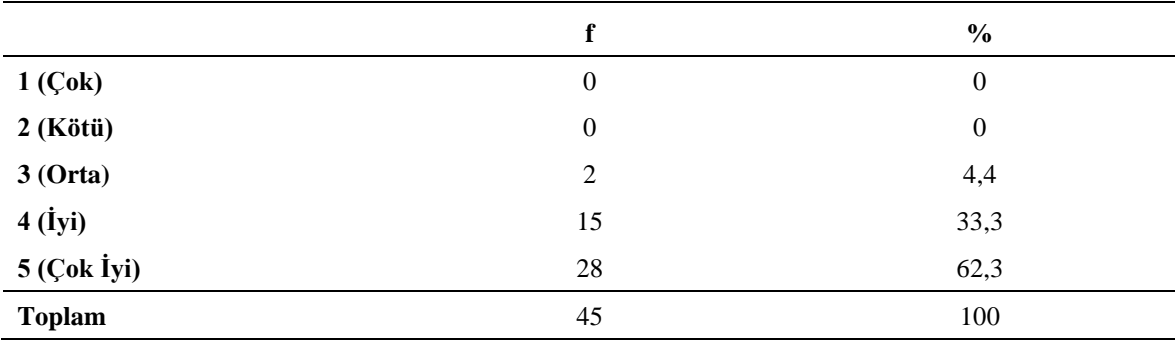

Tablo 32'de görüldüğü üzere katılımcılar arasında internet kullanma becerisi kötü ve çok kötü düzeyde olan yoktur. Katılımcıların 2'sinin (%4,4) internet kullanma beceresi orta; 15'inin (%33,3) iyi ve 28'inin (%62,2) çok iyi düzeydedir.

#### Tablo 33.

### *Katılımcıların ÖYS Kullanma Durumu*

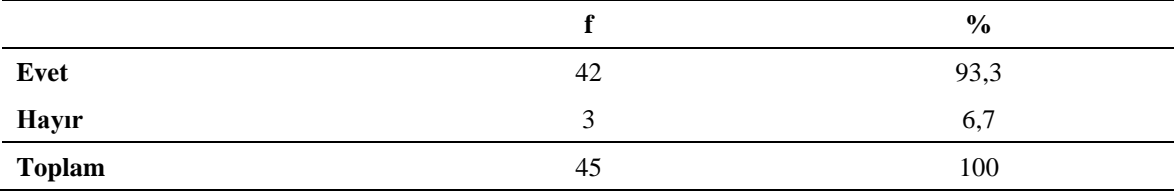

Tablo 33 incelendiğinde katılımcıların 42'sinin (%93,3) daha önce bir öğrenme yönetim sistemi kullandığı görülürken; 3'ünün (%6,7) daha önce herhangi bir öğrenme yönetim sistemi kullanmadığı anlaşılmaktadır.

## Tablo 34.

|                             |          | $\%$ |
|-----------------------------|----------|------|
| 1 (Kesinlikle Katılmıyorum) | 22       | 48,9 |
| 2 (Katılmıyorum)            | 19       | 42,2 |
| 3 (Kararsızım)              |          | 2,2  |
| 4 (Katılıyorum)             | 3        | 6,7  |
| 5 (Kesinlikle Katılıyorum)  | $\theta$ | 0,0  |
| Toplam                      | 45       | 100  |

*Katılımcıların Sistemin Karmaşıklığı Hakkındaki Görüşleri*

Tablo 34'te görüldüğü üzere katılımcıların 22'si (%48,9) kesinlikle katılmıyorum; 19'u (%42,2) da katılmıyorum diyerek; yüksek oranda (%91,1) "sistemi gereksiz bir şekilde karmaşık bulmadıklarını" ifade etmişlerdir.

#### Tablo 35.

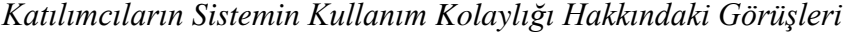

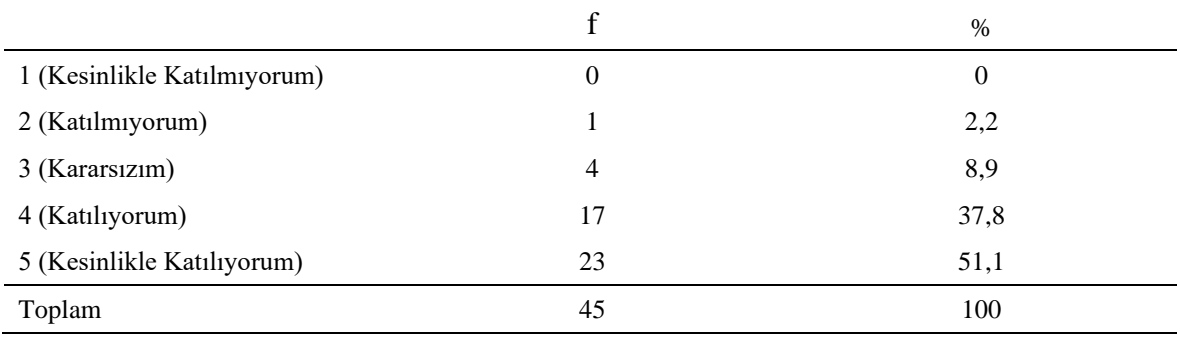

Tablo 35 incelendiğinde katılımcıların 23'ü (%51,1) kesinlikle katılıyorum; 17'si (%37,8) de katılıyorum diyerek; yüksek oranda (%88,9) "sistemin kolay kullanıldığını" ifade ettikleri görülmektedir.

### Tablo 36.

|                             |          | $\%$           |
|-----------------------------|----------|----------------|
| 1 (Kesinlikle Katılmıyorum) | 32       | 71,1           |
| 2 (Katılmıyorum)            | 9        | 20             |
| 3 (Kararsızım)              | $\theta$ | $\overline{0}$ |
| 4 (Katılıyorum)             | 4        | 8,9            |
| 5 (Kesinlikle Katılıyorum)  | $\theta$ | $\Omega$       |
| Toplam                      | 45       | 100            |

*Katılımcıların Sistemi Kullanabilmek İçin Teknik Bir Desteğe İhtiyaç Duyma Görüşleri*

Tablo 36'da görülebileceği üzere katılımcıların 32'si (%71,1) bu sistemi kullanabilmek için teknik bir kişinin desteğine ihtiyacı olabileceğine "kesinlikle katılmıyorum" derken; 9'u (%20) katılmıyorum ve 4'ü (%8,9) de katılıyorum şeklinde cevap vermiştir.

#### Tablo 37.

*Katılımcıların Sistemin Tutarsızlığı Hakkındaki Görüşleri*

|                             | f  | $\%$ |
|-----------------------------|----|------|
| 1 (Kesinlikle Katılmıyorum) | 32 | 71,1 |
| 2 (Katılmıyorum)            | 10 | 22,2 |
| 3 (Kararsızım)              | 3  | 6,7  |
| 4 (Katılıyorum)             | 0  | 0    |
| 5 (Kesinlikle Katılıyorum)  | 0  | 0    |
| Toplam                      | 45 | 100  |

Tablo 37 incelendiğinde katılımcıların 32'sinin (%71,1) kesinlikle katılmıyorum; 10'unun (%22,2) da katılmıyorum diyerek büyük oranda (%93,3) "sistemin çok fazla tutarsızlık barındırmadığını" ifade ettikleri görülmektedir.

#### Tablo 38.

|                             |    | $\%$ |
|-----------------------------|----|------|
| 1 (Kesinlikle Katılmıyorum) | 0  | 0    |
| 2 (Katılmıyorum)            | 0  | 0    |
| 3 (Kararsızım)              | 3  | 6,7  |
| 4 (Katılıyorum)             | 18 | 40   |
| 5 (Kesinlikle Katılıyorum)  | 24 | 53,3 |
| Toplam                      | 45 | 100  |

*Katılımcıların Sistemin Öğrenme Süreçlerine Katkı Sağlaması Hakkındaki Görüşleri*

Tablo 38'den anlaşılacağı üzere katılımcıların 24'ü (%53,3) kesinlikle katılıyorum; 18'i (%40) de katılıyorum diyerek büyük oranda (%93,3) "sistemi kullanmanın öğrenme süreçlerine/işlerine katkı sağlayacağını" düşündüklerini göstermişlerdir.

#### Tablo 39.

*Katılımcıların Sistemin Hatalar Bulundurması Hakkındaki Görüşleri*

|                             |    | $\%$ |
|-----------------------------|----|------|
| 1 (Kesinlikle Katılmıyorum) | 17 | 37,8 |
| 2 (Katılmıyorum)            | 20 | 44,4 |
| 3 (Kararsızım)              | 3  | 6,7  |
| 4 (Katılıyorum)             |    | 11,1 |
| 5 (Kesinlikle Katılıyorum)  | 0  | 0    |
| Toplam                      | 45 | 100  |

Tablo 39 incelendiğinde katılımcıların 17'sinin (%37,8) kesinlikle katılmıyorum; 20'sinin (%44,4) ise katılmıyorum diyerek "sistemde çok fazla hata bulunmadığını" ifade ettikleri görülmektedir. Katılımcıların 3'ü (%6,7) kararsız kalırken; 5'i (%11,1) katılıyorum diyerek sistemde hatalar bulunduğunu işaret etmektedir. Kullanıcılara; sistemde karşılaştıkları sorunlar açık uçlu sorular şeklinde sorulmuş ve gelen cevaplar ilerleyen tablolarda sunulmuştur.
#### Tablo 40.

|                             |    | $\%$ |
|-----------------------------|----|------|
| 1 (Kesinlikle Katılmıyorum) | 0  | 0    |
| 2 (Katılmıyorum)            | 0  | 0    |
| 3 (Kararsızım)              | 4  | 8,9  |
| 4 (Katılıyorum)             | 15 | 33,3 |
| 5 (Kesinlikle Katılıyorum)  | 26 | 57,8 |
| Toplam                      | 45 | 100  |

*Katılımcıların Sistemi İleride Kullanmayı İsteme Hakkındaki Görüşleri*

Tablo 40'ta görüldüğü üzere katılımcıların 26'sı (%57,8) kesinlikle katılıyorum; 15'i (%33,3) de katılıyorum diyerek; yüksek oranda (%91,1) "bu sistemi ileride kullanmak" istediklerini ifade etmişlerdir.

#### Tablo 41.

| Tema                | Öne Çıkan Kullanıcı Görüşleri                                                                                                    | f  | $\%$ |
|---------------------|----------------------------------------------------------------------------------------------------|----|------|
| Evet, kullanışlı    | - Evet. Sistemin kullanıslı olduğunu<br>düşünüyorum.<br>- Evet, oldukça kullanıslı.                                                                                                    | 33 | 73,3 |
| Geliştirilmeye açık | - Alan isimlendirmeleri, kullanılan ikonlar<br>düzenlenmeli.<br>- Benzeri sistemler göz önüne alındığında<br>sistemin zaman içerisinde güncellenerek<br>geleceğini<br>daha<br>hale<br>islevsel<br>düşünmekteyim<br>- Detaylar çok fazla ama sadelestirilirse<br>kullanabilirim | 12 | 26.7 |
| Toplam              |                                                                                                    | 45 | 100  |

*Katılımcıların Sistemin Kullanışlılığı Hakkındaki Görüşleri*

Tablo 41 incelendiğinde 45 katılımcıdan 33'ünün (%73,3) sistemi mevcut haliyle kullanışlı bulduğu görülmektedir. 12 (%26,7) katılımcı ise yapılacak güncellemeler ile sistemin daha kullanışlı olacağını belirterek sistemin geliştirilmeye açık olduğunu vurgulamışlardır.

#### Tablo 42.

| Tema                             | Öne Çıkan Kullanıcı Görüşleri                    |    | $\%$ |
|----------------------------------|--------------------------------------------------|----|------|
| Evet, hoşlandım                  | - Evet, hoşlandım.                               |    | 97,8 |
| Daha fazla da<br>hoslanabilirdim | - Hata vermeseydi daha fazla<br>hoslanabilirdim. |    | 2.2  |
| Toplam                           |                                                  | 4. | 100  |

*Katılımcıların Sistemi Kullanmaktan Hoşlanmaları Hakkındaki Görüşleri*

Tablo 42'de görüldüğü üzere katılımcılar çok yüksek oranda (f=44, %97,8) sistemi kullanmaktan hoşlanmışlardır. 1 (%2,2) kullanıcı sistemde karşılaştığı hatalardan dolayı yeteri kadar hoşlanmadığını ifade etmiştir.

Tablo 43.

*Katılımcıların Sistemi Kullanmakta Zorlanmaları Hakkındaki Görüşleri*

| Tema                          | Öne Çıkan Kullanıcı Görüşleri                                                                                                    | $\mathbf f$    |
|-------------------------------|----------------------------------------------------------------------------------------------------|----------------|
| Menü başlıkları               | - Menü başlıklarından yola çıkarak bazı görevleri yerine<br>getirmekte zorlandım.<br>- Benzer başlıkların farklı sekmelerde verilmesi biraz<br>zorlaştırdı.            | 7              |
| Excel ile soru yükleme        | - Excel ile soru yükleme noktasında zorlandım.<br>- Excel formatında soru dosyası eklerken zorlandım. Bunun<br>için ünite bölümünün kullanılması gerektiğini düşündüm. | 4              |
| Kullanıcı listeleme           | - Derse kayıtlı öğrencileri listelemekte zorlandım.<br>- Sisteme kayıtlı öğretmenleri listelemekte zorlandım.                                                          | 4              |
| Mesaj/e-posta gönderimi       | - Dersin hocasını sistemden bulup mesaj göndermekte<br>zorlandim.<br>- Mesaj atacağım kişiyi bulmakta zorlandım.                                                       | 3              |
| Forum konularını<br>listeleme | - Forumda açtığım başlığı bulmakta zorlandım.<br>- Forum konularını listelerken zorlandım.                                                                             | 3              |
| Raporlama                     | - Raporlama ekranında çok zorlandım.                                                                                                    | 2              |
| Soru ekleme                   | - Soru ekleme bölümünde zorlandım. Başka sitelerde soru<br>eklemeyi dersin içinden yapıyoruz                                                                           | 2              |
| Sinav notu bulma              | - Sınav notumu bulmakta/görüntülemekte zorlandım.                                                                                                    | $\overline{c}$ |
| Ünite sıralaması              | - Konu sıralaması yapmak güçtü sayı girerek yapabildim<br>ancak.                                                                                                    | $\overline{2}$ |
| Ders içeriği görüntüleme      | - İstenilen dersin içeriğini görüntülemekte zorlandım.                                                                                                    | 1              |
| Gösterge tanımlama            | - Gösterge tanımlamakta zorlandım.                                                                                                    | 1              |

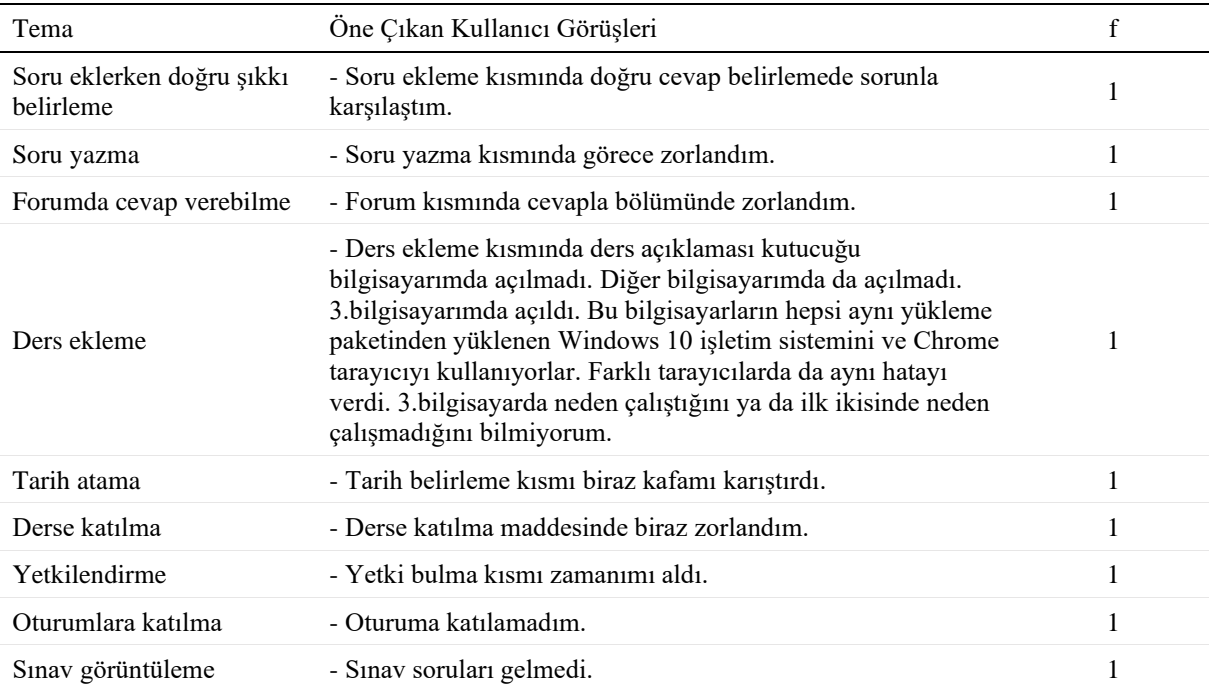

Tablo 43 incelendiğinde katılımcıların en çok menü başlıklarında (f=7) sorun yaşadığı göze çarpmaktadır. Karşılaşılan diğer problemler sırasıyla Excel ile soru yükleme (f=4), kullanıcı listeleme (f=4), mesaj/e-posta gönderimi (f=3), forum konularını listeleme (f=3), raporlama (f=2), soru ekleme (f=2), sınav notu bulma (f=2), ünite sıralaması (f=2), ders içeriği görüntüleme (f=1), gösterge tanımlama (f=1), soru eklerken doğru şıkkı belirleme (f=1), soru yazma (f=1), forumda cevap verebilme (f=1), ders ekleme (f=1), tarih atama (f=1), derse katılma (f=1), yetkilendirme (f=1), oturumlara katılma (f=1) ve sınav görüntüleme (f=1) olarak belirlenmiştir.

#### Tablo 44.

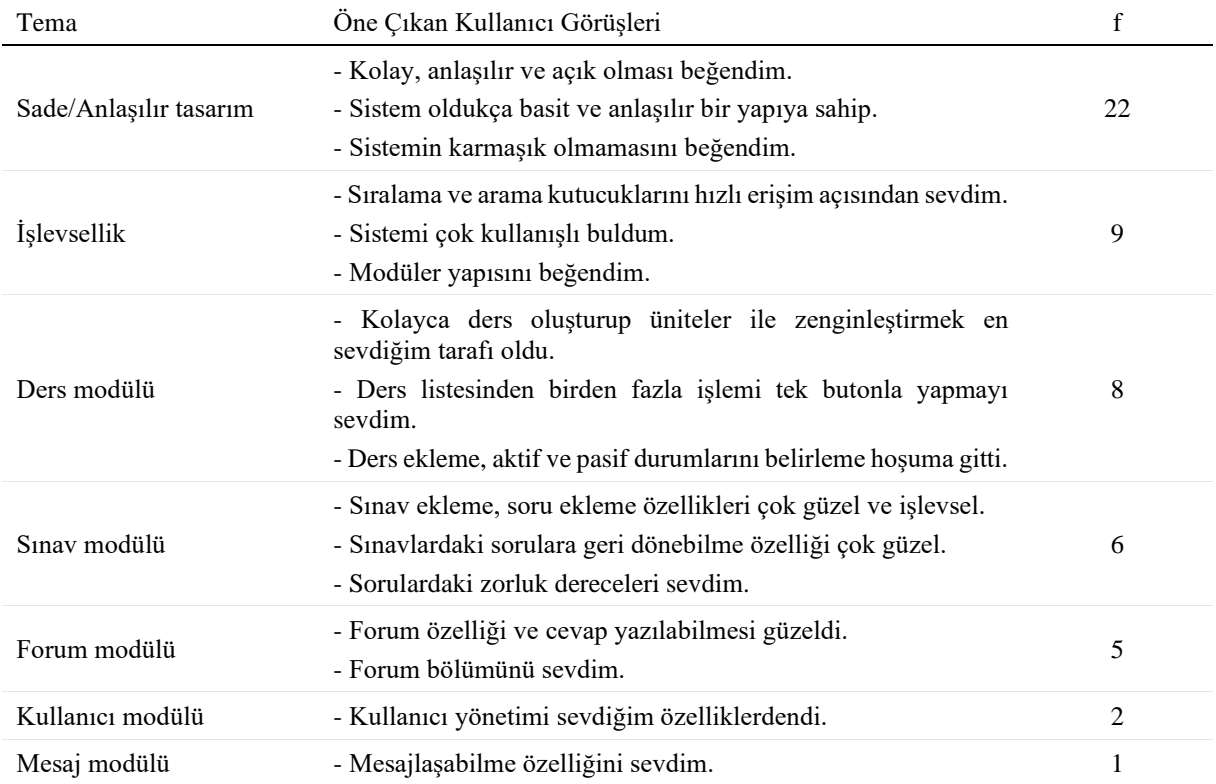

# *Katılımcıların Sistemde Sevdiği Özellikler*

Tablo 44'te görüldüğü üzere katılımcıların sistemde en çok sevdiği özellik sade/anlaşılır tasarım (f=22) olmuştur. Bu özelliği işlevsellik (f=9), ders modülü (f=8), sınav modülü (f=6), forum modülü (f=5), kullanıcı modülü (f=2) ve mesaj modülü (f=1) temalarındaki özellikler takip etmiştir.

#### Tablo 45.

### *Katılımcıların Sistemde Sevmediği Özellikler*

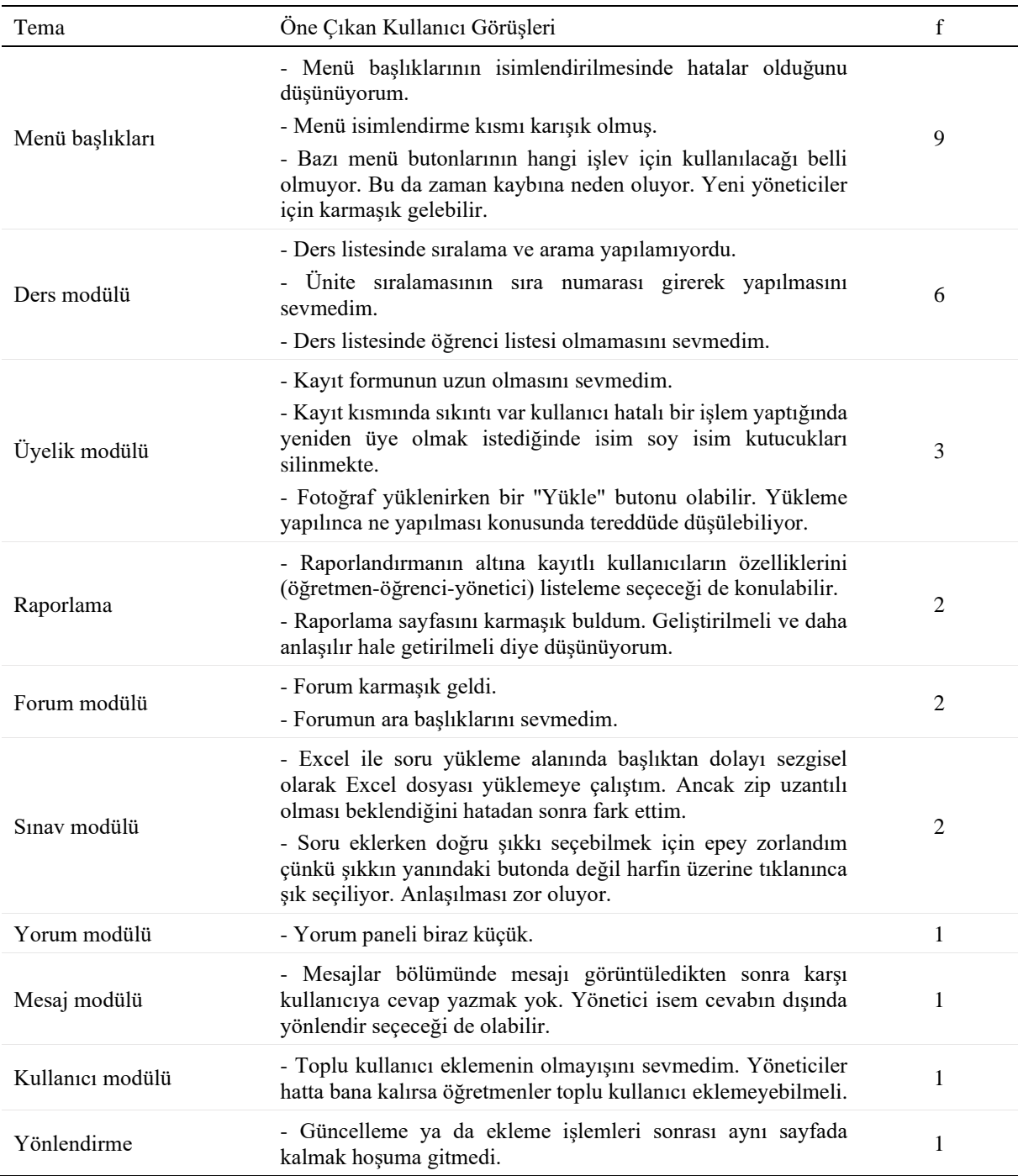

Tablo 45 incelendiğinde katılımcıların sistemde en sevmediği özellik menü başlıklarına (f=7) yönelik olmuştur. Katılımcıların sevmediği diğer özellikler sırasıyla ders modülü (f=6), üyelik modülü (f=3), raporlama (f=2), forum modülü (f=2), sınav modülü (f=2), yorum modülü (f=1), mesaj modülü (f=1), kullanıcı modülü (f=1) ve yönlendirme (f=1) temalarında yer alan özellikler olmuştur.

### Tablo 46.

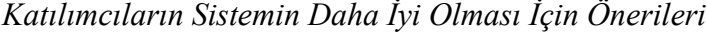

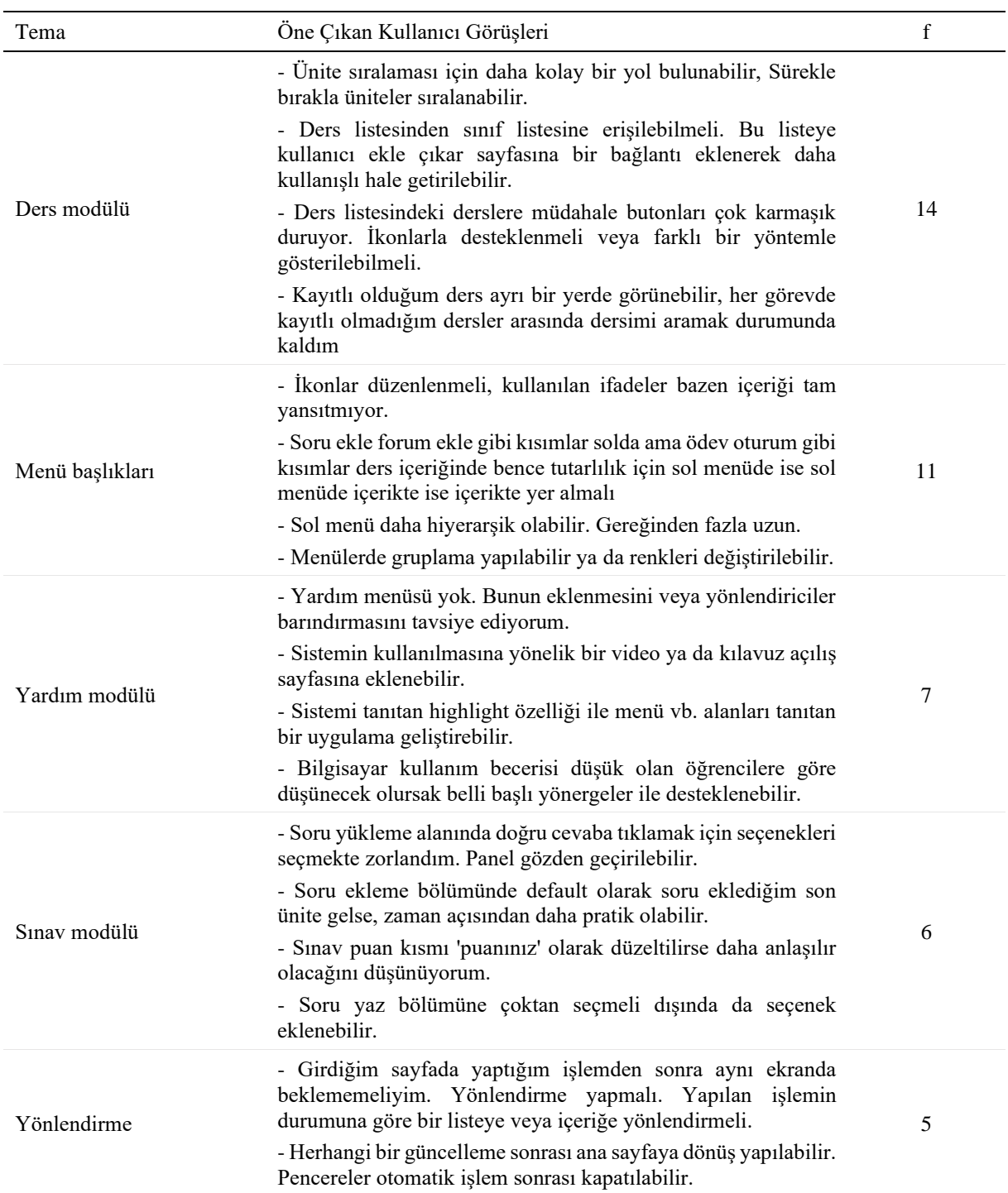

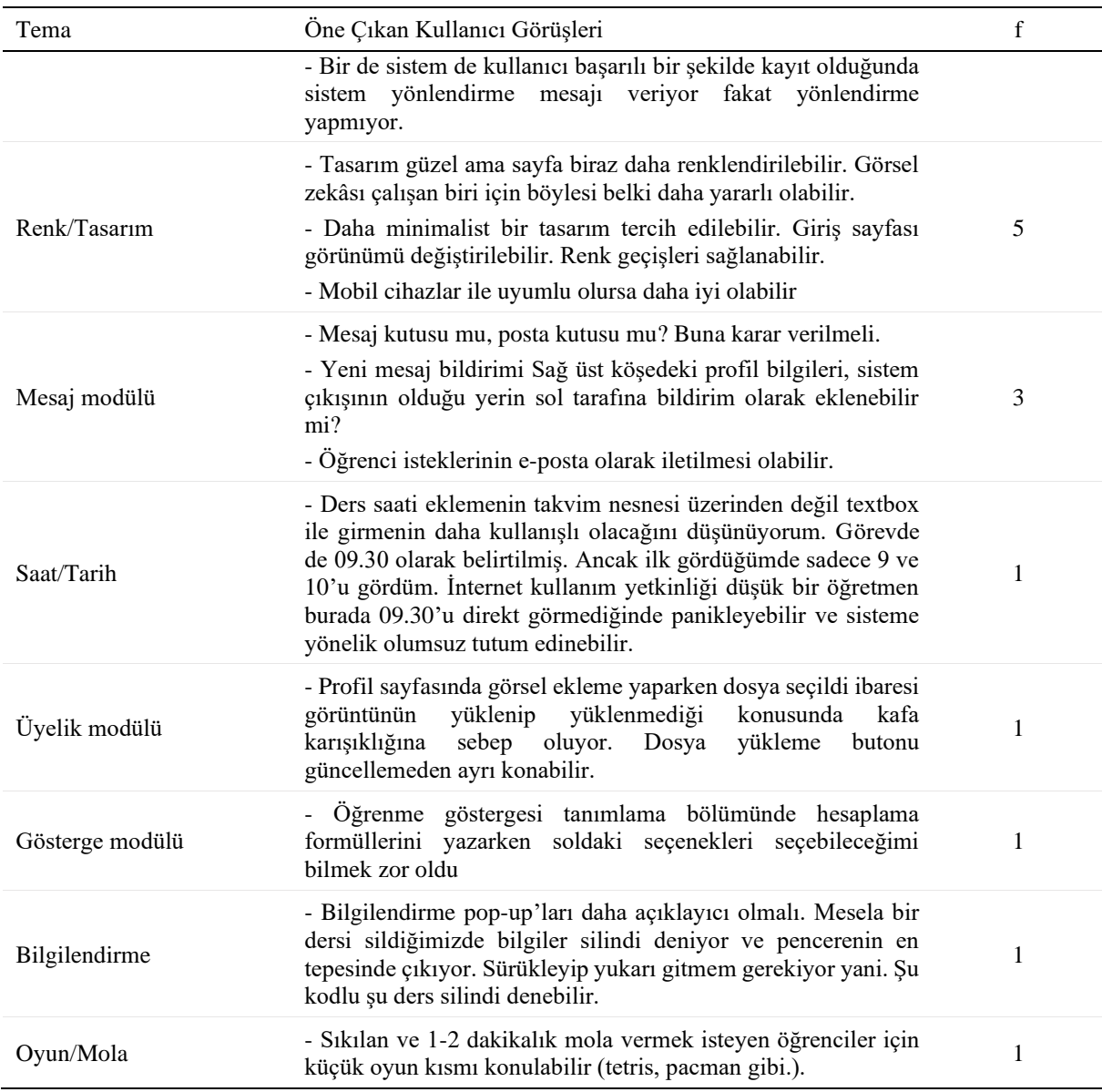

Tablo 46'da görüldüğü üzere kullanıcıların sistemin daha iyi olması için en çok öneride bulunduğu özellik ders modülünde (f=14) yer alan özelliklere yöneliktir. Bu önerileri sırasıyla menü başlıkları (f=11), yardım modülü (f=7), sınav modülü (f=6), yönlendirme (f=5), renk/tasarım (f=5), mesaj modülü (f=3), saat/tarih (f=1), üyelik modülü (f=1), gösterge modülü (f=1), bilgilendirme (f=1), oyun/mola (f=1) temalarında yer alan özellikler takip etmiştir.

### *Kullanılabilirlik Değerlendirmesi Bulgularına Göre Ortamda Yapılan Düzeltme ve İyileştirmeler*

Farklı veri toplama araçları kullanılarak, kullanıcıların gerçekleştirdiği görevlerin takip edilmesi, hata sayıları ve sürelerinin belirlenmesi, ortama yönelik kullanıcı görüşlerinin alınması sonucunda, ortamla ilgili yapılması gereken düzeltme ve iyileştirmeler belirlenmiştir. Bu kapsamda yapılan düzenlemeler aşağıda listelenmiştir:

- Menüler yeniden yapılandırılmış ve gruplanmıştır.
- Kapsamlı bir yardım hazırlanmış ve ortama eklenmiştir.
- Menü isimleri gözden geçirilerek, anlaşılmayanlar yeniden adlandırılmıştır. Örneğin Sınav puan alt menu ismi 'Puanınız' olarak, Kullanıcı yetkilendirme menüsünün adı "Kullanıcı Yetkilerini Görüntüleme/Yetkilendirme" olarak güncellenmiştir.
- Çeşitli işlemlerle ilgili açıklamalar eklenmiştir. Örneğin, yeni posta oluştururken "Kime" metin kutusunun altına "Mesaj atmak istediğiniz kişinin adını yazarak gelen listeden ilgili kişiyi seçebilirsiniz" açıklaması eklenmiştir.
- Bazı sayfaların içerikleri düzenlenmiştir. Örneğin, "Kayıtlı Olduğunuz Dersler" başlığı altında kullanıcının kayıtlı olduğu derslerin ders listesini sayfanın üst kısmında görmesi, altta ise kaydolabileceği diğer derslerin listelenmesi sağlanmıştır.
- Kullanıcının sadece kayıtlı olduğu derslerin forum konu listesini görmesi sağlanmıştır.
- Ders listesinde ders adına göre sıralama ve ders arama fonksiyonları eklenmiştir.
- Kayıt kısmında hatalı bir işlem yaptığında formun sıfırlanması hatası düzeltilmiştir.
- Mesajlar bölümünde, mesajı görüntüledikten sonra gönderen kişiye cevap yazma fonksiyonu eklenmiştir.
- Soru ekleme bölümünde varsayılan olarak kullanıcının soru eklediği son ünitenin seçili gelmesi sağlanmıştır.
- Sistem de kullanıcı başarılı bir şekilde kayıt olduğunda sistemin otomatik olarak giriş sayfasına yönlendirme yapması sağlanmıştır.
- Yeni mesaj geldiğinde sağ üst köşedeki profil bilgilerinin sol tarafına bildirim olarak gelmesi sağlanmıştır.
- Bilgilendirme açılan pencereleri (pop-up) daha açıklayıcı hale getirilmiştir. Örneğin, bir ders silindiğinde önceden "Bilgiler silindi" şeklindeki açıklama "… kodlu … dersi silinmiştir." şekline dönüştürülmüştür.
- Forum modülünün başlıkları ve içerik yapısında dönütler doğrultusunda geliştirmeler yapılmıştır.
- Derse kayıtlı öğrencilerin sadece "Derse Öğrenci Atama Detay" ekranında değil, aynı zamanda "Ders Listesi" menüsünden tüm dersler listelendiğinde de görüntülenmesi sağlanmıştır. Bu amaçla, her dersin yanında yer alan "Ders Adı", "Ders İşlemleri" gibi butonlardan sonra "Derse Kayıtlı Öğrenciler" adlı bir buton eklenmiş ve bu butona tıklandığıda da öğrenciler görüntülenmesi sağlanmıştır.
- "Derse Kayıtlı Öğrenciler" sayfasının altına "Sınıf Listesini İndir" adlı bir buton eklenmiş ve öğrenci listesinin Excel dosyası biçiminde indirilmesi sağlanmıştır.
- Araştırmacı olarak giriş yapıldığında "Oluşturduğunuz derse dışarıdan Excel formatında bir soru dosyası yükleyiniz." görevi ile ilgili yaşanan problem düzeltilmiştir.
- Soru eklerken doğru seçeneği eklemek için seçeneğin üzerine değil, onay butona tıklanması sağlanmıştır.
- Soru ekleme sayfasında üst kısımda yer alan "Doğru cevap" yazısı kaldırılmıştır.
- "Yeni bir gösterge tanımlama" kısmına şu açıklama eklenmiştir: "Sistemde kaydedilen değişkenleri kullanarak yeni bir gösterge tanımlayabilirsiniz. Bu amaçla kullanmak stediğiniz değişkenleri üzerine çift tıklayarak sağ taraftaki boş kutucuğa atayabilirsiniz. Değişkenlerle ilgili aritmetiksel işlemler yaptırmak için klavyedeki dört işlem (+,-/, \*) simgeleri ile parantezleri () kullanabilirsiniz."
- Yeni bir gösterge tanımlarken fare ile sol taraftaki değişkenlerin üzerine gelindiğinde imlecin şekilsel olarak değişmesi sağlanmıştır.
- "Ünite Listesi" butonunun adı "Ünite Listesi Görüntüle/Düzenle" olarak, Ünite listesinin bulunduğu sayfada "Başlık Güncelle" butonunun adı "Ünite Adını Güncelle" olarak değiştirilmiştir.
- Oturum eklemede tarih metin kutusunun altına şu şekilde bir açıklama eklenmiştir: "İlk olarak tarih, ikinci olarak saat, üçüncü olarak dakika bilgisini bu alana sol tuşla tıklayarak seçebilirsiniz".
- Sınavlar bölümünde ünite isminin başına ünite numarası eklenmiştir.

### **BÖLÜM V**

### **SONUÇ, TARTIŞMA VE ÖNERİLER**

Bu bölümde araştırmanın alt amaçlarına yönelik yürütülen aşamalara ilişkin sonuçlara, tartışmaya ve önerilere yer verilmiştir.

#### **Sonuç ve Tartışma**

#### **Araştırmanın Birinci Alt Amacına Yönelik Sonuçlar**

# *Delphi Tekniği Kullanılarak Kritik ve Öncelikli Öğrenme Analitiği Göstergelerinin Belirlenmesi*

Bu çalışmada, öğretim teknolojileri alanında gerçekleştirilecek araştırmalara yeni birer değişken olarak katkı sağlayacağı düşünülen öğrenme analitiği göstergeleri, alanyazın taraması ve Delphi yöntemiyle belirlenmiş, sınıflandırılmış ve belirlenen bu göstergelerin eöğrenme ortamlarına entegrasyonuna ilişkin uygulamalı bir yol haritası çıkarılmıştır. Eöğrenme ortamlarında on yıllık bir geçmişe sahip olan öğrenme analitikleri, günümüzde dikkat çekici bir alan olarak görülmeye devam etmekte ve giderek popülerliğini artırmaktadır. Halen gelişim aşamasında olarak görülen öğrenme analitikleri, öğrenmeyle ilişkilendirilmeye aday büyük verilerin işlenmesinde, artan e-öğrenme ortamlarının ihtiyaçlarının karşılanmasında (Brown vd., 2020) ve geliştirilen standartların eğitim ortamlarına entegrasyonunda aldığı roller ile öğretim teknolojileri alanında ön plana çıkmaktadır (Ferguson, 2012). Dolayısıyla öğrenme analitiklerinin öncülü durumunda olan öğrenme analitiği göstergelerinin belirlenmesi günümüzde kritik bir araştırma konusu haline gelmiştir. Bunların yanı sıra veri ve veri formatlarınındaki çeşitliliğin artması, hesaplamalarda kullanılan yöntemlerde ve donanımlarda meydana gelen değişimler de öğrenme analitiklerin önem kazanmasında etkili olan gelişmelerdir (Baker ve Siemens, 2014). Long ve Siemens (2014) öğretmenler, öğrenciler ve yöneticiler açısından öğrenme analitiklerinin farklı açılardan kazanımlar sağlayacağını ileri sürmektedir. Öğretmenlere; öğrencilerin mevcut durumlarına yönelik bilgiler sunarak, öğrencilere; bilgi ve yönlendirme bileşenleri ile anlık öğrenme durumlarını göstererek ve yöneticilere ise öğretmen ve öğrencilerin performans durumları hakkında bilgiler sunarak katkı sağlayacağını belirtmektedirler. Bu nedenlerle, araştırma kapsamında belirlenen öğrenme analitiği göstergelerinin eğitsel bağlamda tüm paydaşlara katkı sağlayacağı ön görülmektedir.

Çalışmada gerçekleştirilen dört Delphi turu sonucunda üç üst boyutta (demografik, betimsel ve algoritmik) toplamda 41 öğrenme analitiği göstergesi üzerinde uzlaşıya varılırken; 21 öğrenme analitiği göstergesi adayı üzerinde uzlaşıya varılamamıştır. Delphi turlarına katılan uzmanların ilk turda oluşturulan havuzda yer alan aday göstergelerden karmaşık algoritmalarla hesaplanabilen göstergeler üzerinde uzlaşı sağlayamadıkları, diğer aday göstergerler üzerinde ise doğrudan ya da daha az tartışma ile uzlaşı sağlayabildikleri anlaşılmaktadır. Etkileşim düzeyleri, e-sınav puanları, tartışma başlatma oranı ve ödül alma durumları gibi göstergeler; uzmanların üzerinde çok fazla görüş ayrılığı yaşamadan ilk turlarda hemfikir oldukları göstergeler olurken, derece merkeziliği, özvektör merkeziliği, komşuluk matrisi ve ağırlık matrisi gibi göstergeler üzerinde; alanyazınde kabul gören uzlaşı düzeyine ulaşılamadığı görülmüştür. Kabul gören öğrenme analitikleri göstergelerinin günümüzde yaygın bir kullanım oranına sahip öğrenme yönetim sistemlerinde yer alan öğrenme analitiği göstergeleri ile büyük oranda benzerlikler gösterdiği belirlenmiştir. Örneğin, Blackboard, Moodle, Sakai gibi öğrenme yönetim sistemlerinde kullanıcı bilgileri, ödül/rozet alma durumları, içerik tamamlama düzeyi, sisteme erişim saatleri gibi özellikle demografik ve betimsel analitiklere imkan sağlayan göstergelere yer verildiği görülmektedir (Blackboard, 2021; Moodle, 2021; Sakaiproject, 2021). Bu durum, yapılan çalışmanın uygulamayla tutarlılığını ortaya koyması açısından önem taşımaktadır. Bununla birlikte, bu öğrenme yönetim sistemlerinde kümelenme katsayısı, sistemde gezinme dallanması ve gezinme yoğunluğu gibi algoritmik analitiklerin kullanımının sınırlı olduğu ya da hiç olmadığı görülmektedir (Blackboard, 2021; Moodle, 2021; Sakaiproject, 2021). Bu sonuç, bu çalışma kapsamında ortaya konan öğrenme analitiği göstergelerinin mevcut sistemlere ek olarak çevrimiçi öğrenme ortamlarında kullanılması önemli olan göstergelerin belirlenmesi açısından alanyazına katkı sağladığını göstermektedir.

Bu çalışma kapsamında nihai listeye giremeyen, uzmanların üzerinde uzlaşı sağlayamadıkları öğrenme analitiği göstergesi adaylarının da öğrenme analitiklerine yönelik çalışmalara kuramsal açıdan katkı sağlayacağı düşünülmektedir. Betimsel ve algoritmik kategoride yer alan ve nihai listeye giremeyen gösterge adaylarının öğrenenden daha çok sisteme yönelik oldukları belirlenmiştir. Bu nedenle her ne kadar hiperortamla ilgili bilgiler barındırsa da komşuluk matrisi, ağırlık matrisi, derece merkeziliği ve özvektör merkeziliği gibi gösterge adaylarının, gerek ikinci Delphi turundan itibaren uzmanlardan gelen görüşler gerekse de alanyazındaki tanımlar doğrultusunda nihai listede yer almamalarının daha uygun olduğuna karar verilmiştir. Uzmanların, demografik kategoride yer alan yaş, cinsiyet ve eğitim düzeyi gibi gösterge adaylarını ise kişisel verileri koruma kanunu gibi legal durumlar gereğince sisteme entegre edilmesi üzerinde uzlaşı sağlayamadıkları düşünülmektedir.

Alanyazın incelendiğinde, bu araştırmaya benzer şekilde öğrenme analitiklerini sınıflandırmaya yönelik çalışmalar yapıldığı görülmektedir. Örneğin Dyckhoff vd. (2013) öğrenme analitiklerini, veri kaynağının türü ve çalışmaların perspektifi olmak üzere iki grupta sınıflandırmıştır. Veri kaynağı boyutunda derse ait meta veriler, öğrenci bilgileri, performans ve değerlendirme verileri ile bağlamsal veriler yer almaktadır. Perspektif boyutunda ise içerik, ders ve grup bilgileri bulunmaktadır. Sınıflandırmaya yönelik başka bir çalışmada Agudo-Peregrina vd. (2014) etkileşim türüne göre öğrenme analitiklerini kategorilere ayırmışlardır. Araştırmacılar, katılım modu, etkileşimde kullanılan ajan türü ve kullanım sıklığı olmak üzere üç boyutta sınıflandırmaya gitmişlerdir. Popüler öğrenme yönetim sistemlerinden Moodle; 3.11 sürümünde barındırdığı öğrenme analitiklerini sınıflandırarak, yetkili kullanıcı türleriyle buluşturmaktadır. Tanımlayıcı (ne oldu?), tahmin edici (sırada ne olabilir?), tanılayıcı (neden oldu?) ve öngörüye dayalı (geliştirmek için neler yapılabilir?) olarak, öğrenme analitiklerini dört ana kategoride kullanıcılarına sunmaktadır (Moodle, 2021). Bu çalışmada ortaya konan sınıflandırmanın demografik, betimsel ve algoritmik ana boyutlarıyla ve ana boyutlara ait alt boyutlarıyla alanyazında karşılaşılan sınıflandırma türlerinden daha kapsamlı olduğu ve öğrenmenin daha verimli hale getirilebilmesi için çok çeşitli öğrenme analitiği göstergelerini barındırdığı görülmektedir. Aynı zamanda bu öğrenme analitiği göstergelerinin sınıflandırılması sadece elde edilme ve hesaplanma yöntemlerine göre değil öğrenmeye ilişkin çıkarımlarda bulunma konusunda da farklılıklar barındırmaktadır. Demografik ve betimsel kategorilerde bulunan öğrenme analitiği göstergeleri daha çok tanımlayıcı roldeyken, algoritmik kategoride yer alan öğrenme analitiği göstergeleri öğrenmeye kestirimsel ve proaktif açıdan yaklaşabilecek bir roldedir. Bu nedenle, ortaya konan öğrenme analitiği göstergelerinin, öğrenme sürecini daha karmaşık ancak daha bütüncül bir bakış açısı ile ele alınmasını beraberinde getireceği düşünülmektedir.

#### **Araştırmanın İkinci Alt Amacına Yönelik Sonuçlar**

# *Öğrenme Analitiklerini Raporlayan Açık Erişimli Çevrimiçi Öğrenme Platformunun Geliştirilmesi*

Bu çalışmanın en önemli sonuçlarından biri teknik beceri gerektirmeden kullanılabilecek öğrenme analitiklerini hesaplayan ve raporlayan çevrimiçi öğrenme ortamları oluşturmaya imkân sağlayan bir platformun geliştirilmesidir. Öğrenme yönetim sistemleri ve kitlesel çevrimiçi açık derslerin; yönetim panelleri aracılığıyla kodlama becerileri hangi düzeyde olursa olsun öğretim teknolojileri alanında çalışma yapmak isteyen bir araştırmacının öğrenme analitiklerini aktif olarak kullanabilmesine olanak sağlaması beklenmektedir. Bu beklentiyi karşılamak adına Blackboard, Moodle ve Sakai gibi öğrenme yönetim sistemlerinin ve Coursera, Khan Academy ve Udemy gibi kitlesel açık çevrimiçi ders platformlarının hem en temel sürümleriyle hem de üçüncü parti eklentileriyle kullanıcılarına bazı öğrenme analitiklerini sundukları görülmektedir. Bu platformların temel sürümlerinde öğrenci bilgileri, ders ve ders kaynaklarını görüntüleme ve indirme istatistikleri, soru sorma, cevap yazma ve tartışma başlatma gibi etkileşim durumları ile değerlendirme puanları gibi demografik ve betimsel ağırlıklı göstergelerin yer aldığı görülmektedir. Blackboard Predict, Intelliboard, The Moodle Activity Viewer ve Zoola gibi üçüncü parti eklentilerle de öğrenme yönetim sistemlerinin veri tabanlarında tutulan ham veriler belirli algoritmalara dayanarak hesaplama süreçlerinden geçirilerek tablo veya grafik halinde kullanıcılar ile buluşturulmaktadır. Bu öğrenme yönetim sistemleri sözü edilen tüm bu artılarının yanında her ne kadar kurulum ve kullanım aşamasında kodlama bilgisi gerektirmese de genel anlamda teknik bilişim becerilerine sahip olmayı gerektirmektedir. Çalışma kapsamında geliştirilen öğrenme ortamı ise sadece teknoloji okur-yazarlığı ile bile kullanılabilecek yapısı ile mevcut öğrenme yönetim sistemlerinden ayrışmaktadır. Ayrıca, yukarıda bahsi geçen öğrenme yönetim sistemleri ve üçüncü parti eklentileri bazı abonelik ve lisans satın alım ücretlerini de beraberinde getirmektedir. Hem alan adı ve yer sağlayıcılığı için hem de öğrenme yönetim sistemi ve üçüncü parti eklentilerin kurulması için sistemi yönetici ya da öğretmen olarak kullanacak kişilerden belirli tutarlar istenmektedir. Ücretsiz sürümlerinin ise ya kısıtlı özelliklere sahip olduğu ya da kısıtlı bir zaman aralığında kullanım hakkının olduğu görülmektedir. Diğer yandan Tutsun'un (2020) da çalışmasında değindiği üzere dünya genelinde öğrenme analitiklerinin uygulama alanlarını incelediğinde öğrenme analitikleri ve bağlantılı konularda Türkiye'de ön plana çıkan uygulama eksiklikleri görülmektedir. Bu araştırmanın ve ilerleyen zamanlarda katkı sağlayacağı benzer çalışmaların önemli bir boşluğu dolduracağı öngörülmektedir.

Öğrenme yönetim sistemleri açısından çalışma kapsamında geliştirilen platformun nihai bir değerlendirmesi yapılacak olursa; gerek barındırdığı kapsamlı öğrenme analitiği göstergeleriyle gerek yeni gösterge oluşturmaya imkân sağlamasıyla ve gerekse de araştırma fonları vasıtasıyla açık erişimli ve ücretsiz olmayı sürdürülebilir yapmayı amaç edinmesiyle mevcut platformlardan ayrıştığı görülmektedir. Öğrenme yönetim sistemleri üzerine yapılacak çalışmalar ve araştırmalar; bu platformları sadece birer ders barındırma ortamları olmaktan çıkarıp bilimsel araştırmalarda analitik bir veri kaynağı olarak başvurulabilecek platformlar haline de getirecektir. Bu sistemlerin geliştirilmesine yönelik yapılan çalışmalarla hem öğrenmeyi daha etkili ve verimli hale getirecek e-öğrenme ortamları tasarlanabilecek hem de alanyazına yeni öğrenme analitikleri kazandırılabilecektir.

Geliştirilen öğrenme platformunun kullanımına ilişkin ekran görüntüleri EK 14'te verilmiştir.

# *Öğrenme Analitiği Göstergelerinin Hesaplanması ve Raporlanması için Kodların Geliştirilmesi ve Sisteme Entegrasyonu*

Delphi turlarından elde edilen nihai öğrenme analitiği göstergelerinin sınıflandırılması işleminden sonra her bir sınıflandırmaya ve göstergeye özgü hesaplama yöntemleri ve algoritmalar geliştirilmiştir. Demografik ve betimsel öğrenme analitiği göstergeleri için doğrudan sistem verileri üzerinden hareket edilirken algoritmik öğrenme analitiği göstergeleri için hesaplamalara dayalı fonksiyonlara başvurulmuştur. Bu aşamada hem hesaplama tekniklerinde hem de hesaplamalardan elde edilen verilerin saklanmasında sistem ölçeklenebilirliği zorluğu ile karşı karşıya kalınmıştır. Ruipérez-Valiente, Munoz-Merino, Gascon-Pinedo ve Kloos (2017) öğrenme analitiklerinin işe koşulduğu öğrenme ortamlarında öğrenenlerin sayısı doğrultusunda veri analizi ve hesaplama süresi açısından ölçeklenebilirlik gibi zorlukların ortaya çıktığından bahsetmekte ve bu zorlukla başa çıkabilmek için teknik bir çözüm önerisi ileri sürmektedirler. Her bir hesaplamanın bağımsız ve paralel olarak yürütülmesini ön gören bu öneri doğrultusunda çalışma kapsamında geliştirilen öğrenme platformunda ihtiyaç duyulan hesaplama teknikleri birer fonksiyona dönüştürülmüş ve her an kullanıma hazır olarak sistem kütüphanesine eklenmiştir. Bu sayede yakalanan veriler uygun fonksiyonlarla buluşturularak hem tepki süreleri kısaltılmış hem de çok sayıda öğrenci, öğretmen ve yöneticiye aynı anda hizmet verilebilir bir öğrenme ortamı elde edilmiştir.

Öğrenme analitiği göstergelerinin raporlanması sürecinde veri güvenliğinin sağlanması adına kullanıcı rollerine atanan yetkiler üzerinde durulmuştur. Veri gizliliğinin sağlanmasının, öğrenme analitikleri araştırmaları için önemli olabilecek verilere erişimi sınırlama riski bulunmaktadır. Bu tür araştırmaların ilgili yasalara uygun olarak dengelenmesi gerekmektedir (Flanagan ve Ogata, 2017). Örneğin, öğrencilerin sadece kendi bilgilerine erişebilmesini, öğretmenlerin sadece kendi sınıflarına yönelik raporlara erişebilmesini ve öğrenme ortamı paydaşlarının kendilerine atanmış rollere bağlı erişim alanları içerisinde kalmalarını sağlayacak araçlar önerilmektedir. Bu çalışmada geliştirilen öğrenme ortamı ile de öğrenci, öğretmen ve yönetici rolleri ve bu rollere atanan yetkiler ile verilerin sadece ilgili kullanıcı tarafından görüntülenebilmesi sağlanmıştır.

#### *Geliştirilen Ortamın Değerlendirilmesi – Kullanılabilirlik Araştırması*

ISO-9241-11 (1998) standardındaki tanımdan hareketle öğrenme ortamının etkililiği ve verimliliği ölçülmüştür. Bu standart kapsamında, ortamın etkililiğini ölçmek için katılımcıların görevleri başarıyla yerine getirip getirmemeleri durumlarına bakılmıştır. Ortamın verimliliğini ölçmek için ise katılımcıların görevleri yerine getirme süreleri ve her bir görevdeki hata sayıları temel alınmıştır. Öğrenci, araştırmacı ve yönetici statüsünde 15'er katılımcı ile yürütülen kullanılabilirlik araştırmasında sırasıyla 26, 32 ve 30 görev verilmiştir. Öğrenci statüsündeki katılımcılara verilen görevlerin başarıyla tamamlanma oranı %99,7; araştırmacı statüsündeki oran %99 ve yönetici statüsündeki oran %98,5 olarak hesaplanmıştır. Görevlerdeki hata yapma sayıları ise öğrenci statüsündeki kullanıcılarda 1,9; araştırmacı statüsünde 5,1 ve yönetici statüsünde 4,3 olarak hesaplanmıştır. Bu oranlar doğrultusunda geliştirilen öğrenme ortamı etkili olarak kabul edilmiştir. Gözlem raporlarından elde edilen veriler dışında, katılımcılara açık uçlu sorular sorularak sistemin karmaşıklığı, sevilen özellikleri, sevilmeyen özellikleri ve geliştirilmeye açık olduğu düşünülen yerleri sorulmuştur. Kullanıcılar %91,1 oranında "sistemi gereksiz bir şekilde karmaşık bulmadıklarını", %88,9 oranında "sistemin kolay kullanıldığını", %91,1 oranında "bu sistemi ileride kullanmak istediklerini" ve %93,3 oranında "sistemi kullanmanın öğrenme süreçlerine/işlerine katkı sağlayacağını düşündüklerini" ifade etmişlerdir. Bu veriler de geliştirilen öğrenme platformunun etkili ve verimli olduğunu gösterir veriler olarak kabul edilmiştir. Öğrenme ortamının geliştirilmesi sürecinde dikkate alınan bileşenlerden renk teorisi, kolay kullanım, erişilebilirlik ve okunurluk gibi tasarım ilkelerinin katılımcıların açık uçlu sorulara verdiği cevaplarda öğrenme ortamının sevilen özellikleri (sade/anlaşılır tasarım ve işlevsellik temaları) ile benzerlik gösterdiği görülmektedir. Katılımcıların görevleri yerine getirmekte zorlandıkları durumlar ve sistemin daha iyi olabileceğini düşündükleri dönütler doğrultusunda bir dizi iyileştirme yapılarak öğrenme ortamına son şekli verilmiştir.

Alanyazında hem öğrenme analitiklerini hem de öğrenme yönetim sistemlerinin kullanışlılığını aynı anda ele alan çalışmalar bulunmaktadır. Fenu, Marras ve Meles (2017) yaptıkları çalışmalarında bir öğrenme yönetim sisteminin kullanılabilirlik çalışmalarında öğrenme analitiklerinin işe koşulabileceğini öne sürmektedirler. Bu doğrultuda geliştirdikleri eklenti ile Moodle öğrenme yönetim sisteminin kullanılabilirliğine farklı bir bakış açısı ile yaklaşmışlardır. Bu eklentiyi kullanarak elde ettikleri göstergelere dayanarak verimlilik, memnuniyet, öğrenilebilirlik ve akılda kalıcılık başlıklarında öğrenme yönetim sistemini değerlendirmişlerdir. Verimlilik değerini elde etmek için gezinim süresi, kullanım süresi, kaynaklar için verimlilik puanı ve bilgi verimliliği puanı göstergelerini, memnuniyet değerini elde etmek için tek oturum süresi, toplam oturum süresi, ortalama oturum süresi ve memnuniyet puanı göstergelerini, öğrenilebilirlik değerini elde etmek için kullanıcı öğrenilebilirlik süresi ve öğrenilebilirlik puanı göstergelerini ve akılda kalıcılık değerini elde etmek için akılda kalıcılık süresi ve akılda kalıcılık puanı göstergelerini kullanmışlardır. Kullanılabilirlik için başvurdukları göstergelerin birçoğunu kendi geliştirdikleri eklenti ile Moodle öğrenme yönetim sisteminden elde edebilir hale getirmişlerdir. Bu yönüyle de yeni öğrenme analitiği göstergelerinin alanyazına kazandırılması noktasında bu çalışma ile benzer noktalar taşıdığı görülmektedir.

İzleyen kesimde, bu sonuçlara dayalı olarak gerçekleştirilen öneriler, bağlamsal olarak sınıflandırılarak alt başlıklar altında sunulmuştur.

#### **Öneriler**

*Yeni öğrenme analitiği göstergelerinin geliştirilmesine yönelik öneriler:* Yeni öğrenmeöğretme yaklaşımları ve gelişen web teknolojileri doğrultusunda farklı öğrenme analitiklerinin alana kazandırılması önemlidir. Öğrenme analitiklerinin elde edilmesi, önce aday göstergelerin tanımlanması ve bu göstergeler üzerinde tekrarlı deneysel çalışmaların yapılması yoluyla gerçekleştirilmektedir. Bu doğrultuda, gerek bu çalışma kapsamında geliştirilen ÖYS üzerinden gerekse yaygın kullanıma sahip ÖYS'ler ya da popüler KAÇD'lar üzerinden yeni göstergeler tanımlanabilir. Bu göstergelerin öğrenme analitiklerine dönüşmelerini sağlayacak araştırma sonuçları, e-öğrenme sistemlerinin öğrenme ve öğretme süreçlerine yönelik kalitesini arttırabilir.

*Öğrenme analitiği göstergelerinin farklı değişkenlerle birlikte analiz edilmelerine yönelik öneriler:* Bu araştırma kapsamında ortaya konulan öğrenme analitiği göstergelerinin, eöğrenme ortamlarında öğrenmeyle ilgili farklı değişkenlerle ilişkisini incelemeye yönelik araştırmalar, ilgili alanyazına irdelenecek yeni öğrenme analitikleri kazandıracaktır. Çünkü bu göstergeler, ancak öğrenmeyi doğrudan ya da dolaylı olarak etkiledikleri düşünülen çeşitli değişkenlerle ilişkilendirildikleri zaman anlamlı birer öğrenme analitiğine dönüşeceklerdir.

*Öğrenme analitiği göstergelerinin raporlanmasına yönelik öneriler:* Bu araştırmanın odak noktası mevcut ve yeni öğrenme analitiği göstergelerinin tanımlanması ve bunların kullanıcı dostu ve açık erişilebilir bir platform üzerinden araştırmacılara sunulması olmuştur. Daha detaylı ve dikkat çekici raporların üretilmesi amacıyla raporlamalarda, veri görselleştirme ilkelerinin de uygulandığı grafik panellerine başvurulabilir.

*Öğrenme analitiği göstergelerinin hesaplanmasına yönelik öneriler:* Çalışma kapsamında öğrenme ortamına entegre edilen göstergelerin hesaplanması için optimize edilmiş ve/veya yeni algoritmalar ve yeni fonksiyonlar geliştirilmesi önerilebilir. Ertelemecilik indeksi ve başarı durumu kestirimi gibi göstergelerin hesaplanmasına getirilecek yeni bakış açıları ve yeni hesaplama teknikleri öğrenmeye ilişkin kestirimlerde bulunma noktasında öğretim teknolojileri alanına katkı sağlayacaktır.

# *ÖYS'lerin ve öğrenme analitiklerinin/göstergelerin etik ve güvenlik boyutlarına yönelik öneriler:* Hem ÖYS geliştirme sürecinde hem de Delphi turlarıyla belirlenen öğrenme analitiklerinin kodlanması ve ÖYS'ye entegrasyonu süresince parola, e-posta ve sınav sonuçları gibi verilerin kişisel verileri koruma kanunu kapsamında şifrelenmiş ya da belirli yetkilere sahip kullanıcılarla paylaşılmış olarak saklanması durumuyla karşılaşılmıştır. Bu konu hakkında çalışma yapmayı planlayan uygulama geliştiricilerine verileri anonimleştirme ve şifreleme teknikleri üzerine çalışma yapmaları önerilebilir.

### **KAYNAKLAR**

- Adejo, O., & Connolly, T. (2017). Learning analytics in a shared-network educational environment: Ethical issues and countermeasures. *Learning*, *8*(4), 156-163.
- Agudo-Peregrina, Á. F., Iglesias-Pradas, S., Conde-González, M. Á., & Hernández-García, Á. (2014). Can we predict success from log data in VLEs? Classification of interactions for learning analytics and their relation with performance in VLEsupported F2F and online learning. *Computers in human behavior*, *31*, 542-550.
- Ahn, J. W., & Brusilovsky, P. (2013). Adaptive visualization for exploratory information retrieval. *Information Processing & Management*, *49*(5), 1139-1164.
- Avella, J. T., Kebritchi, M., Nunn, S. G., & Kanai, T. (2016). Learning analytics methods, benefits, and challenges in higher education: A systematic literature review. *Online Learning*, *20*(2), 13-29.
- Aydın, C. H. (1999). Eğitim iletişimi alanında delfi tekniğinin uygulanışı, *Kurgu*, *16*(1), 215- 231.
- Azevedo, R., Moos, D. C., Johnson, A. M., & Chauncey, A. D. (2010). Measuring cognitive and metacognitive regulatory processes during hypermedia learning: Issues and challenges. *Educational psychologist*, *45*(4), 210-223.
- Baer, L. L., & Norris, D. M. (2017). Unleashing the transformative power of learning analytics. *Handbook of Learning Analytics*, 309.
- Baker, B. M. (2007). *A conceptual framework for making knowledge actionable through capital formation.* (Doktora tezi). University of Maryland University College.
- Baker, R. S. (2010). Data mining for education. *International encyclopedia of education, 7(*3), 112-118.
- Baker, R. S., & Siemens, G. (2014). Educational data mining and learning analytics. In K. Sawyer (Ed.), *The Cambridge handbook of the learning sciences* (2nd ed., pp. 253– 274). Cambridge, England: Cambridge University Press.
- Banihashem, S. K., Aliabadi, K., Ardakani, S. P., Delaver, A. & Ahmadabadi, M. N. (2018). Learning analytics: A critical literature review. *Interdisciplinary Journal of Virtual Learning in Medical Sciences*, *9*(2).
- Belton, I., MacDonald, A., Wright, G., & Hamlin, I. (2019). Improving the practical application of the Delphi method in group-based judgment: A six-step prescription for a well-founded and defensible process. *Technological Forecasting and Social Change*, *147*, 72-82.
- Bienkowski, M., Feng, M., & Means, B. (2012). Enhancing teaching and learning through educational data mining and learning analytics: An issue brief. *US Department of Education, Office of Educational Technology*, *1*, 1-57.
- Blackboard: Education Data and Education Analytics Platform. (2021). https://www. blackboard.com/teaching-learning/data-and-analytics sayfasından erişilmiştir.
- Bolt, N., & Tulathimutte, T. (2010). *Remote research: Real users, real time, real research*. Rosenfeld Media.
- Bodily, R., & Verbert, K. (2017). Trends and issues in student-facing learning analytics reporting systems research. In *Proceedings of the seventh international learning analytics & knowledge conference* (pp. 309-318).
- Botafogo, R. A., Rivlin, E., & Shneiderman, B. (1992). Structural analysis of hypertexts: Identifying hierarchies and useful metrics. *ACM Transactions on Information Systems (TOIS)*, *10*(2), 142-180.
- Bozkurt, A. (2016). Öğrenme analitiği: e-öğrenme, büyük veri ve bireyselleştirilmiş öğrenme. *Açıköğretim Uygulamaları ve Araştırmaları Dergisi*, *2*(4), 55-81.
- Brown, M., McCormack, M., Reeves, J., Brook, D. C., Grajek, S., Alexander, B., ... & Gannon, K. (2020). *2020 Educause horizon report teaching and learning edition* (pp. 2-58). EDUCAUSE.
- Börner, K., & Polley, D. E. (2014). *Visual insights: A practical guide to making sense of data*. MIT Press.
- Brusilovsky, P. (2001). Adaptive hypermedia. *User modeling and user-adapted interaction*, *11*(1-2), 87-110.
- Campbell, J. P., DeBlois, P. B., & Oblinger, D. G. (2007). Academic analytics: A new tool for a new era. *EDUCAUSE review*, *42*(4), 40.
- Chatti, M. A., Dyckhoff, A. L., Schroeder, U., & Thüs, H. (2012). A reference model for learning analytics. *International Journal of Technology Enhanced Learning*, *4*(5-6), 318-331.
- Christie, C. A., & Barela, E. (2005). The Delphi technique as a method for increasing inclusion in the evaluation process. *The Canadian Journal of Program Evaluation*, *20*(1), 105.
- Clow, D. (2012). The learning analytics cycle: closing the loop effectively. In *Proceedings of the 2nd international conference on learning analytics and knowledge* (pp. 134- 138).
- Conde, M. Á., Hernández-García, Á., & Oliveira, A. (2015). Endless horizons? Addressing current concerns about learning analytics. In *Proceedings of the 3rd International*

*Conference on Technological Ecosystems for Enhancing Multiculturality* (pp. 259- 262).

- Cooper, A. (2014). Learning analytics interoperability-the big picture in brief. *Learning Analytics Community Exchange*.
- Crick, R. (2017). Learning analytics: Layers, loops and processes in a virtual learning infrastructure. *Handbook of Learning Analytics*, 291-307.
- Dalkey, N., & Helmer, O. (1963). An experimental application of the Delphi method to the use of experts. *Management science*, *9*(3), 458-467.
- Daniel, B. (2015). Big Data and analytics in higher education: Opportunities and challenges. *British journal of educational technology*, *46*(5), 904-920.
- Davenport, T. H., Harris, J. G., & Morison, R. (2010). *Analytics at work: Smarter decisions, better results*. Harvard Business Press.
- Day, J., & Bobeva, M. (2005). A generic toolkit for the successful management of Delphi studies. *The Electronic Journal of Business Research Methodology, 3*(2), 103-116.
- Delbecq, A. L., Van de Ven, A. H., & Gustafson, D. H. (1975). *Group techniques for program planning: A guide to nominal group and Delphi processes*. Scott.
- Dietze, S., Drachsler, H., & Giordano, D. (2014). A survey on linked data and the social web as facilitators for TEL recommender systems. In *Recommender systems for technology enhanced learning* (pp. 47-75). Springer.
- Dyckhoff, A. L., Lukarov, V., Muslim, A., Chatti, M. A., & Schroeder, U. (2013). Supporting action research with learning analytics. In *Proceedings of the third international conference on learning analytics and knowledge* (pp. 220-229).
- Enzer, S., Boucher, W. I., & Lazar, F. (1971). *Futures Research as an Aid to Government Planning in Canada: Four Workshop Demonstration: Supporting Appendices* (No. 22). Institute for the Future.
- Erffmeyer, R. C., Erffmeyer, E. S., & Lane, I. M. (1986). The Delphi technique: An empirical evaluation of the optimal number of rounds. *Group & organization studies*, *11*(1-2), 120-128.
- Family Educational Rights and Privacy Act (FERPA). (2020). https://www2.ed.gov/ policy/gen/guid/fpco/ferpa/index.html sayfasından erişilmiştir.
- Fazeli, S., Drachsler, H., & Sloep, P. (2017) Applying Recommender Systems for Learning Analytics: A Tutorial. *Handbook of Learning Analytics*, 234-240.
- Fenu, G., Marras, M., & Meles, M. (2017). A learning analytics tool for usability assessment in Moodle environments. *Journal of e-Learning and Knowledge Society*, *13*(3), 23- 34.
- Ferguson, R. (2012). Learning analytics: drivers, developments and challenges. *International Journal of Technology Enhanced Learning*, *4*(5-6), 304- 317.
- Ferguson, R., Brasher, A., Clow, D., Cooper, A., Hillaire, G., Mittelmeier, J., ... & Vuorikari, R. (2016). *Research evidence on the use of learning analytics: Implications for education policy.*
- Ferrini, A., & Mohr, J. J. (2009). Uses, limitations, and trends in web analytics. In *Handbook of research on Web log analysis* (pp. 124-142). IGI Global.
- Fırat, M. (2015). Eğitim teknolojileri araştırmalarında yeni bir alan: Öğrenme analitikleri. *Mersin Üniversitesi Eğitim Fakültesi Dergisi*, *11*(3), 870-882.
- Fiaidhi, J. (2014). The next step for learning analytics. *IT Professional*, *16*(5), 4-8.
- Fish, L. S., & Busby, D. M. (1996). The Delphi Method. *Research methods in family therapy*, 469-482.
- Fischer, G. (2001). User modeling in human–computer interaction. *User modeling and useradapted interaction*, *11*(1-2), 65-86.
- Flanagan, B., & Ogata, H. (2017, November). Integration of learning analytics research and production systems while protecting privacy. In *The 25th International Conference on Computers in Education, Christchurch, New Zealand* (pp. 333-338).
- Giannarou, L., & Zervas, E. (2014). Using Delphi technique to build consensus in practice. International *Journal of Business Science & Applied Management (IJBSAM), 9*(2), 65-82.
- Goes, P. B. (2014). Editor's comments: big data and IS research. *MIS Quarterly. 38*(3), iiivii.
- Greller, W., & Drachsler, H. (2012). Translating learning into numbers: A generic framework for learning analytics. *Journal of Educational Technology & Society*, *15*(3), 42-57.
- Güyer, S. (2008). *Hiperortam ve gezinmenin yapısal analizinde kullanılan kavramlar, ölçüler ve metrikler.* (Yüksek lisans tezi). Gazi Üniversitesi Eğitim Bilimleri Enstitüsü Bilgisayar ve Öğretim Teknolojileri Eğitimi Anabilim Dalı, Ankara.
- Güyer, T., & Çebi, A. (2015). Content Analysis of Studies Conducted on Adaptive Educational Hypermedia Environments in Turkey. *Education & Science. 40*(178). Güyer, T., Yurdugül, H., & Yıldırım, S. (2020). *Eğitsel Veri Madenciliği ve Öğrenme Analitikleri.* Anı.
- Güyer, T., Somyürek, S., Atasoy, B., Yurdugül, H., Ünal, M., & Aydoğdu, Ş. (2018). Öğrenme analitiği göstergelerinin sınıflandırılması. *6th International Instructional Technologies & Teacher Education Symposium (ITTES 2018)*, 12-14 Eylül, Edirne, Türkiye.
- Harary, F. (1959). Status and contrastatus. *Sociometry*, *22*(1), 23-43.
- Hsu, C. C., & Sandford, B. A. (2007). The Delphi technique: making sense of consensus. *Practical Assessment, Research, and Evaluation*, *12*(1), 10.
- Hung, H. L., Altschuld, J. W., & Lee, Y. F. (2008). Methodological and conceptual issues confronting a cross-country Delphi study of educational program evaluation. *Evaluation and program planning*, *31*(2), 191-198.
- ISO. (1998). 9241-11: Ergonomic requirements for office work with visual display terminals (VDTs)–Part 11: Guidance on usability. *The international organization for standardization*, *45*(9).
- Jivet, I., Scheffel, M., Specht, M., & Drachsler, H. (2018). License to evaluate: Preparing learning analytics dashboards for educational practice. In *Proceedings of the 8th International Conference on Learning Analytics and Knowledge* (pp. 31-40).
- Johnson, L., Becker, S. A., Cummins, M., Estrada, V., Freeman, A., & Hall, C. (2016). *NMC horizon report: 2016 higher education edition* (pp. 1-50). The New Media Consortium.
- Kakasevski, G., Mihajlov, M., Arsenovski, S., & Chungurski, S. (2008). Evaluating usability in learning management system Moodle. In *Iti 2008-30th international conference on information technology interfaces* (pp. 613-618). IEEE.
- Khalil, M., & Ebner, M. (2015). Learning analytics: principles and constraints. In *EdMedia+ Innovate Learning* (pp. 1789-1799). Association for the Advancement of Computing in Education (AACE).
- Kitto, K., Bakharia, A., Lupton, M., Mallet, D., Banks, J., Bruza, P., ... & Siemens, G. (2016). The connected learning analytics toolkit. *In Proceedings of the Sixth International Conference on Learning Analytics & Knowledge* (pp. 548-549). ACM.
- Knight, S., & Shum, S. B. (2017). Theory and learning analytics. *Handbook of learning analytics*, 17-22.
- Koedinger, K. R., Baker, R. S., Cunningham, K., Skogsholm, A., Leber, B., & Stamper, J. (2010). A data repository for the EDM community: The PSLC DataShop. *Handbook of educational data mining*, *43*, 43-56.
- Koedinger, K. R., D'Mello, S., McLaughlin, E. A., Pardos, Z. A., & Rose, C. P. (2015). Data mining and education. *Wiley Interdisciplinary Reviews: Cognitive Science*, *6*(4), 333-353.
- Kop, R., Fournier, H., & Durand, G. (2017). A critical perspective on learning analytics and educational data mining. *Handbook of Learning Analytics*, *319-326*.
- LAK (2011*)*. *Proceedings of the 1st International Conference on Learning Analytics and Knowledge.* Association for Computing Machinery, New York, NY, USA.
- Lal, P. (2014). Designing online learning strategies through analytics. In *Online Tutor 2.0: Methodologies and Case Studies for Successful Learning* (pp. 1-15). IGI Global.
- Landeta, J. (2006). Current validity of the Delphi method in social sciences. *Technological forecasting and social change*, *73*(5), 467-482.
- Leitner, P., Khalil, M., & Ebner, M. (2017). Learning analytics in higher education—a literature review. In *Learning analytics: Fundaments, applications, and trends* (pp. 1-23). Springer, Cham.
- Linstone, H. A., & Turoff, M. (2002). *The delphi method*: *Techniques and applications*. https://web.njit.edu/~turoff/pubs/delphibook/delphibook.pdf sayfasından erişilmiştir.
- Long, P., & Siemens, G. (2014). Penetrating the fog: analytics in learning and education. *Italian Journal of Educational Technology*, *22*(3), 132-137.
- Mitchell, V. W. (1991). The Delphi technique: An exposition and application. *Technology Analysis & Strategic Management*, *3*(4), 333-358.
- Moodle: Learning Analytics Specification. (2021). https://docs.moodle.org/dev/ Learning\_Analytics\_Specification sayfasından erişilmiştir.
- Morville, P. (2004). User experience honeycomb. http://semanticstudios.com/publications/ semantics/000029 sayfasından erişilmiştir.
- Nielsen, J. (1994, April). Enhancing the explanatory power of usability heuristics. In *Proceedings of the SIGCHI conference on Human Factors in Computing Systems* (pp. 152-158).
- Nielsen, J., & Pernice, K. (2010). *Eyetracking web usability*. New Riders.
- Nworie, J. (2011). Using the Delphi technique in educational technology research. *TechTrends*, *55*(5), 24.
- Okoli, C., & Pawlowski, S. D. (2004). The Delphi method as a research tool: an example, design considerations and applications. *Information & management, 42*(1), 15-29.
- Papamitsiou, Z., & Economides, A. A. (2014). Learning analytics and educational data mining in practice: A systematic literature review of empirical evidence. *Journal of Educational Technology & Society*, *17*(4), 49-64.
- Pardo, A., Poquet, O., Martínez-Maldonado, R., & Dawson, S. (2017). Provision of datadriven student feedback in la & EDM. *Handbook of learning analytics*, 163-174.
- Park, Y., & Jo, I. H. (2015). Development of the learning analytics dashboard to support students' learning performance. *Journal of Universal Computer Science*, *21*(1), 110.
- Pechenizkiy, M. (2017). From the president of the international educational data mining society. *Handbook of learning analytics*.
- Petersen, K., Wohlin, C., & Baca, D. (2009, June). The waterfall model in large-scale development. In *International Conference on Product-Focused Software Process Improvement* (pp. 386-400). Springer, Berlin, Heidelberg.
- Powell, C. (2003). The Delphi technique: myths and realities. *Journal of advanced nursing, 41*(4), 376-382.
- Prasad, D., Totaram, R., & Usagawa, T. (2016). Development of open textbooks learning analytics system. *International Review of Research in Open and Distributed Learning: IRRODL*, *17*(5), 215-234.
- Richter, T., Naumann, J., & Noller, S. (2003). LOGPAT: A semi-automatic way to analyze hypertext navigation behavior. *Swiss Journal of Psychology*, *62*(2), 113.
- Richey, R. C., Klein, J. D., & Nelson, W. A. (2004). Developmental research: Studies of instructional design and development, *Handbook of research for educational communications and technology*, 2, 1099-130.
- Riding, R., & Rayner, S. (1998). *Cognitive styles and learning strategies.* Routledge.
- Romero, C., & Ventura, S. (2013). Data mining in education. *Wiley Interdisciplinary Reviews: Data Mining and Knowledge Discovery*, *3*(1), 12-27.
- Royce, W. W. (1970). Managing the development of large software systems. Proceedings of IEEE WESCON. *Los Angeles*, 328-388.
- Ruipérez-Valiente, J. A., Munoz-Merino, P. J., Gascon-Pinedo, J. A., & Kloos, C. D. (2017). Scaling to massiveness with analyse: A learning analytics tool for open edx. *IEEE Transactions on Human-Machine Systems*, *47*(6), 909-914.
- Ruipérez-Valiente, J. A., Muñoz-Merino, P. J., Leony, D., & Kloos, C. D. (2015). ALAS-KA: A learning analytics extension for better understanding the learning process in the Khan Academy platform. *Computers in Human Behavior*, *47*, 139-148.
- Sakaiproject: Learning Analytics Initiative (2021). https://confluence.sakaiproject.org/ display/LAI/Learning+Analytics+Initiative sayfasından erişilmiştir.
- Samuelsen, J., Chen, W., & Wasson, B. (2019). Integrating multiple data sources for learning analytics—review of literature. *Research and Practice in Technology Enhanced Learning*, *14*(1), 11.
- Sauro, J. (2011). Getting The First Click Right. https://measuringu.com/first-click/ sayfasından erişilmiştir.
- Scheffel, M., Drachsler, H., Stoyanov, S., & Specht, M. (2014). Quality indicators for learning analytics. *Journal of Educational Technology & Society*, *17*(4), 117-132.
- Schwendimann, B. A., Rodriguez-Triana, M. J., Vozniuk, A., Prieto, L. P., Boroujeni, M. S., Holzer, A., ... & Dillenbourg, P. (2016). Perceiving learning at a glance: A systematic literature review of learning dashboard research. *IEEE Transactions on Learning Technologies*, *10*(1), 30-41.
- Shih, Y. A., Chang, B., & Chin, J. Y. (2020). Data-driven student homophily pattern analysis of online discussion in a social network learning environment. *Journal of Computers in Education*, 1-22.
- Shum, S. B. (2012). UNESCO Policy Brief: Learning analytics. *UNESCO Institute for Information Technologies in Education.* www.iite.unesco.org/publications/3214711 sayfasından erişilmiştir.
- Siemens, G. (2013). Learning analytics: The emergence of a discipline. *American Behavioral Scientist*, *57*(10), 1380-1400.
- Siemens, G., & Baker, R. S. D. (2012). Learning analytics and educational data mining: towards communication and collaboration. In *Proceedings of the 2nd international conference on learning analytics and knowledge* (pp. 252-254).
- Siemens, G., & Gasevic, D. (2012). Guest editorial-learning and knowledge analytics. *Journal of Educational Technology & Society*, *15*(3), 1-2.
- Siemens, G., & Long, P. (2011). Penetrating the fog: Analytics in learning and education. *EDUCAUSE review*, *46*(5), 30.
- Slade, S., & Prinsloo, P. (2013). Learning analytics: Ethical issues and dilemmas. *American Behavioral Scientist*, *57*(10), 1510-1529.
- Slade, S., & Tait, A. (2019). *Global guidelines: Ethics in learning analytics*. https://www. learntechlib.org/p/208251/ sayfasından erişilmiştir.
- Somyürek, S. (2009). Uyarlanabilir öğrenme ortamları: Eğitsel hiper ortam tasarımında yeni bir paradigma. *Bilişim Teknolojileri Dergisi*, *2*(1), 327-336.
- Somyürek, S. & Güyer, T. (2020). Sosyal Ağ Analizi. *Eğitsel Veri Madenciliği ve Öğrenme Analitikleri, Güyer, T., Yurdugül, H., & Yıldırım, S. (Editör).* Anı.
- Somyürek, S., & Yalın, H. İ. (2014). Adaptive learning systems: Supporting navigation with customized suggestions. *Journal of Human Sciences*, *11*(1), 55-77.
- Somyürek, S., Güyer, T., Atasoy, B., & Ünal, M. (2021). E-Öğrenme Ortamları ve Öğrenme Analitikleri. *Bilişim Teknolojileri Dergisi, 14*(3).
- Şahin, A. E. (2001). Eğitim araştırmalarında delphi tekniği ve kullanımı, *Hacettepe Üniversitesi Eğitim Fakültesi Dergisi, 20(*20) 215-220.
- Tutsun, E. (2020). Öğrenme Analitikleri ve Yükseköğretimdeki Uygulama Alanları. *Bilişim Teknolojileri Dergisi*, *13*(3), 243-254.
- Travis, D. (2017). The Beginners' Guide to Contextual Interviewing. https://www. userfocus.co.uk/articles/the\_beginners\_guide\_to\_contextual\_interviewing.html sayfasından erişilmiştir.
- Van Barneveld, A., Arnold, K. E., & Campbell, J. P. (2012). Analytics in higher education: Establishing a common language. *EDUCAUSE learning initiative*, *1*(1), l-ll.
- Verbert, K., Duval, E., Klerkx, J., Govaerts, S., & Santos, J. L. (2013). Learning analytics dashboard applications. *American Behavioral Scientist*, *57*(10), 1500-1509.
- Verbert, K., Govaerts, S., Duval, E., Santos, J. L., Van Assche, F., Parra, G., & Klerkx, J. (2014). Learning dashboards: an overview and future research opportunities. *Personal and Ubiquitous Computing*, *18*(6), 1499-1514.
- WAA Standards Committee. (2008). Web analytics definitions. *Washington DC: Web Analytics Association.*
- Winne, P. H. (2017). Learning analytics for self-regulated learning. *Handbook of learning analytics*, 241-249.
- Zheng, G., & Peltsverger, S. (2015). Web analytics overview. In *Encyclopedia of Information Science and Technology, Third Edition* (pp. 7674-7683). IGI Global.
- Zouaq, A., Jovanovic, J., Joksimovic, S., & Gasevic, D. (2017). Linked data for learning analytics: Potentials and challenges. *Handbook of Learning Analytics*, 347-355.

**EKLER**
**EK 1. Açık Erişimli Öğrenme Platformuna İlişkin Veri Tabanı Varlık Bağıntı Diyagramları**

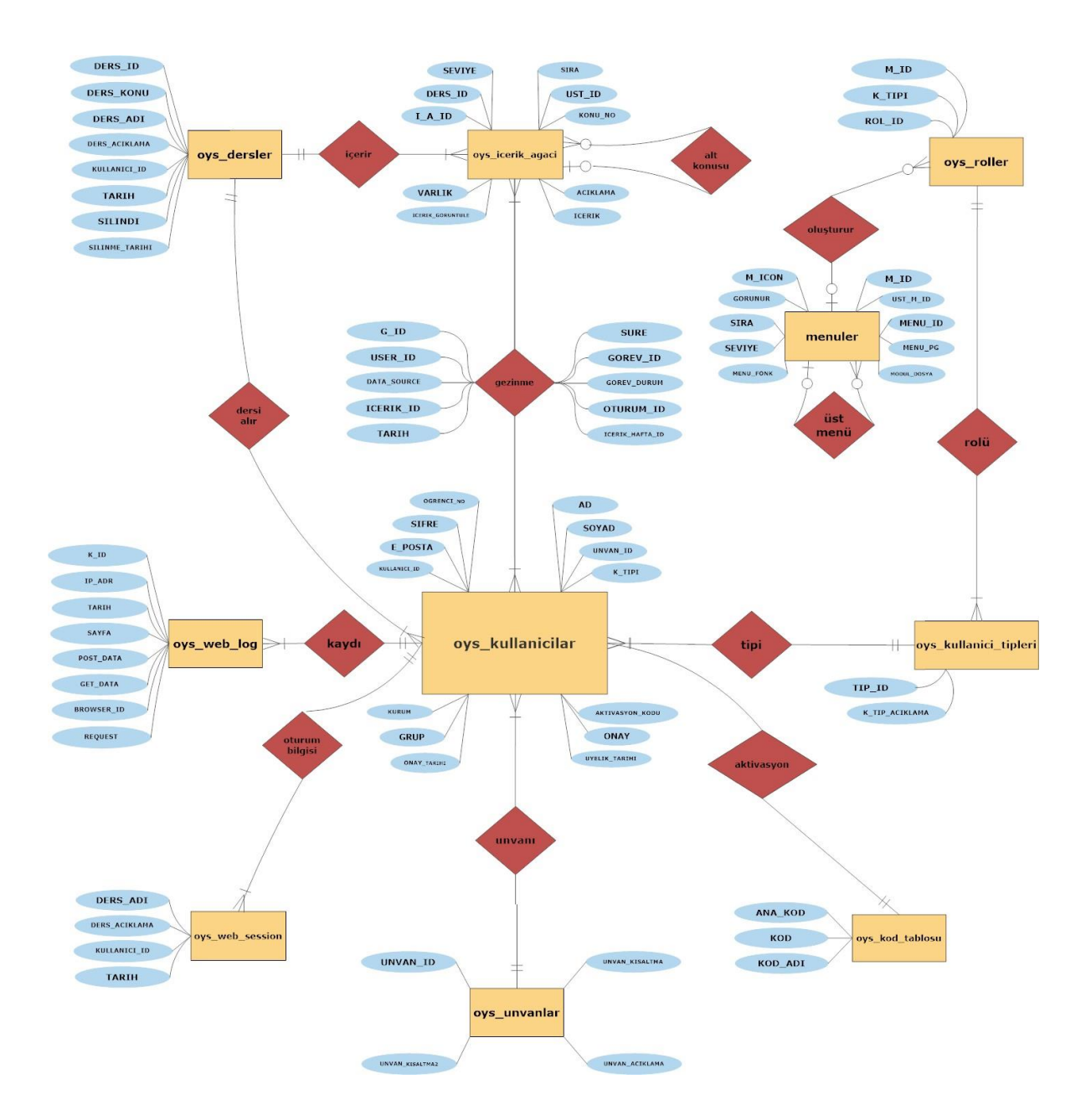

## **EK 2. Açık Erişimli Öğrenme Platformuna İlişkin Veri Tabanı Mantıksal Modeli**

- o oys dersler (ders id, ders kodu, ders adı, ders acıklama, kullanıcı id (Kullanıcı tablosunu referans verir), tarih, silindi, silinme\_tarihi)
- o oys\_icerik (içerik\_id, içerik\_turu, içerik\_baslik)
- o oys\_ders\_icerik (d\_i\_id, ders\_id (dersler tablosunu referans verir), icerik\_id(oys\_icerik tablosunu referans verir), aktif, sira)
- $\circ$  ovs kullanici ders (k d id, kullanici id (ovs kullanicilar tablosunu referans verir), ders\_id (oys\_dersler tablosunu referans verir), donem\_id, kayit\_istek\_durum, kayit\_istek\_tarihi, kayit\_istek\_cevaplayan (oys\_kullanicilar tablosunu referans verir), kayit\_istek\_cevap\_tarihi)
- o oys\_icerik\_agaci (i\_a\_id, icerik\_id, seviye, sıra, ust\_id (i\_a\_id alanını referans verir), konu\_no, içerik, icerik\_goruntule, varlık)
- o oys icerik gezinme log (g id, user id (oys kullanıcılar tablosunu referans verir), data\_source, içerik\_id (oys\_icerik\_agaci tablosunu referans verir), tarih, sure, görev\_id, görev\_durum, oturum\_id, içerik\_hafta\_id)
- o oys\_kullanicilar (g \_id, user\_id (oys\_kullanıcılar tablosunu referans verir), e\_posta, sifre, ogrenci\_no, ad, soyad,unvan\_id (oys\_unvanlar tablosunu referans verir), k\_tipi (oys\_kullanıcı\_tipleri tablosunu referans verir), aktivasyon\_kodu(oys\_kod\_tablosunu referans verir), onay, üyelik\_tarihi, onay\_tarihi, grup, kurum)
- $\circ$  oys kullanici tipleri (tip id, k tip aciklama)
- o oys\_kod\_tablosu (ana\_kod,kod\_kod\_adı)
- o oys menuler (m id, ust m id (m id alanını referans verir), menu adı, menü pg, modül\_dosya, menü\_fonk, sev iye, sıra, gorunur,m\_icon)
- o oys\_roller (rol\_id, k\_tipi (oys\_kullanici\_tipleri tablosunu referans verir), m\_id (menüler tablosunu referans verir))
- o oys\_unvanlar (unvan\_id, unvan\_kısaltma, unvan\_acıklama,unvan\_kısaltma)
- o oys\_web\_log (k\_id (oys\_kullanıcılar tablosunu referans verir), ip\_adr, tarih, sayfa,pos\_data, get\_data, browser\_id, request)
- o oys\_web\_session (kullanici\_id (oys\_kullanıcılar tablosunu referans verir), session\_id, ip\_adres, tarih)

## **EK 3. Açık Erişimli Öğrenme Platformuna İlişkin Veri Tabanı Fiziksel Modeli**

Aşağıda oluşturulan öğrenme platformuna ait veri tabanı, bu veri tabanı içindeki 14 tablo ile bu tabloların yapılarına ilişkin arayüz görüntüleri yer almaktadır.

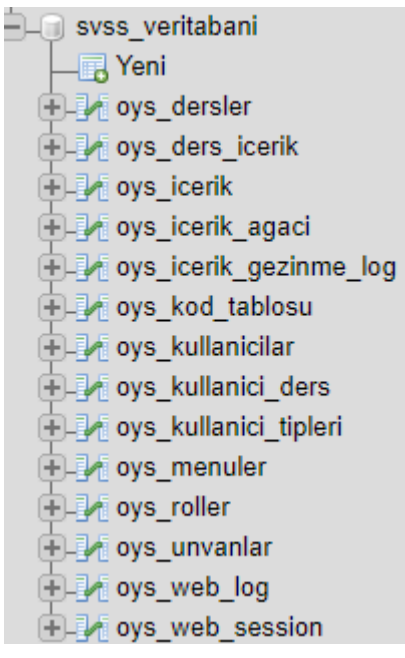

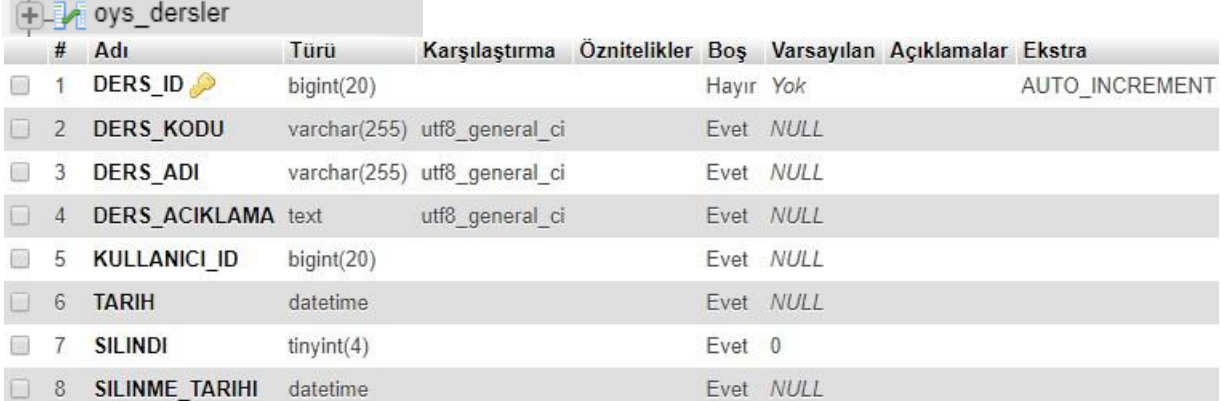

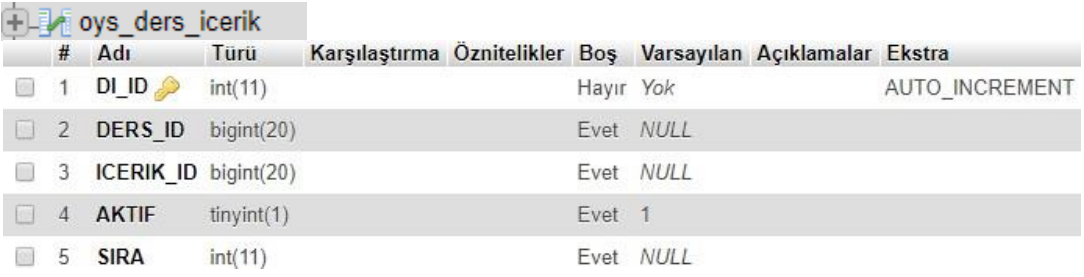

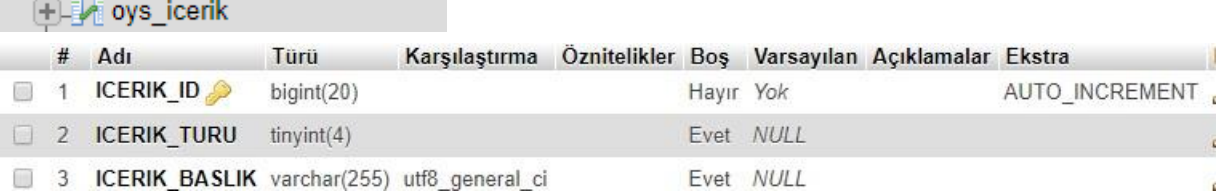

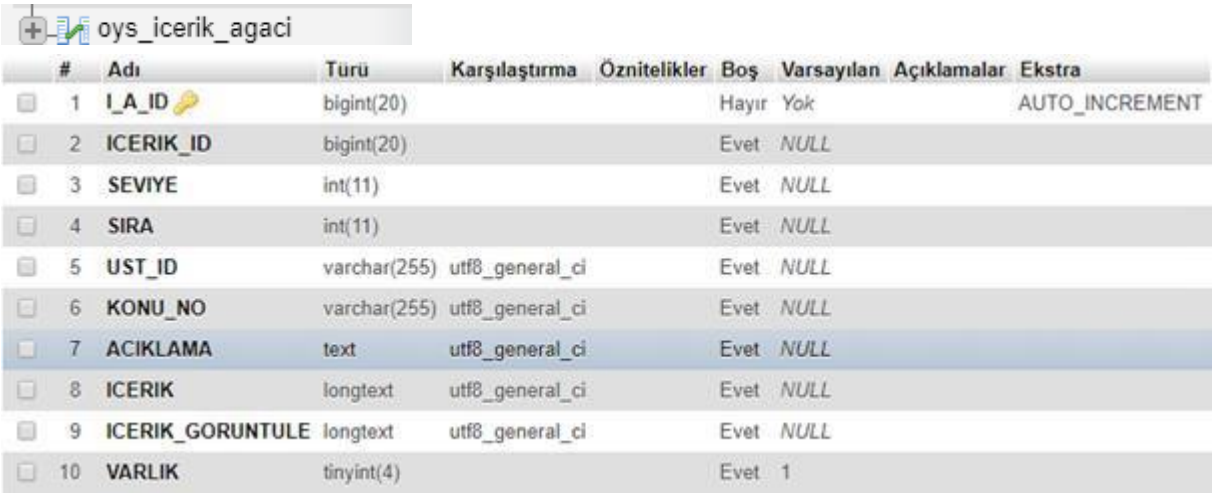

## (主题 oys\_icerik\_gezinme\_log

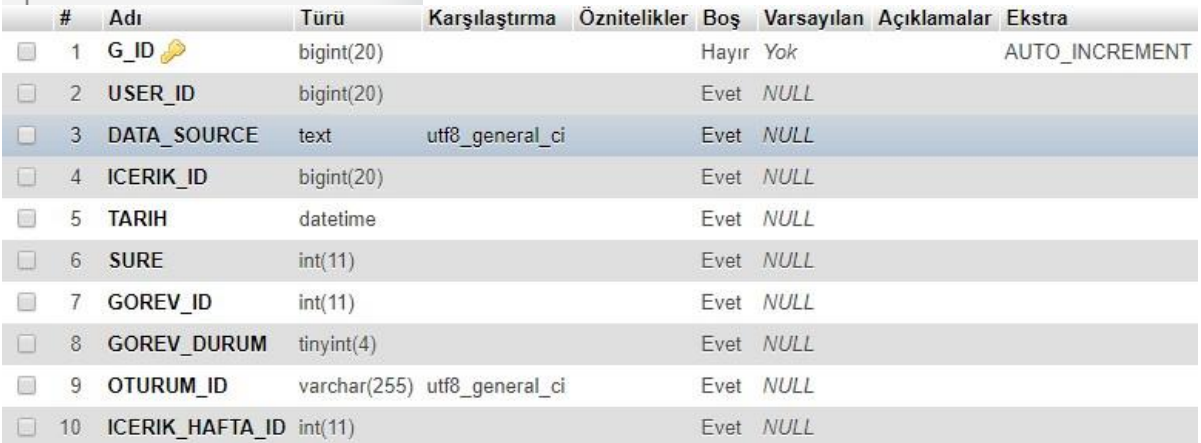

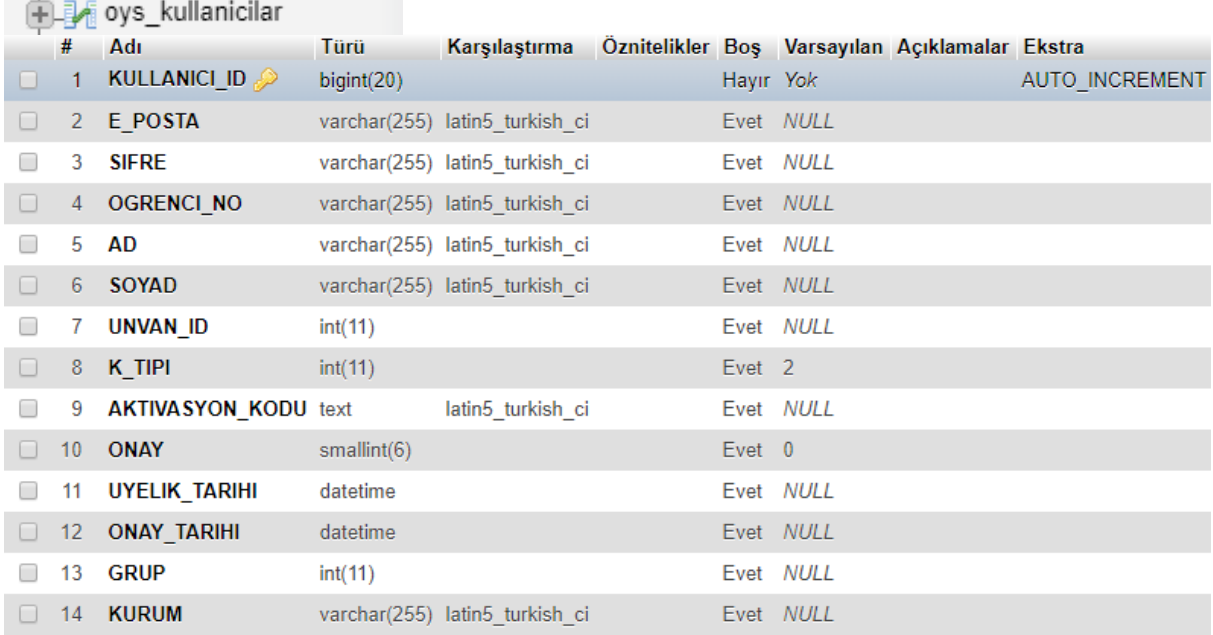

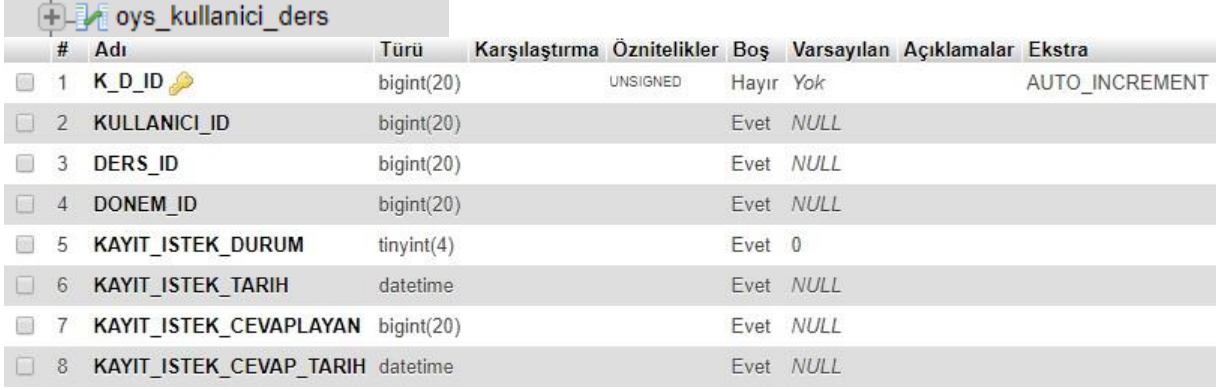

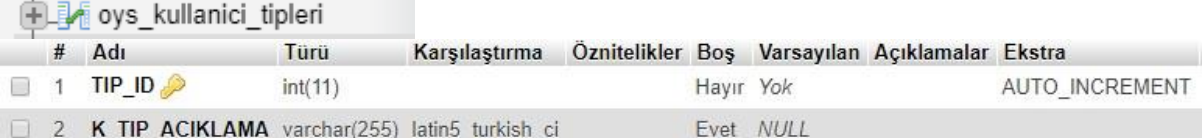

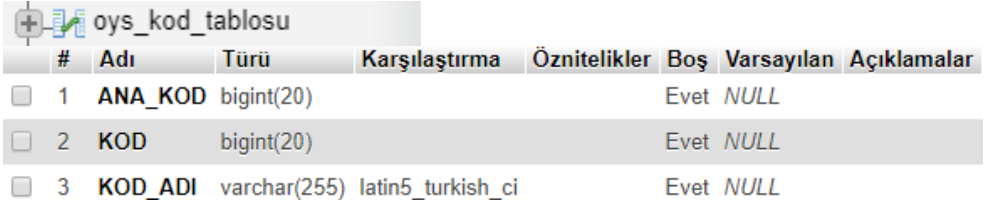

 $\tau$  –  $\cdot$ 

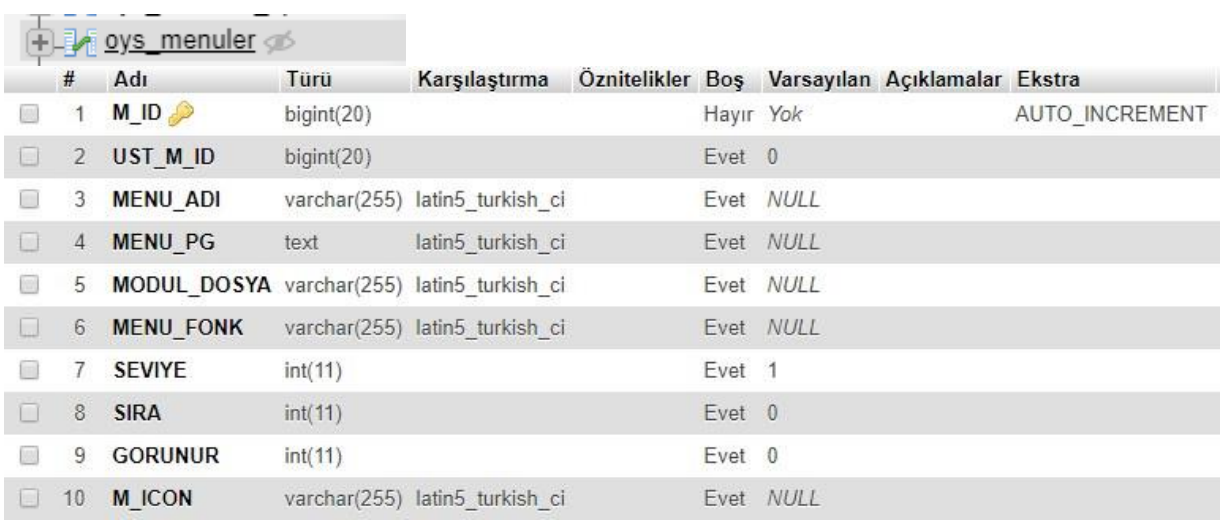

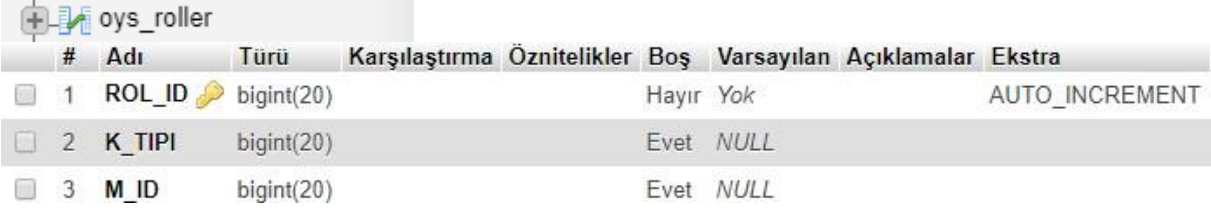

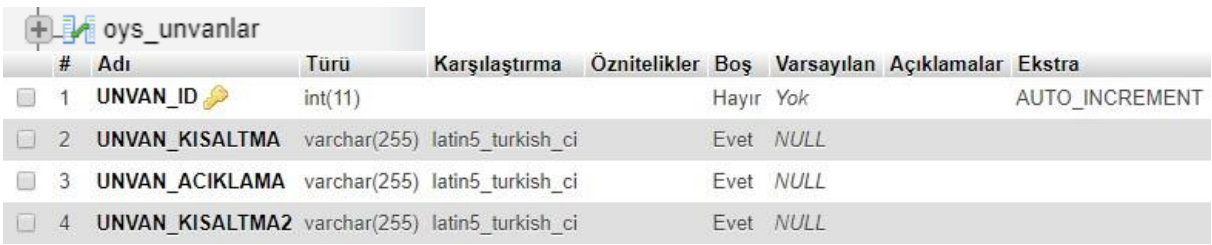

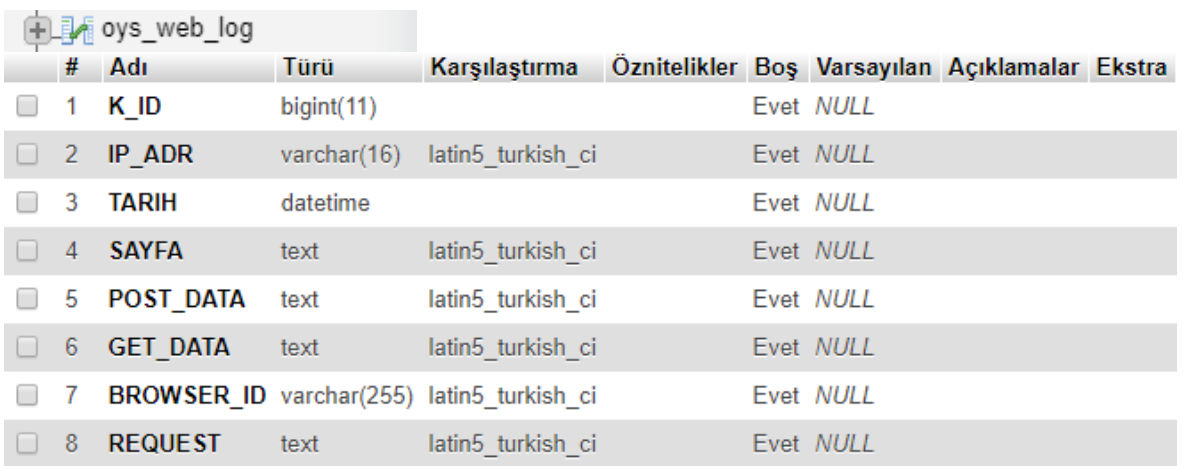

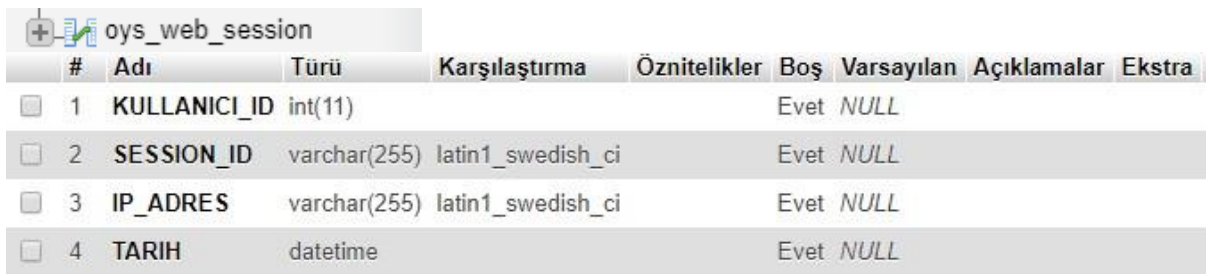

## **EK 4. Delphi Paneli Davet e-Postası**

Sayın ………………;

117R050 numaralı TÜBİTAK 1001 Projeleri kapsamında desteklenen "Öğrenme Analitiği Göstergelerini Raporlayan Açık Erişimli Çevrimiçi Bir Öğrenme Platformunun Geliştirilmesi" adlı doktora tezinin bu aşamasında, Delphi tekniği ile Öğrenme Analitiği Göstergelerinin neler olabileceğinin belirlenmesi amaçlanmıştır. Sizin de Delphi Paneli üyesi olarak değerli görüşlerinize ihtiyaç duyulmaktadır. Çalışmanın birinci fazı olan bu aşamadan elde edilen bilgiler analiz edilecek ve ikinci aşamada katılımcılara bu görüşlere katılım durumları sorulacaktır. Üçüncü aşamada ise siz değerli katılımcılarımızdan, ikinci aşamanın analiz sonuçlarını (birinci çeyrek, medyan, üçüncü çeyrek ve genişlik), elde edilen bilgilerle birlikte değerlendirmeleri istenecektir.

Değerli görüş ve katılımlarınız için şimdiden teşekkürler.

## **EK 5. Katılımcı Bilgi Formu**

### Değerli Katılımcı,

"Öğrenme Analitiği Göstergelerini Raporlayan Açık Erişimli Çevrimiçi Bir Öğrenme Platformunun Geliştirilmesi" adlı doktora tezi kapsamında çevrimiçi bir öğrenme platformu geliştirildi. Araştırmacıların, öğretmenlerin ve öğrencilerin teknik beceriye sahip olmaksızın pratik bir şekilde kullanabilecekleri, öğrenme analitiği göstergelerini hesaplayan ve raporlayan açık erişimli bu platformun etkililiğini değerlendirmek ve kullanıcıların daha kolay kullanılabileceği şekle getirmek için sizin görüşlerinize ihtiyacımız var. Bu doğrultuda sizden;

- Çevrimiçi ortamda bazı görevleri tamamlamanızı,
- Bazı anketleri doldurmanızı ve
- Görüşme sorularına yanıt vermenizi istiyoruz.

Siz görevleri yaparken geliştirilen platform arka planda sizin gezinimlerinizi kaydediyor olacak. Ayrıca paylaşımdaki ekranınız üzerinden gözlem yapılarak notlar alınacak. Buradaki amaç kesinlikle sizi değerlendirmek değil, tüm bunlar sistemin daha iyi tasarlanması için bize yardımcı olacak.

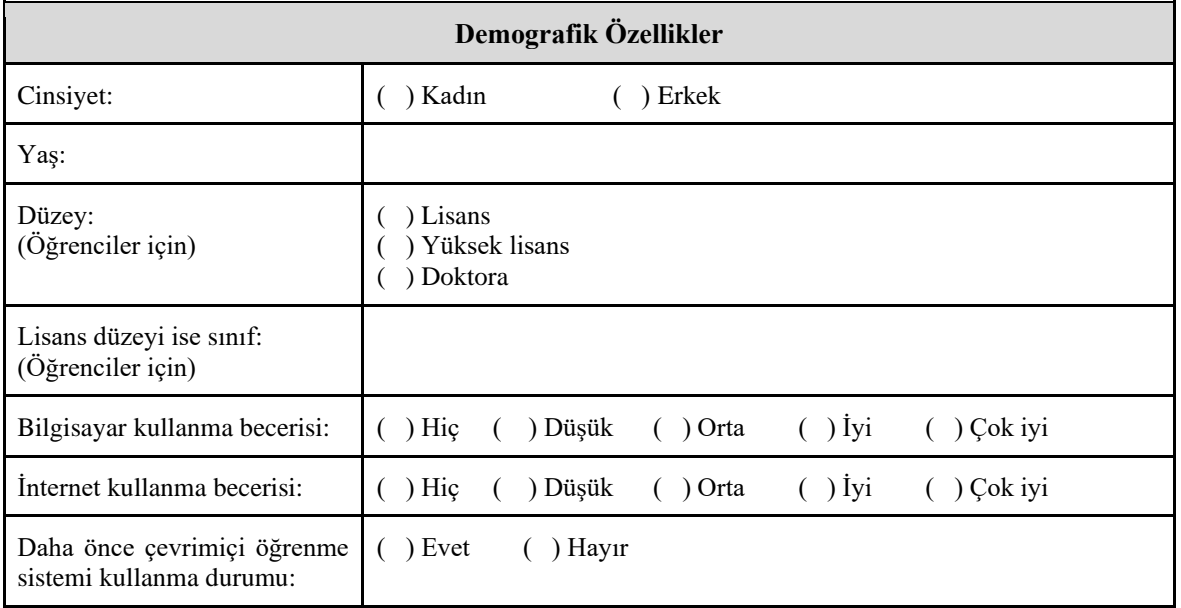

Katılımınız için teşekkür ederiz.

# **EK 6. Öğrenci Kullanılabilirlik Testi**

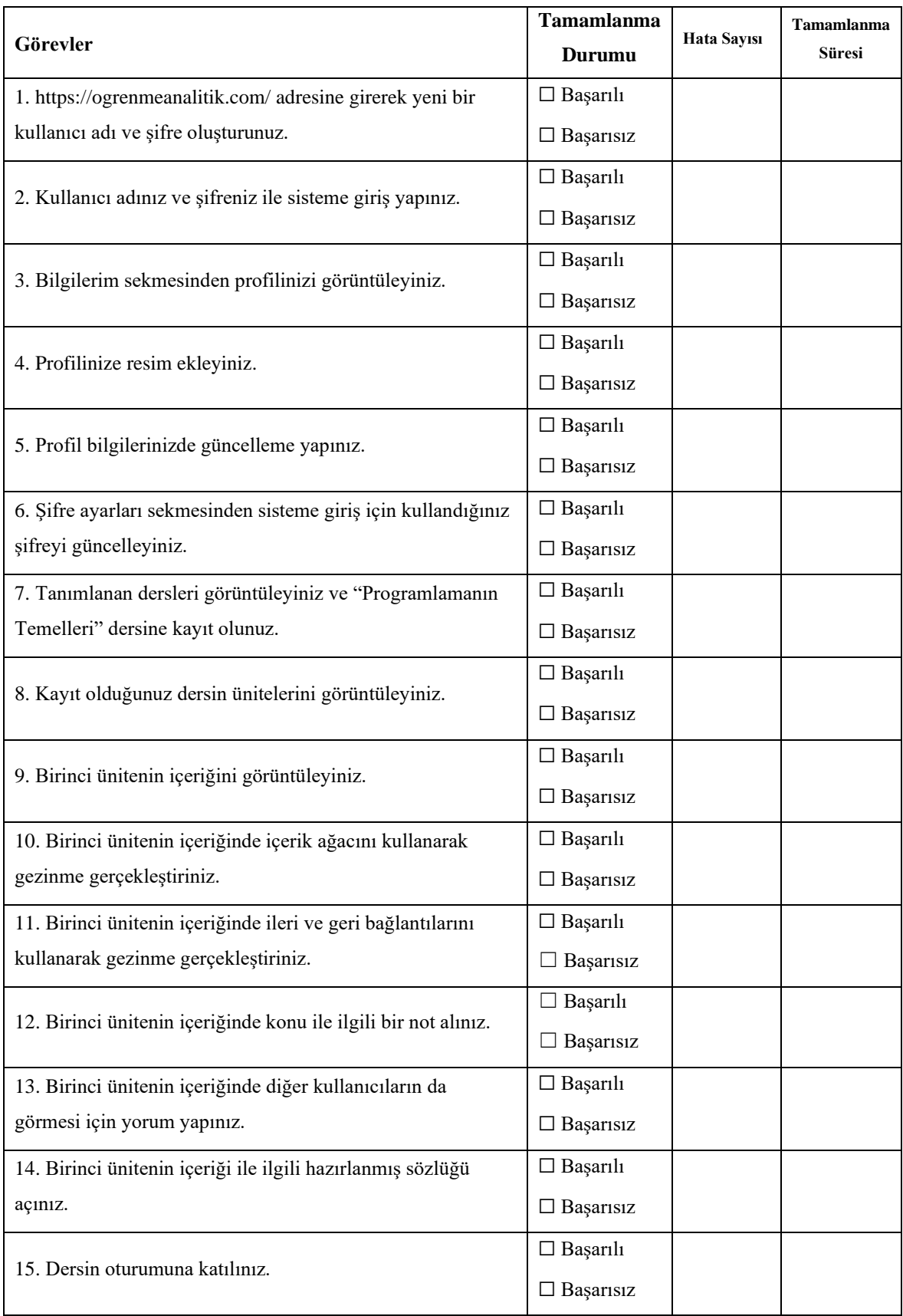

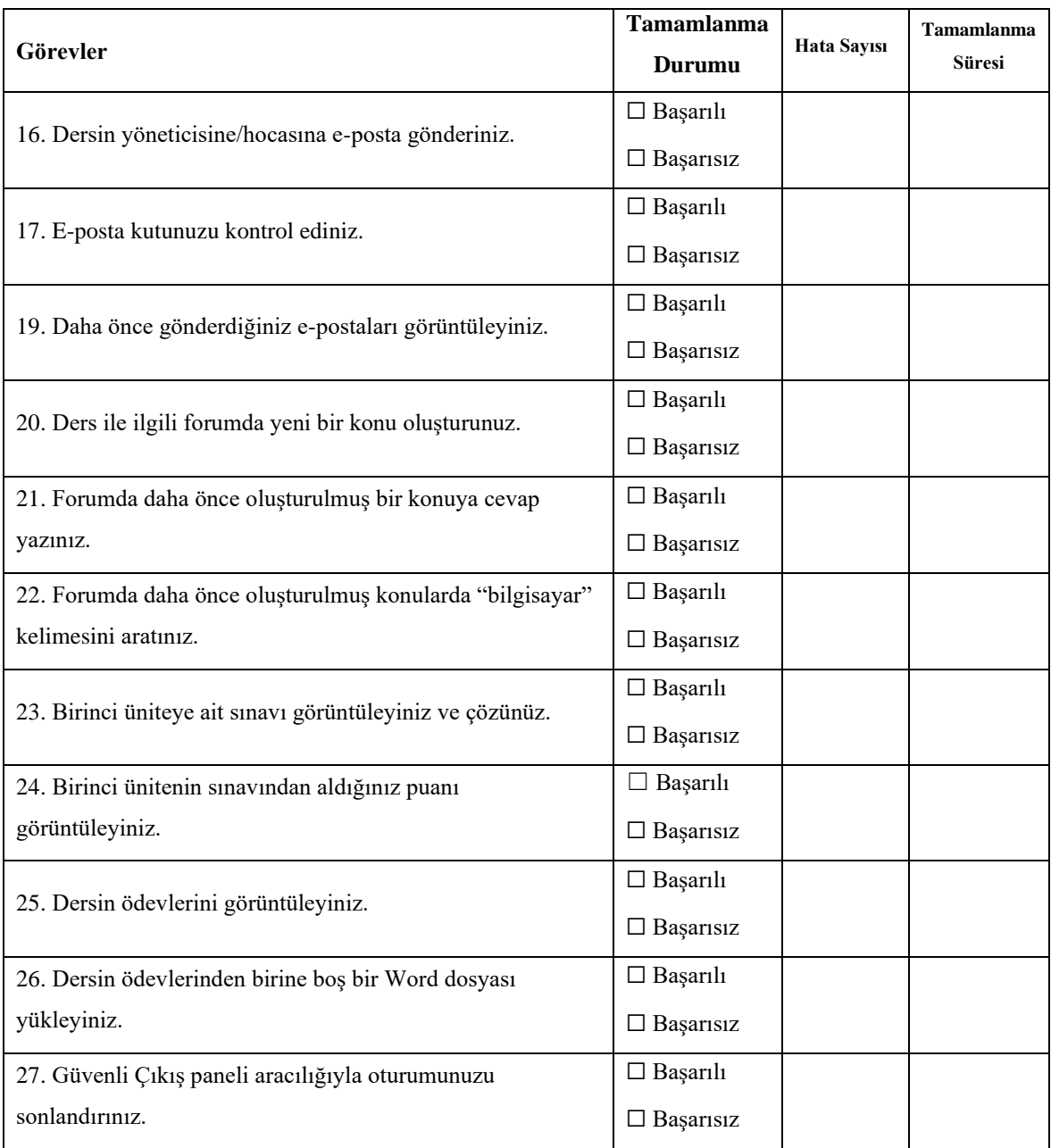

# **EK 7. Araştırmacı Kullanılabilirlik Testi**

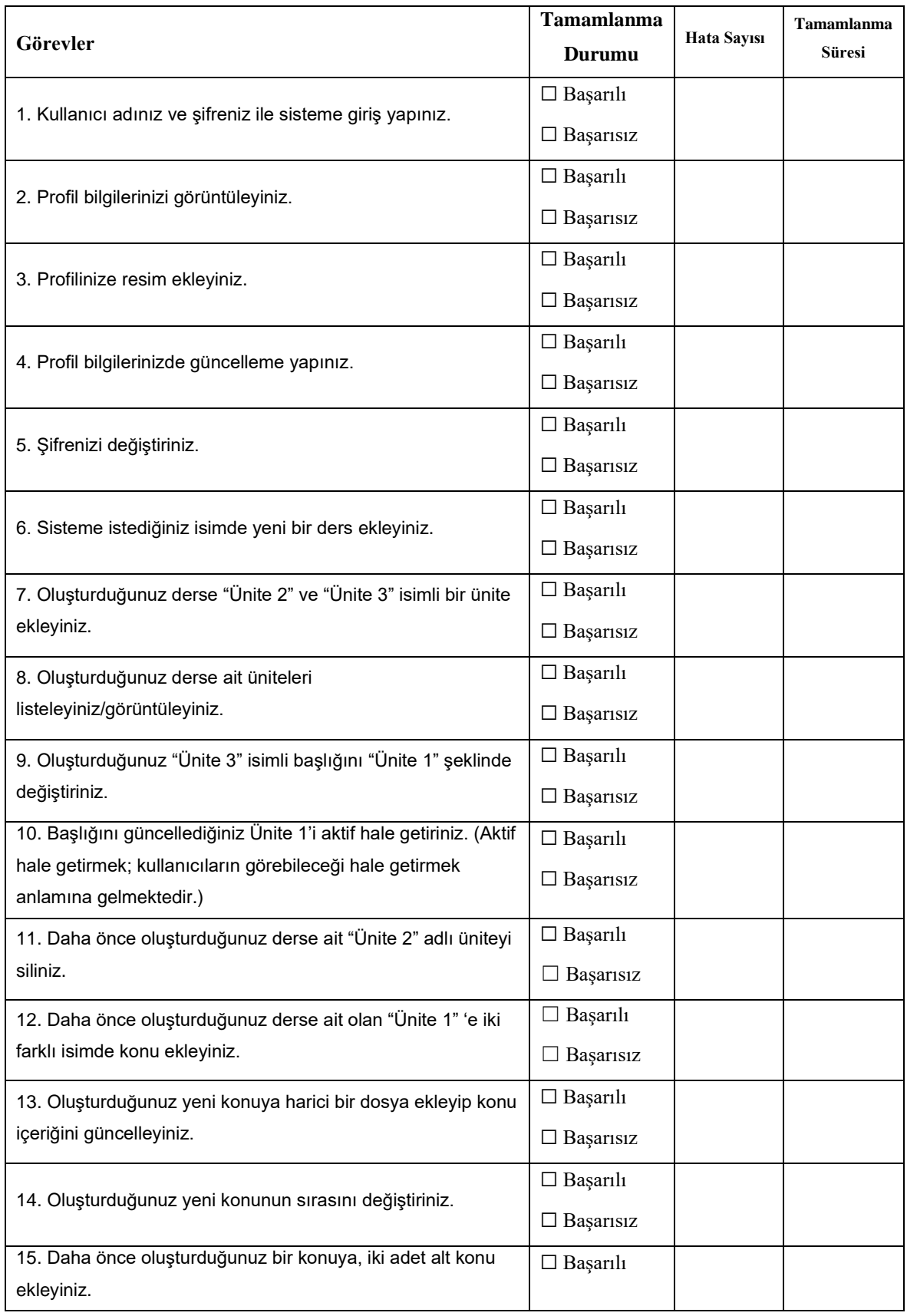

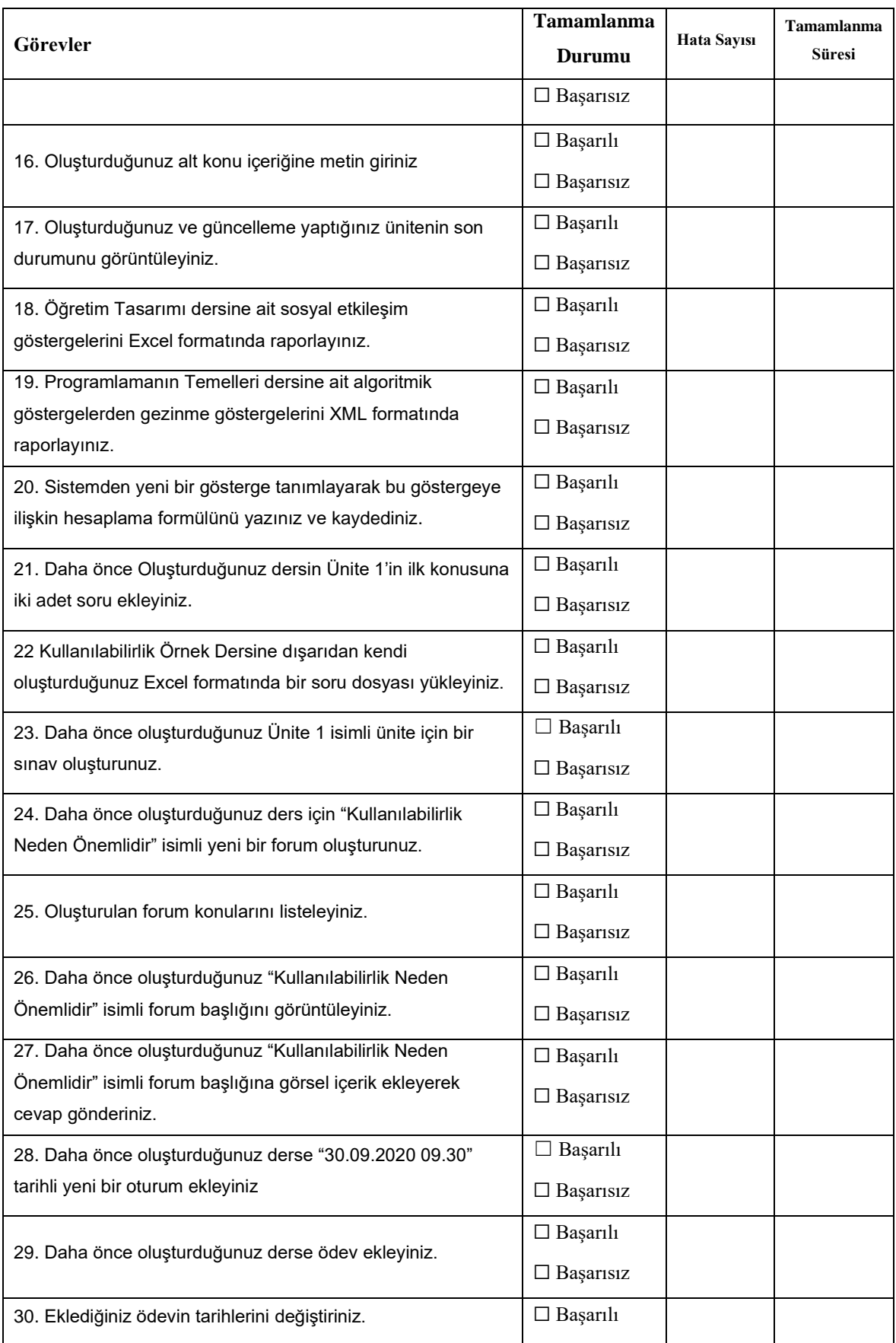

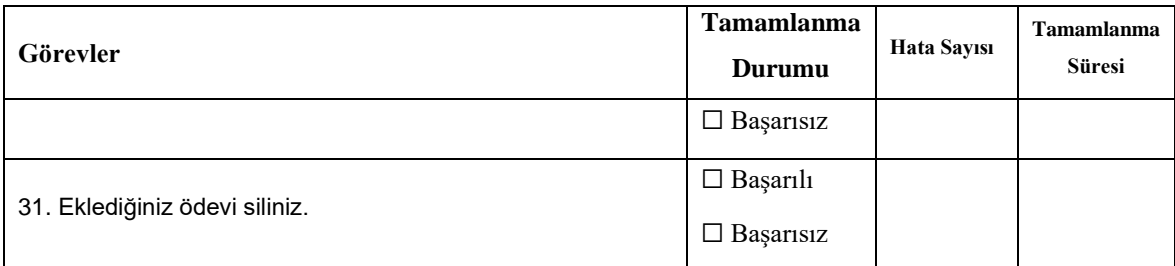

## **EK 8. Yönetici Kullanılabilirlik Testi**

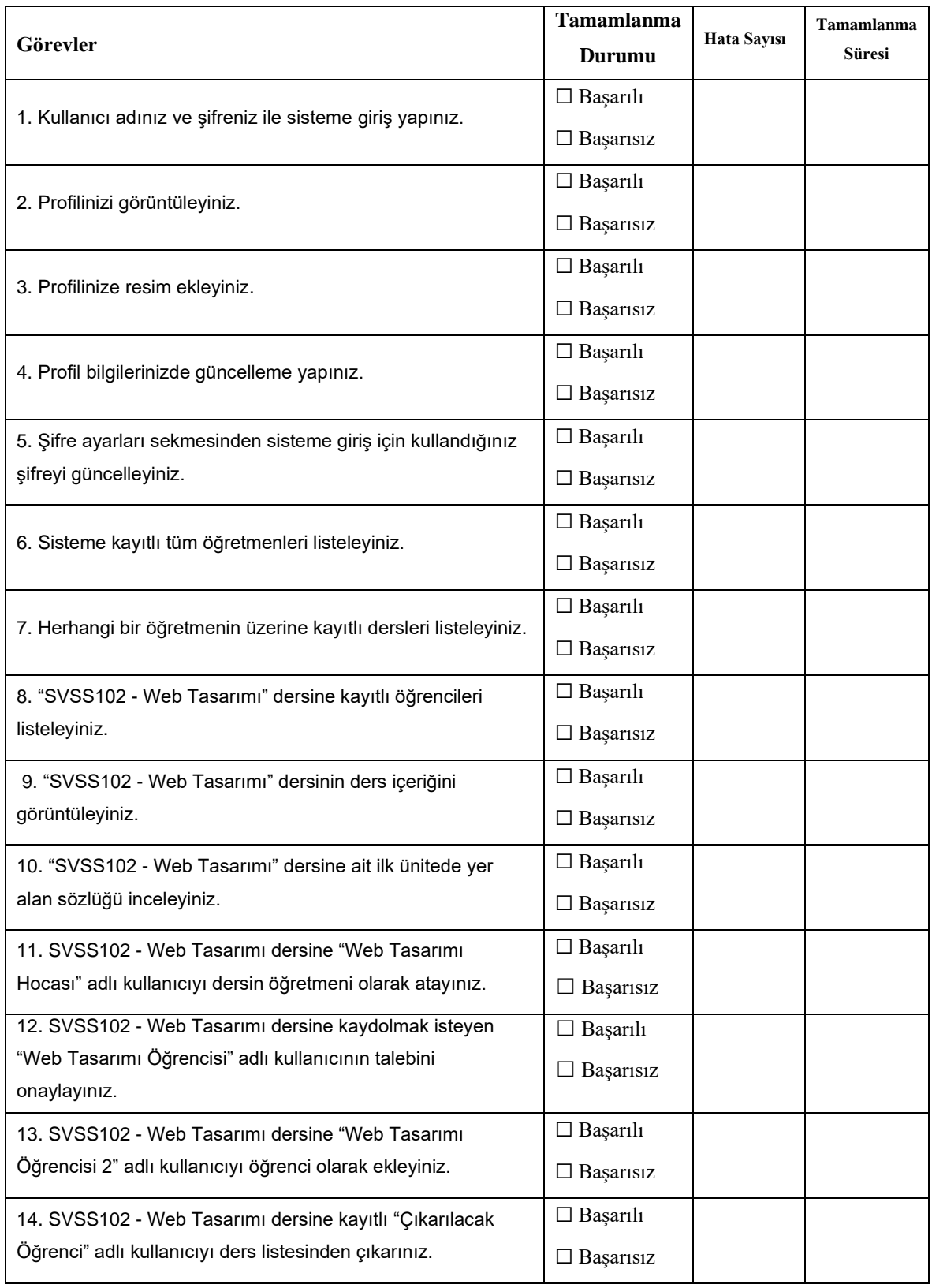

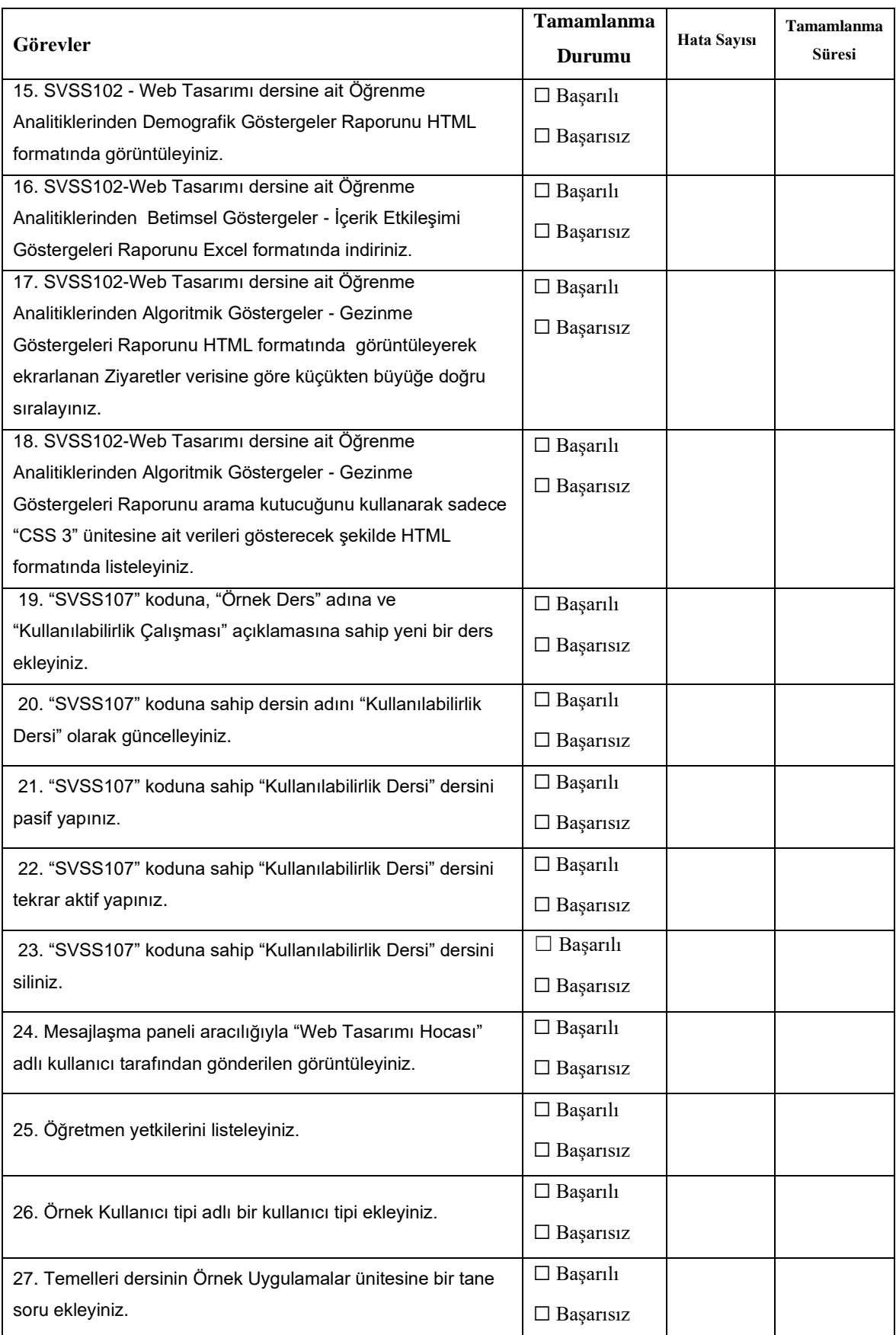

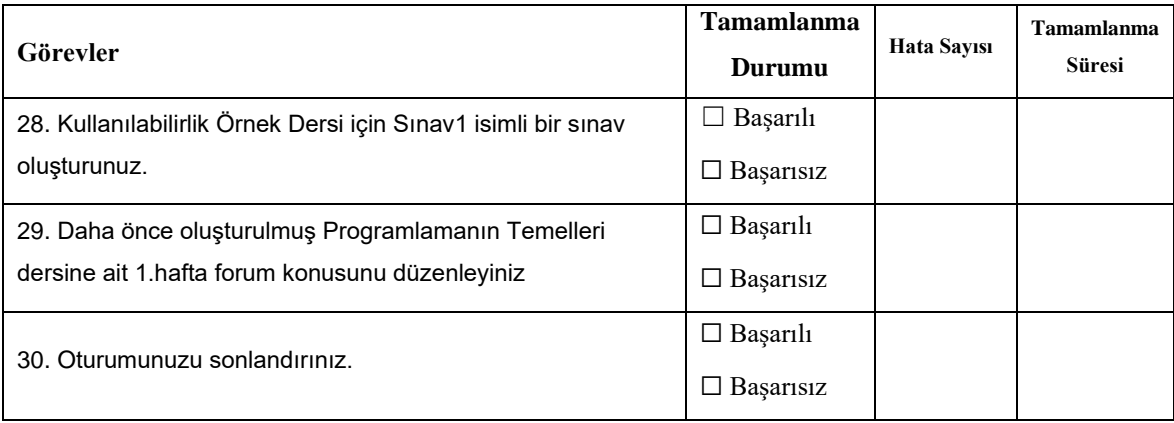

## **EK 9. Gözlem Formu**

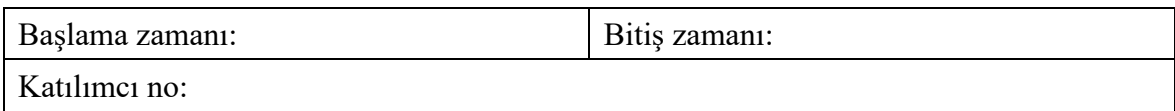

Bu form görevler gerçekleştirilirken karşılaşılan olumlu veya olumsuz gözlemler için kullanılacaktır. Örneğin menü ismi anlamsız geldi kullanıcıya ya da bir özellik çok hoşuna gitti. Buraya gözlemler yazılmalıdır.

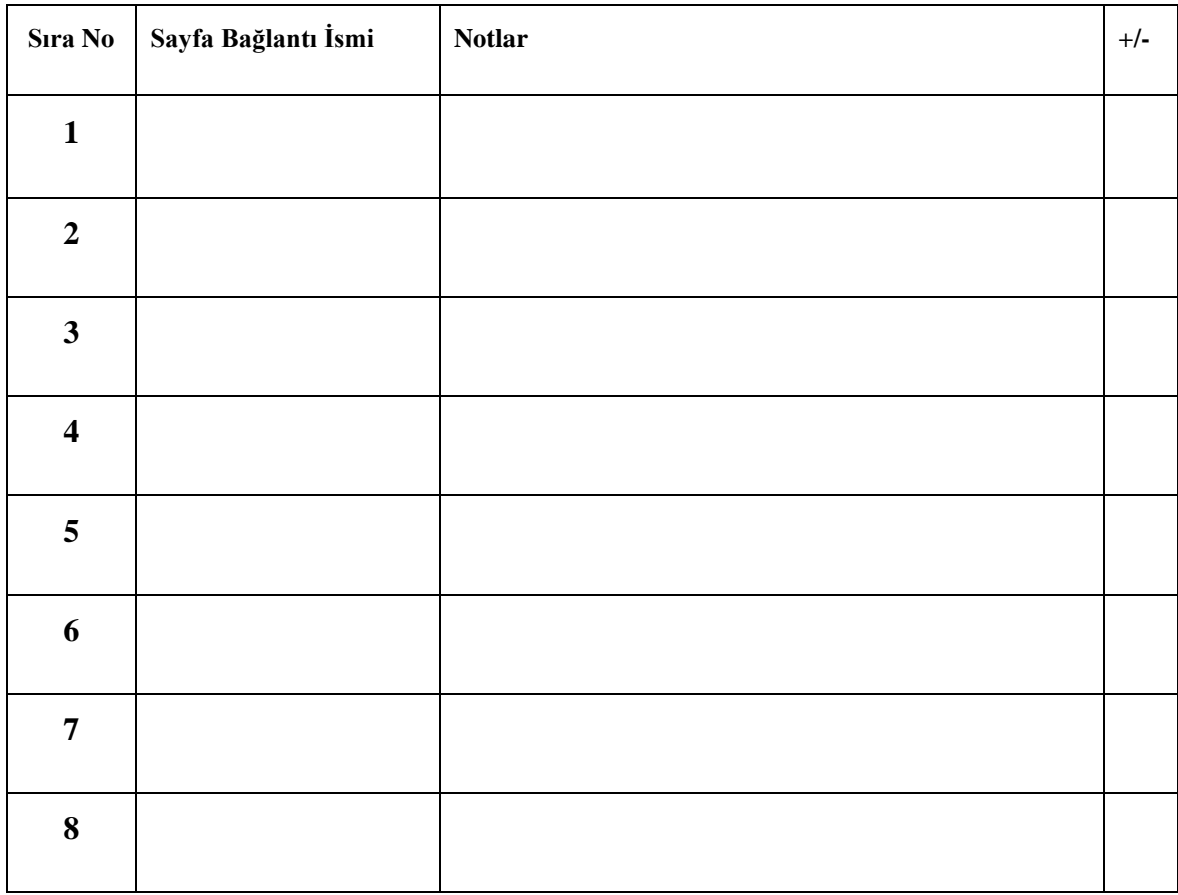

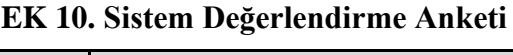

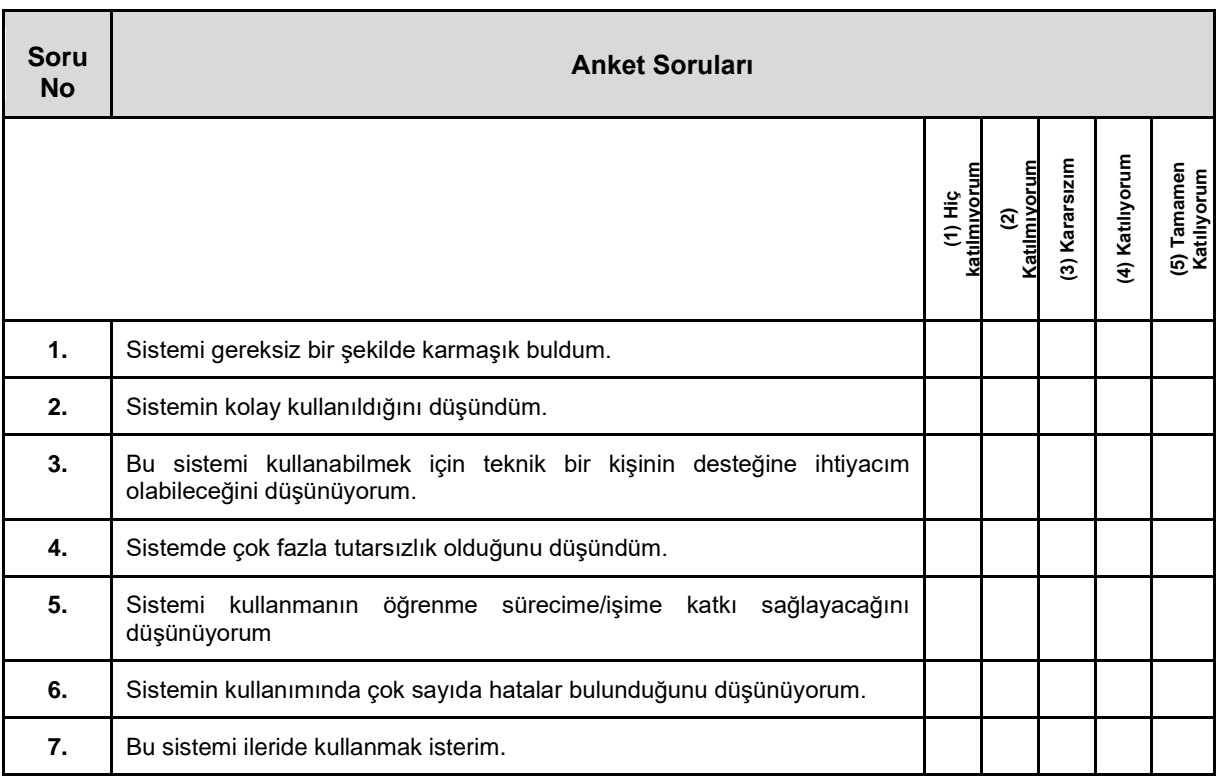

## **EK 11. Kullanıcı Görüşleri Formu**

- a. Sistem sizce kullanışlı mı?
- b. Sistemi kullanmaktan hoşlandınız mı?
- c. Aradığınız bilgiyi kolayca bulabildiniz mi? Nerelerde zorlandınız?
- d. Sevdiğiniz özellikler nelerdir? Sevmediğiniz özellikler nelerdir?
- e. Sistemin daha iyi olması için önerileriniz nelerdir?

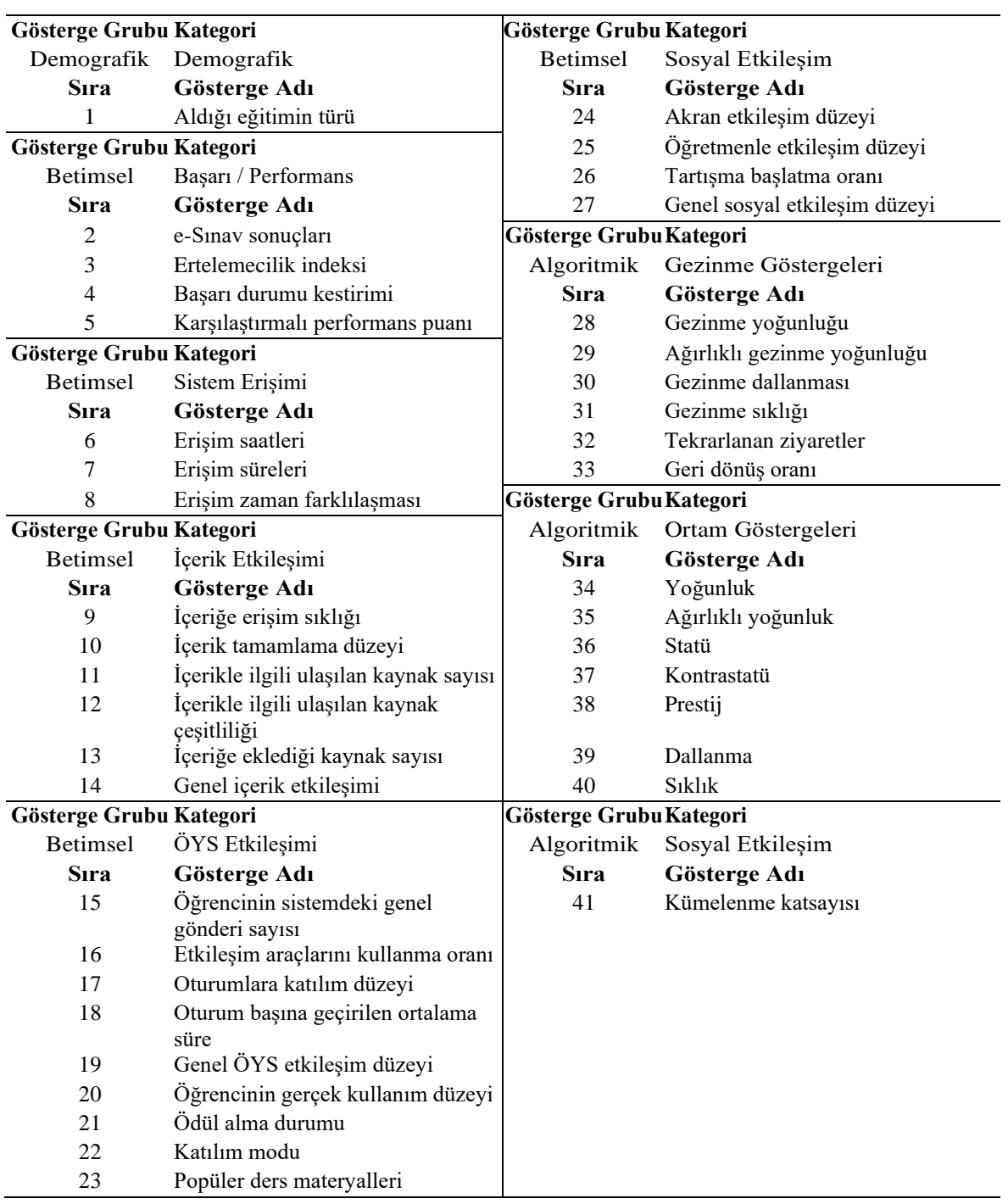

# **EK 12. Nihai Öğrenme Analitiği Göstergeleri Listesi**

## **EK 13. Öğrenme Analitiği Göstergelerine İlişkin Hesaplama Fonksiyonları**

BGB1 – e-Sınav sonuçları

```
function eSinavSonucuHesapla($kullaniciID){
     //Kullanıcın sınav sonuçlarının ortalamasını hesapla
    $s = "SELECT Avg(oys_sinav_kullanici.PUAN) AS puanOrtalama
         FROM 
           oys_sinav_kullanici
         WHERE
           oys_sinav_kullanici.KULLANICI_ID = '".$kullaniciID."' AND
            oys_sinav_kullanici.PUAN IS NOT NULL ";
     $r = $this->database->result($s);
     $puanOrtalama = trim(@$r[0]["puanOrtalama"]);
     if($puanOrtalama == ""){
       return "N/A";
     }else{
       return $puanOrtalama;
     }
  }
```
## BGE4 – Erişim süreleri

```
function erisimSuresiHesapla($kullaniciID) {
     $s = "SELECT
           oys_web_log.K_ID,
           oys_web_log.BROWSER_ID,
           Max(TIME_TO_SEC(oys_web_log.TARIH)) - Min(TIME_TO_SEC(oys_web_log.TARIH)) AS farkSaat
         FROM
           oys_web_log
         WHERE
           oys_web_log.K_ID = " . $kullaniciID . "
         GROUP BY
           oys_web_log.K_ID,
           oys_web_log.BROWSER_ID";
     $r = $this->database->result($s);
     $etkilesimSuresi = 0;
     foreach ($r as $value) {
       $etkilesimSuresi += $value["farkSaat"];
     }
     return $etkilesimSuresi;
```
}

## BGİ1 – İçeriğe erişim sıklığı

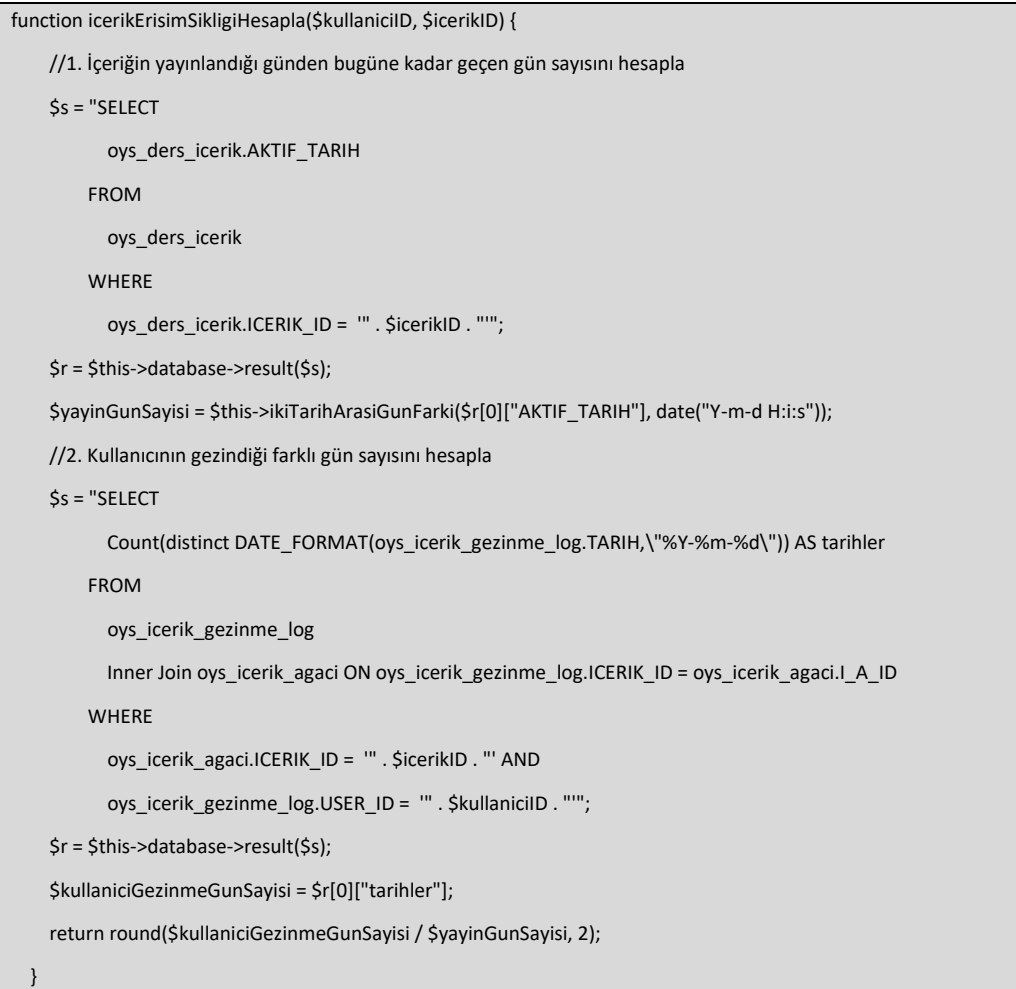

## BGİ2 – İçerik tamamlama düzeyi

```
function icerikTamamlamaDuzeyiHesapla($kullaniciID, $icerikID) {
     //1. Kullanıcının içerikte gezindiği sayfa sayısını hesapla
    $s = "SELECT Count(distinct oys_icerik_agaci.I_A_ID) AS gezinilenKonuSayisi
          FROM
            oys_icerik_gezinme_log
            Inner Join oys_icerik_agaci ON oys_icerik_gezinme_log.ICERIK_ID = oys_icerik_agaci.I_A_ID
          WHERE
            oys_icerik_gezinme_log.USER_ID = '" . $kullaniciID . "' AND
            oys_icerik_agaci.ICERIK_ID = '" . $icerikID . "'";
     $r = $this->database->result($s);
     $gezinilenSayfaSayisi = $r[0]["gezinilenKonuSayisi"];
     //2. İçerikteki sayfa sayısını hesapla
```

```
 $s = "SELECT
          Count(oys_icerik_agaci.I_A_ID) AS konuSayisi
        FROM
          oys_icerik_agaci
       WHERE
          oys_icerik_agaci.ICERIK_ID = '" . $icerikID . "'";
   $r = $this->database->result($s);
   $konuSayisi = $r[0]["konuSayisi"];
   return round($gezinilenSayfaSayisi / $konuSayisi, 2);
 }
```
## BGİ3 – İçerikle ilgili ulaşılan kaynak sayısı

```
function ulasilanKaynakSayisiDuzeyiHesapla($kullaniciID, $icerikID) {
     //1. İçerikteki harici kaynak sayısını hesapla
    $s = "SELECTCount(oys icerik agaci harici dosyalar.IA_HD_ID) AS kaynakSayisi
FROM
oys_icerik_agaci_harici_dosyalar
Inner Join oys_icerik_agaci ON oys_icerik_agaci_harici_dosyalar.I_A_ID = oys_icerik_agaci.I_A_ID
WHERE
oys_icerik_agaci.ICERIK_ID = '" . $icerikID . "'";
     $r = $this->database->result($s);
     $hariciKaynakSayisi = $r[0]["kaynakSayisi"];
     if ($hariciKaynakSayisi == 0) {
       return "N/A";
     }
     //2. Kullanıcının bu içerikte görüntülediği harici kaynak sayısını hesapla
    SS = "SELECTCount(distinct oys_icerik_harici_kaynak_gezinme_log.KAYNAK_ID) as goruntulenenKaynakSayisi
FROM
oys_icerik_agaci
Inner Join oys_icerik_harici_kaynak_gezinme_log ON oys_icerik_agaci.I_A_ID = oys_icerik_harici_kaynak_gezinme_log.I_A_ID
WHERE
oys_icerik_harici_kaynak_gezinme_log.KULLANICI_ID = '" . $kullaniciID . "' AND
oys icerik agaci.ICERIK ID = "" . $icerikID . "";
     $r = $this->database->result($s);
     $goruntulenenKaynakSayisi = $r[0]["goruntulenenKaynakSayisi"];
     return round($goruntulenenKaynakSayisi / $hariciKaynakSayisi, 2);
  }
```
## BGİ4 – İçerikle ilgili ulaşılan kaynak çeşitliliği

```
function ulasilanKaynakSayisiCesitliligiHesapla($kullaniciID, $icerikID) {
     //1. İçerikteki harici kaynak çeşitliliğini hesapla
    $s = "SELECT Count(oys_icerik_agaci_harici_dosyalar.IA_HD_ID) AS kaynakSayisi,
          oys harici kaynak turleri.KAYNAK TURU AS kaynakTuru
          FROM
           oys_icerik_agaci_harici_dosyalar
            Inner Join oys_icerik_agaci ON oys_icerik_agaci_harici_dosyalar.I_A_ID = oys_icerik_agaci.I_A_ID
           Inner Join oys_harici_kaynak_turleri ON oys_icerik_agaci_harici_dosyalar.KAYNAK_TURU =
oys_harici_kaynak_turleri.KAYNAK_MIME_TYPE
         WHERE 
           oys_icerik_agaci.ICERIK_ID = '".$icerikID."'
         GROUP BY
           oys_harici_kaynak_turleri.KAYNAK_TURU";
     //exit;
     if(!$this->database->isRecord($s)){
       return "N/A";
     }else{
       //Eğer kayıt varsa her bir kaynak türü için toplam değeri hesapla
       $r = $this->database->result($s);
       $hariciKaynakCesitleri = array();
       foreach ($r as $value) {
         $hariciKaynakCesitleri[$value["kaynakTuru"]] = $value["kaynakSayisi"];
       }
     }
     //2. Kullanıcının bu içerikte görüntülediği harici kaynak çeşitliliğini hesapla
     $s = "SELECT
              Count(distinct oys_icerik_harici_kaynak_gezinme_log.KAYNAK_ID) AS goruntulenenKaynakSayisi,
              oys_harici_kaynak_turleri.KAYNAK_TURU
            FROM
              oys_icerik_agaci
              INNER JOIN oys_icerik_harici_kaynak_gezinme_log ON oys_icerik_agaci.I_A_ID = 
oys_icerik_harici_kaynak_gezinme_log.I_A_ID
              INNER JOIN oys_icerik_agaci_harici_dosyalar ON oys_icerik_harici_kaynak_gezinme_log.KAYNAK_ID = 
oys_icerik_agaci_harici_dosyalar.IA_HD_ID
              INNER JOIN oys_harici_kaynak_turleri ON oys_icerik_agaci_harici_dosyalar.KAYNAK_TURU = 
oys_harici_kaynak_turleri.KAYNAK_MIME_TYPE
            WHERE
              oys_icerik_harici_kaynak_gezinme_log.KULLANICI_ID = '".$kullaniciID."' AND
```

```
183
```

```
 oys_icerik_agaci.ICERIK_ID = '".$icerikID."'
            GROUP BY
              oys_harici_kaynak_turleri.KAYNAK_TURU";
     //exit;
     if(!$this->database->isRecord($s)){
       return "N/A";
     }else{
       $rOgrenci = $this->database->result($s);
       $toplamKaynakCesitliligi = 0;
       //Öğrenci kaynak çeşitlerini diziye aktar
       $ogrenciKaynakCesitleri = array();
       foreach ($rOgrenci as $valueOgrenci) {
         $ogrenciKaynakCesitleri[$valueOgrenci["KAYNAK_TURU"]] = $valueOgrenci["goruntulenenKaynakSayisi"];
       }
       //echo $icerikID.",".$kullaniciID;
       //print_r($ogrenciKaynakCesitleri);
       //print_r($hariciKaynakCesitleri);
       foreach ($r as $value) {
         $toplamKaynakCesitliligi += intval($ogrenciKaynakCesitleri[$value["kaynakTuru"]]) / 
$hariciKaynakCesitleri[$value["kaynakTuru"]];
       }
       return round($toplamKaynakCesitliligi, 2);
     }
  }
```
## BGİ5 – İçeriğe eklediği kaynak sayısı

```
function icerigeEklenenKaynakSayisiHesapla($icerikID) {
     //1. İçerikteki harici kaynak sayısını hesapla
     $s = "SELECT
Count(oys_icerik_agaci_harici_dosyalar.IA_HD_ID) AS kaynakSayisi
FROM
oys_icerik_agaci_harici_dosyalar
Inner Join oys_icerik_agaci ON oys_icerik_agaci_harici_dosyalar.I_A_ID = oys_icerik_agaci.I_A_ID
WHERE
oys_icerik_agaci.ICERIK_ID = '" . $icerikID . "'";
     $r = $this->database->result($s);
     return intval($r[0]["kaynakSayisi"]);
  }
```
BGİ6 – Genel içerik etkileşim düzeyi

# BGÖ1 – Öğrencinin sistemdeki genel gönderi sayısı

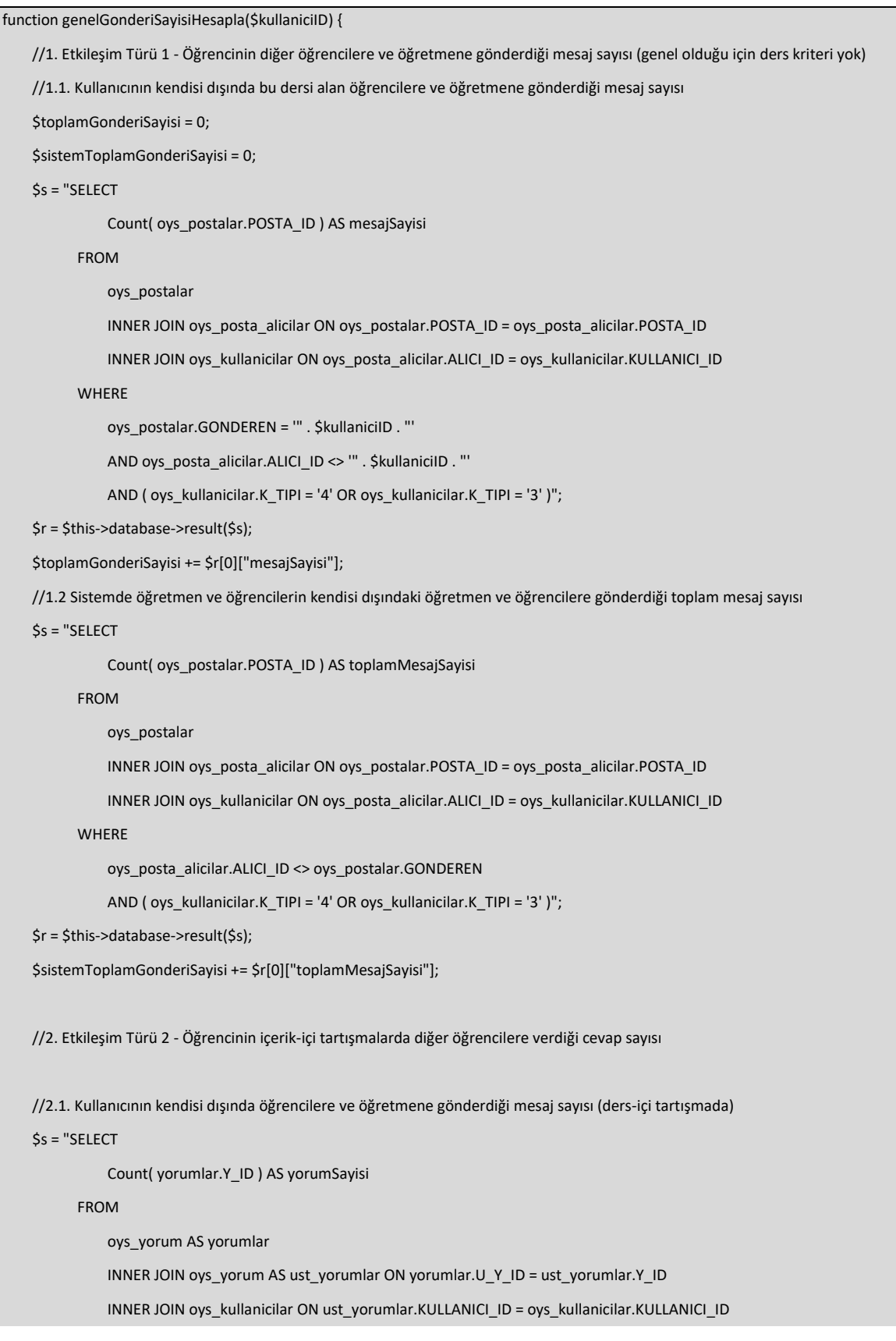

```
 WHERE
               yorumlar.U_Y_ID <> 0
                AND ( oys_kullanicilar.K_TIPI = 4 OR oys_kullanicilar.K_TIPI = 3 ) 
                AND yorumlar.SILINDI = 0 
                AND yorumlar.KULLANICI_ID = " . $kullaniciID . " 
                AND ust_yorumlar.KULLANICI_ID <> " . $kullaniciID . " 
                AND ust_yorumlar.SILINDI = 0";
     $r = $this->database->result($s);
     $toplamGonderiSayisi += $r[0]["yorumSayisi"];
     //2.2. Yukarıdaki kriterlere göre toplam değer
     $s = "SELECT
                Count( yorumlar.Y_ID ) AS toplamYorumSayisi
           FROM
                oys_yorum AS yorumlar
                INNER JOIN oys_yorum AS ust_yorumlar ON yorumlar.U_Y_ID = ust_yorumlar.Y_ID
                INNER JOIN oys_kullanicilar ON ust_yorumlar.KULLANICI_ID = oys_kullanicilar.KULLANICI_ID 
           WHERE
               yorumlar.U Y ID <> 0
                AND ( oys_kullanicilar.K_TIPI = 4 OR oys_kullanicilar.K_TIPI = 3 ) 
                AND yorumlar.SILINDI = 0 
                AND ust_yorumlar.KULLANICI_ID <> yorumlar.KULLANICI_ID 
                AND ust_yorumlar.SILINDI = 0 ";
     $r = $this->database->result($s);
     $sistemToplamGonderiSayisi += $r[0]["toplamYorumSayisi"];
     //3. Etkileşim Türü 3 - Öğrencinin tartışma (forum) bileşeninde öğrencilere verdiği cevap sayısı
     $s = "SELECT
              Count(cevaplar_tablo.TG_C_ID) AS tartismaCevapSayisi
           FROM
              oys_tartisma_gruplari_cevaplar AS cevaplar_tablo
              INNER JOIN oys_tartisma_gruplari_cevaplar AS sorular_tablo ON cevaplar_tablo.CEVAP_ID = sorular_tablo.TG_C_ID AND 
cevaplar_tablo.SILINDI = 0 AND cevaplar_tablo.CEVAP_ID <> 0
              INNER JOIN oys_kullanicilar ON sorular_tablo.CEVAPLAYAN_ID = oys_kullanicilar.KULLANICI_ID AND 
(oys_kullanicilar.K_TIPI = 4 OR oys_kullanicilar.K_TIPI = 3)
              INNER JOIN oys_tartisma_gruplari ON sorular_tablo.TG_ID = oys_tartisma_gruplari.TG_ID
           WHERE
              cevaplar_tablo.CEVAPLAYAN_ID = " . $kullaniciID . " AND
              sorular_tablo.CEVAPLAYAN_ID <> " . $kullaniciID;
     $r = $this->database->result($s);
     $toplamGonderiSayisi += $r[0]["tartismaCevapSayisi"];
```

```
 //Yukarıdaki kriterlere göre maksimum cevap sayısı
```

```
 $s = "SELECT
              Count( cevaplar_tablo.TG_C_ID ) AS toplamTartismaCevapSayisi 
          FROM
              oys_tartisma_gruplari_cevaplar AS cevaplar_tablo
              INNER JOIN oys_tartisma_gruplari_cevaplar AS sorular_tablo ON cevaplar_tablo.CEVAP_ID = sorular_tablo.TG_C_ID 
              AND cevaplar_tablo.SILINDI = 0 
              AND cevaplar_tablo.CEVAP_ID <> 0
             INNER JOIN oys_kullanicilar ON sorular_tablo.CEVAPLAYAN_ID = oys_kullanicilar.KULLANICI_ID
              AND ( oys_kullanicilar.K_TIPI = 4 OR oys_kullanicilar.K_TIPI = 3 )
              INNER JOIN oys_tartisma_gruplari ON sorular_tablo.TG_ID = oys_tartisma_gruplari.TG_ID 
          WHERE
             sorular_tablo.CEVAPLAYAN_ID <> cevaplar_tablo.CEVAPLAYAN_ID";
   $r = $this->database->result($s);
   $sistemToplamGonderiSayisi += $r[0]["toplamTartismaCevapSayisi"];
   return $toplamGonderiSayisi . "/" . $sistemToplamGonderiSayisi;
 }
```
## BGÖ2 – Etkileşim araçlarını kullanma düzeyi

```
function etkilesimAraciKullanimDuzeyiHesapla($kullaniciID) {
     //Etkileşim Araçları
     $etkilesimAraci = 0;
     //1. Mesaj - Kendisinden başka birine mesaj göndermişse bu aracı kullanmıştır
     $s = "SELECT
          oys_postalar.POSTA_ID 
FROM
          oys_postalar
          INNER JOIN oys_posta_alicilar ON oys_postalar.POSTA_ID = oys_posta_alicilar.POSTA_ID 
WHERE
          oys_postalar.GONDEREN = " . $kullaniciID . " 
          AND oys_posta_alicilar.ALICI_ID <> " . $kullaniciID;
     //$r = $this->database->result($s);
     if ($this->database->isRecord($s)) {
       $etkilesimAraci++;
     }
     //2. İçerik içi tartışma
    $s = "SELECT oys_yorum.Y_ID 
         FROM
              oys_yorum 
          WHERE
              oys_yorum.SILINDI = 0
```

```
 AND oys_yorum.KULLANICI_ID = " . $kullaniciID;
     if ($this->database->isRecord($s)) {
       $etkilesimAraci++;
     }
     //3. Forum
     $s = "SELECT
              oys_tartisma_gruplari.TG_ID 
          FROM
              oys_tartisma_gruplari
              INNER JOIN oys_tartisma_gruplari_cevaplar ON oys_tartisma_gruplari.TG_ID = oys_tartisma_gruplari_cevaplar.TG_ID 
          WHERE
              ( oys_tartisma_gruplari.TG_OLUSTURAN = " . $kullaniciID . " AND oys_tartisma_gruplari.TG_SILINDI = 0 ) 
              OR ( oys_tartisma_gruplari_cevaplar.CEVAPLAYAN_ID = " . $kullaniciID . " AND oys_tartisma_gruplari_cevaplar.SILINDI = 0 
)";
     if ($this->database->isRecord($s)) {
       $etkilesimAraci++;
     }
     //4. Not alma
    $s = "SELECT oys_icerik_agaci_kullanici_notlari.I_N_ID 
         FROM
              oys_icerik_agaci_kullanici_notlari 
          WHERE
              oys_icerik_agaci_kullanici_notlari.KULLANICI_ID = " . $kullaniciID;
     if ($this->database->isRecord($s)) {
       $etkilesimAraci++;
     }
     //5. Sözlük görüntüleme
     $s = "SELECT
              oys_sozluk_gezinme_log.SGL_ID 
          FROM
              oys_sozluk_gezinme_log 
          WHERE
              oys_sozluk_gezinme_log.KULLANICI_ID = " . $kullaniciID;
     if ($this->database->isRecord($s)) {
       $etkilesimAraci++;
     }
     $toplamEtkilesimAraci = 5;
     return $etkilesimAraci . "/" . $toplamEtkilesimAraci;
   }
```
## BGÖ3 – Oturumlara katılım düzeyi

```
function oturumKatilimDuzeyiHesapla($kullaniciID) {
     //Öğrencinin sistemde katıldığı oturumların sayısının, ortamda katılım sağlanan en fazla oturuma oranı olarak hesaplanır.
     //ÖYS parametresi olduğu için ders kriteri eklenmedi
     //1. Öğrencinin katıldığı oturum sayısı
     $s = "SELECT
           Count(oys_bbb_log.BBB_OTURUM_ID) AS oturumSayisi
         FROM
           oys_bbb_log
         WHERE
           oys_bbb_log.KULLANICI_ID = '" . $kullaniciID . "'";
     if ($this->database->isRecord($s)) {
       $r = $this->database->result($s);
       $oturumSayisi = $r[0]["oturumSayisi"];
     } else {
       //Öğrencinin katıldığı oturum yoksa
       return 0;
     }
     //2. Sistemde katılım sağlanan en büyük oturum sayısı
    $s = "SELECT Count(oys_bbb_log.BBB_OTURUM_ID) AS maxOturumSayisi,
           oys_bbb_log.KULLANICI_ID
         FROM
           oys_bbb_log
           Inner Join oys_kullanicilar ON oys_kullanicilar.KULLANICI_ID = oys_bbb_log.KULLANICI_ID
         WHERE
           oys_kullanicilar.K_TIPI = '4'
         GROUP BY
           oys_bbb_log.KULLANICI_ID
         ORDER BY
           maxOturumSayisi DESC
           LIMIT 0, 1";
     $r = $this->database->result($s);
     $maxOturumSayisi = $r[0]["maxOturumSayisi"];
     return round($oturumSayisi / $maxOturumSayisi, 2);
  }
```
## BGÖ4 – Oturum başına geçirilen ortalama süre

```
function oturumBasinaOrtalamaSureHesapla($kullaniciID) {
```

```
 //Öğrencinin sistemde geçirdiği toplam sürenin, katıldığı toplam oturum sayısına oranı şeklinde hesaplanır.
```

```
 //Öğrencinin katıldığı oturum sayısını ve harcadığı toplam süreyi getir
   $s = "SELECT
          Count(oys_bbb_log.BBB_OTURUM_ID) AS oturumSayisi,
          oys_bbb_log.KULLANICI_ID,
          Sum(oys_bbb_log.SURE) AS toplamSure
        FROM
          oys_bbb_log
        WHERE
          oys_bbb_log.KULLANICI_ID = '" . $kullaniciID . "'
        GROUP BY
          oys_bbb_log.KULLANICI_ID";
   if ($this->database->isRecord($s)) {
      $r = $this->database->result($s);
      $oturumSayisi = $r[0]["oturumSayisi"];
      $toplamSure = $r[0]["toplamSure"];
      return round($toplamSure / $oturumSayisi, 2);
   } else {
      //Öğrencinin katıldığı oturum yoksa
      return 0;
   }
 }
```
## BGÖ5 – Genel ÖYS etkileşim düzeyi

```
function genelOYSEtkilesimiHesapla($kullaniciID) {
     $bgo1 = $this->genelGonderiSayisiHesapla($kullaniciID);
     $bgo2 = $this->etkilesimAraciKullanimDuzeyiHesapla($kullaniciID);
     $bgo3 = $this->oturumKatilimDuzeyiHesapla($kullaniciID);
     $bgo4 = $this->oturumBasinaOrtalamaSureHesapla($kullaniciID);
     return round(($bgo1 + $bgo2 + $bgo3 + $bgo4) / 4, 2);
  }
```
## BGS1 – Akran etkileşim düzeyi

```
function akranEtkilesimDuzeyiHesapla($kullaniciID, $dersID) {
     /*
      * Öğrencinin etkileşim sayısının, aynı etkileşim türündeki en büyük değere oranı olarak sunulur.
      * Burada öğrencinin her bir etkileşimini en büyük değere oranlayarak toplayıp
      * nihai bir akran etkileşim düzeyi hesaplanmıştır
      */
     //1. Etkileşim Türü 1 - Öğrencinin diğer öğrencilere gönderdiği mesaj sayısı (bu dersteki)
     //1.1. Kullanıcının kendisi dışında bu dersi alan öğrencilere gönderdiği mesaj sayısı
     $s = "SELECT
```

```
 Count(oys_postalar.POSTA_ID) AS mesajSayisi
```
#### FROM

oys\_postalar

```
 Inner Join oys_posta_alicilar ON oys_postalar.POSTA_ID = oys_posta_alicilar.POSTA_ID
```

```
 Inner Join oys_kullanicilar ON oys_posta_alicilar.ALICI_ID = oys_kullanicilar.KULLANICI_ID
```
Inner Join oys\_kullanici\_ders ON oys\_kullanicilar.KULLANICI\_ID = oys\_kullanici\_ders.KULLANICI\_ID

### WHERE

oys\_postalar.GONDEREN = '" . \$kullaniciID . "' AND

oys\_posta\_alicilar.ALICI\_ID <> '" . \$kullaniciID . "' AND

oys\_kullanicilar.K\_TIPI = '4' AND

oys\_kullanici\_ders.KAYIT\_ISTEK\_DURUM = '1' AND

oys\_kullanici\_ders.DERS\_ID = " . \$dersID;

\$r = \$this->database->result(\$s);

```
 $mesajSayisi = $r[0]["mesajSayisi"];
```
//1.2 Bu derste yukarıdaki kriterlere uygun şekilde gönderilen en fazla mesaj sayısı kaçtır?

### \$s = "SELECT

Count(oys\_postalar.POSTA\_ID) AS maxMesajSayisi,

```
 oys_postalar.GONDEREN
```
### FROM

```
 oys_postalar
       INNER JOIN oys_posta_alicilar ON oys_postalar.POSTA_ID = oys_posta_alicilar.POSTA_ID
      INNER JOIN oys_kullanicilar ON oys_posta_alicilar.ALICI_ID = oys_kullanicilar.KULLANICI_ID
       INNER JOIN oys_kullanici_ders ON oys_kullanicilar.KULLANICI_ID = oys_kullanici_ders.KULLANICI_ID
     WHERE
       oys_posta_alicilar.ALICI_ID <> oys_postalar.GONDEREN AND
      oys_kullanicilar.K_TIPI = '4' AND
       oys_kullanici_ders.KAYIT_ISTEK_DURUM = '1' AND 
       oys_kullanici_ders.DERS_ID = " . $dersID . "
     GROUP BY
       oys_postalar.GONDEREN
     ORDER BY
       maxMesajSayisi DESC
     LIMIT 0, 1";
 $r = $this->database->result($s);
 $maxMesajSayisi = $r[0]["maxMesajSayisi"];
 if ($maxMesajSayisi == 0) {
   $etkilesimTuru1 = 0;
```

```
 } else {
```

```
 $etkilesimTuru1 = $mesajSayisi / $maxMesajSayisi;
```

```
 }
```
//2. Etkileşim Türü 2 - Öğrencinin içerik-içi tartışmalarda diğer öğrencilere verdiği cevap sayısı

```
 //silme kriteri eklendi
```
//2.1. Kullanıcının kendisi dışında bu dersteki öğrencilere gönderdiği mesaj sayısı (ders-içi tartışmada)

\$s = "SELECT

Count( yorumlar.Y\_ID) AS yorumSayisi

### FROM

oys\_yorum AS yorumlar

INNER JOIN oys\_yorum AS ust\_yorumlar ON yorumlar.U\_Y\_ID = ust\_yorumlar.Y\_ID

INNER JOIN oys\_kullanicilar ON ust\_yorumlar.KULLANICI\_ID = oys\_kullanicilar.KULLANICI\_ID

INNER JOIN oys\_icerik\_agaci ON yorumlar.I\_A\_ID = oys\_icerik\_agaci.I\_A\_ID

INNER JOIN oys\_ders\_icerik ON oys\_icerik\_agaci.ICERIK\_ID = oys\_ders\_icerik.ICERIK\_ID

### WHERE

yorumlar.U\_Y\_ID <> 0

AND oys\_kullanicilar.K\_TIPI = 4

AND yorumlar.SILINDI = 0

AND yorumlar.KULLANICI\_ID = " . \$kullaniciID . "

AND oys\_ders\_icerik.DERS\_ID = " . \$dersID . "

AND ust\_yorumlar.KULLANICI\_ID <> " . \$kullaniciID . "

AND ust\_yorumlar.SILINDI = 0";

\$r = \$this->database->result(\$s);

```
 $yorumSayisi = $r[0]["yorumSayisi"];
```
//2.2. Yukarıdaki kriterlere göre maksimum değer

#### $$s = "SELECT$

Count( yorumlar.Y\_ID ) AS maxYorumSayisi,

yorumlar.KULLANICI\_ID

#### FROM

oys\_yorum AS yorumlar

INNER JOIN oys\_yorum AS ust\_yorumlar ON yorumlar.U\_Y\_ID = ust\_yorumlar.Y\_ID

INNER JOIN oys\_kullanicilar ON ust\_yorumlar.KULLANICI\_ID = oys\_kullanicilar.KULLANICI\_ID

INNER JOIN oys\_icerik\_agaci ON yorumlar.I\_A\_ID = oys\_icerik\_agaci.I\_A\_ID

INNER JOIN oys\_ders\_icerik ON oys\_icerik\_agaci.ICERIK\_ID = oys\_ders\_icerik.ICERIK\_ID

#### WHERE

```
 yorumlar.U_Y_ID <> 0
```
AND oys\_kullanicilar.K\_TIPI = 4

AND yorumlar.SILINDI = 0

AND oys\_ders\_icerik.DERS\_ID = " . \$dersID . "

AND ust\_yorumlar.KULLANICI\_ID <> yorumlar.KULLANICI\_ID

AND ust\_yorumlar.SILINDI = 0

### GROUP BY

yorumlar.KULLANICI\_ID

#### ORDER BY

```
 maxYorumSayisi DESC 
          LIMIT 0, 1";
 $r = $this->database->result($s);
 $maxYorumSayisi = $r[0]["maxYorumSayisi"];
 if ($maxYorumSayisi == 0) {
   $etkilesimTuru2 = 0;
 } else {
   $etkilesimTuru2 = $yorumSayisi / $maxYorumSayisi;
 }
 //3. Etkileşim Türü 3 - Öğrencinin tartışma (forum) bileşeninde öğrencilere verdiği cevap sayısı
 $s = "SELECT
          Count( cevaplar_tablo.TG_C_ID ) AS tartismaCevapSayisi 
     FROM
          oys_tartisma_gruplari_cevaplar AS cevaplar_tablo
          INNER JOIN oys_tartisma_gruplari_cevaplar AS sorular_tablo ON cevaplar_tablo.CEVAP_ID = sorular_tablo.TG_C_ID 
          AND cevaplar_tablo.SILINDI = 0 
          AND cevaplar_tablo.CEVAP_ID <> 0
         INNER JOIN oys_kullanicilar ON sorular_tablo.CEVAPLAYAN_ID = oys_kullanicilar.KULLANICI_ID
         AND oys_kullanicilar.K_TIPI = 4
          INNER JOIN oys_tartisma_gruplari ON sorular_tablo.TG_ID = oys_tartisma_gruplari.TG_ID 
    WHERE
          cevaplar_tablo.CEVAPLAYAN_ID = " . $kullaniciID . " 
         AND sorular_tablo.CEVAPLAYAN_ID <> " . $kullaniciID . "
          AND oys_tartisma_gruplari.TG_DERS_ID = " . $dersID;
 $r = $this->database->result($s);
 $tartismaCevapSayisi = $r[0]["tartismaCevapSayisi"];
 //Yukarıdaki kriterlere göre maksimum cevap sayısı
$s = "SELECT Count( cevaplar_tablo.TG_C_ID ) AS maxTartismaCevapSayisi,
          cevaplar_tablo.CEVAPLAYAN_ID 
     FROM
          oys_tartisma_gruplari_cevaplar AS cevaplar_tablo
          INNER JOIN oys_tartisma_gruplari_cevaplar AS sorular_tablo ON cevaplar_tablo.CEVAP_ID = sorular_tablo.TG_C_ID 
          AND cevaplar_tablo.SILINDI = 0 
         AND cevaplar_tablo.CEVAP_ID <> 0 INNER JOIN oys_kullanicilar ON sorular_tablo.CEVAPLAYAN_ID = oys_kullanicilar.KULLANICI_ID 
          AND oys_kullanicilar.K_TIPI = 4
          INNER JOIN oys_tartisma_gruplari ON sorular_tablo.TG_ID = oys_tartisma_gruplari.TG_ID 
    WHERE
          sorular_tablo.CEVAPLAYAN_ID <> cevaplar_tablo.CEVAPLAYAN_ID
```

```
 AND oys_tartisma_gruplari.TG_DERS_ID = " . $dersID . "
```
```
 GROUP BY
            cevaplar_tablo.CEVAPLAYAN_ID 
        ORDER BY
            maxTartismaCevapSayisi DESC 
            LIMIT 0, 1";
   $r = $this->database->result($s);
   $maxTartismaCevapSayisi = $r[0]["maxTartismaCevapSayisi"];
   if ($maxTartismaCevapSayisi == 0) {
      $etkilesimTuru3 = 0;
   } else {
      $etkilesimTuru3 = $tartismaCevapSayisi / $maxTartismaCevapSayisi;
   }
   $ortalamaAkranEtkilesimi = ($etkilesimTuru1 + $etkilesimTuru2 + $etkilesimTuru3) / 3;
   return round($ortalamaAkranEtkilesimi, 2);
 }
```
#### BGS2 – Öğretmenle etkileşim düzeyi

```
function ogretmenEtkilesimDuzeyiHesapla($kullaniciID, $dersID) {
     /*
      * Öğrencinin öğretmenle etkileşim sayısının, aynı etkileşim türündeki en büyük değere oranı olarak sunulur.
      * Burada öğrencinin her bir etkileşimini en büyük değere oranlayarak toplayıp
      * nihai bir akran etkileşim düzeyi hesaplanmıştır
      */
     //1. Etkileşim Türü 1 - Öğrencinin öğretmenlere gönderdiği mesaj sayısı (bu dersteki)
     //1.1. Kullanıcının kendisi dışında bu dersi alan öğretmenlere gönderdiği mesaj sayısı
     $s = "SELECT
            Count(oys_postalar.POSTA_ID) AS mesajSayisi
         FROM
           oys_postalar
            Inner Join oys_posta_alicilar ON oys_postalar.POSTA_ID = oys_posta_alicilar.POSTA_ID
            Inner Join oys_kullanicilar ON oys_posta_alicilar.ALICI_ID = oys_kullanicilar.KULLANICI_ID
            Inner Join oys_kullanici_ders ON oys_kullanicilar.KULLANICI_ID = oys_kullanici_ders.KULLANICI_ID
          WHERE
            oys_postalar.GONDEREN = '" . $kullaniciID . "' AND
           oys_posta_alicilar.ALICI_ID <> "" . $kullaniciID . "' AND
            oys_kullanici_ders.DERS_ID = " . $dersID . " AND
            oys_kullanicilar.K_TIPI = '3' AND
            oys_kullanici_ders.KAYIT_ISTEK_DURUM = '1'";
     $r = $this->database->result($s);
     $mesajSayisi = $r[0]["mesajSayisi"];
     //1.2 Bu derste yukarıdaki kriterlere uygun şekilde gönderilen en fazla mesaj sayısı kaçtır?
```

```
 $s = "SELECT
       Count(oys_postalar.POSTA_ID) AS maxMesajSayisi,
       oys_postalar.GONDEREN
     FROM
       oys_postalar
       INNER JOIN oys_posta_alicilar ON oys_postalar.POSTA_ID = oys_posta_alicilar.POSTA_ID
       INNER JOIN oys_kullanicilar ON oys_posta_alicilar.ALICI_ID = oys_kullanicilar.KULLANICI_ID
      INNER JOIN oys_kullanici_ders ON oys_kullanicilar.KULLANICI_ID = oys_kullanici_ders.KULLANICI_ID
     WHERE
       oys_posta_alicilar.ALICI_ID <> oys_postalar.GONDEREN AND
       oys_kullanicilar.K_TIPI = '3' AND
       oys_kullanici_ders.KAYIT_ISTEK_DURUM = '1' AND
       oys_kullanici_ders.DERS_ID = " . $dersID . "
     GROUP BY
       oys_postalar.GONDEREN
     ORDER BY
       maxMesajSayisi DESC
     LIMIT 0, 1";
 $r = $this->database->result($s);
 $maxMesajSayisi = $r[0]["maxMesajSayisi"];
 if ($maxMesajSayisi == 0) {
   $etkilesimTuru1 = 0;
 } else {
   $etkilesimTuru1 = $mesajSayisi / $maxMesajSayisi;
 }
 //2. Etkileşim Türü 2 - Öğrencinin içerik-içi tartışmalarda diğer öğretmenlere verdiği cevap sayısı
 //2.1. Kullanıcının kendisi dışında bu dersteki öğretmenlere gönderdiği mesaj sayısı (ders-içi tartışmada)
 $s = "SELECT
         Count( yorumlar.Y_ID) AS yorumSayisi 
     FROM
         oys_yorum AS yorumlar
         INNER JOIN oys_yorum AS ust_yorumlar ON yorumlar.U_Y_ID = ust_yorumlar.Y_ID
         INNER JOIN oys_kullanicilar ON ust_yorumlar.KULLANICI_ID = oys_kullanicilar.KULLANICI_ID
         INNER JOIN oys_icerik_agaci ON yorumlar.I_A_ID = oys_icerik_agaci.I_A_ID
         INNER JOIN oys_ders_icerik ON oys_icerik_agaci.ICERIK_ID = oys_ders_icerik.ICERIK_ID 
     WHERE
         yorumlar.U_Y_ID <> 0 
         AND oys_kullanicilar.K_TIPI = 3 
         AND yorumlar.SILINDI = 0 
         AND yorumlar.KULLANICI_ID = " . $kullaniciID . " 
         AND oys_ders_icerik.DERS_ID = " . $dersID . "
```

```
195
```

```
 AND ust_yorumlar.KULLANICI_ID <> " . $kullaniciID . "
          AND ust_yorumlar.SILINDI = 0";
 $r = $this->database->result($s);
 $yorumSayisi = $r[0]["yorumSayisi"];
 //2.2. Yukarıdaki kriterlere göre maksimum değer
 $s = "SELECT
          Count( yorumlar.Y_ID ) AS maxYorumSayisi,
          yorumlar.KULLANICI_ID 
     FROM
          oys_yorum AS yorumlar
          INNER JOIN oys_yorum AS ust_yorumlar ON yorumlar.U_Y_ID = ust_yorumlar.Y_ID
          INNER JOIN oys_kullanicilar ON ust_yorumlar.KULLANICI_ID = oys_kullanicilar.KULLANICI_ID
          INNER JOIN oys_icerik_agaci ON yorumlar.I_A_ID = oys_icerik_agaci.I_A_ID
          INNER JOIN oys_ders_icerik ON oys_icerik_agaci.ICERIK_ID = oys_ders_icerik.ICERIK_ID 
     WHERE
          yorumlar.U_Y_ID <> 0 
          AND oys_kullanicilar.K_TIPI = 3 
          AND yorumlar.SILINDI = 0 
          AND oys_ders_icerik.DERS_ID = " . $dersID . " 
          AND ust_yorumlar.KULLANICI_ID <> yorumlar.KULLANICI_ID 
          AND ust_yorumlar.SILINDI = 0 
     GROUP BY
          yorumlar.KULLANICI_ID 
     ORDER BY
          maxYorumSayisi DESC 
          LIMIT 0, 1";
 $r = $this->database->result($s);
 $maxYorumSayisi = $r[0]["maxYorumSayisi"];
 if ($maxYorumSayisi == 0) {
   $etkilesimTuru2 = 0;
 } else {
   $etkilesimTuru2 = $yorumSayisi / $maxYorumSayisi;
 }
 //3. Etkileşim Türü 3 - Öğrencinin tartışma (forum) bileşeninde öğretmene verdiği cevap sayısı
$s = "SELECT Count( cevaplar_tablo.TG_C_ID ) AS tartismaCevapSayisi 
    FROM
          oys_tartisma_gruplari_cevaplar AS cevaplar_tablo
          INNER JOIN oys_tartisma_gruplari_cevaplar AS sorular_tablo ON cevaplar_tablo.CEVAP_ID = sorular_tablo.TG_C_ID 
          AND cevaplar_tablo.SILINDI = 0 
          AND cevaplar_tablo.CEVAP_ID <> 0
```

```
 INNER JOIN oys_kullanicilar ON sorular_tablo.CEVAPLAYAN_ID = oys_kullanicilar.KULLANICI_ID 
            AND oys_kullanicilar.K_TIPI = 3
            INNER JOIN oys_tartisma_gruplari ON sorular_tablo.TG_ID = oys_tartisma_gruplari.TG_ID 
      WHERE
            cevaplar_tablo.CEVAPLAYAN_ID = " . $kullaniciID . " 
            AND sorular_tablo.CEVAPLAYAN_ID <> " . $kullaniciID . " 
            AND oys_tartisma_gruplari.TG_DERS_ID = " . $dersID;
   $r = $this->database->result($s);
   $tartismaCevapSayisi = $r[0]["tartismaCevapSayisi"];
   //Yukarıdaki kriterlere göre maksimum cevap sayısı
   $s = "SELECT
            Count( cevaplar_tablo.TG_C_ID ) AS maxTartismaCevapSayisi,
            cevaplar_tablo.CEVAPLAYAN_ID 
        FROM
            oys_tartisma_gruplari_cevaplar AS cevaplar_tablo
            INNER JOIN oys_tartisma_gruplari_cevaplar AS sorular_tablo ON cevaplar_tablo.CEVAP_ID = sorular_tablo.TG_C_ID 
            AND cevaplar_tablo.SILINDI = 0 
           AND cevaplar_tablo.CEVAP_ID \leq 0 INNER JOIN oys_kullanicilar ON sorular_tablo.CEVAPLAYAN_ID = oys_kullanicilar.KULLANICI_ID 
            AND oys_kullanicilar.K_TIPI = 3
            INNER JOIN oys_tartisma_gruplari ON sorular_tablo.TG_ID = oys_tartisma_gruplari.TG_ID 
       WHERE
           sorular_tablo.CEVAPLAYAN_ID <> cevaplar_tablo.CEVAPLAYAN_ID
            AND oys_tartisma_gruplari.TG_DERS_ID = " . $dersID . " 
       GROUP BY
            cevaplar_tablo.CEVAPLAYAN_ID 
       ORDER BY
            maxTartismaCevapSayisi DESC 
            LIMIT 0, 1";
   $r = $this->database->result($s);
   $maxTartismaCevapSayisi = $r[0]["maxTartismaCevapSayisi"];
   if ($maxTartismaCevapSayisi == 0) {
     $etkilesimTuru3 = 0;
   } else {
     $etkilesimTuru3 = $tartismaCevapSayisi / $maxTartismaCevapSayisi;
   }
   $ortalamaOgretmenEtkilesimi = ($etkilesimTuru1 + $etkilesimTuru2 + $etkilesimTuru3) / 3;
   return round($ortalamaOgretmenEtkilesimi, 2);
 }
```
BGS3 – Tartışma başlatma oranı

```
function tartismaBaslatmaOraniHesapla($kullaniciID, $dersID) {
     //Kullanıcının derste açtığı tartışma grubu sayısını hesapla
    $s = "SELECT Count( oys_tartisma_gruplari.TG_ID ) AS tartismaSayisi 
         FROM
              oys_tartisma_gruplari 
         WHERE
              oys_tartisma_gruplari.TG_SILINDI = 0 
              AND oys_tartisma_gruplari.TG_OLUSTURAN = " . $kullaniciID . " 
              AND oys_tartisma_gruplari.TG_DERS_ID = " . $dersID;
     $r = $this->database->result($s);
     $tartismaSayisi = $r[0]["tartismaSayisi"];
     if ($tartismaSayisi == 0)
       return 0;
     //Bu derste açılan maksimum tartışma grubunu hesapla
     $s = "SELECT
              Count( oys_tartisma_gruplari.TG_ID ) AS maxTartismaSayisi,
              oys_tartisma_gruplari.TG_OLUSTURAN 
         FROM
              oys_tartisma_gruplari 
         WHERE
              oys_tartisma_gruplari.TG_SILINDI = 0 
              AND oys_tartisma_gruplari.TG_DERS_ID = " . $dersID . "
         GROUP BY
              oys_tartisma_gruplari.TG_OLUSTURAN 
         ORDER BY
              maxTartismaSayisi DESC 
              LIMIT 0, 1";
     $r = $this->database->result($s);
     $maxTartismaSayisi = $r[0]["maxTartismaSayisi"];
     return round($tartismaSayisi / $maxTartismaSayisi, 2);
  }
```
#### AGG5 – Tekrarlanan Ziyaretler

```
function tekrarlananZiyaretHesapla($kullaniciID, $icerikID) {
     //1. Tekil gezinme sayısı
     $s = "SELECT
           Count(DISTINCT oys_icerik_agaci.I_A_ID) AS gezinmeSayisi
         FROM
            oys_icerik_gezinme_log
```

```
 Inner Join oys_icerik_agaci ON oys_icerik_gezinme_log.ICERIK_ID = oys_icerik_agaci.I_A_ID
        WHERE
          oys_icerik_gezinme_log.USER_ID = '" . $kullaniciID . "' AND
          oys_icerik_agaci.ICERIK_ID = '" . $icerikID . "'";
   $r = $this->database->result($s);
   $tekilGezinilenSayfaSayisi = $r[0]["gezinmeSayisi"];
   if ($tekilGezinilenSayfaSayisi == 0) {
      //Gezinilen sayfa yoktur.
      return "N/A";
   }
   //2. Toplam gezinme sayısı
   $s = "SELECT
          Count(oys_icerik_agaci.I_A_ID) AS toplamGezinmeSayisi
        FROM
          oys_icerik_gezinme_log
          Inner Join oys_icerik_agaci ON oys_icerik_gezinme_log.ICERIK_ID = oys_icerik_agaci.I_A_ID
        WHERE
          oys_icerik_gezinme_log.USER_ID = '" . $kullaniciID . "' AND
          oys_icerik_agaci.ICERIK_ID = '" . $icerikID . "'";
   $r = $this->database->result($s);
   $toplamGezinmeSayisi = $r[0]["toplamGezinmeSayisi"];
   return 1 - ($tekilGezinilenSayfaSayisi / $toplamGezinmeSayisi);
 }
```
#### AGG6 – Geri Dönüş Oranı

```
function geriDonusOraniHesapla($kullaniciID, $icerikID) {
     //1. Kullanıcının gezinme verisini getir
    $s = "SELECT oys_icerik_agaci.I_A_ID
         FROM
           oys_icerik_gezinme_log
           Inner Join oys_icerik_agaci ON oys_icerik_gezinme_log.ICERIK_ID = oys_icerik_agaci.I_A_ID
         WHERE
           oys_icerik_gezinme_log.USER_ID = '" . $kullaniciID . "' AND
           oys_icerik_agaci.ICERIK_ID = '" . $icerikID . "'
         ORDER BY
           oys_icerik_gezinme_log.TARIH ASC";
     //Kayıt yoksa
     if (!$this->database->isRecord($s)) {
       return "N/A";
     }
```

```
 $r = $this->database->result($s);
    $toplamGezinmeSayisi = 0;
    $tekrarSayisi = 0;
    foreach ($r as $key => $value) {
       $toplamGezinmeSayisi++;
       //Şimdiki sayfa öncekinden farklı ve sonraki sayfa öncekine eşitse
      \hbox{if (}\texttt{\$value}["\texttt{I\_A\_ID}"] \hbox{!}= \texttt{\$r[\$key -1][} "\texttt{I\_A\_ID}"] \hbox{ 8\& } \texttt{\$r[\$key -1][} "\texttt{I\_A\_ID}"] \hbox{=}\texttt{\$r[\$key +1][} "\texttt{I\_A\_ID}"] \hbox{ \{} \} $tekrarSayisi++;
      }
    }
    return $tekrarSayisi/$toplamGezinmeSayisi;
 }
```
## **EK 14. Açık Erişimli Öğrenme Platformuna İlişkin Ekran Görüntüleri**

Derse Kayıtlı Öğrencileri Listeleme

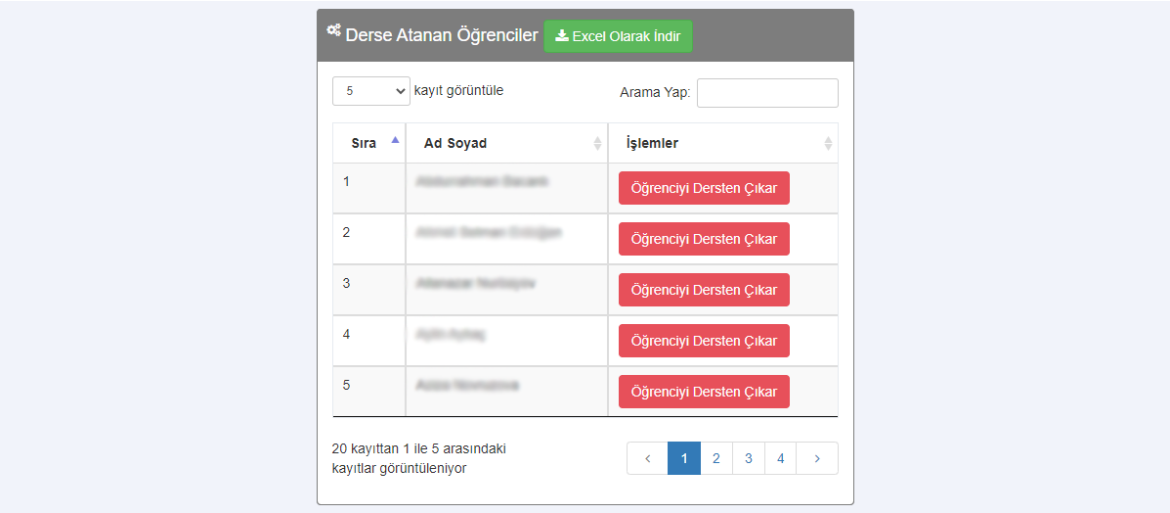

## Öğrenme Analitiği Göstergelerinin Raporlanması

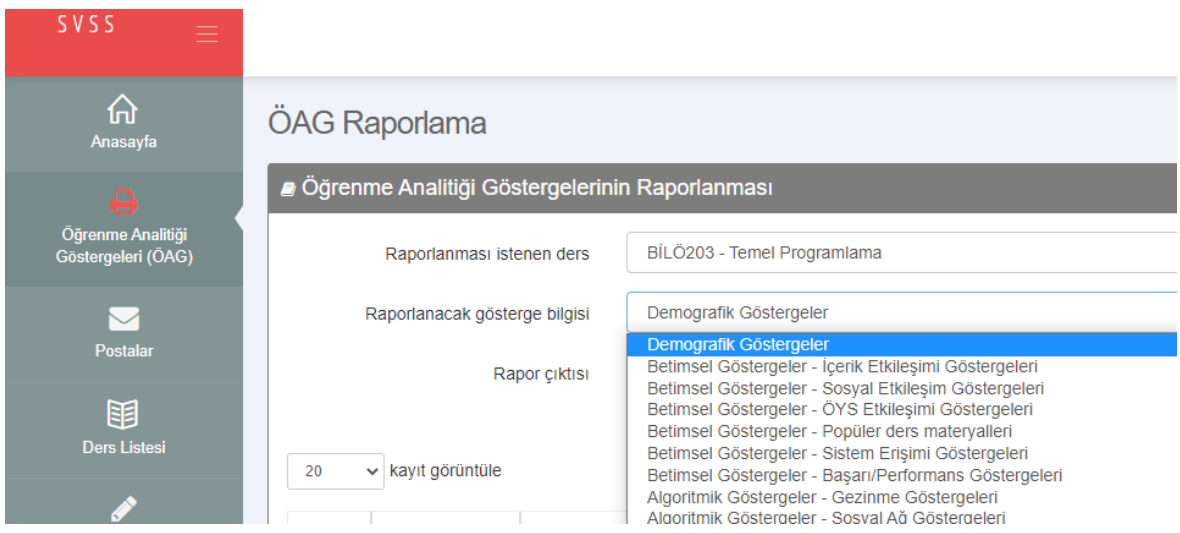

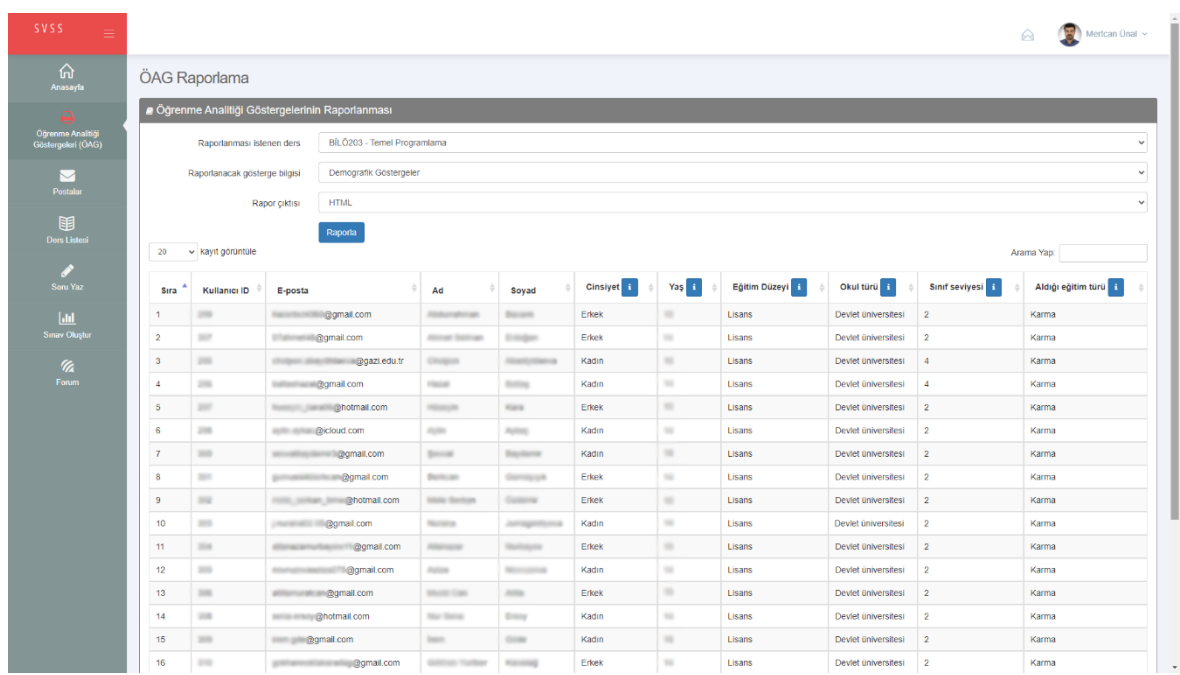

## Öğrenme Analitiği Göstergelerinin Raporlanması (Demografik - HTML)

# Bir Derse İlişkin Üniteleri Görüntüleme

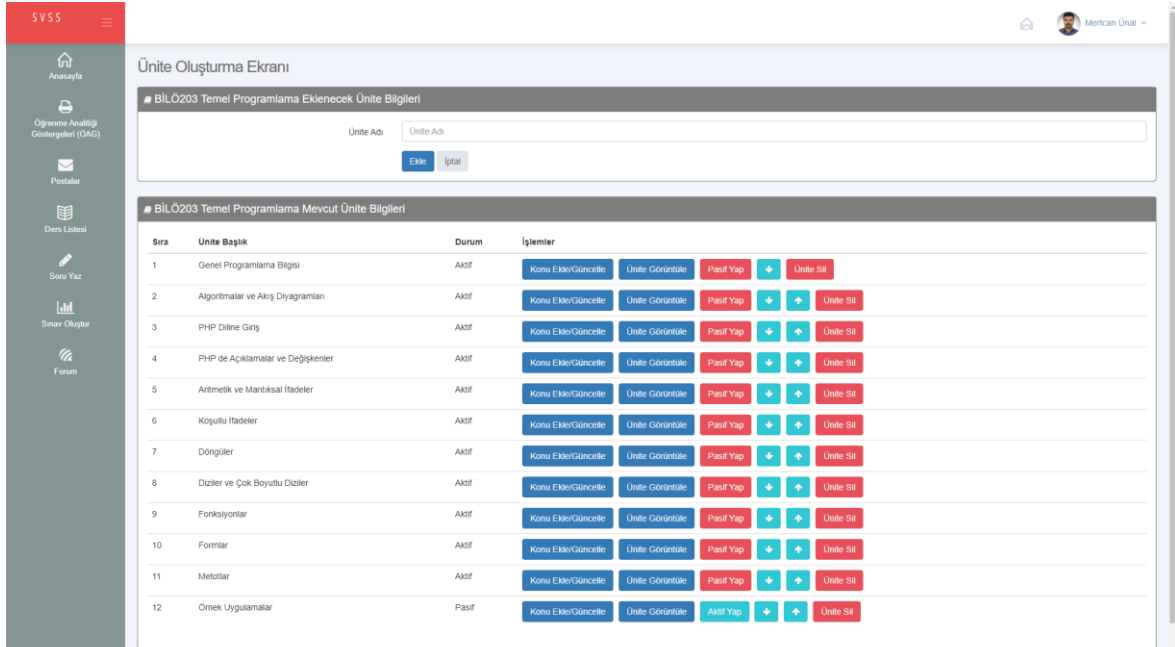

Bir Derse Ödev Ekleme ve Güncelleme

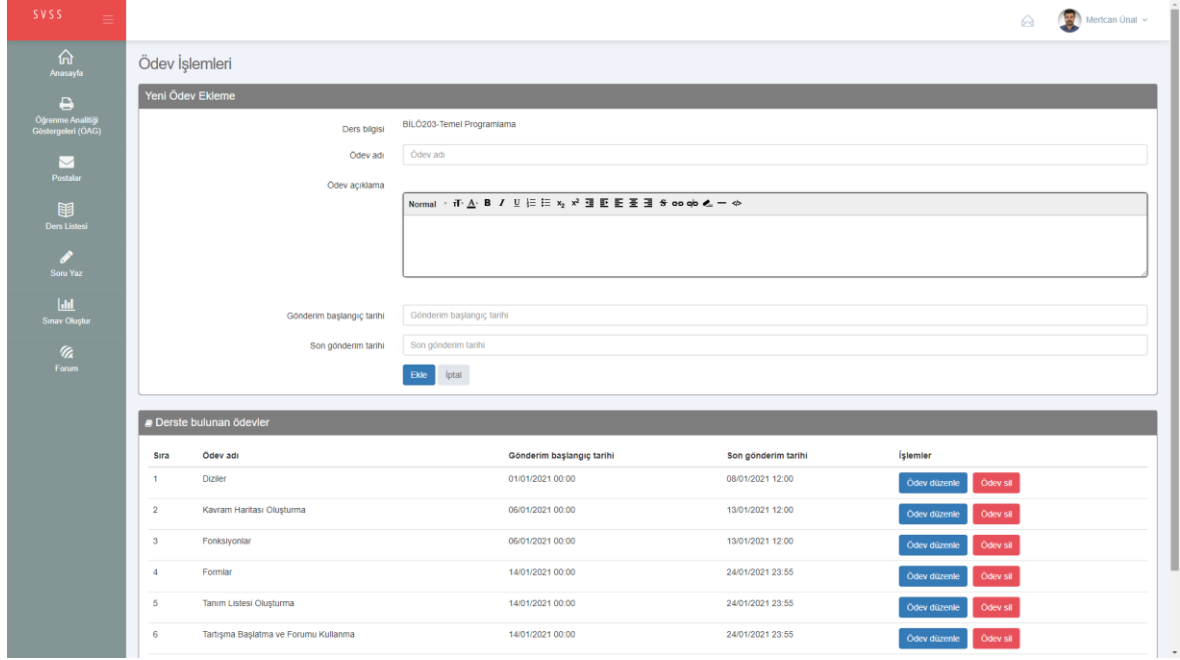

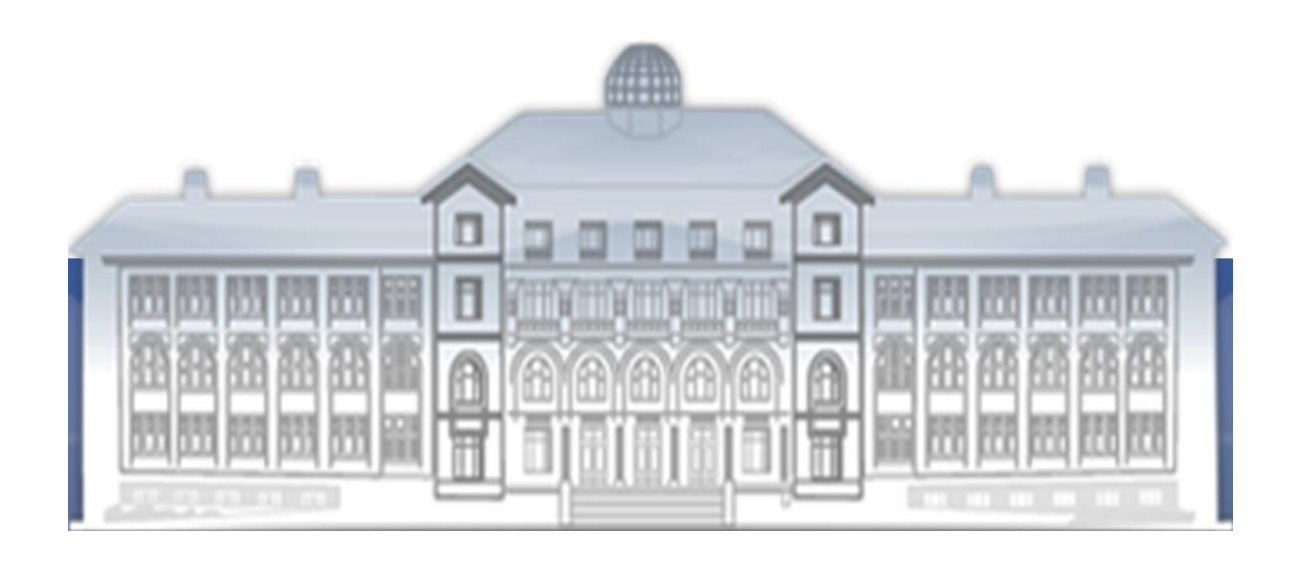

*GAZİLİ OLMAK AYRICALIKTIR…*